DB2 Versiunea 9.5 pentru Linux, UNIX şi Windows

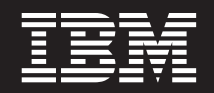

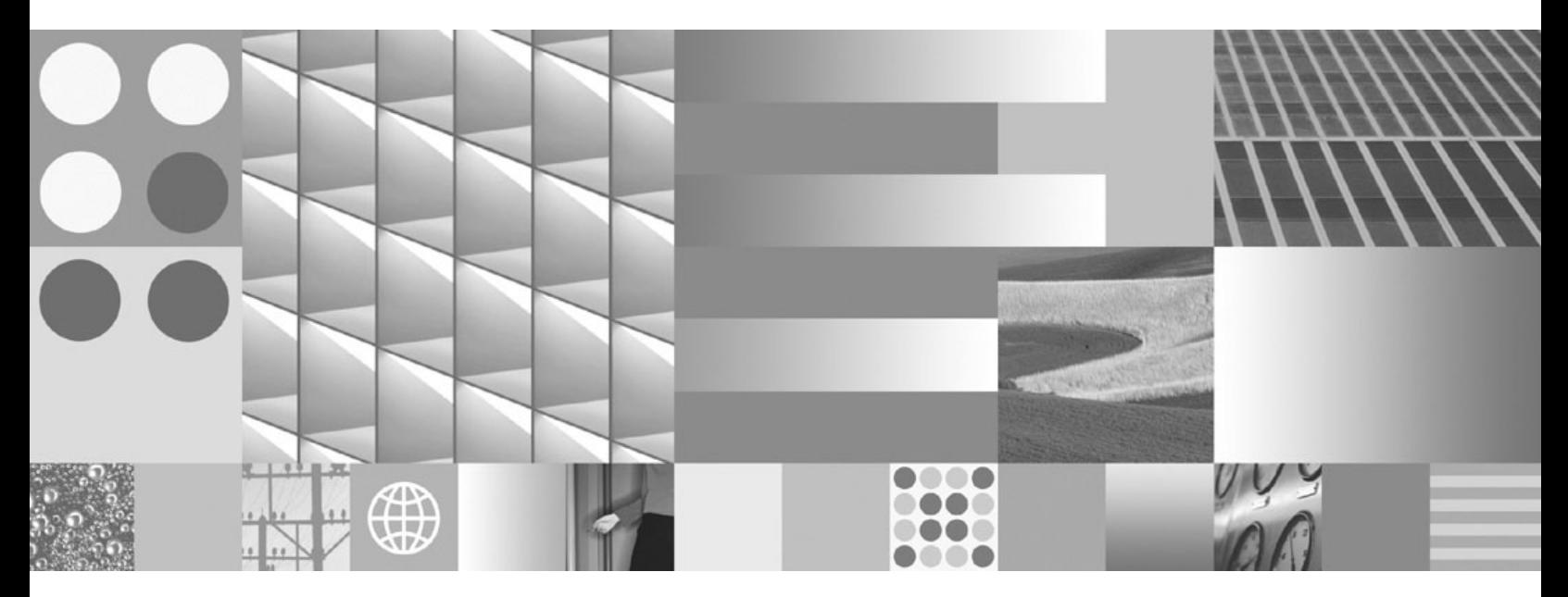

**Ce este nou Actualizat în martie 2008**

DB2 Versiunea 9.5 pentru Linux, UNIX şi Windows

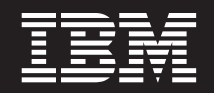

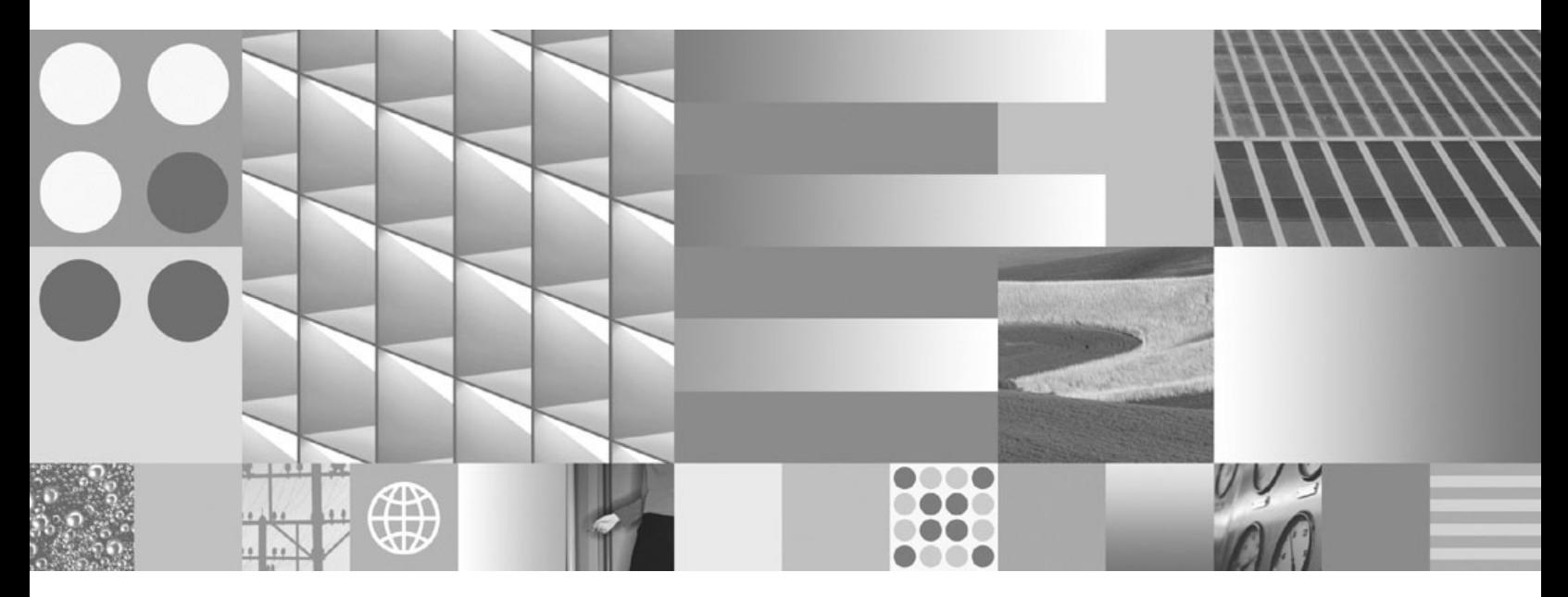

**Ce este nou Actualizat în martie 2008** **Notă**

Înainte de a folosi aceste informații și produsul la care se referă, aveți grijă să citiți informațiile cu caracter general din [Anexa](#page-206-0) C, ["Observaţii",](#page-206-0) la pagina 195.

#### **Observaţie privind ediţia**

Acest document conține informații care sunt proprietatea IBM. Sunt furnizate pe baza unui acord de licență și sunt protejate de legea referitoare la copyright. Informațiile din această publicație nu includ garanții pentru produs, orice enunț din acest manual trebuind să fie interpretat în acest sens.

Puteţi comanda publicaţiile IBM online sau prin reprezentantul IBM local.

- v Pentru a comanda publicaţiile online, mergeţi la IBM Publications Center, la www.ibm.com/shop/publications/order
- v Pentru a găsi reprezentantul IBM local, mergeţi la IBM Directory of Worldwide Contacts, la www.ibm.com/planetwide

Pentru a comanda publicaţii DB2 la DB2 Marketing and Sales în Statele Unite sau Canada, sunaţi la 1-800-IBM-4YOU (426-4968).

Când trimiteţi informaţii la IBM, acordaţi IBM-ului dreptul neexclusiv de a folosi sau distribui informaţiile în orice fel considerat corespunzător, fără ca aceasta să implice vreo obligaţie pentru dumneavoastră.

**© Copyright International Business Machines Corporation 1993, 2008. Toate drepturile rezervate.**

# **Cuprins**

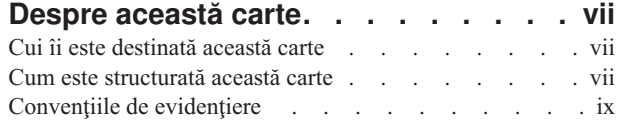

## **Partea 1. Noi [caracteristici](#page-12-0) şi funcţii [1](#page-12-0)**

## **Capitolul 1. [Caracteristicile](#page-14-0) principale din**

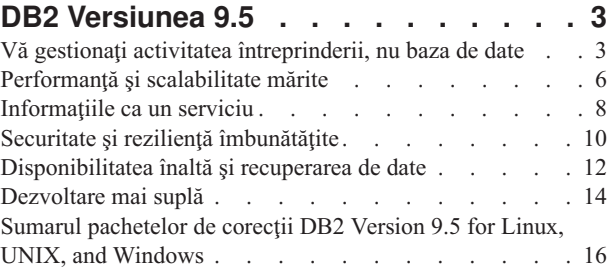

# **Capitolul 2. Sumarul [îmbunătăţirilor](#page-30-0)**

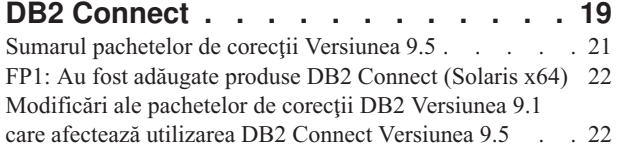

# **Capitolul 3. [Îmbunătăţirile](#page-36-0) împachetării**

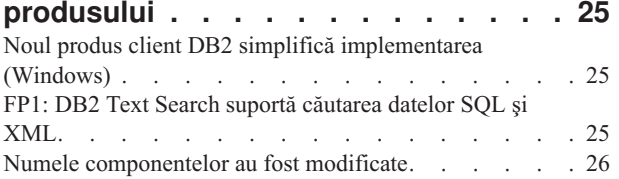

### **Capitolul 4. [Îmbunătăţirile](#page-38-0) privind [gestionabilitatea](#page-38-0) . . . . . . . . . . [27](#page-38-0)**

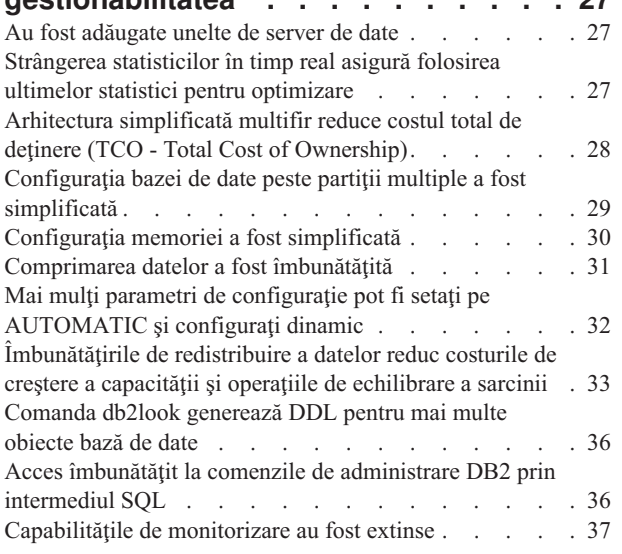

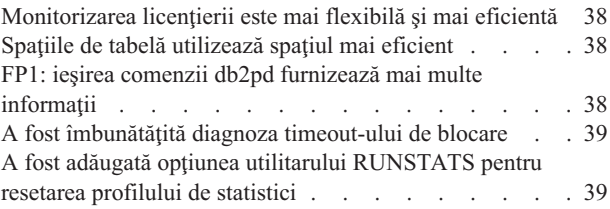

# **Capitolul 5. [Îmbunătăţirile](#page-52-0) privind**

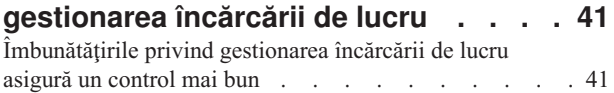

# **Capitolul 6. [Îmbunătăţirile](#page-58-0) de securitate [47](#page-58-0)**

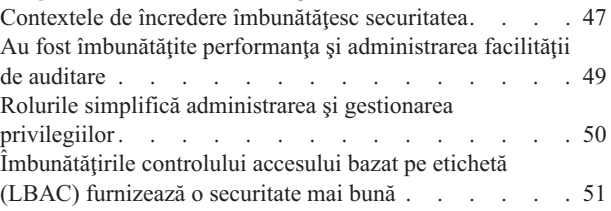

# **Capitolul 7. [Îmbunătăţirile](#page-64-0) privind**

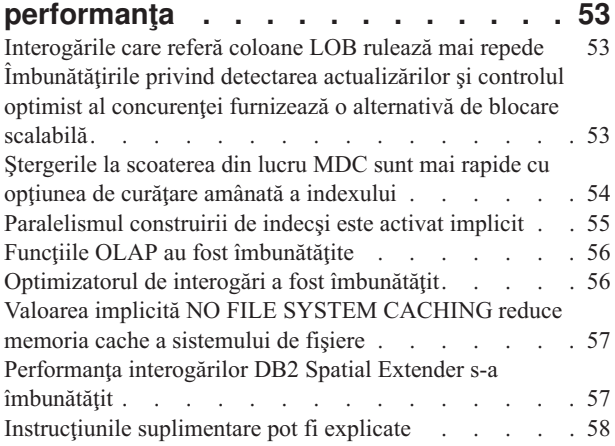

# **Capitolul 8. [Îmbunătăţirile](#page-70-0) privind**

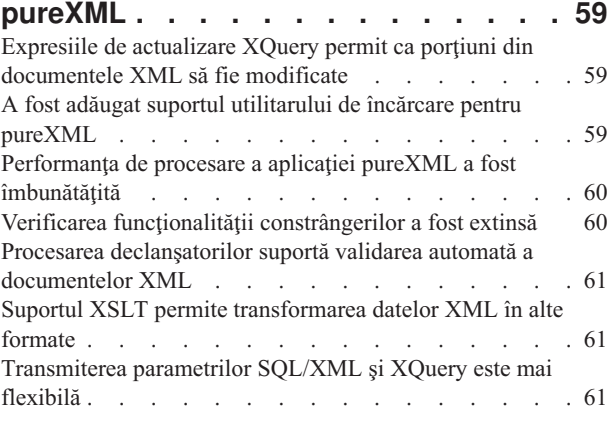

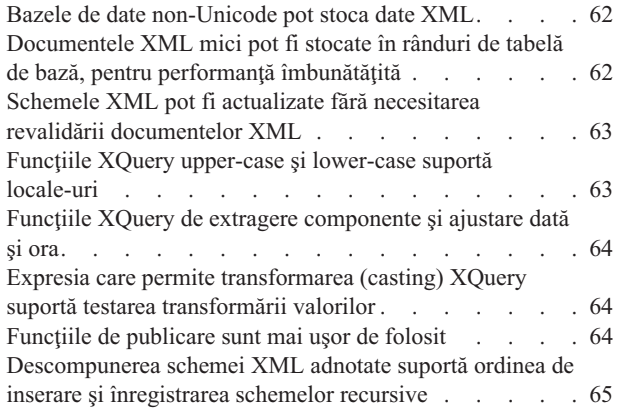

# **Capitolul 9. [Îmbunătăţirile](#page-78-0) privind**

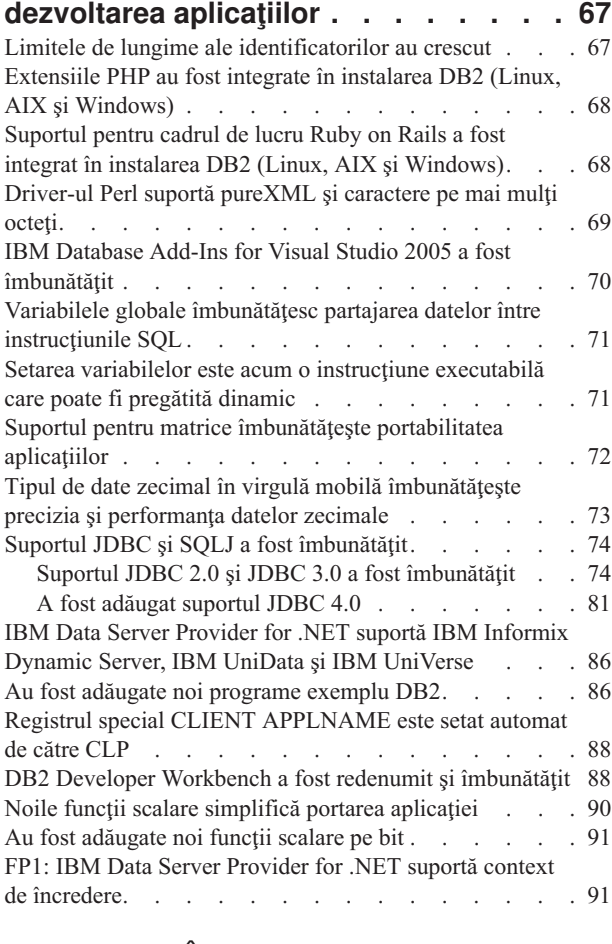

## **Capitolul 10. [Îmbunătăţirile](#page-104-0) privind [disponibilitatea](#page-104-0) înaltă, salvarea de rezervă, [înregistrarea](#page-104-0) în istoric şi**

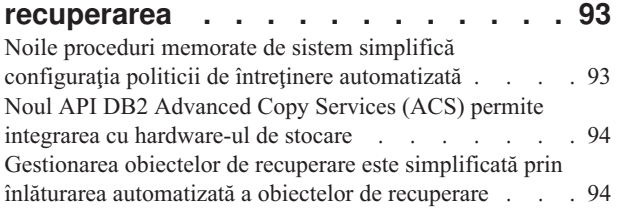

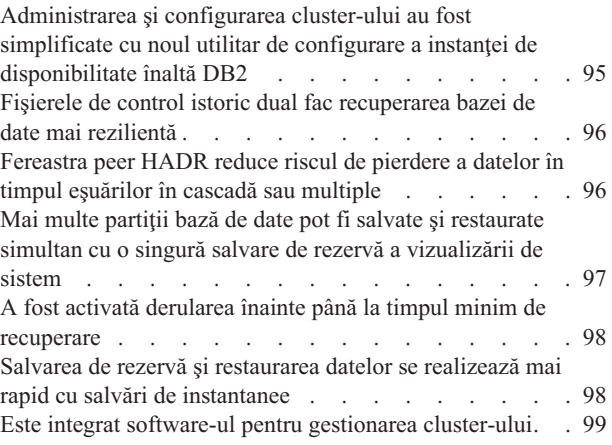

# **Capitolul 11. [Îmbunătăţirile](#page-112-0) privind [instalarea,](#page-112-0) migrarea şi pachetul de**

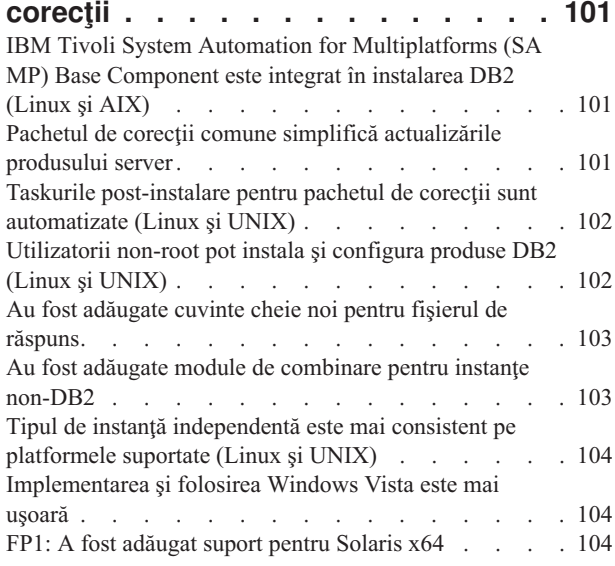

# **Capitolul 12. [Îmbunătăţirile](#page-118-0) privind**

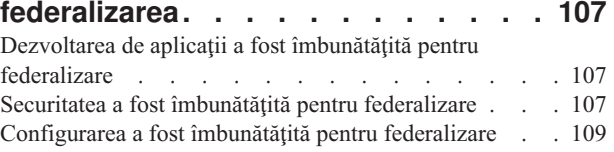

# **Capitolul 13. [Îmbunătăţirile](#page-122-0) privind**

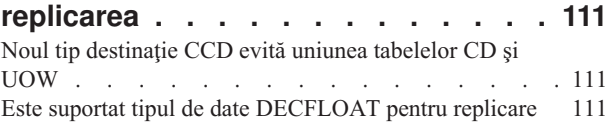

# **Capitolul 14. [Îmbunătăţirile](#page-124-0) privind**

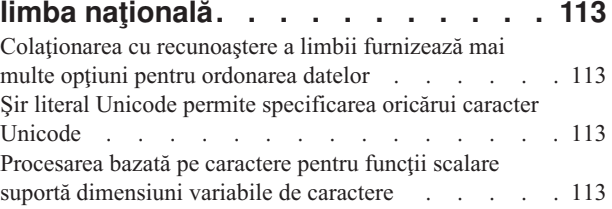

Tabele de conversie [Big5-HKSCS–Unicode](#page-125-0) cu suport crescut pentru [memorarea](#page-125-0) datelor HKSCS în baze de date

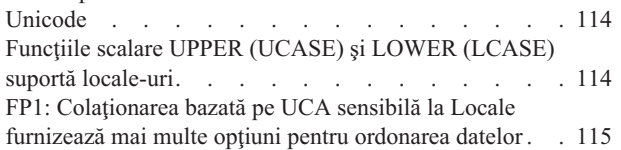

#### **Capitolul 15. [Îmbunătăţirile](#page-128-0) privind depanarea şi [determinarea](#page-128-0) problemei . [117](#page-128-0)**

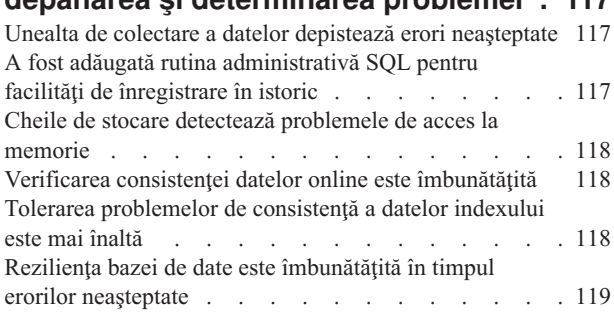

**Partea 2. Ce s-a [modificat](#page-132-0) . . . . . [121](#page-132-0)**

## **Capitolul 16. [Funcţionalitatea](#page-134-0)**

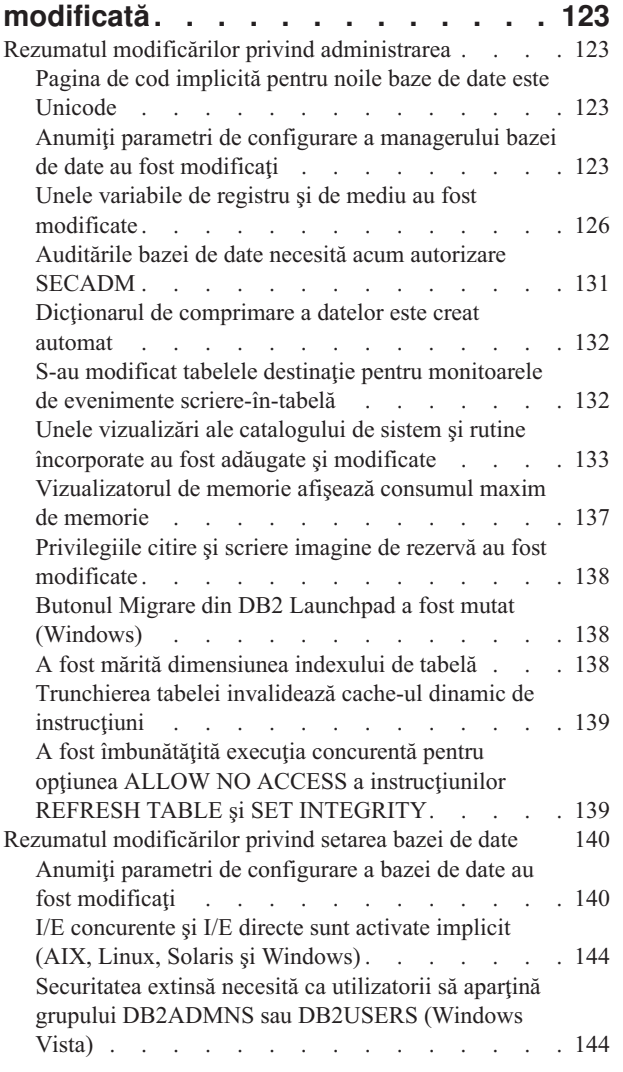

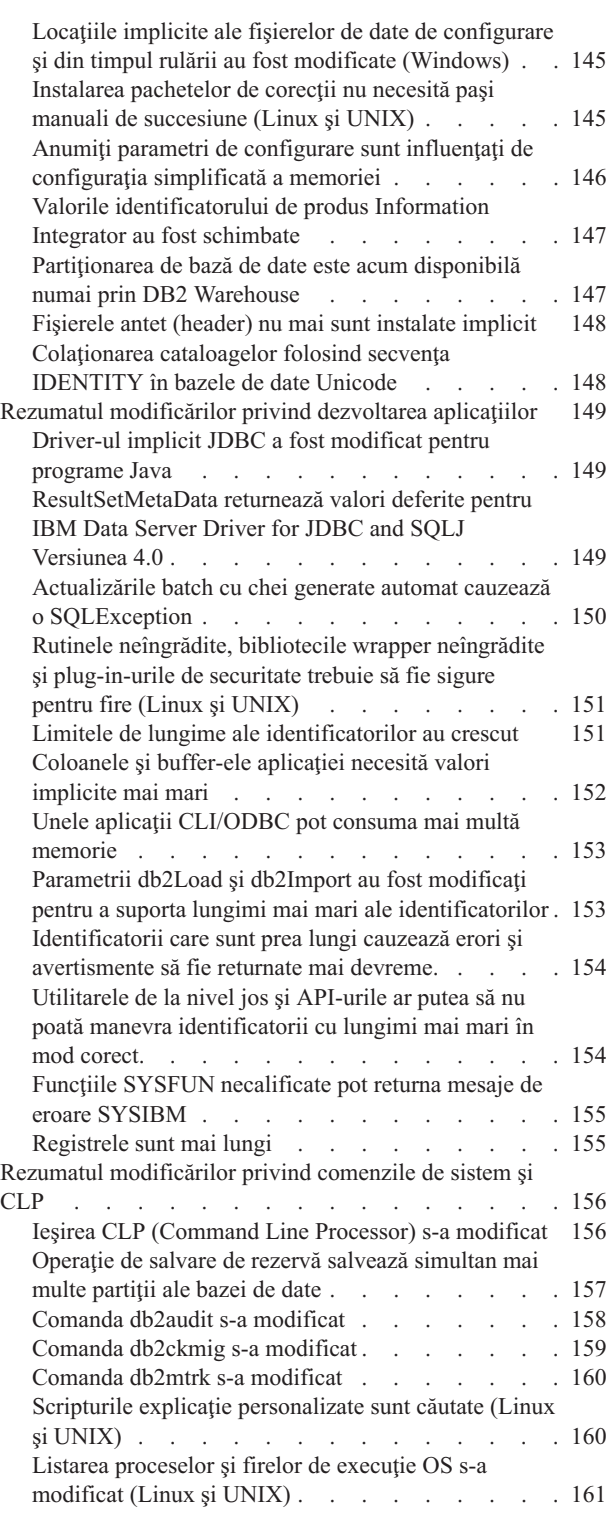

# **Capitolul 17. [Funcţionalitatea](#page-174-0)**

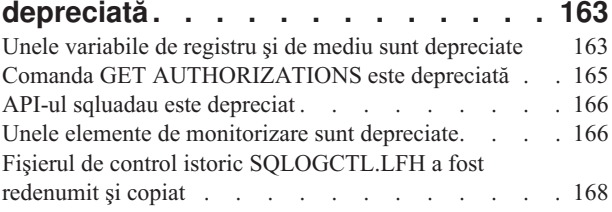

Opţiunile CREATE şi [REPLACE\\_CREATE](#page-180-0) ale comenzii

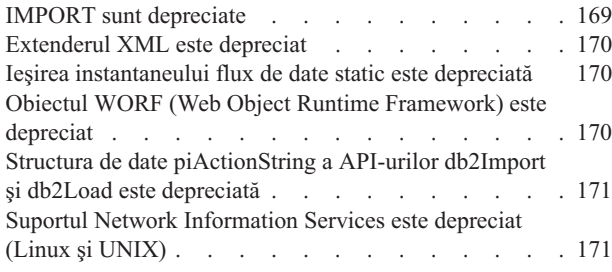

## **Capitolul 18. [Funcţionalitatea](#page-184-0)**

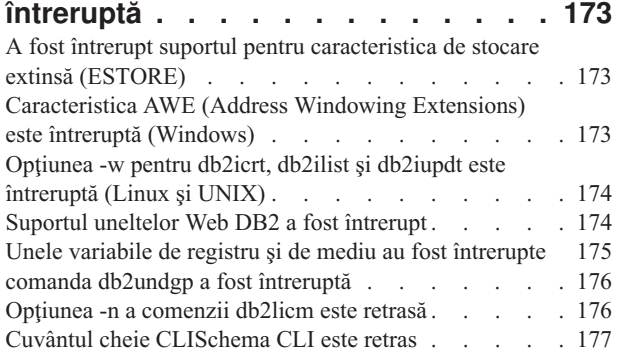

## **Capitolul 19. Modificări ale [pachetelor](#page-190-0) de corecţii DB2 [Versiunea](#page-190-0) 9.1 care afectează utilizarea DB2 [Versiunea](#page-190-0) 9.5 . [179](#page-190-0)**

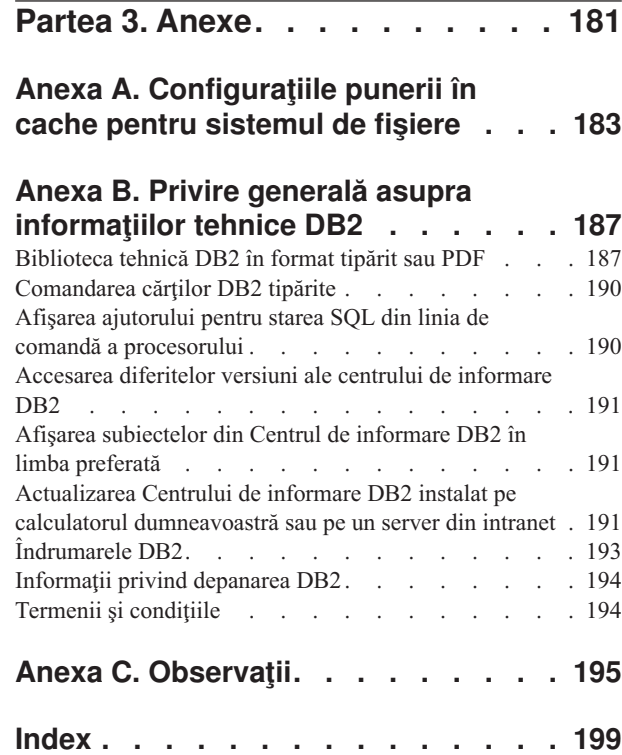

# <span id="page-8-0"></span>**Despre această carte**

Această carte conţine informaţii funcţionalitatea nouă şi modificată din Versiunea 9.5 a produselor DB2 Database for Linux, UNIX, and Windows şi DB2 Connect.

# **Cui îi este destinată această carte**

Această carte este destinată administratorilor de bază de date, programatorilor de aplicaţii şi altor utilizatori ai bazei de date DB2 care doresc să afle rapid ce îmbunătăţiri au fost incluse în DB2 Version 9.5 for Linux, UNIX, and Windows şi în DB2 Connect Version 9.5 şi ce diferențe există între Versiunea 9.5 și Versiunea 9.1 a acestor produse.

Această carte oferă informaţii cu caracter general, nefiind incluse instrucţiuni detaliate pentru utilizarea caracteristicilor descrise. Pentru a obține informații suplimentare, folosiți referințele furnizate.

Pentru informații despre caracteristicile și îmbunătățirile introduse în Versiunea 9.5, citiți Partea 1, "Noi [caracteristici](#page-12-0) și funcții", la pagina 1.

Pentru informaţii despre funcţionalitatea modificată, depreciată sau întreruptă în Versiunea 9.5, citiţi Partea 2, "Ce s-a [modificat",](#page-132-0) la pagina 121. Aceste informaţii evidenţiază modificări importante, pe care ar trebui să le cunoaşteţi înainte de a folosi Versiunea 9.5.

Pentru informaţii referitoare la DB2 Connect, citiţi Capitolul 2, "Sumarul [îmbunătăţirilor](#page-30-0) DB2 [Connect",](#page-30-0) la pagina 19.

Dacă utilizați Versiunea 9.1, căutați în Capitolul 19, ["Modificări](#page-190-0) ale pachetelor de corecții DB2 Versiunea 9.1 care afectează utilizarea DB2 [Versiunea](#page-190-0) 9.5", la pagina 179 lista cu modificările care au fost introduse în Fix Pack 3 (şi în pachetele de corecţii anterioare) şi care sunt valabile și pentru Versiunea 9.5, dar nu sunt prezentate în alte secțiuni ale acestei cărți.

Versiunea inițială a acestei cărți a fost editată pentru a fi incluse detalii referitoare la Fix Pack 1. Pentru lista cu modificările importante din acest pachet de corecţii, vedeţi ["Sumarul](#page-27-0) pachetelor de corecţii DB2 Version 9.5 for Linux, UNIX, and [Windows"](#page-27-0) la pagina 16.

# **Cum este structurată această carte**

Sunt acoperite următoarele subiecte:

## **Parta 1: Funcţionalitatea şi caracteristicile noi**

- **Capitolul 1, ["Caracteristicile](#page-14-0) principale din DB2 Versiunea 9.5", la pagina 3** Acest capitol oferă o privire generală asupra celor mai importante caracteristici şi îmbunătăţiri incluse în pachetele de corecţii DB2 Versiunea 9.5 şi DB2 Versiunea 9.5.
- **Capitolul 2, "Sumarul [îmbunătăţirilor](#page-30-0) DB2 Connect", la pagina 19** Acest capitol prezintă îmbunătăţirile şi modificările din DB2 Versiunea 9.5 care afectează funcţionalitatea DB2 Connect.

### **Capitolul 3, ["Îmbunătăţirile](#page-36-0) împachetării produsului", la pagina 25** Acest capitol prezintă modificările privind împachetarea produsului introduse în Versiunea 9.5.

#### **Capitolul 4, "Îmbunătăţirile privind [gestionabilitatea",](#page-38-0) la pagina 27**

Acest capitol prezintă noile caracteristici şi îmbunătăţiri care vă ajută să consumaţi mai puţin timp pentru a vă gestiona bazele de date.

**Capitolul 5, ["Îmbunătăţirile](#page-52-0) privind gestionarea încărcării de lucru", la pagina 41** Acest capitol prezintă noile caracteristici de gestionare a încărcării de lucru, care extind capabilitățile existente de gestionare a încărcării de lucru, furnizate de edițiile anterioare.

### **Capitolul 6, ["Îmbunătăţirile](#page-58-0) de securitate", la pagina 47**

Acest capitol prezintă noile caracteristici şi îmbunătăţiri care vă ajută să protejaţi şi să gestionați datele sensibile.

#### **Capitolul 7, ["Îmbunătăţirile](#page-64-0) privind performanţa", la pagina 53**

Acest capitol prezintă noile caracteristici și îmbunătățiri care vă ajută să asigurați cel mai înalt nivel de performanţă când accesaţi şi actualizaţi datele.

#### **Capitolul 8, ["Îmbunătăţirile](#page-70-0) privind pureXML", la pagina 59**

Acest capitol prezintă noile caracteristici și îmbunătățiri pureXML.

#### **Capitolul 9, ["Îmbunătăţirile](#page-78-0) privind dezvoltarea aplicaţiilor", la pagina 67**

Acest capitol prezintă noile caracteristici și îmbunătățiri care simplifică dezvoltarea aplicaţiilor, îmbunătăţesc portabilitatea aplicaţiilor şi uşurează implementarea aplicaţiilor.

### **Capitolul 10, ["Îmbunătăţirile](#page-104-0) privind disponibilitatea înaltă, salvarea de rezervă, înregistrarea în istoric şi [recuperarea",](#page-104-0) la pagina 93**

Acest capitol prezintă noile caracteristici şi îmbunătăţiri care vă ajută să vă asiguraţi că datele dumneavoastră rămân disponibile pentru utilizatori.

#### **Capitolul 11, ["Îmbunătăţirile](#page-112-0) privind instalarea, migrarea şi pachetul de corecţii", la [pagina](#page-112-0) 101**

Acest capitol prezintă noile caracteristici şi îmbunătăţiri care fac mai rapidă implementarea produselor DB2 şi mai uşoară întreţinerea lor.

#### **Capitolul 12, ["Îmbunătăţirile](#page-118-0) privind federalizarea", la pagina 107** Acest capitol prezintă noile caracteristici şi îmbunătăţiri pentru bazele de date federalizate.

## **Capitolul 13, ["Îmbunătăţirile](#page-122-0) privind replicarea", la pagina 111**

Acest capitol prezintă noile caracteristici şi îmbunătăţiri pentru replicarea SQL.

### **Capitolul 14, ["Îmbunătăţirile](#page-124-0) privind limba naţională", la pagina 113** Acest capitol prezintă noile caracteristici și îmbunătățiri care fac mai ușor lucrul cu datele și aplicatiile de bază de date când se folosesc mai multe limbi nationale.

#### **Capitolul 15, ["Îmbunătăţirile](#page-128-0) privind depanarea şi determinarea problemei", la pagina**

**[117](#page-128-0)** Acest capitol prezintă noile caracteristici şi îmbunătăţiri pe care le puteţi folosi pentru a genera informaţii de diagnoză atunci când apar probleme.

## **Partea a 2-a: Ce s-a schimbat**

#### **Capitolul 16, ["Funcţionalitatea](#page-134-0) modificată", la pagina 123**

Acest capitol prezintă schimbările privind funcţionalitatea DB2 existentă, cum ar fi schimbările referitoare la setarea bazei de date, administrarea bazei de date, dezvoltarea aplicaţiilor şi comenzile de sistem şi CLP.

#### **Capitolul 17, ["Funcţionalitatea](#page-174-0) depreciată", la pagina 163**

Acest capitol prezintă funcționalitatea depreciată, adică acele funcții și caracteristici care sunt suportate, dar nu mai sunt recomandate şi care pot fi înlăturate într-o ediţie viitoare.

#### <span id="page-10-0"></span>**Capitolul 18, ["Funcţionalitatea](#page-184-0) întreruptă", la pagina 173**

Acest capitol prezintă funcţionalitatea şi caracteristicile care nu sunt suportate în Versiunea 9.5.

#### **Capitolul 19, ["Modificări](#page-190-0) ale pachetelor de corecţii DB2 Versiunea 9.1 care afectează utilizarea DB2 [Versiunea](#page-190-0) 9.5", la pagina 179**

Acest capitol prezintă funcţionalitatea şi caracteristicile care au fost adăugate sau modificate în Versiunea 9.1 Fix Pack 3 (şi în pachetele de corecţii anterioare) şi care sunt valabile de asemenea în Versiunea 9.5, dar nu sunt prezentate în alte secţiuni ale acestei cărţi.

## **Partea a 3-a: Anexe**

#### **[Configuraţiile](#page-194-0) pentru punerea în cache a sistemului de fişiere**

Această anexă oferă informaţii suplimentare despre configuraţiile de punere în cache a sistemului de fişiere suportate în Versiunea 9.5.

### **Privire generală asupra [informaţiilor](#page-198-0) tehnice DB2**

Această anexă conţine informaţii despre accesarea şi folosirea celei mai recente documentaţii pentru sistemele de bază de date DB2.

#### **[Observaţii](#page-206-0)**

Această anexă conţine cerinţele şi limitările cu caracter juridic privind folosirea produsului bază de date DB2 şi a documentaţiei sale.

# **Convenţiile de evidenţiere**

Subiectele asociate unui anumit pachet de corecții au prefixul "FPx" la începutul titlului subiectului, *x* reprezentând nivelul pachetului de corecții.

În această carte sunt folosite următoarele convenţii de evidenţiere.

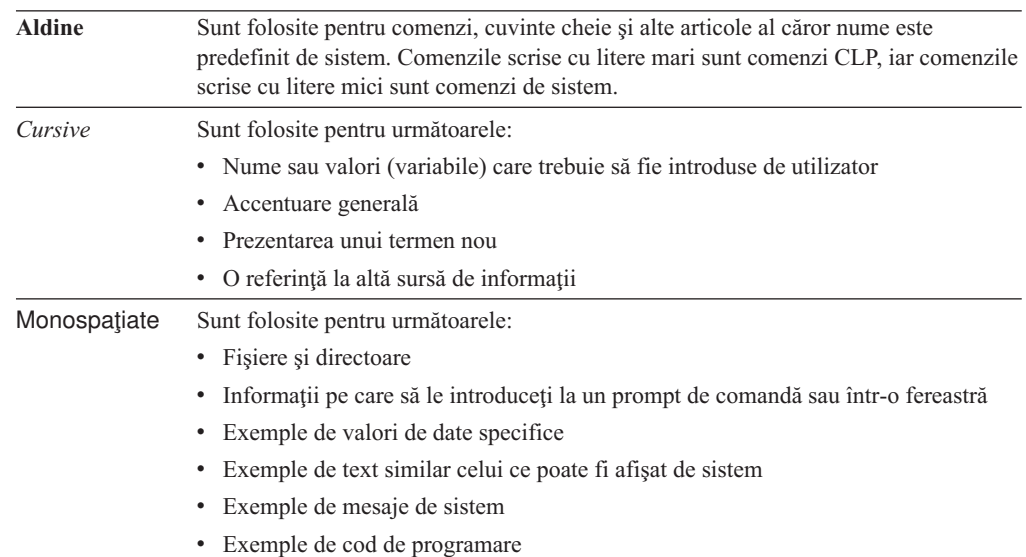

# <span id="page-12-0"></span>**Partea 1. Noi caracteristici şi funcţii**

Această secţiune descrie noile caracteristici şi funcţii disponibile în DB2 Versiunea 9.5 pentru Linux, UNIX şi Windows.

Subiectele care sunt asociate cu un anume pachet de corecții includ un prefix "FPx" la începutul titlului subiectului, unde *x* reprezintă nivelul pachetului de corecţii.

#### **Capitolul 1, ["Caracteristicile](#page-14-0) principale din DB2 Versiunea 9.5", la pagina 3**

Acest capitol oferă o privire generală asupra celor mai importante caracteristici şi îmbunătăţiri incluse în pachetele de corecţii DB2 Versiunea 9.5 şi DB2 Versiunea 9.5.

#### **Capitolul 2, "Sumarul [îmbunătăţirilor](#page-30-0) DB2 Connect", la pagina 19** Acest capitol prezintă îmbunătăţirile şi modificările din DB2 Versiunea 9.5 care afectează funcţionalitatea DB2 Connect.

**Capitolul 3, ["Îmbunătăţirile](#page-36-0) împachetării produsului", la pagina 25** Acest capitol prezintă modificările privind împachetarea produsului introduse în Versiunea 9.5.

### **Capitolul 4, "Îmbunătăţirile privind [gestionabilitatea",](#page-38-0) la pagina 27** Acest capitol prezintă noile caracteristici și îmbunătățiri care vă ajută să consumați mai puțin timp pentru a vă gestiona bazele de date.

**Capitolul 5, ["Îmbunătăţirile](#page-52-0) privind gestionarea încărcării de lucru", la pagina 41** Acest capitol prezintă noile caracteristici de gestionare a încărcării de lucru, care extind capabilităţile existente de gestionare a încărcării de lucru, furnizate de ediţiile anterioare.

#### **Capitolul 6, ["Îmbunătăţirile](#page-58-0) de securitate", la pagina 47**

Acest capitol prezintă noile caracteristici şi îmbunătăţiri care vă ajută să protejaţi şi să gestionaţi datele sensibile.

### **Capitolul 7, ["Îmbunătăţirile](#page-64-0) privind performanţa", la pagina 53**

Acest capitol prezintă noile caracteristici și îmbunătățiri care vă ajută să asigurați cel mai înalt nivel de performanţă când accesaţi şi actualizaţi datele.

### **Capitolul 8, ["Îmbunătăţirile](#page-70-0) privind pureXML", la pagina 59**

Acest capitol prezintă noile caracteristici și îmbunătățiri pureXML.

### **Capitolul 9, ["Îmbunătăţirile](#page-78-0) privind dezvoltarea aplicaţiilor", la pagina 67**

Acest capitol prezintă noile caracteristici şi îmbunătăţiri care simplifică dezvoltarea aplicaţiilor, îmbunătăţesc portabilitatea aplicaţiilor şi uşurează implementarea aplicaţiilor.

### **Capitolul 10, ["Îmbunătăţirile](#page-104-0) privind disponibilitatea înaltă, salvarea de rezervă, înregistrarea în istoric şi [recuperarea",](#page-104-0) la pagina 93**

Acest capitol prezintă noile caracteristici şi îmbunătăţiri care vă ajută să vă asiguraţi că datele dumneavoastră rămân disponibile pentru utilizatori.

#### **Capitolul 11, ["Îmbunătăţirile](#page-112-0) privind instalarea, migrarea şi pachetul de corecţii", la [pagina](#page-112-0) 101**

Acest capitol prezintă noile caracteristici şi îmbunătăţiri care fac mai rapidă implementarea produselor DB2 și mai usoară întreținerea lor.

#### **Capitolul 12, ["Îmbunătăţirile](#page-118-0) privind federalizarea", la pagina 107**

Acest capitol prezintă noile caracteristici şi îmbunătăţiri pentru bazele de date federalizate.

## **Capitolul 13, ["Îmbunătăţirile](#page-122-0) privind replicarea", la pagina 111** Acest capitol prezintă noile caracteristici şi îmbunătăţiri pentru replicarea SQL.

**Capitolul 14, ["Îmbunătăţirile](#page-124-0) privind limba naţională", la pagina 113** Acest capitol prezintă noile caracteristici şi îmbunătăţiri care fac mai uşor lucrul cu datele şi aplicaţiile de bază de date când se folosesc mai multe limbi naţionale.

### **Capitolul 15, ["Îmbunătăţirile](#page-128-0) privind depanarea şi determinarea problemei", la pagina**

**[117](#page-128-0)** Acest capitol prezintă noile caracteristici şi îmbunătăţiri pe care le puteţi folosi pentru a genera informaţii de diagnoză atunci când apar probleme.

# <span id="page-14-0"></span>**Capitolul 1. Caracteristicile principale din DB2 Versiunea 9.5**

DB2 Versiunea 9.5 pentru Linux, UNIX şi Windows conţine caracteristici noi şi îmbunătăţiri importante, care se adresează necesităţilor întreprinderii dumneavoastră, indiferent dacă acele necesităţi se referă la integrarea datelor operaţionale din toată organizaţia, la reducerea costurilor, la crearea de valoare operaţională sau la furnizarea unui sistem sigur şi rezilient pentru bunurile informaţionale de valoare ale companiei dumneavoastră.

# **Vă gestionaţi activitatea întreprinderii, nu baza de date**

Versiunea 9.5 introduce îmbunătățiri privind autonomia, care reduc timpul necesar pentru a vă administra și ajusta serverele de date, și îmbunătățiri privind instalarea, care vă permit să setaţi şi implementaţi mai rapid aplicaţiile.

Versiunea 9.5 include următoarele caracteristici cheie de gestionabilitate:

#### **Îmbunătăţiri de comprimare a datelor**

Dicţionare de comprimare a datelor pot fi create automat în timpul operaţiilor de populare cu date a tabelelor pentru care aţi definit atributul COMPRESS. Nu mai este nevoie să vă faceţi griji pentru când trebui să creaţi dicţionarul, şi este mai uşor să creaţi aplicaţii împachetate care folosesc comprimare. Pentru informaţii suplimentare, vedeţi ["Comprimarea](#page-42-0) datelor a fost îmbunătăţită" la pagina 31.

#### **Capabilităţi noi de gestionare încărcare de lucru**

În Versiunea 9.5, un nou, cuprinzător set de caracteristici gestionare încărcare de lucru vă ajută să identificaţi, gestionaţi şi monitorizaţi încărcările de lucru ale serverului de date. Aceste caracteristici furnizează prima solutie de gestionare a încărcării de lucru cu adevărat integrată în serverul de date DB2. Suportul pentru asertiunea de identitate vă permite să asigurați gestionarea încărcării de lucru pentru utilizatori individuali sau grupuri într-un mediu de aplicaţie cu multiple niveluri.

Pentru mai multe informații vedeți "Îmbunătățirile privind gestionarea încărcării de lucru [asigură](#page-52-0) un control mai bun" la pagina 41 şi ["Contextele](#page-58-0) de încredere [îmbunătăţesc](#page-58-0) securitatea" la pagina 47.

#### **Extensii de arhitectură cu multiple fire de execuţie**

Serverele de date DB2 folosesc acum o arhitectură cu multiple fire de execuție pe toate platformele, ceea ce îmbunătăţeşte performanţa şi simplifică configurarea şi optimizarea. De asemenea, simplificarea gestiunii memoriei elimină mare parte din parametrii de configurare la nivel de agent şi automatizează restul. Utilizarea unei arhitecturi consistente cu fir de execuţie pentru toate sistemele de operare reduce complexitatea şi întreţinerea generală a serverului dumneavoastră de date. Înainte de Versiunea 9.5, IBM a oferit o arhitectură cu multiple fire de execuție doar pe sistemele de operare Windows. Versiunea 9.5 furnizează avantajele arhitecturii cu multiple fire de execuție și pe alte sisteme de operare. Pentru informații suplimentare, vedeți ["Arhitectura](#page-39-0) simplificată multifir reduce costul total de deținere (TCO - Total Cost of [Ownership\)"](#page-39-0) la pagina 28.

#### **Îmbunătăţiri implementare**

Îmbunătăţirile implementării simplifică procesul de instalare şi întreţinere a serverului dumneavoastră de date DB2. Versiunea 9.5 include următoarele caracteristici cheie:

v Noul client IBM Data Server Driver pentru ODBC, CLI şi .NET simplifică implementarea aplicaţiilor pe platforme Windows. Acest client, care are un spaţiu ocupat mic, este proiectat să fie redistribuit prin ISV-uri (independent software

vendors) şi să fie folosit pentru distribuire aplicaţii în scenarii de implementare în masă tipice întreprinderilor mari. Pentru informaţii suplimentare, vedeţi ["Noul](#page-36-0) produs client DB2 simplifică [implementarea](#page-36-0) (Windows)" la pagina 25.

- v Doi paşi manuali anteriori necesari după aplicarea pachetelor de corecţii, rularea comenzilor db2iupdt şi dasupdt, nu sunt automatizate. În plus, legare se face automat la prima conexiune. Pentru informaţii suplimentare, vedeţi ["Taskurile](#page-113-0) [post-instalare](#page-113-0) pentru pachetul de corecţii sunt automatizate (Linux şi UNIX)" la [pagina](#page-113-0) 102.
- v Utilizatorii non-root pot acum să realizeze taskuri administrative pe sistemele de operare Linux şi UNIX. Taskurile pe care utilizatorii non-root le pot realiza includ instalarea, aplicarea și derularea înapoi a pachetelor de corecții, configurarea instantelor, adăugarea de noi caracteristici și dezinstalarea. Pentru informații suplimentare, vedeți ["Utilizatorii](#page-113-0) non-root pot instala și configura produse DB2 (Linux şi [UNIX\)"](#page-113-0) la pagina 102.

#### **Gestionare mai uşoară a sistemelor partiţionate de bază de date**

Îmbunătăţirile disponibile în Versiunea 9.5 asigură ca sistemele partiţionate de bază de date să fie mai uşor de gestionat. Versiunea 9.5 include următoarele caracteristici pentru sisteme partiţionate de bază de date:

- v Există o singură vizualizare a tuturor elementelor de configurare a bazei de date pe multiple partiții. Cu această funcționalitate, puteți actualiza și reseta o configurație de bază de date pe toate partiţiile de bază de date prin emiterea unei singure instrucțiuni SQL sau a unei singure comenzi administrative de pe orice partiție pe care se află baza de date. Pentru informaţii suplimentare, vedeţi ["Configuraţia](#page-40-0) bazei de date peste partiţii multiple a fost [simplificată"](#page-40-0) la pagina 29.
- v Comanda BACKUP DATABASE poate acum să facă simultan copii de rezervă a tuturor partițiilor unei baze de date cu partiție multiplă. Pentru informații suplimentare, vedeti "Mai multe partiții bază de date pot fi salvate și [restaurate](#page-108-0) simultan cu o singură salvare de rezervă a [vizualizării](#page-108-0) de sistem" la pagina 97.

#### **Îmbunătăţiri gestionare stocare automată**

Stocarea automată vă măreşte în mod automat dimensiunea bazei de date pe disc şi în sistemele de fişiere. Se elimină nevoia de gestionare a containerelor de stocare şi se profită de performanţa şi flexibilitatea spaţiului gestionat de baza de date. Versiunea 9.5 introduce îmbunătăţiri de manipulare a spaţiului de tabelă care asigură posibilitatea de reducere a dimensiunii unui spatiu de tabelă la un HWM (High Water Mark). Aceasta vă permite să pretindeţi automat spaţiul nefolosit. Pentru informaţii suplimentare, vedeți "Spațiile de tabelă [utilizează](#page-49-0) spațiul mai eficient" la pagina 38.

### **Parametri suplimentari de configurare automată**

Versiunea 9.5 include mai multi parametri de reglare pe care serverul de date îi manipulează automat, fără să fie necesară oprirea sau resetarea instantei sau bazei de date. Pentru informaţii suplimentare despre noii parametri de configurare, vedeţi "Anumiti parametri de [configurare](#page-151-0) a bazei de date au fost modificati" la pagina 140 si "Anumiti parametri de configurare a [managerului](#page-134-0) bazei de date au fost modificati" la [pagina](#page-134-0) 123. Pentru informatii suplimentare despre îmbunătățirile parametrilor care controlează aplicarea memoriei, vedeți "Mai mulți parametri de configurație pot fi setați pe [AUTOMATIC](#page-43-0) și configurați dinamic" la pagina 32.

#### **Îmbunătăţiri ale gestionării automate**

Dacă doriţi să profitaţi de gestionarea automată dare este nevoie să menţineţi un control strict asupra procesului și politicilor, puteți folosi noile proceduri memorate pe sistem pentru colectarea de informaţii de configurare ale gestionării automate (SYSPROC.AUTOMAINT\_GET\_POLICY şi

SYSPROC.AUTOMAINT\_GET\_POLICYFILE) şi configurarea gestionării automate (SYSPROC.AUTOMAINT\_SET\_POLICY şi

SYSPROC.AUTOMAINT\_SET\_POLICYFILE). Puteți folosi aceste proceduri pentru a configura şi colecta informaţii despre gestionarea automată pentru următoarele zone:

- Ferestre de întreținere
- v Salvări de rezervă automate
- v Reorganizări automate de tabelă şi index
- Operații RUNSTATS automate de tabelă

Pentru informații suplimentare, vedeți "Noile proceduri [memorate](#page-104-0) de sistem simplifică configurația politicii de întreținere [automatizată"](#page-104-0) la pagina 93.

## **Îmbunătăţiri asociate din Versiunea 9.1**

În Versiunea 9.1, IBM a introdus următoarele îmbunătăţiri de gestionare şi instalare care fac mai usoară instalarea și întreținerea bazei dumneavoastră de date:

- v Gestionare a memoriei mai simplă, folosind alocarea de memorie adaptivă şi autoajustabilă. Memoria autoajustabilă oferă o configuraţie care este dinamică şi sensibilă la modificări semnificative ale caracteristicilor încărcării de lucru.
- v Colecţie de statistici automate activată implicit când creaţi baze de date. Cu activarea colectării automate de statistici, produsul bază de date DB2 rulează automat utilitarul RUNSTATS în fundal pentru a asigura că sunt colectate şi întreţinute statisticile corecte.
- v Suportul stocării automate pentru bazele de date partiţionate.
- v Abilitatea de a modifica unele atribute ale tabelelor fără a fi nevoie de a abandona sau recrea tabelele.
- v Noi opțiuni de politici care vă furnizează mai multe capabilități de reorganizare tabelă și index.
- v Abilitatea de a copia scheme de baze de date şi de a crea scheme model. După ce stabiliţi o schemă model, o puteți folosi ca șablon pentru crearea de noi versiuni ale schemei.
- v Rutine şi vizualizări SQL noi. Rutinele şi vizualizările administrative oferă o interfaţă programatică uşor de folosit pentru a administra produsul bază de date DB2 prin intermediul SQL.
- v Buffer-ele FCM (fast communication manager) dinamice şi noii parametri de configurare pot fi ajustaţi automat de către managerul de bază de date DB2.
- v Gestionare mai uşoară a licenţelor de produs prin folosirea License Center şi a comenzii db2licm.
- v Abilitatea de a instala mai multe versiuni şi pachete fix ale DB2 pe acelaşi calculator.
- v Noi cuvinte cheie pentru fisiere răspuns care vă permit să setati produsele de bază de date DB2 fără interactiune.
- v Modificări de licenţă pentru DB2 Runtime Client, care vă permit să îl distribuiţi liber. **Concepte înrudite**

″Managerul de [comunicaţii](http://www.ibm.com/support/docview.wss?rs=71&uid=swg27009727) rapide (Linux şi UNIX)″, în Partitioning and Clustering Guide ″Managerul de [comunicaţii](http://www.ibm.com/support/docview.wss?rs=71&uid=swg27009727) rapide (Windows)″, în Partitioning and Clustering Guide ″Elementele de bază ale instalării cu fişier de răspuns″, în Quick [Beginnings](http://www.ibm.com/support/docview.wss?rs=71&uid=swg27009727) for DB2 [Servers](http://www.ibm.com/support/docview.wss?rs=71&uid=swg27009727)

″Colectarea automată a [statisticilor](http://www.ibm.com/support/docview.wss?rs=71&uid=swg27009727)″, în Data Servers, Databases, and Database Objects [Guide](http://www.ibm.com/support/docview.wss?rs=71&uid=swg27009727)

″Memoria cu [auto-ajustare](http://www.ibm.com/support/docview.wss?rs=71&uid=swg27009727)″, în Data Servers, Databases, and Database Objects Guide ″Tipurile de clienţi ai [serverului](http://www.ibm.com/support/docview.wss?rs=71&uid=swg27009727) de date IBM″, în Iniţiere rapidă pentru clienţii IBM Data [Server](http://www.ibm.com/support/docview.wss?rs=71&uid=swg27009727)

″[Reorganizarea](http://www.ibm.com/support/docview.wss?rs=71&uid=swg27009727) automată″, în Tuning Database Performance

<span id="page-17-0"></span>″Stocarea automată″, în Data Servers, [Databases,](http://www.ibm.com/support/docview.wss?rs=71&uid=swg27009727) and Database Objects Guide

#### **Operaţii înrudite**

″Copierea schemelor″, în Data [Movement](http://www.ibm.com/support/docview.wss?rs=71&uid=swg27009727) Utilities Guide and Reference

## **Referinţe înrudite**

″[Instrucţiunea](http://www.ibm.com/support/docview.wss?rs=71&uid=swg27009727) ALTER TABLE″, în SQL Reference, Volume 2

″Vizualizările şi rutinele SQL administrative suportate″, în [Administrative](http://www.ibm.com/support/docview.wss?rs=71&uid=swg27009727) Routines and [Views](http://www.ibm.com/support/docview.wss?rs=71&uid=swg27009727)

″Privire generală asupra copiilor DB2 multiple″, în Data Servers, [Databases,](http://www.ibm.com/support/docview.wss?rs=71&uid=swg27009727) and Database [Objects](http://www.ibm.com/support/docview.wss?rs=71&uid=swg27009727) Guide

# **Performanţă şi scalabilitate mărite**

Versiunea 9.5 introduce îmbunătăţiri de performanţă şi scalabilitate pentru a vă ajuta să atingeţi cea mai mare performanţă când accesaţi şi actualizaţi volume mari de date. Îmbunătăţirile aduse performanţei şi scalabilităţii continuă să facă din serverul de date DB2 o soluție de server de date de putere industrială care este potrivit pentru companii de orice dimensiune.

Versiunea 9.5 include următoarele caracteristici cheie de performanță și scalabilitate:

#### **Îmbunătăţiri performanţă interogare şi colectare automată statistici**

Îmbunătăţirile aduse la optimizatorul de interogare şi colectarea automată de statistici sporesc eficienta și performanța interogărilor dumneavoastră. Versiunea 9.5 introduce următoarele îmbunătăţiri:

- v Strângere statistici în timp real. Aceasta asigură că statisticile de tabelă sunt disponibile oricând este nevoie de ele pentru a optimiza şi rula o interogare. Când lansaţi o interogare la compilator, optimizatorul determină dacă este nevoi ca statisticile în timp real să fie colectate înainte ca interogarea să fie compilată şi rulată. Compilatorul apoi foloseşte orice statistici care sunt colectate pentru a genera cel mai bun plan de acces pentru interogare. Imbunătățirile pentru statistici în timp real cu auto-corectare asigură că sunt actualizate destule statistici pentru ca optimizatorul să genereze cel mai bun plan de acces pentru o interogare. Pentru informaţii suplimentare, vedeţi ["Strângerea](#page-38-0) statisticilor în timp real asigură folosirea ultimelor statistici pentru [optimizare"](#page-38-0) la pagina 27.
- Statistici de poreclă cu reîmprospătare automată. Statisticile de poreclă sunt păstrate la zi prin rularea procedurii memorate NNSTAT (nickname statistics). Accesul la cele mai curente statistici permite optimizatorului de pe serverul federalizat să facă alegeri informate care îmbunătăţesc performanţa planurilor de interogare. Pentru informaţii suplimentare, vedeţi ["Configurarea](#page-120-0) a fost îmbunătăţită pentru [federalizare"](#page-120-0) la pagina 109.
- Interogările complexe au fost optimizate. Pentru informații suplimentare, vedeți ["Optimizatorul](#page-67-0) de interogări a fost îmbunătăţit" la pagina 56.

#### **Îmbunătăţiri ale performanţei gestionării LOB**

Îmbunătăţirile aduse la gestionarea LOB sporesc performanţa interogărilor care returnează date LOB. Versiunea 9.5 include următoarele îmbunătățiri:

- v Gruparea în blocuri a datelor de pe linie care conţin referinţe la tipuri de date LOB. Când un set de rezultate contine date LOB, multiple linii de date pot fi grupate împreună şi returnate la client ca un set de rezultate pentru o singură cerere cursor.
- v Suport pentru formatul de date dinamic (cunoscut şi ca flux progresiv). Aceasta permite serverului să returneze eficient valori LOB. Clienții DB2 profită automat de formatul de date dinamice când folosesc punerea în flux progresivă pentru a extrage valori LOB.

Pentru informaţii suplimentare, vedeţi ["Interogările](#page-64-0) care referă coloane LOB rulează mai [repede"](#page-64-0) la pagina 53.

#### **Scoatere din lucru mai rapidă a MDC-urilor (multidimensional clustered table - tabelă multidimensională din cluster)**

Acum puteţi amâna curăţarea de indecşi RID (record ID - ID înregistrare) până după ce ştergerea rollout (scoaterea din lucru) pe o tabelă MDC a fost finalizată. Curăţarea amânată de indecşi RID îmbunătăţeşte semnificativ viteza operaţiilor de ştergere care au loc la graniţele de dimensiune. Pentru informaţii suplimentare, vedeţi ["Ştergerile](#page-65-0) la [scoaterea](#page-65-0) din lucru MDC sunt mai rapide cu opțiunea de curățare amânată a [indexului"](#page-65-0) la pagina 54.

#### **Convergenţă mărită**

Suportul pentru blocare optimistă minimizează timpul în care o resursă este indisponibilă prin limitarea timpului în care este mentinută blocarea în timp ce se asigură integritatea datelor. Prin folosirea protocolului de blocare optimistă, serverul eliberează imediat blocările după ce a citit o linie. Când linia este actualizată la un moment de timp ulterior, serverul validează că linia a rămas nemodificată între timp. Pentru informații suplimentare, vedeți "Îmbunătățirile privind detectarea [actualizărilor](#page-64-0) şi controlul optimist al concurenţei furnizează o alternativă de blocare [scalabilă"](#page-64-0) la pagina 53.

## **Îmbunătăţiri asociate din Versiunea 9.1**

În Versiunea 9.1, IBM a introdus mai multe îmbunătăţiri de performanţă şi scalabilitate care fac mai uşoară gestionarea volumelor mari de date. Aceste îmbunătăţiri introduse în Versiunea 9.1 includ:

- v Abilitatea de a comprima obiecte de date tabelă prin folosirea comprimării datelor de linie
- v Planuri de acces îmbunătăţite pentru interogări prin folosirea vizualizărilor statistice
- v Capabilităţi mai rapide de încărcare date prin folosirea scripturilor sau programelor personalizate
- v Executare îmbunătăţită a interogărilor pentru tabele de interogare materializate
- v RID-uri mai mari, ceea ce permite mai multe pagini de date per obiect şi mai multe înregistrări per pagină
- v Chei de index care pot include până la 64 de coloane şi care au o dimensiune de până la 8 KB

#### **Concepte înrudite**

″Spaţiul gestionat de baza de date″, în Data Servers, [Databases,](http://www.ibm.com/support/docview.wss?rs=71&uid=swg27009727) and Database Objects [Guide](http://www.ibm.com/support/docview.wss?rs=71&uid=swg27009727)

″Tabelele de interogare [materializate](http://www.ibm.com/support/docview.wss?rs=71&uid=swg27009727)″, în Tuning Database Performance

″[Vizualizările](http://www.ibm.com/support/docview.wss?rs=71&uid=swg27009727) statistice″, în Tuning Database Performance

″Mutarea datelor folosind o aplicaţie [personalizată](http://www.ibm.com/support/docview.wss?rs=71&uid=swg27009727) (ieşire de utilizator)″, în Data [Movement](http://www.ibm.com/support/docview.wss?rs=71&uid=swg27009727) Utilities Guide and Reference

″[Comprimarea](http://www.ibm.com/support/docview.wss?rs=71&uid=swg27009727) rândurilor de date″, în Data Servers, Databases, and Database Objects [Guide](http://www.ibm.com/support/docview.wss?rs=71&uid=swg27009727)

#### **Referinţe înrudite**

″Limitele SQL şi XML″, în Data Servers, [Databases,](http://www.ibm.com/support/docview.wss?rs=71&uid=swg27009727) and Database Objects Guide

## <span id="page-19-0"></span>**Informaţiile ca un serviciu**

În Versiunea 9.1, IBM a introdus suportul pureXML, care a transformat sistemul de bază de date DB2 într-un server de date XML şi hibrid relaţional. Versiunea 9.5 se bazează pe aceste îmbunătățiri și extinde suportul, pentru a face procesarea datelor XML mai flexibilă, mai rapidă şi chiar mai sigură.

Versiunea 9.5 include următoarele caracteristici pureXML cheie:

#### **Încărcare de mare viteză a datelor XML**

Utilitarul de înaltă performanţă load vă permite să inseraţi cantităţi mari de date XML în tabele DB2 rapid și eficient. Pentru informații suplimentare, vedeți "A [fost](#page-70-0) adăugat suportul utilitarului de încărcare pentru [pureXML"](#page-70-0) la pagina 59.

#### **Îmbunătăţiri de performanţă pureXML**

Îmbunătăţirile aduse la caracteristica pureXML reduc timpii de execuţie şi, în unele cazuri, reduc utilizarea de resurse pentru aplicaţii care procesează date XML. Îmbunătăţirile de performanţă includ îmbunătăţiri ale manipulării de date atât în SQL/XML cât şi în XQuery, indecşi pentru creare de date XML, compilator de interogare şi optimizare şi navigare în documente XML. Pentru informaţii suplimentare, vedeţi ["Performanţa](#page-71-0) de procesare a aplicaţiei pureXML a fost îmbunătățită" la pagina 60.

#### **Actualizări de sub-documente pentru performanţă îmbunătăţită de interogare**

Îmbunătățirile aduse la DB2 XQuery oferă mai mult suport pentru modificări structurale ale documentelor XML. Noi expresii de actualizare XQuery îmbunătătesc eficienţa actualizărilor de sub-documente prin posibilitatea de modificare a unor porţiuni de document XML existent în loc de construirea unui nou document. Expresiile de actualizare XQuery vă permit să ştergeţi, inseraţi, înlocuiţi sau să redenumiți noduri într-un document XML. Pentru informații suplimentare, vedeți "Expresiile de actualizare XQuery permit ca porţiuni din [documentele](#page-70-0) XML să fie [modificate"](#page-70-0) la pagina 59.

### **Suport XML pentru caracteristici de integritate**

Versiunea 9.5 introduce suport XML pentru următoarele caracteristici de integritate:

- v Funcţionalitate de constrângeri de verificare vă permite să specificaţi opţiuni suplimentare cu constrângeri pe o coloană XML pentru a asigura consistenţa informațiilor înainte de a fi procesate. Pentru informații suplimentare, vedeți "Verificarea funcţionalităţii [constrângerilor](#page-71-0) a fost extinsă" la pagina 60.
- v Declanşatorul de procesare suportă validare automată a documentelor XML faţă de scheme XML înregistrate bazate pe starea curentă de validare a documentelor. Pentru informații suplimentare, vedeți "Procesarea declanșatorilor suportă validarea automată a [documentelor](#page-72-0) XML" la pagina 61.

#### **Conversie mai uşoară de XML în HTML, text simplu şi alte formate**

XSLT (Extensible Stylesheet Language Transformation) este cea mai bine cunoscută metodă de transformare XML. Îmbunătăţirile aduse la pureXML permit transformarea flexibilă de XML prin suport XSLT încorporat. Noua funcție XSLTRANSFORM converteşte documente XML care se află într-o bază de date în HTML, text simplu sau alte forme de XML. Pentru informaţii suplimentare, vedeţi "Suportul XSLT permite [transformarea](#page-72-0) datelor XML în alte formate" la pagina 61.

#### **Suport pentru evoluţia şi gestionarea compatibilităţii schemei**

Schemele evoluează de-a lungul timpului. Îmbunătățirile disponibile în Versiunea 9.5 asigură că puteți valida atât documentele XML introduse anterior, cât și pe cele noi faţă de o versiune evoluată a unei scheme înregistrate. Comanda UPDATE XMLSCHEMA şi procedura stocată XSR\_UPDATE vă permit să modificaţi o schemă XML pe care aţi înregistrat-o deja în magazia de scheme XML. Pentru

informaţii suplimentare, vedeţi "Schemele XML pot fi actualizate fără [necesitarea](#page-74-0) revalidării [documentelor](#page-74-0) XML" la pagina 63.

#### **Suport pentru baza de date non-Unicode**

Caracteristicile pureXML sunt acum disponibile şi în baze de date non-Unicode. O nouă funcţionalitate gestionează conversia pagină de cod astfel încât să nu mai aveţi nevoie de o bază de date Unicode. Un nou parametru de configurare **enable\_xmlchar** împiedică posibila apariţie a înlocuirii de caractere când un şir SQL este convertit din pagina de cod a clientului în pagina de cod a bazei de date şi apoi în Unicode pentru memorare internă. Pentru informaţii suplimentare, vedeţi ["Bazele](#page-73-0) de date [non-Unicode](#page-73-0) pot stoca date XML" la pagina 62.

#### **Dezvoltare mai suplă prin intermediul SQL/XML şi XQuery**

Îmbunătăţirile aduse la SQL/XML şi XQuery asigură posibilitatea de revigorare a alimentării ambelor limbaje pentru a crea interogări robuste şi eficiente pentru date XML. Versiunea 9.5 introduce următoarele îmbunătăţiri:

- v Transmiterea de parametri este simplificată şi extinsă atât pentru SQL/XML cât şi XQuery pentru a deveni mai flexibilă. Pentru informaţii suplimentare, vedeţi ["Transmiterea](#page-72-0) parametrilor SQL/XML şi XQuery este mai flexibilă" la pagina 61.
- v Noi funcții de publicare sunt disponibile pentru mapare de date relaționale în XML. Aceste funcţii necesită ca dumneavoastră să definiţi mai puţine opţiuni decât este nevoie pentru funcțiile existente de publicare SQL/XML. Pentru informaţii suplimentare, vedeţi ["Funcţiile](#page-75-0) de publicare sunt mai uşor de folosit" la [pagina](#page-75-0) 64.
- v Sintaxa multor funcţii de publicare SQL/XML este simplificată.
- v Caracteristica limbajului XQuery include acum suport pentru utilizarea transformării tip de date, specificare de locale-uri când se folosesc funcțiile majuscule sau litere mici, extragere componente de dată şi oră şi ajustare fusuri orare. Pentru informaţii suplimentare, vedeţi "Expresia care permite [transformarea](#page-75-0) (casting) XQuery suportă testarea [transformării](#page-75-0) valorilor" la pagina 64, "Funcțiile" XQuery [upper-case](#page-74-0) şi lower-case suportă locale-uri" la pagina 63, şi ["Funcţiile](#page-75-0) XQuery de extragere [componente](#page-75-0) şi ajustare dată şi ora" la pagina 64.

#### **Îmbunătăţiri de descompunere pentru pureXML**

Descompunerea este îmbunătăţită pentru ca pureXML să suporte ordinea de inserare şi înregistrare de scheme recursive:

- v Noile adnotări de scheme XML vă permit să specificaţi o ierarhie de descompunere pentru a asigura inserarea continuturilor unui document XML în liniile unei tabele destinație într-o ordine determinată. Această îmbunătățire asigură respectarea constrângerilor de integritate referenţială în timpul descompunerii documentelor XML.
- Acum puteti înregistra scheme XML care contin recursivitate în XSR (XML) schema repository) și le puteți activa pentru descompunere.

Pentru informatii suplimentare, vedeti ["Descompunerea](#page-76-0) schemei XML adnotate suportă ordinea de inserare şi [înregistrarea](#page-76-0) schemelor recursive" la pagina 65.

#### **Suportul DB2 Text Search**

Disponibil în Fix Pack 1, DB2 Text Search furnizează o tehnologie integrată şi flexibilă pentru bazele de date DB2 pe care o puteţi folosi pentru realizarea căutărilor de text în datele relaţionale, în XQuery şi în SQL/XML, precum şi căutări în alte formate de documente. DB2 Text Search face mai uşoară ca oricând căutarea în bazele de date DB2. Pentru mai multe informații, vedeți DB2 Text Search [suportă](#page-36-0) [căutarea](#page-36-0) datelor SQL şi XML.

## <span id="page-21-0"></span>**Îmbunătăţiri asociate din Versiunea 9.1**

În Versiunea 9.1, IBM a livrat cel mai puternic server de date XML din industrie. Suportul pureXML manipulează XML ca pe un nou tip de date care este stocat într-o ierarhie naturală diferit de date relaţionale. Integrarea fără diferenţe sesizabile a XML-ului cu date relaţionale mărește viteza de dezvoltare a aplicațiilor, îmbunătățește performanțele de căutare cu indecși XML cu optimizare înaltă şi este flexibilă deoarece atât SQL cât şi XQuery pot fi folosite pentru a interoga date XML.

Versiunea 9.1 include următoarele caracteristici pureXML:

- v Integrarea cu sistemul de bază de date DB2, care include suport pentru următoarele functionalități:
	- Un nou tip de date XML, care suportă stocarea de documente XML bine formate în formele lor ierarhice în coloanele unei tabele
	- $-$  XOuery, un limbaj functional de programare pentru interogarea de date XML
	- Tipul de date XML în instrucţiuni SQL şi funcţii SQL/XML
	- Indexarea de date XML
- v Unelte noi şi îmbunătăţite pentru a accesa şi gestiona date XML, care includ următoarele:
	- Developer Workbench, care suportă funcţii XML, tipul de date XML, şi înregistrare scheme XML
	- DB2 Command Line Processor (CLP), care suportă tipul de date XML
	- Facilitatea Explain şi unealta Visual Explain GUI, care suportă funcţii SQL/XML şi instrucţiuni XQuery
- v Suport dezvoltare aplicaţii, care include următoarele elemente:
	- Suport XML pentru limbaje de programare, care permite aplicaţiilor să acceseze şi să stocheze XML şi date relaţionale
	- Suport XML în SQL şi proceduri externe, care permite datelor XML să fie transmise procedurilor externe şi SQL prin includerea parametrilor de tip de date XML în semnături de parametru CREATE PROCEDURE

#### **Concepte înrudite**

″Facilitatea de explicare″, în Tuning Database [Performance](http://www.ibm.com/support/docview.wss?rs=71&uid=swg27009727)

- ″[Explicarea](http://www.ibm.com/support/docview.wss?rs=71&uid=swg27009727) vizuală″, în Visual Explain Tutorial
- ″Tipul de date XML″, în [pureXML](http://www.ibm.com/support/docview.wss?rs=71&uid=swg27009727) Guide
- ″[Interogarea](http://www.ibm.com/support/docview.wss?rs=71&uid=swg27009727) datelor XML″, în pureXML Guide

″Indexarea datelor XML″, în [pureXML](http://www.ibm.com/support/docview.wss?rs=71&uid=swg27009727) Guide

#### **Referinţe înrudite**

- ″Instrucţiunea CREATE [PROCEDURE](http://www.ibm.com/support/docview.wss?rs=71&uid=swg27009727)″, în SQL Reference, Volume 2
- ″[Caracteristicile](http://www.ibm.com/support/docview.wss?rs=71&uid=swg27009727) procesorului liniei de comandă″, în Command Reference

#### **Informaţii înrudite**

″[Introducere](http://www.ibm.com/support/docview.wss?rs=71&uid=swg27009727) în XQuery″, în XQuery Reference

# **Securitate şi rezilienţă îmbunătăţite**

Versiunea 9.5 furnizează noi caracteristici şi îmbunătăţiri care contribuie la oferirea unui mediu securizat şi rezilient pentru datele dumneavoastră.

În prezent securitatea IT este o preocupare majoră a organizaţiilor. Asigurarea protecţiei datelor sensibile a devenit un factor crucial. Aveti nevoie de abilitatea de a gestiona eficient securitatea sistemului, de a analiza rapid mediul dumneavoastră de securitate şi de a

monitoriza accesul la date. Construite pe îmbunătăţirile introduse în Versiunea 9.1, noile îmbunătăţiri de securitate din Versiunea 9.5 asigură o protecţie şi mai bună a datelor dumneavoastră sensibile.

Versiunea 9.5 include următoarele caracteristici cheie de securitate:

#### **Gestionare simplificată a securităţii cu roluri de bază de date**

Un *rol* este un obiect al bazei de date care grupează unul sau mai multe privilegii. Administratorul de securitate (care deţine autorizare SECADM) poate atribui un rol utilizatorilor, grupurilor, PUBLIC, altor roluri sau unui context de încredere. Când un utilizator devine membru al unui rol, utilizatorul obtine automat toate privilegiile atribuite acelui rol. Când administratorul de securitate revocă apartenența la un grup a unui utilizator, utilizatorul pierde automat toate privilegiile atribuite acelui rol. Rolurile simplifică administrarea şi gestionarea privilegiilor prin permiterea administratorilor de securitate să controleze accesul la bazele lor de date într-un mod care oglindeste structura organizației lor (pot crea roluri în baza de date care mapează direct la funcţiile job din organizaţia lor). Pentru informaţii suplimentare, vedeţi "Rolurile simplifică [administrarea](#page-61-0) şi gestionarea privilegiilor" la pagina 50.

#### **Suportul pentru contexte de încredere**

Contextele de încredere furnizează o modalitate mai rapidă şi mai securizată de construire a aplicaţiilor pe trei niveluri. Identitatea utilizatorului este mereu păstrată din scopuri de auditare şi securitate. Când aveţi nevoie de conexiuni securizate, contextele de încredere îmbunătăţesc performanţa deoarece nu aveţi nevoie să obţineţi conexiuni noi. Pentru informaţii suplimentare, vedeţi ["Contextele](#page-58-0) de încredere [îmbunătăţesc](#page-58-0) securitatea" la pagina 47.

**Îmbunătăţiri LBAC (Label-based access control - control acces pe bază de etichetă)**

LBAC furnizează un control mai bun asupra accesului la date prin permiterea de specificare a accesului pentru linii şi coloane individuale. Gestionarea etichetelor şi dispenselor de securitate este acum simplificat. Nu mai este nevoie să gestionaţi aceste acreditări la nivel de utilizator individual; acum le puteţi gestiona şi la nivel de grup sau rol. Pentru informaţii suplimentare, vedeţi ["Îmbunătăţirile](#page-62-0) controlului accesului bazat pe etichetă (LBAC) [furnizează](#page-62-0) o securitate mai bună" la pagina 51.

#### **Îmbunătăţiri peivind facilitatea de auditare**

Îmbunătăţirile majore ale facilităţii de auditare din Versiunea 9.5 oferă un control mai bun asupra auditării, cresc semnificativ nivelul performanței acesteia și simplifică folosirea ei. Aceste îmbunătățiri includ o configurare cu granulație fină, noi categorii de auditare, istorice separate de instanţă şi bază de date şi noi modalităţi de a personaliza configurarea de auditare. Singura responsabilitate pentru gestionarea auditărilor la nivelul bazei de date apartine acum administratorului de securitate (care detine autorizare SECADM). Pentru informatii suplimentare, vedeti ["Au](#page-60-0) fost îmbunătățite performanța și [administrarea](#page-60-0) facilității de auditare" la pagina 49.

**Îmbunătăţiri privind nivelul de autorizare pentru administratorul de securitate** Cum s-a mentionat anterior, administratorul de securitate poate acum să gestioneze obiecte context de încredere, roluri bază de date şi politici de auditare. Administratorul de securitate este acum capabil să creeze, modifice, abandoneze sau să comenteze asupra oricărui astfel de obiecte. Pentru informații suplimentare, vedeți "Contextele de încredere [îmbunătăţesc](#page-58-0) securitatea" la pagina 47, "Rolurile [simplifică](#page-61-0) [administrarea](#page-61-0) şi gestionarea privilegiilor" la pagina 50 şi "Au fost [îmbunătăţite](#page-60-0) performanţa şi [administrarea](#page-60-0) facilităţii de auditare" la pagina 49.

## **Îmbunătăţiri asociate din Versiunea 9.1**

În Versiunea 9.1, IBM a introdus mai multe caracteristici proiectate pentru a proteja datele dumneavoastră sensibile. Aceste caracteristici introduse în Versiunea 9.1:

- <span id="page-23-0"></span>v Suport pentru control al accesului la date prin folosirea LBAC
- v Module plug-in de securitate care suportă autentificare şi căutare grup prin folosirea LDAP (Lightweight Directory Access Protocol)
- v Un nou nivel de autorizare pentru administrator de securitate (SECADM), care furnizează un control mai mare asupra accesului la bunurile de informaţii şi capabilităţi îmbunătăţite de raportare pentru monitorizarea accesului la date sensibile
- v O nouă opţiune **RESTRICTIVE** pentru comanda CREATE DATABASE, care furnizează un control mai mare asupra privilegiilor bazei de date

#### **Concepte înrudite**

″Autoritatea de [administrare](http://www.ibm.com/support/docview.wss?rs=71&uid=swg27009727) a securităţii (SECADM)″, în Database Security Guide

″Privire generală asupra [controlului](http://www.ibm.com/support/docview.wss?rs=71&uid=swg27009727) accesului bazat pe etichete (LBAC)″, în Database [Security](http://www.ibm.com/support/docview.wss?rs=71&uid=swg27009727) Guide

″Suportul pentru căutarea grupului şi [autentificarea](http://www.ibm.com/support/docview.wss?rs=71&uid=swg27009727) bazată pe LDAP″, în Database [Security](http://www.ibm.com/support/docview.wss?rs=71&uid=swg27009727) Guide

#### **Referinţe înrudite**

″Comanda CREATE [DATABASE](http://www.ibm.com/support/docview.wss?rs=71&uid=swg27009727)″, în Command Reference

# **Disponibilitatea înaltă şi recuperarea de date**

Versiunea 9.5 introduce mai multe îmbunătățiri pentru a păstra aplicațiile dumneavoastră cu baze de date critice online și disponibile. Caracteristici autonome îmbunătățite, flexibilitate mărită și reducere a ferestrelor de întrerupere asigură că aplicațiile dumneavoastră rămân în rulare, cu un cost minim.

Versiunea 9.5 include următoarele caracteristici cheie de disponibilitate înaltă şi recuperare date:

#### **Caracteristici autonome îmbunătăţite**

- v Configuraţia de întreţinere automatizată este simplificată. Puteţi utiliza patru noi proceduri memorate de sistem pentru a colecta informaţii ale politicii de întreţinere automatizată şi pentru a configura o politică de întreţinere automatizată. Pentru informații suplimentare, vedeți "Noile proceduri [memorate](#page-104-0) de sistem simplifică configurația politicii de întreținere [automatizată"](#page-104-0) la pagina 93.
- v Gestionarea recuperării obiectelor este automatizată. Acum puteţi configura managerul bazei de date DB2 să şteargă automat imagini de copie de rezervă, imagini de copie de încărcare şi fişiere de istoric vechi, care nu mai sunt necesare pentru recuperare. Pentru informaţii suplimentare, vedeţi ["Gestionarea](#page-105-0) obiectelor de recuperare este simplificată prin înlăturarea [automatizată](#page-105-0) a obiectelor de [recuperare"](#page-105-0) la pagina 94.

#### **Operaţii de restaurare şi salvare de rezervă mai simple şi mai uşoare**

- v Integrarea de software pentru gestionarea spaţiului de stocare, cum ar fi IBM Tivoli Storage Management (TSM) include următoarele îmbunătăţiri:
	- Integrarea de software pentru gestionare spațiu de stocare este activată. Noul API DB2 Advanced Copy Services (ACS) vă permite să realizaţi operaţii de salvare de rezervă a instantaneului cu hardware-ul dumneavoastră de stocare. Pentru informaţii suplimentare, vedeţi "Noul API DB2 [Advanced](#page-105-0) Copy Services (ACS) permite integrarea cu [hardware-ul](#page-105-0) de stocare" la pagina 94.
	- Operaţiile de salvare de rezervă şi restaurare sunt mult mai rapide cu salvări de instantanee. Când rulati o operație de salvare de rezervă sau de restaurare a unui instantaneu, dispozitivul dumneavoastră de stocare realizează partea de copiere a datelor din salvarea de rezervă sau din restaurare. Posibilitatea de a folosi dispozitivul de stocare pentru copierea datelor face mult mai rapide

operaţiile de salvare de rezervă şi restaurare. Pentru mai multe informaţii, vedeţi "Salvarea de rezervă şi [restaurarea](#page-109-0) datelor se realizează mai rapid cu salvări de [instantanee"](#page-109-0) la pagina 98.

- v Acum puteţi salva şi restaura mai multe partiţii de bază de date simultan folosind noua salvare de rezervă a vizualizării de sistem (SSV). Pentru informaţii suplimentare, vedeţi "Mai multe partiţii bază de date pot fi salvate şi [restaurate](#page-108-0) simultan cu o singură salvare de rezervă a [vizualizării](#page-108-0) de sistem" la pagina 97.
- v Derularea înainte la timpul minim de recuperare este simplificată. Puteţi folosi clauza **TO END OF BACKUP** cu comanda ROLLFORWARD sau steguleţul DB2ROLLFORWARD\_END\_OF\_BACKUP cu API-ul db2Rollforward pentru a derula înainte toate partitiile dintr-o bază de date partitionată până la timpul minim de recuperare. Pentru informații suplimentare, vedeți "A fost activată [derularea](#page-109-0) înainte până la timpul minim de [recuperare"](#page-109-0) la pagina 98.

#### **Capabilităţi îmbunătăţite de preluare la eroare şi recuperare**

- v Preluarea la eroare este mai robustă cu fereastra peer HADR. Puteţi utiliza noul parametru de configurare a bazei de date **hadr\_peer\_window** pentru a determina o pereche de baze de date DB2 HADR standby şi primară să se comporte ca şi cum ar fi în starea peer dacă baza de date primară pierde conexiunea cu baza de date standby. Această caracteristică poate reduce riscul pierderii de date în cazul unor defecte multiple sau în cascadă. Pentru informaţii suplimentare, vedeţi ["Fereastra](#page-107-0) peer HADR reduce riscul de pierdere a datelor în timpul eşuărilor în cascadă sau [multiple"](#page-107-0) la pagina 96.
- v Recuperarea este mai rezilientă cu fişiere duale de control istoric. În versiunea 9.1, managerul bazei de date menţinea un fişier de control istoric: SQLOGCTL.LFH. În versiunea 9.5, managerul bazei de date menţine două copii ale fişierului de control istoric: SQLOGCTL.LFH.1 şi SQLOGCTL.LFH.2. Având două copii ale fişierului de control istoric, se reduce riscul de a pierde date în cazul unei defectări. Pentru informaţii suplimentare, vedeţi ["Fişierele](#page-107-0) de control istoric dual fac [recuperarea](#page-107-0) bazei de date mai rezilientă" la pagina 96.

#### **Gestionare simplificată pentru mediu pus în cluster**

- IBM Tivoli System Automation for Multiplatforms (SA MP) Base Component, versiunea 2.2, este acum bundle cu IBM Data Server pe sistemele de operare Linux şi AIX. Pentru informaţii suplimentare, vedeţi "IBM Tivoli [System](#page-112-0) Automation for [Multiplatforms](#page-112-0) (SA MP) Base Component este integrat în [instalarea](#page-112-0) DB2 (Linux şi AIX)" la pagina 101.
- v Integrarea pentru software de gestionare cluster este activă. Noul API pentru managerul de cluster DB2 vă permite să folositi unelte de configurare a cluster-ului serverului de date IBM precum utilitarul de configurare înaltă disponibilitate (HA) pentru instanţa DB2 (db2haicu) pentru a configura mediul de cluster. Pentru informaţii suplimentare, consultaţi "Este integrat [software-ul](#page-110-0) pentru gestionarea [cluster-ului"](#page-110-0) la pagina 99.

#### **Redistribuire la neconectare mai rapidă a bazelor de date partiţionate**

Începând cu Versiunea 9.5 Fix Pack 1, următoarele îmbunătăţiri ale comenzii REDISTRIBUTE DATABASE PARTITION GROUP fac scenariile de creştere a capacităţii sistemului mai uşor de gestionat şi mai eficiente:

- v Noi opţiuni de comandă (**TABLE** şi **STATISTICS USE PROFILE**) îmbunătăţesc capacitatea de utilizare şi controlul procesării de redistribuire date.
- Comanda REDISTRIBUTE DATABASE PARTITION GROUP poate realiza acum o varietate de operaţii, cum ar fi reorganizarea tabelelor, întreţinerea indecşilor, pretinderea spaţiului liber de disc şi colectarea statisticilor bazei de date. Integrarea acestor operaţii în comandă reduce numărul de scanări ale tabelei pe care managerul de bază de date le realizează, ceea ce îmbunătăţeşte

performanţa. Îmbunătăţirile arhitecturii interne contribuie de asemenea la performanţa generală a operaţiei de creştere a capacităţii end-to-end.

Cerința de spațiu pentru istoricul activ pentru activități de mutare date a fost minimizată când se foloseşte opţiunea NOT ROLLFORWARD RECOVERABLE. Aceasta înseamnă că utilitatea de redistribuire poate rula cu un spaţiu foarte mic de istoric activ, ceea ce elimină nevoia de împărţire a unei singure operaţii de redistribuire în mai multe operaţii mai mici.

Pentru informaţii suplimentare, vedeţi ["Îmbunătăţirile](#page-44-0) de redistribuire a datelor reduc costurile de crestere a capacității și operațiile de [echilibrare](#page-44-0) a sarcinii" la pagina 33.

# <span id="page-25-0"></span>**Dezvoltare mai suplă**

Versiunea 9.5 conţine noi caracteristici şi îmbunătăţiri care simplifică dezvoltarea aplicaţiilor de bază de date, îmbunătăţesc portabilitatea aplicaţiilor şi uşurează implementarea acestora.

Versiunea 9.5 include caracteristici şi îmbunătăţiri cheie pentru dezvoltarea de aplicaţii:

#### **Suport tip de date zecimale în virgulă mobilă**

Versiunea 9.5 introduce DECFLOAT, un tip de date zecimal în virgulă mobilă care este util în aplicatii operationale (de exemplu, aplicatii financiare) care lucrează cu valori zecimale exacte..DECFLOAT combină acuratețea tipului de date DECIMAL cu unele avantaje de performanță ale tipului de date FLOAT, care este avantajos în aplicatii unde sunt manipulate valori monetare. Pentru informații suplimentare, vedeți "Tipul de date zecimal în virgulă mobilă îmbunătătește precizia și performanța datelor [zecimale"](#page-84-0) la pagina 73.

#### **Îmbunătăţiri pentru portabilitatea aplicaţiilor**

Portabilitatea îmbunătățită a aplicațiilor în Versiunea 9.5 mărește compatibilitatea cu codul deja existent şi uşurează migrarea aplicaţiilor care folosesc baze de date din alte versiuni. Versiunea 9.5 include următoarele îmbunătățiri:

- Suport pentru tipul de date ARRAY în procedurile și aplicațiile care apelează proceduri. Pentru informaţii suplimentare, vedeţi ["Suportul](#page-83-0) pentru matrice [îmbunătăţeşte](#page-83-0) portabilitatea aplicaţiilor" la pagina 72.
- v Suport pentru variabile globale. O variabilă globală este o variabilă de memorie cu nume pe care o puteți accesa și modifica prin instrucțiuni SOL. Versiunea 9.5 suportă variabile globale create în sesiune, care sunt asociate cu o anumită sesiune şi conţin o valoare care este unică pentru acea sesiune. Pentru informaţii suplimentare, vedeţi "Variabilele globale [îmbunătăţesc](#page-82-0) partajarea datelor între [instrucţiunile](#page-82-0) SQL" la pagina 71.
- v Suport pentru identificatori mai mari. Lungimea maximă a multor identificatori a fost mărită la 128 de octeţi. Pentru informaţii suplimentare, vedeţi ["Limitele](#page-78-0) de lungime ale [identificatorilor](#page-78-0) au crescut" la pagina 67.
- Suport pentru dialecte SQL de la alți vânzători (vendor). Versiunea 9.5 include tolerarea funcţiilor DECODE, NVL, LEAST şi GREATEST. Pentru informaţii suplimentare, vedeți "Noile funcții scalare simplifică portarea aplicației" la pagina [90.](#page-101-0)

#### **Îmbunătăţirile JDBC şi SQLJ**

Versiunea 9.5 include suport pentru funcţiile din JDBC 4.0, JDBC 3.0, şi specificaţii mai vechi. Pentru mai multe informații vedeți ["Suportul](#page-85-0) JDBC 2.0 și JDBC 3.0 a fost [îmbunătăţit"](#page-85-0) la pagina 74 şi "A fost adăugat [suportul](#page-92-0) JDBC 4.0" la pagina 81.

### **Îmbunătăţiri pentru dezvoltare de aplicaţii Perl, PHP şi Ruby**

Suport îmbunătățit pentru Perl, extensii PHP (Hypertext Preprocessor), și cadrul de

lucru Ruby on Rails simplifică dezvoltarea de aplicații și îmbunătățește accesul la date care sunt stocate în baze de date DB2. Versiunea 9.5 include următoarele îmbunătățiri:

- Driver-ul Perl DB2 suportă acum pureXML și locale-uri pe mai mulți octeți. Aceste îmbunătăţiri simplifică dezvoltarea de aplicaţii prin înlăturarea unor părţi din logica de programare care era necesară înainte pentru a stoca şi extrage date XML şi pentru a converti seturi de caractere. Pentru informaţii suplimentare, vedeţi ["Driver-ul](#page-80-0) Perl suportă pureXML şi caractere pe mai mulţi octeţi" la pagina [69.](#page-80-0)
- v Driver-ul şi binarele Ruby on Rails fac acum parte din instalarea DB2 pentru un subset de platforme pentru a permite implementarea rapidă; nu mai este nevoie să descărcati driverul și binarele separat. Pentru informații suplimentare, vedeți ["Suportul](#page-79-0) pentru cadrul de lucru Ruby on Rails a fost integrat în instalarea DB2 (Linux, AIX şi [Windows\)"](#page-79-0) la pagina 68
- v Următoarele extensii PHP sunt disponibile ca parte din instalarea DB2 pe un subset de platforme:
	- IBM\_DB2, o extensie existentă care furnizează acces direct la date stocate în baza dumneavoastră de date DB2 prin utilizarea bibliotecilor CLI (Call Level Interface) DB2.
	- PDO\_IBM, o nouă extensie care furnizează acces la o bază de date DB2 prin interfaţa PDO (PHP Data Objects).

Pentru informații suplimentare, vedeți ["Extensiile](#page-79-0) PHP au fost integrate în instalarea DB2 (Linux, AIX şi [Windows\)"](#page-79-0) la pagina 68.

#### **Îmbunătăţiri aduse setului de unelte**

IBM Data Studio este o interfaţă de utilizator robustă, cu multe funcţii, pe care o puteţi folosi pentru a realiza taskuri de proiectare, dezvoltare, implementare şi gestionare a bazelor de date. Înlocuieşte DB2 Developer Workbench, livrat în versiunea 9.1. Puteţi folosi IBM Data Studio pentru a dezvolta şi testa rutine, pentru a implementa servicii de centru de date bazate pe Web, pentru a crea şi rula interogări SQL şi XQuery şi pentru a dezvolta aplicaţii de bază de date. Pentru informaţii suplimentare, vedeţi "Au fost [adăugate](#page-38-0) unelte de server de date" la pagina [27.](#page-38-0)

## **Îmbunătăţiri asociate din Versiunea 9.1**

În Versiunea 9.1, IBM a introdus mai multe caracteristici și îmbunătățiri care suportă o dezvoltare mai suplă. Aceste caracteristici şi îmbunătăţiri introduse în Versiunea 9.1 includ:

- v Suport pureXML, care include următoarele caracteristici:
	- $-$  Suport de dezvoltare aplicatii pentru pure $XML$
	- Suport pentru limbajul XQuery
	- Suport pentru XML în instrucţiuni SQL şi funcţii SQL/XML
	- Suport pentru tipul XML în SQL şi proceduri externe
	- Descompunere scheme XML adnotate
- v Un driver DB2 îmbunătăţit pentru JDBC şi SQLJ, care include următoarele caracteristici:
	- $-$  Suport pentru instrucțiunile SQLJ care realizează funcții echivalente majorității metodelor JDBC
	- Suport pentru multe tipuri de date noi
	- Noi metode numai-DB2 pentru a suporta conexiuni de încredere la DB2 pentru serverele de bază de date z/OS
	- Pool eterogen şi reutilizarea conexiunii
- v Developer Workbench, care include următoarele caracteristici:
- <span id="page-27-0"></span>– Capabilităţi integrate de depanarea a procedurilor memorate
- Suport pentru dezvoltarea aplicaţiilor SQLJ
- Suport pentru funcţii XML
- Suport pentru sistemele modificare gestionare care vă permit să partajaţi proiecte
- **Concepte înrudite**

″[Descompunerea](http://www.ibm.com/support/docview.wss?rs=71&uid=swg27009727) schemei XML adnotate″, în pureXML Guide

″Tipul de date XML″, în [pureXML](http://www.ibm.com/support/docview.wss?rs=71&uid=swg27009727) Guide

″[Interogarea](http://www.ibm.com/support/docview.wss?rs=71&uid=swg27009727) datelor XML″, în pureXML Guide

″Indexarea datelor XML″, în [pureXML](http://www.ibm.com/support/docview.wss?rs=71&uid=swg27009727) Guide

″Driver-ele suportate for JDBC and SQLJ″, în Getting Started with Database [Application](http://www.ibm.com/support/docview.wss?rs=71&uid=swg27009727) [Development](http://www.ibm.com/support/docview.wss?rs=71&uid=swg27009727)

**Referinţe înrudite** ″Instrucţiunea CREATE [PROCEDURE](http://www.ibm.com/support/docview.wss?rs=71&uid=swg27009727)″, în SQL Reference, Volume 2

**Informaţii înrudite**

″[Introducere](http://www.ibm.com/support/docview.wss?rs=71&uid=swg27009727) în XQuery″, în XQuery Reference

# **Sumarul pachetelor de corecţii DB2 Version 9.5 for Linux, UNIX, and Windows**

Pachetele de corecții ale Versiunii 9.5 conțin modificări importante care pot afecta folosirea produsului.

Dacă nu aplicaţi pachetele de corecţii Versiunea 9.5 sau nu aţi actualizat Centrul de informare local de când este disponibilă Versiunea 9.5, va trebui să revedeţi următoarele subiecte pentru a înţelege modificările tehnice incluse în pachetele de corecţii DB2 Versiunea 9.5. Pachetele de corecții sunt cumulative, ele conțin toate modificările și funcționalitatea livrate în pachetele de corecţii anterioare.

### **Fix Pack 1**

Fix Pack 1 include următoarele modificări ale funcţionalităţii existente:

- Modificările suportului JDBC 2.0 și JDBC 3.0. Pentru informații suplimentare, vedeți "Suportul JDBC 2.0 şi JDBC 3.0 a fost [îmbunătăţit"](#page-85-0) la pagina 74.
- v SQLSTATE-urile noi returnate de IBM Data Server Driver for JDBC and SQLJ Versiunea 4.0. Pentru informaţii suplimentare, vedeţi "A fost adăugat [suportul](#page-92-0) JDBC 4.0" la pagina [81.](#page-92-0)

Fix Pack 1 include următoarele îmbunătățiri:

- Componenta DB2 Text Search. Pentru informatii suplimentare, vedeti ["FP1:](#page-36-0) DB2 Text Search suportă [căutarea](#page-36-0) datelor SQL şi XML" la pagina 25.
- v Utilitarul de încărcare suportă acum opţiunea ALLOW READ ACCESS pentru tabelele care conţin coloane XML. Pentru informaţii suplimentare, vedeţi "A fost adăugat [suportul](#page-70-0) utilitarului de încărcare pentru [pureXML"](#page-70-0) la pagina 59.
- Colaționarea bazată pe UCA sensibilă la Locale. Pentru informații suplimentare, vedeți "FP1: Colaționarea bazată pe UCA sensibilă la Locale furnizează mai multe opțiuni pentru [ordonarea](#page-126-0) datelor" la pagina 115.
- Optiunile de redistribuire mai rapidă a datelor. Pentru informații suplimentare, vedeți ["Îmbunătăţirile](#page-44-0) de redistribuire a datelor reduc costurile de creştere a capacităţii şi operaţiile de [echilibrare](#page-44-0) a sarcinii" la pagina 33.
- Suportul Solaris Operating System x64. Pentru informații suplimentare, vedeți ["FP1:](#page-115-0) A fost [adăugat](#page-115-0) suport pentru Solaris x64" la pagina 104.
- v Variabila de registru DB2\_KEEP\_AS\_AND\_DMS\_CONTAINERS\_OPEN, care poate îmbunătăţi performanţa de interogare în mediile DMS. Pentru informaţii suplimentare, vedeţi "Variabilele de performanţă" în *Data Servers, Databases, and Database Objects Guide*.
- v Variabila de registru DB2\_LOGGER\_NON\_BUFFERED\_IO, care permite I/E directă în sistemul de fişiere pentru istorice. Pentru mai multe informaţii, vedeţi "Variabile de performanţă" în *Data Servers, Databases, and Database Objects Guide*.
- v Variabila de registru DB2\_HADR\_PEER\_WAIT\_LIMIT, care poate îmbunătăţi performanţa de interogare în mediile HADR. Pentru mai multe informaţii, vedeţi "Variabile diverse" în *Data Servers, Databases, and Database Objects Guide*.
- v Îmbunătăţirile comenzii db2pd. Pentru informaţii suplimentare, vedeţi "FP1: [ieşirea](#page-49-0) comenzii db2pd furnizează mai multe [informaţii"](#page-49-0) la pagina 38.
- v Suportul IBM Data Server Provider for .NET pentru contextul de încredere. Pentru informaţii suplimentare, vedeţi "FP1: IBM Data Server [Provider](#page-102-0) for .NET suportă context de [încredere"](#page-102-0) la pagina 91.
- v Un nou pachet sqlj4.zip care include funcţiile JDBC 4. Pentru informaţii suplimentare, vedeţi "Suportul JDBC şi SQLJ a fost [îmbunătăţit"](#page-85-0) la pagina 74.

# <span id="page-30-0"></span>**Capitolul 2. Sumarul îmbunătăţirilor DB2 Connect**

DB2 Connect oferă o conectivitate rapidă şi robustă la bazele de date de pe sisteme mainframe IBM pentru e-business și alte aplicații care rulează sub sistemele de operare Linux, UNIX şi Windows. Îmbunătăţirile şi modificările din Versiunea 9.5 afectează funcţionalitatea şi capabilităţile DB2 Connect.

Produsele IBM DB2 for i5/OS, DB2 for z/OS şi DB2 Server for VSE & VM continuă să fie sistemele pe care le preferă cele mai mari organizaţii din lume pentru gestionarea datelor cu caracter critic. Aceste baze de date gazdă şi i5/OS gestionează datele, dar există o cerere mare de integrare a acestor date cu aplicaţiile care rulează pe sistemele de operare Linux, UNIX şi Windows.

DB2 Connect oferă câteva soluţii de conectare, cum ar fi DB2 Connect Personal Edition, şi mai multe produse server DB2 Connect. Un server DB2 Connect este un server de conectivitate care concentrează și gestionează conexiunile mai multor clienți desktop și aplicatii Web la serverele de bază de date DB2 care rulează pe sisteme gazdă sau System i.

Serverele DB2 Connect permit aplicațiilor client locale și la distanță să creeze, să actualizeze şi să gestioneze baze de date DB2 şi sisteme gazdă folosind:

- Structured Ouery Language (SOL)
- API-uri DB2
- Open Database Connectivity (ODBC)
- Java Database Connectivity (JDBC)
- Structured Query Language for Java (SQLJ)
- DB2 Call Level Interface (CLI)
- Microsoft ActiveX Data Objects .NET (ADO .NET)

Următoarele îmbunătățiri și modificări din Versiunea 9.5 afectează funcționalitatea și capabilităţile DB2 Connect.

## **Îmbunătăţirile împachetării produsului**

- v "Noul produs client DB2 simplifică [implementarea](#page-36-0) (Windows)" la pagina 25
- v "Numele [componentelor](#page-37-0) au fost modificate" la pagina 26
- v "FP1: Au fost [adăugate](#page-33-0) produse DB2 Connect (Solaris x64)" la pagina 22

### **Îmbunătăţirile dezvoltării de aplicaţii**

- v "Extensiile PHP au fost integrate în instalarea DB2 (Linux, AIX şi [Windows\)"](#page-79-0) la pagina 68
- v ["Suportul](#page-79-0) pentru cadrul de lucru Ruby on Rails a fost integrat în instalarea DB2 (Linux, AIX şi [Windows\)"](#page-79-0) la pagina 68
- ["Driver-ul](#page-80-0) Perl suportă pureXML și caractere pe mai mulți octeți" la pagina 69
- "IBM Database Add-Ins for Visual Studio 2005 a fost îmbunătățit" la pagina 70
- "Tipul de date zecimal în virgulă mobilă îmbunătătește precizia și performanța datelor [zecimale"](#page-84-0) la pagina 73
- "Suportul JDBC și SQLJ a fost îmbunătățit" la pagina 74
- v "Suportul JDBC 2.0 şi JDBC 3.0 a fost [îmbunătăţit"](#page-85-0) la pagina 74
- v "A fost adăugat [suportul](#page-92-0) JDBC 4.0" la pagina 81
- v "IBM Data Server Provider for .NET suportă IBM Informix [Dynamic](#page-97-0) Server, IBM UniData şi IBM [UniVerse"](#page-97-0) la pagina 86
- v "Registrul special CLIENT [APPLNAME](#page-99-0) este setat automat de către CLP" la pagina 88
- v "FP1: IBM Data Server Provider for .NET suportă context de [încredere"](#page-102-0) la pagina 91

## **Îmbunătăţirile federalizării**

- v ["Dezvoltarea](#page-118-0) de aplicaţii a fost îmbunătăţită pentru federalizare" la pagina 107
- v "Securitatea a fost îmbunătăţită pentru [federalizare"](#page-118-0) la pagina 107
- ["Configurarea](#page-120-0) a fost îmbunătățită pentru federalizare" la pagina 109

## **Îmbunătăţirile replicării**

- "Noul tip destinatie CCD evită uniunea tabelelor CD și UOW" la pagina 111
- v "Este suportat tipul de date [DECFLOAT](#page-122-0) pentru replicare" la pagina 111

## **Îmbunătăţirile privind instalarea, migrarea şi pachetul de corecţii**

- v "Taskurile [post-instalare](#page-113-0) pentru pachetul de corecţii sunt automatizate (Linux şi UNIX)" la [pagina](#page-113-0) 102
- v ["Utilizatorii](#page-113-0) non-root pot instala şi configura produse DB2 (Linux şi UNIX)" la pagina 102
- v "Pachetul de corecţii comune simplifică [actualizările](#page-112-0) produsului server" la pagina 101
- v "Au fost [adăugate](#page-114-0) cuvinte cheie noi pentru fişierul de răspuns" la pagina 103
- v "Au fost adăugate module de [combinare](#page-114-0) pentru instanţe non-DB2" la pagina 103
- v "IBM Tivoli System Automation for [Multiplatforms](#page-112-0) (SA MP) Base Component este integrat în [instalarea](#page-112-0) DB2 (Linux şi AIX)" la pagina 101
- v ["Implementarea](#page-115-0) şi folosirea Windows Vista este mai uşoară" la pagina 104
- v "Anumiţi parametri de configurare a [managerului](#page-134-0) bazei de date au fost modificaţi" la [pagina](#page-134-0) 123
- v ["Fişierele](#page-159-0) antet (header) nu mai sunt instalate implicit" la pagina 148

## **Îmbunătăţirile privind depanarea şi determinarea problemei**

- v "Unealta de colectare a datelor depistează erori [neaşteptate"](#page-128-0) la pagina 117
- v "A fost adăugată rutina [administrativă](#page-128-0) SQL pentru facilităţi de înregistrare în istoric" la [pagina](#page-128-0) 117
- v "Cheile de stocare detectează [problemele](#page-129-0) de acces la memorie" la pagina 118
- v "Verificarea consistenței datelor online este îmbunătățită" la pagina 118
- v "Tolerarea [problemelor](#page-129-0) de consistenţă a datelor indexului este mai înaltă" la pagina 118
- "Reziliența bazei de date este îmbunătățită în timpul erorilor neasteptate" la pagina 119
- "FP1: iesirea comenzii db2pd furnizează mai multe informații" la pagina 38

## **Modificările dezvoltării de aplicaţii**

- v ["ResultSetMetaData](#page-160-0) returnează valori deferite pentru IBM Data Server Driver for JDBC and SQLJ [Versiunea](#page-160-0) 4.0" la pagina 149
- v "Actualizările batch cu chei generate automat cauzează o [SQLException"](#page-161-0) la pagina 150
- v ["Coloanele](#page-163-0) și buffer-ele aplicației necesită valori implicite mai mari" la pagina 152
- v "Unele aplicaţii [CLI/ODBC](#page-164-0) pot consuma mai multă memorie" la pagina 153
- v "Ieşirea CLP [\(Command](#page-167-0) Line Processor) s-a modificat" la pagina 156
- ["Parametrii](#page-164-0) db2Load și db2Import au fost modificați pentru a suporta lungimi mai mari ale [identificatorilor"](#page-164-0) la pagina 153
- <span id="page-32-0"></span>v ["Identificatorii](#page-165-0) care sunt prea lungi cauzează erori şi avertismente să fie returnate mai [devreme."](#page-165-0) la pagina 154
- v "Utilitarele de la nivel jos şi API-urile ar putea să nu poată manevra [identificatorii](#page-165-0) cu lungimi mai mari în mod [corect."](#page-165-0) la pagina 154
- v "Funcţiile SYSFUN [necalificate](#page-166-0) pot returna mesaje de eroare SYSIBM" la pagina 155
- v ["Registrele](#page-166-0) sunt mai lungi" la pagina 155

## **Modificările comenzilor de sistem şi CLP**

- "Scripturile explicație [personalizate](#page-171-0) sunt căutate (Linux și UNIX)" la pagina 160
- v "Listarea [proceselor](#page-172-0) şi firelor de execuţie OS s-a modificat (Linux şi UNIX)" la pagina 161
- Capitolul 19, ["Modificări](#page-190-0) ale pachetelor de corectii DB2 Versiunea 9.1 care afectează utilizarea DB2 [Versiunea](#page-190-0) 9.5", la pagina 179

## **Funcţionalitatea depreciată**

v "Ieşirea [instantaneului](#page-181-0) flux de date static este depreciată" la pagina 170

## **Funcţionalitatea întreruptă**

v "Cuvântul cheie [CLISchema](#page-188-0) CLI este retras" la pagina 177

# **Sumarul pachetelor de corecţii Versiunea 9.5**

Pachetele de corectii DB2 Versiunea 9.5 includ modificări importante la caracteristicile existente şi la caracteristicile suplimentare care pot afecta folosirea DB2 Connect.

Dacă nu aplicaţi pachetele de corecţii Versiunea 9.5 sau nu aţi actualizat Centrul de informare local de când este disponibilă Versiunea 9.5, va trebui să revedeți următoarele subiecte pentru a înţelege modificările tehnice incluse în pachetele de corecţii DB2 Versiunea 9.5 care pot afecta DB2 Connect. Pachetele de corecții sunt cumulative, ele conțin toate modificările și funcţionalitatea livrate în pachetele de corecţii anterioare.

## **Fix Pack 1**

Pachet de corecții 1 include următoarele modificări ale funcționalității existente:

- Modificările suportului JDBC 2.0 și JDBC 3.0. Pentru informații suplimentare, vedeți "Suportul JDBC 2.0 şi JDBC 3.0 a fost [îmbunătăţit"](#page-85-0) la pagina 74.
- v SQLSTATE-urile noi returnate de IBM Data Server Driver for JDBC and SQLJ Versiunea 4.0. Pentru informaţii suplimentare, vedeţi "A fost adăugat [suportul](#page-92-0) JDBC 4.0" la pagina [81.](#page-92-0)

Fix Pack 1 include următoarele îmbunătăţiri:

- v Suportul Solaris Operating System x64. Pentru informaţii suplimentare, vedeţi ["FP1:](#page-33-0) Au fost [adăugate](#page-33-0) produse DB2 Connect (Solaris x64)" la pagina 22.
- Îmbunătățirile comenzii db2pd. Pentru informații suplimentare, vedeți "FP1: ieșirea comenzii db2pd furnizează mai multe [informaţii"](#page-49-0) la pagina 38.
- v Suportul IBM Data Server Provider for .NET pentru contextul de încredere. Pentru informaţii suplimentare, vedeţi "FP1: IBM Data Server [Provider](#page-102-0) for .NET suportă context de [încredere"](#page-102-0) la pagina 91.
- Un nou pachet sqli4.zip care include functiile JDBC 4. Pentru informatii suplimentare, vedeţi "Suportul JDBC şi SQLJ a fost [îmbunătăţit"](#page-85-0) la pagina 74.

# <span id="page-33-0"></span>**FP1: Au fost adăugate produse DB2 Connect (Solaris x64)**

Puteţi instala produsele DB2 Connect Versiunea 9.5 Fix Pack 1 (şi mai mare) pe Solaris Operating Environment (arhitectura x64).

Aceasta include suport pentru DB2 Connect Personal Edition şi toate produsele de server DB2 Connect.

#### **Referinţe înrudite**

″Ofertele de produse DB2 Connect″, în Îniţiere rapidă pentru [serverele](http://www.ibm.com/support/docview.wss?rs=71&uid=swg27009727) DB2 Connect

″Cerinţele de instalare pentru produsele DB2 Connect (Solaris Operating [Environment\)](http://www.ibm.com/support/docview.wss?rs=71&uid=swg27009727)″, în Îniţiere rapidă pentru [serverele](http://www.ibm.com/support/docview.wss?rs=71&uid=swg27009727) DB2 Connect

# **Modificări ale pachetelor de corecţii DB2 Versiunea 9.1 care afectează utilizarea DB2 Connect Versiunea 9.5**

Pachetul de corecţii 3 Versiunea 9.1 (şi anterioare) include modificări de caracteristici şi funcționalitate care ar putea afecta utilizarea DB2 Connect Versiunea 9.5.

### **Detalii**

Dacă nu ați aplicat Pachetul de corecții 3 Versiunea 9.1 sau pachete de corecții anterioare sau nu ati actualizat Centrul de informare local de când Versiunea 9.1 a fost disponibilă, s-ar putea să nu fiti constient de toate modificările care ar putea afecta utilizarea DB2 Versiunea 9.5.

### **Rezolvare**

Revedeţi următoarele subiecte dacă nu sunteţi familiarizat cu modificările tehnice incluse în pachetele de corecții DB2 Versiunea 9.1. Pachetele de corecții sunt cumulative, ele conțin toate modificările şi funcţionalitatea livrate în pachetele de corecţii anterioare.

## **DB2 Versiunea 9.1 Pachet de corecţii 1**

Pachet de corecții 1 include următoarele modificări ale funcționalității existente:

- v [Disponibilitatea](http://publib.boulder.ibm.com/infocenter/db2luw/v9/topic/com.ibm.db2.udb.rn.doc/doc/c0024697.htm) valorilor LOB sau XML este modificată în aplicaţiile JDBC cu mişcare [progresivă](http://publib.boulder.ibm.com/infocenter/db2luw/v9/topic/com.ibm.db2.udb.rn.doc/doc/c0024697.htm)
- v Nivelul de modificare al [identificatorului](http://publib.boulder.ibm.com/infocenter/db2luw/v9/topic/com.ibm.db2.udb.rn.doc/doc/c0024951.htm) de produs poate conţine caractere alfanumerice

Pachet de corecții 1 include următoarele îmbunătățiri:

v Utilitarul [DB2Binder](http://publib.boulder.ibm.com/infocenter/db2luw/v9/topic/com.ibm.db2.udb.rn.doc/doc/c0023512.htm) include două noi opţiuni

## **DB2 Versiunea 9.1 Pachet de corecţii 2**

Pachet de corecții 2 conține funcționalitatea Pachetului de corecții 1 și include următoarele îmbunătăţiri:

- v Suport pentru tipurile de date BINARY, [VARBINARY](http://publib.boulder.ibm.com/infocenter/db2luw/v9/topic/com.ibm.db2.udb.rn.doc/doc/c0022997.htm) şi DECFLOAT adăugat pentru aplicatii C și C++ SOL [încorporate](http://publib.boulder.ibm.com/infocenter/db2luw/v9/topic/com.ibm.db2.udb.rn.doc/doc/c0022997.htm)
- Îmbunătătirile și suportul DB2 .NET Data Provider pentru .NET Framework 2.0
- v [Îmbunătăţirile](http://publib.boulder.ibm.com/infocenter/db2luw/v9/topic/com.ibm.db2.udb.rn.doc/doc/c0023009.htm) IBM Database Add-Ins for Visual Studio 2005
- v A fost adăugat suport IBM Software [Development](http://publib.boulder.ibm.com/infocenter/db2luw/v9/topic/com.ibm.db2.udb.rn.doc/doc/c0023097.htm) Kit (SDK) pentru Java 5.x pentru Solaris [Operating](http://publib.boulder.ibm.com/infocenter/db2luw/v9/topic/com.ibm.db2.udb.rn.doc/doc/c0023097.htm) System
- v A fost adăugat suport pentru Windows Vista [\(Windows\)](http://publib.boulder.ibm.com/infocenter/db2luw/v9/topic/com.ibm.db2.udb.rn.doc/doc/c0024996.htm)

# **DB2 Versiunea 9.1 Pachet de corecţii 3**

Pachet de corecţii 3 conţine funcţionalitatea Pachetului de corecţii 2 şi include următoarele îmbunătăţiri:

- v Suport [Modificare](http://publib.boulder.ibm.com/infocenter/db2luw/v9/topic/com.ibm.db2.udb.rn.doc/doc/c0025234.htm) parolă adăugat (Linux)
- v [Îmbunătăţiri](http://publib.boulder.ibm.com/infocenter/db2luw/v9/topic/com.ibm.db2.udb.rn.doc/doc/c0023512.htm) JDBC şiSQLJ
# **Capitolul 3. Îmbunătăţirile împachetării produsului**

Pe măsură ce produsele server de date IBM au continuat să evolueze, împachetarea componentelor DB2 şi numele componentelor au fost modificate.

În versiunea 9.5, IBM a actualizat lista de produse bază de date DB2 disponibile şi a adăugat câteva caracteristici noi, pentru a răspunde solicitărilor pieţei. Pentru a citi despre aceste produse şi pentru a vedea informaţiile înrudite de licenţiere şi marketing, consultaţi pagina acasă a bazei de date DB2 pentru Linux, UNIX şi Windows, la [http://www.ibm.com/db2/9.](http://www.ibm.com/software/data/db2/9/)

# **Noul produs client DB2 simplifică implementarea (Windows)**

Noul client IBM Data Server Driver for ODBC, CLI, and .NET face mai uşoară furnizarea accesului la serverele DB2 din aplicaţii bazate pe Windows care utilizează driver-ul ODBC, driver-ul CLI, driver-ul OLE DB sau IBM Data Server Provider for .NET.

Noul IBM Data Server Driver for ODBC, CLI, and .NET client simplifică implementarea aplicaţiei pe platforme Windows. Acest client, care ocupă un spaţiu mic, este proiectat să fie redistribuit de furnizorii de software independenți și să fie utilizat pentru distribuția aplicației în scenarii de implementare în masă tipice pentru întreprinderile mari.

Înregistrarea driver-ului şi configurarea în timpul instalării şi ştergerea înregistrării lui în timpul dezinstalării sunt tratate automat de programul de instalare DB2.

Pentru sistemele de operare Linux și UNIX, mai puteți obține IBM Data Server Driver for ODBC and CLI într-un format tar.

#### **Concepte înrudite**

″Privire generală asupra setării clienţilor [serverului](http://www.ibm.com/support/docview.wss?rs=71&uid=swg27009727) de date IBM″, în Iniţiere rapidă pentru clientii IBM Data Server

″[Driver-ele](http://www.ibm.com/support/docview.wss?rs=71&uid=swg27009727) ODBC şi CLI IBM Data Server″, în Call Level Interface Guide and [Reference,](http://www.ibm.com/support/docview.wss?rs=71&uid=swg27009727) Volume 1

#### **Operaţii înrudite**

″Instalarea clienţilor serverului de date IBM [\(Windows\)](http://www.ibm.com/support/docview.wss?rs=71&uid=swg27009727)″, în Iniţiere rapidă pentru clienţii IBM Data [Server](http://www.ibm.com/support/docview.wss?rs=71&uid=swg27009727)

″[Implementarea](http://www.ibm.com/support/docview.wss?rs=71&uid=swg27009727) aplicaţiilor .NET (Windows)″, în Developing ADO.NET and OLE DB [Applications](http://www.ibm.com/support/docview.wss?rs=71&uid=swg27009727)

### **FP1: DB2 Text Search suportă căutarea datelor SQL şi XML**

Disponibil în Fix Pack 1, DB2 Text Search furnizează o tehnologie integrată şi flexibilă pentru bazele de date DB2 pe care o puteţi folosi pentru realizarea căutărilor de text în datele relaţionale, în XQuery şi în SQL/XML, precum şi căutări în alte formate de documente. DB2 Text Search face mai uşoară ca oricând căutarea în bazele de date DB2.

DB2 Text Search este o alternativă la DB2 Net Search Extender care furnizează un nou suport pentru căutare extinsă în documentele XML. DB2 Text Search include următoarele caracteristici:

Suportul pentru index de căutare pentru toate serverele de date DB2 pe Linux, UNIX și Windows. DB2 Text Search este integrat ca o caracteristică instalabilă opţional a produselor de server de date DB2, pentru care instalarea şi configurarea este realizată de programul de instalare DB2. Integrarea administrativă strânsă cu serverele de date DB2

este furnizată prin intermediul interfeţei de comenzi DB2, unei interfeţe de rutine administrative DB2 şi mesajele de eroare DB2 care fac referire la un SQLCODE şi un SQLSTATE.

- v Suportul de căutare text şi index pentru formate de text multiple. Acestea includ text simplu, HTML şi XML.
- v Capabilitatea de căutare text în SQL, SQL/XML şi XQuery.
- v Analize ale căutării mai fine, cum ar fi posibilitatea de a procesa formele diferite ale cuvântului cum ar fi *go*, *going* şi *gone*.
- Suport pentru dictionar de sinonime, care permite o căutare pentru sinonimele unei părți de text, cum ar fi sinonimul frumos, pentru textul drăguţ şi indexează atât textul, cât şi sinonimele sale.
- v Suport pentru sintaxa de căutare expresii XPath și folosirea funcției ftcontains cu expresii XPATH. DB2 Net Search Extender nu suportă sintaxa de căutare expresii XPath.
- v O gestionare a memoriei avansată în timpul căutării.

**Informaţii înrudite**

″Privire [generală](http://www.ibm.com/support/docview.wss?rs=71&uid=swg27009727) asupra căutării textului DB2″, în Text Search Guide

″[Căutarea](http://www.ibm.com/support/docview.wss?rs=71&uid=swg27009727) cu indecşi de căutare a textului″, în Text Search Guide

### **Numele componentelor au fost modificate**

Pe măsură ce serverele de date IBM au continuat să evolueze, componentele şi numele de componente înrudite au fost modificate.

Următoarea tabelă listează componentele produsului redenumite în Versiunea 9.5:

| Nume componentă Versiunea 9.5            |
|------------------------------------------|
| <b>IBM</b> Data Server Client            |
| <b>IBM</b> Data Studio                   |
| <b>IBM Data Server Runtime Client</b>    |
| IBM Data Server Driver for JDBC and SQLJ |
| IBM Data Server Driver for ODBC and CLI  |
|                                          |

*Tabela 1. Nume noi pentru componentele produsului DB2*

#### **Concepte înrudite**

″Integrarea DB2 în Visual Studio″, în Developing ADO.NET and OLE DB [Applications](http://www.ibm.com/support/docview.wss?rs=71&uid=swg27009727)

″Privire generală asupra setării clienţilor [serverului](http://www.ibm.com/support/docview.wss?rs=71&uid=swg27009727) de date IBM″, în Iniţiere rapidă pentru [clienţii](http://www.ibm.com/support/docview.wss?rs=71&uid=swg27009727) IBM Data Server

# **Capitolul 4. Îmbunătăţirile privind gestionabilitatea**

Gestionarea taskurilor comune şi critice a devenit mai uşoară în Versiunea 9.5. Au fost automatizate mai multe taskuri, unele taskuri au fost consolidate şi multe procese necesită mai puţini paşi pentru finalizare.

Citiţi această secţiune pentru a afla detalii suplimentare despre îmbunătăţirile incluse în Versiunea 9.5 care simplifică gestionarea serverelor de date DB2.

### **Au fost adăugate unelte de server de date**

IBM Data Studio este o interfaţă de utilizator robustă, cu multe funcţii, pe care o puteţi folosi pentru a realiza taskuri de proiectare, dezvoltare, implementare şi gestionare a bazelor de date. Înlocuieşte DB2 Developer Workbench, livrat în versiunea 9.1.

Puteţi folosi IBM Data Studio pentru a dezvolta şi testa rutine, pentru a implementa servicii de centru de date bazate pe Web, pentru a crea şi rula interogări SQL şi XQuery şi pentru a dezvolta aplicaţii de bază de date. În plus, puteţi realiza taskuri de bază pentru administrarea bazei de date, cum ar fi crearea şi modificarea obiectele de bază de date şi gestionarea privilegiilor. puteţi instala IBM Data Studio pe următoarele platforme: Linux pe x86; Windows pe 32 și 64 biți. Pentru informații suplimentare, vedeți "DB2 Developer [Workbench](#page-99-0)" a fost redenumit şi [îmbunătăţit"](#page-99-0) la pagina 88.

Centrul de control şi uneltele înrudite (cum ar fi Command Editor şi Task Center) sunt în continuare disponibile pentru a furniza o soluţie generală pentru proiectarea şi administrarea operatională a bazelor de date. Vă permit să creati și să modificati obiecte de bază de date, să mutaţi date în şi din baze de date, să realizaţi întreţinerea de rutină, să setaţi şi să gestionaţi strategii de recuperare a bazei de date, să gestionați scripturile de bază de date, să optimizați interogări şi să optimizaţi proiectarea bazelor de date folosind vrăjitori bazaţi pe consilieri.

Întretinerea IBM Data Studio se aplică folosind facilitatea de actualizare IBM Installation Manager. Puteti descărca ultimele pachete de corecții IBM Data Studio de la <http://www.ibm.com/software/data/studio/support.html> și să folosiți centrul de informare IBM Data Studio de la [http://publib.boulder.ibm.com/infocenter/dstudio/v1r1m0.](http://publib.boulder.ibm.com/infocenter/dstudio/v1r1m0)

#### **Concepte înrudite**

"DB2 Developer Workbench a fost redenumit şi [îmbunătăţit"](#page-99-0) la pagina 88 DB2 Developer Workbench a fost redenumit și îmbunătățit în versiunea 9.5 și este numit acum IBM Data Studio.

# **Strângerea statisticilor în timp real asigură folosirea ultimelor statistici pentru optimizare**

Versiunea 9.5 introduce strângerea statisticilor în timp real, prin care statisticile tabelei sunt colectate automat oricând e nevoie de ele pentru a optimiza şi rula o interogare. Statisticile automatizate în timp real sunt activate de noul parametru de configurare dinamică **auto\_stmt\_stats**.

Utilizarea statisticilor de baze de date corecte şi la zi ajută la crearea de planuri bune de execuție a interogărilor și poate scurta timpul de procesare al interogării. Anterior versiunii 9.5, puteaţi colecta statisticile fie manual, fie prin colectări de statistici automatizate periodice.

DB2 Universal Database versiunea 8.2 a introdus colectarea automată a statisticilor, care implica monitorizarea tabelelor şi colectarea periodică a statisticilor în tabelele în care cantităţile mari de activitate a tabelei conduceau la statistici modificate. Acest proces de fundal realiza o evaluare a activităţii tabelei la intervale fixe de timp. De aceea, putea fi un interval între timpul la care au fost modificate datele şi timpul la care s-au colectat noi statistici.

Strângerea statisticilor în timp real închide intervalul din colectarea automatizată a statisticilor. Când lansați în execuție o interogare către compilator, optimizatorul determină dacă statisticile pentru tabelele la care se referă sunt corecte. Dacă nu sunt statistici sau dacă tabelele s-au modificat semnificativ de când s-au colectat ultima dată statistici, statisticile sunt colectate din nou, posibil în timpul compilării instructiunii. Timpul de colectare a statisticilor la timpul de compilare a statisticilor este limitat la 5 secunde implicit. În cazul în care colectarea statisticilor durează mai mult de 5 secunde, se generează o cerere de fundal în loc. Limita poate fi configurată printr-un profil de optimizare. În unele cazuri, statisticile pot fi fabricate la timpul compilării instructiunii, pe baza meta-datelor întreținute de managerul de date şi de managerul de indecşi. Dacă modificările la o tabelă nu necesită acţiune imediată de actualizare a statisticilor, dar sunt modificări semnificative la tabelă, se generează o cerere de fundal pentru a colecta statisticile cât mai curând posibil.

#### **Concepte înrudite**

″Colectarea automată a [statisticilor](http://www.ibm.com/support/docview.wss?rs=71&uid=swg27009727)″, în Data Servers, Databases, and Database Objects [Guide](http://www.ibm.com/support/docview.wss?rs=71&uid=swg27009727)

″Privire generală asupra indicaţiilor şi profilurilor de [optimizator](http://www.ibm.com/support/docview.wss?rs=71&uid=swg27009727)″, în Profilurile de [optimizare](http://www.ibm.com/support/docview.wss?rs=71&uid=swg27009727)

″Cererile RTS″, în Tuning Database [Performance](http://www.ibm.com/support/docview.wss?rs=71&uid=swg27009727)

#### **Referinţe înrudite**

″[catalogcache\\_sz](http://www.ibm.com/support/docview.wss?rs=71&uid=swg27009727) - Parametru de configurare a dimensiunii cache-ului pentru catalog″, în Data Servers, [Databases,](http://www.ibm.com/support/docview.wss?rs=71&uid=swg27009727) and Database Objects Guide

″auto\_maint - Parametru de [configurare](http://www.ibm.com/support/docview.wss?rs=71&uid=swg27009727) a întreţinerii automate″, în Data Servers, [Databases,](http://www.ibm.com/support/docview.wss?rs=71&uid=swg27009727) and Database Objects Guide

# **Arhitectura simplificată multifir reduce costul total de deţinere (TCO - Total Cost of Ownership)**

Serverele de date DB2 au acum o arhitectură multifir pe toate platformele. Înainte de versiunea 9.5, serverele de date DB2 care rulează pe sisteme de operare UNIX şi Linux foloseau modelul bazat pe procese, în care fiecare agent rula propriul proces.

Trecerea la arhitectura multifir oferă următoarele avantaje:

- v Capacitate de utilizare îmbunătăţită şi TCO mai mic, prin următoarele caracteristici şi îmbunătățiri:
	- Memoria dinamică auto-reglabilă este acum complet activată pe toate platformele.
	- Configuraţia memoriei este simplificată prin mai mulţi parametri automaţi şi dinamici de configurare memorie. Pentru informaţii suplimentare, consultaţi ["Configuraţia](#page-41-0) memoriei a fost [simplificată"](#page-41-0) la pagina 30.
	- Configuraţia model agent şi proces este simplificată. Aceste îmbunătăţiri elimină nevoia pentru intervenţii regulate DBA pentru a ajusta parametrii procesului legat de model şi a reduce timpul și efortul necesar pentru a le configura. Nu trebuie să opriți și să reporniți instanţele DB2 pentru ca noile valori să aibă efect.
	- Noii parametri dinamici de configurare permit managerului de bază de date să regleze automat sistemul fără intervenție manuală.
- Performanţa este îmbunătăţită deoarece comutarea de contexte între firele de execuţie este în general mai rapidă decât între procese (în funcție de aplicație și platformă).
- v Partajarea resurselor, cum ar fi mânerele de fişier, este mai eficientă şi economiseşte resursele sistemului, deoarece toți agenții care lucrează pe același fișier de bază de date partajează acelaşi mâner de fişier.
- Spațiul ocupat în memorie este redus.
- v O arhitectură consistentă de fire de execuţie furnizată pe toate sistemele de operare reduce complexitatea şi întreţinerea serverelor de date.

#### **Concepte înrudite**

″Modelul de proces DB2″, în Tuning Database [Performance](http://www.ibm.com/support/docview.wss?rs=71&uid=swg27009727)

["Vizualizatorul](#page-148-0) de memorie afişează consumul maxim de memorie" la pagina 137 Vizualizatorul de memorie afisează acum consumul maxim de memorie de aplicatie al bazei de date, din noul parametru de configurare **appl\_memory**, şi consumul maxim de memorie al unei instanţe, din parametrul de configurare actualizat **instance\_memory**.

"Configuraţia bazei de date peste partiţii multiple a fost simplificată" Versiunea 9.5 furnizează o vizualizare singulară a tuturor elementelor de configurare a bazei de date peste partiţii multiple. Puteţi actualiza sau reseta o configuraţie de baze de date peste toate partiţiile de bază de date fără a invoca fie comanda UPDATE DATABASE CONFIGURATION sau RESET DATABASE CONFIGURATION pentru fiecare partiţie de baze de date. Nu mai e nevoie să utilizaţi comanda db2\_all.

["Configuraţia](#page-41-0) memoriei a fost simplificată" la pagina 30

În ediţiile anterioare, puteaţi activa memoria de auto-reglaj pentru majoritatea parametrilor de memorie înrudiți cu performanța; totuși, tot mai trebuia să configurați și alte memorii heap cerute de serverul de date DB2. Acum, această operaţie de configurare a fost simplificată de setarea implicită AUTOMATIC pe majoritatea parametrilor de configurare înrudiţi cu memoria.

"Anumiţi parametri de [configurare](#page-151-0) a bazei de date au fost modificaţi" la pagina 140 Versiunea 9.5 conține un număr de parametri de configurație bază de date noi și modificaţi. În plus, câţiva parametrii au fost depreciaţi sau retraşi pentru a reflecta funcționalitatea DB2, introducerea de noi parametri sau înlăturarea suportului.

"Anumiţi parametri de configurare a [managerului](#page-134-0) bazei de date au fost modificaţi" la [pagina](#page-134-0) 123

Versiunea 9.5 conţine un număr de parametri de configuraţie manager bază de date noi şi modificaţi. În plus, câţiva parametri au fost depreciaţi sau întrerupţi pentru a reflecta funcționalitatea DB2, introducerea de noi parametri sau înlăturarea suportului.

### **Configuraţia bazei de date peste partiţii multiple a fost simplificată**

Versiunea 9.5 furnizează o vizualizare singulară a tuturor elementelor de configurare a bazei de date peste partiţii multiple. Puteţi actualiza sau reseta o configuraţie de baze de date peste toate partiţiile de bază de date fără a invoca fie comanda UPDATE DATABASE CONFIGURATION sau RESET DATABASE CONFIGURATION pentru fiecare partiţie de baze de date. Nu mai e nevoie să utilizaţi comanda db2\_all.

Puteți actualiza o configurație de baze de date peste partiții lansând doar o instrucțiune SQL sau doar o comandă de administrare de la orice partiție pe care se află baza de date. Aceasta înseamnă că, implicit, comportamentul de actualizare sau de resetare a unei configuraţii de bază de date s-a modificat de la pe partitie locală bază de date la pe toate partițiile de baze de date.

Versiunea 9.5 furnizează următoarele moduri de a obţine compatibilitate înapoi pentru aplicaţii şi scripturi de comenzi:

- <span id="page-41-0"></span>v O nouă variabilă de registru, **DB2\_UPDDBCFG\_SINGLE\_DBPARTITION**. Setaţi această variabilă de registru la TRUE. Reţineţi că această metodă alternativă nu se aplică în cazul cererilor UPDATE DATABASE CONFIGURATION sau RESET DATABASE CONFIGURATION pe care le realizaţi prin procedura ADMIN\_CMD.
- v O nouă opţiune, **dbpartitionnum**, pentru comenzile UPDATE DATABASE CONFIGURATION şi RESET DATABASE CONFIGURATION şi pentru procedura ADMIN\_CMD.

Pentru a actualiza sau reseta o configurație de bază de date pentru o anumită partiție, specificati optiunea **dbpartitionnum** cu comanda UPDATE DATABASE CONFIGURATION sau RESET DATABASE CONFIGURATION.

#### **Referinţe înrudite**

- ″Comanda RESET DATABASE [CONFIGURATION](http://www.ibm.com/support/docview.wss?rs=71&uid=swg27009727)″, în Command Reference
- ″Comanda UPDATE DATABASE [CONFIGURATION](http://www.ibm.com/support/docview.wss?rs=71&uid=swg27009727)″, în Command Reference
- ″[Variabilele](http://www.ibm.com/support/docview.wss?rs=71&uid=swg27009727) de mediu de sistem″, în Data Servers, Databases, and Database Objects Guide
- ″Procedura [ADMIN\\_CMD](http://www.ibm.com/support/docview.wss?rs=71&uid=swg27009727) Rularea comenzilor administrative″, în Administrative [Routines](http://www.ibm.com/support/docview.wss?rs=71&uid=swg27009727) and Views

# **Configuraţia memoriei a fost simplificată**

În ediţiile anterioare, puteaţi activa memoria de auto-reglaj pentru majoritatea parametrilor de memorie înrudiți cu performanța; totuși, tot mai trebuia să configurați și alte memorii heap cerute de serverul de date DB2. Acum, această operaţie de configurare a fost simplificată de setarea implicită AUTOMATIC pe majoritatea parametrilor de configurare înrudiţi cu memoria.

Îmbunătăţirile versiunii 9.5 la memoria de auto-reglaj furnizează următoarele avantaje:

- v Puteţi utiliza un singur parametru, **instance\_memory**, pentru a specifica toată memoria pe care managerul bazei de date are permisiunea de a o aloca din memoria sa heap împărţită sau privată. Puteţi utiliza noul parametru de configurare **appl\_memory** pentru a controla cantitatea maximă de memorie de aplicaţie care este alocată de agenţii de bază de date DB2 cererilor de aplicaţie service. Implicit, valoarea sa este setată la AUTOMATIC, însemnând că cererile de memorie ale aplicaţiei sunt permise în cazul în care cantitatea totală de memorie alocată de partiţia de bază de date este în limitele **instance\_memory**.
- v Nu e nevoie să ajustați manual parametrii utilizați doar pentru memoria funcțională.
- v Puteţi interoga cât din memoria totală este consumată în prezent de memoria heap împărţită şi privată a managerului de bază de date (utilizând Memory Visualizer). Puteţi utiliza şi comanda db2mtrk pentru a monitoriza utilizarea heap și funcția de tabelă ADMIN\_GET\_DBP\_MEM\_USAGE pentru a interoga consumul general de memorie.
- v Cu modelul de memorie aplicaţie simplificat, este mult mai uşor să configuraţi şi să ajustaţi memoria aplicaţiei când este necesar.
- v Configuraţia DB2 implicită necesită mult mai puţin reglaj, un avantaj imediat pentru instanţele noi.

#### **Concepte înrudite**

″Memoria cu [auto-ajustare](http://www.ibm.com/support/docview.wss?rs=71&uid=swg27009727)″, în Data Servers, Databases, and Database Objects Guide

″Limitări şi detalii operaţionale pentru memoria cu [auto-ajustare](http://www.ibm.com/support/docview.wss?rs=71&uid=swg27009727)″, în Data Servers, [Databases,](http://www.ibm.com/support/docview.wss?rs=71&uid=swg27009727) and Database Objects Guide

″Privire generală asupra memoriei cu [auto-ajustare](http://www.ibm.com/support/docview.wss?rs=71&uid=swg27009727)″, în Data Servers, Databases, and [Database](http://www.ibm.com/support/docview.wss?rs=71&uid=swg27009727) Objects Guide

["Vizualizatorul](#page-148-0) de memorie afişează consumul maxim de memorie" la pagina 137 Vizualizatorul de memorie afişează acum consumul maxim de memorie de aplicaţie al bazei de date, din noul parametru de configurare **appl\_memory**, şi consumul maxim de memorie al unei instanţe, din parametrul de configurare actualizat **instance\_memory**.

"Anumiţi parametri de configurare sunt influenţaţi de [configuraţia](#page-157-0) simplificată a [memoriei"](#page-157-0) la pagina 146

Datorită configuraţiei simplificate a memoriei în versiunea 9.5, managerul bazei de date setează acum un număr de parametri la AUTOMATIC: în mod special în timpul migrării sau creării instanţelor şi în timpul migrării şi creării bazei de date.

"Anumiţi parametri de [configurare](#page-151-0) a bazei de date au fost modificaţi" la pagina 140 Versiunea 9.5 conține un număr de parametri de configurație bază de date noi și modificați. În plus, câțiva parametrii au fost depreciați sau retrași pentru a reflecta functionalitatea DB2, introducerea de noi parametri sau înlăturarea suportului.

"Anumiţi parametri de configurare a [managerului](#page-134-0) bazei de date au fost modificaţi" la [pagina](#page-134-0) 123

Versiunea 9.5 contine un număr de parametri de configurație manager bază de date noi și modificati. În plus, câtiva parametri au fost depreciati sau întrerupți pentru a reflecta funcţionalitatea DB2, introducerea de noi parametri sau înlăturarea suportului.

#### **Referinţe înrudite**

″[instance\\_memory](http://www.ibm.com/support/docview.wss?rs=71&uid=swg27009727) - Parametrul pentru configurarea memoriei instanţei″, în Data Servers, [Databases,](http://www.ibm.com/support/docview.wss?rs=71&uid=swg27009727) and Database Objects Guide

″db2mtrk - Comanda de urmărire a memoriei″, în [Command](http://www.ibm.com/support/docview.wss?rs=71&uid=swg27009727) Reference

″[appl\\_memory](http://www.ibm.com/support/docview.wss?rs=71&uid=swg27009727) - Parametrul pentru configurarea memoriei aplicaţiei″, în Data Servers, [Databases,](http://www.ibm.com/support/docview.wss?rs=71&uid=swg27009727) and Database Objects Guide

″Funcţia de tabelă [ADMIN\\_GET\\_DBP\\_MEM\\_USAGE](http://www.ibm.com/support/docview.wss?rs=71&uid=swg27009727) - Obţinerea consumului total de memorie pentru instanţă″, în [Administrative](http://www.ibm.com/support/docview.wss?rs=71&uid=swg27009727) Routines and Views

# **Comprimarea datelor a fost îmbunătăţită**

Acum se poate folosi ADC (automatic dictionary creation - creare automată dicţionar). ADC reduce şi uneori elimină necesitatea de a face reorganizări de tabelă offline. Când adăugaţi date într-o tabelă activată pentru comprimarea datelor, prima dată când se transmite un prag (implicit aproximativ între 1 şi 2 MB), este creat automat dicţionarul de comprimare a datelor.

În această ediţie, dicţionarele de comprimare a datelor pot fi create automat în timpul operaţiilor de populare date pe tabelele în care aţi definit atributul COMPRESS. Dacă nu există încă nici un dicţionar de comprimare date în tabelă, ADC poate crea un dicţionar şi-l poate insera în tabelă. Datele mutate în tabelă după crearea dicţionarului sunt comprimate.

Operaţiile de populare tabelă date care pot cauza crearea unui dicţionar de comprimare date sunt INSERT, IMPORT INSERT, LOAD INSERT şi REDISTRIBUTE DATABASE PARTITION GROUP. Utilitarul LOAD REPLACE are acum abilitatea de a realiza gestionarea explicită a dicţionarului de comprimare a datelor utilizând cuvintele cheie KEEPDICTIONARY şi RESETDICTIONARY. Puteţi păstra un dicţionar de comprimare existent sau puteţi crea acum un nou dicţionar de comprimare chiar dacă unul există deja.

#### **Concepte înrudite**

″[Comprimarea](http://www.ibm.com/support/docview.wss?rs=71&uid=swg27009727) spaţiului pentru tabele″, în Data Servers, Databases, and Database Objects [Guide](http://www.ibm.com/support/docview.wss?rs=71&uid=swg27009727)

″Crearea dicţionarului automat - ADC [\(comprimare\)](http://www.ibm.com/support/docview.wss?rs=71&uid=swg27009727)″, în Data Servers, Databases, and [Database](http://www.ibm.com/support/docview.wss?rs=71&uid=swg27009727) Objects Guide

# **Mai mulţi parametri de configuraţie pot fi setaţi pe AUTOMATIC şi configuraţi dinamic**

În Versiunea 9.5, puteţi seta mai mulţi parametri de configuraţie pe setarea AUTOMATIC şi puteţi configura dinamic mai mulţi parametri, fără să fie nevoie să opriţi sau să reporniţi instanţa sau baza de date. Aceste setări ale parametrilor de configuraţie permit managerului de bază de date să acopere mai mult din reglarea bazei de date şi să reacţioneze automat la modificările încărcării de lucru din sistem.

Tabela 2 listează parametrii de configuraţie care permit setarea AUTOMATIC şi pe care îi puteţi configura dinamic. Semnificaţia setării AUTOMATIC diferă pentru fiecare parametru. În general, setarea AUTOMATIC are semnificaţia că parametrii de configuraţie pentru baza de date sunt reglați automat pentru dumneavoastră în funcție de resursele sistemului dumneavoastră. Aceşti parametri sunt activaţi implicit în timpul creării unei noi baze de date sau instanțe și în unele scenarii de migrare ale bazelor de date și instanțe.

| Nume parametru de<br>configurație | <b>Descriere</b>                                                                                                    | Semnificație a setării<br><b>AUTOMATIC</b>                                                                                                    |
|-----------------------------------|----------------------------------------------------------------------------------------------------|----------------------------------------------------------------------------------------------------|
| applheapsz                        | În edițiile anterioare, acesta<br>setează cantitatea de memorie<br>pentru aplicație pe care fiecare<br>agent bază de date individual<br>care lucrează pentru o aplicație o<br>poate consuma.<br>Cu Versiunea 9.5, acesta setează<br>cantitatea totală de memorie ce<br>poate fi consumată de o întreagă<br>aplicație. În cazul în care există<br>multipli agenți care lucrează<br>pentru aceeași aplicație, atunci<br>applheapsz se referă la suma<br>memoriei pentru aplicație care<br>este consumată de către toți<br>agenții. Pentru DPF,<br>Concentrator sau configurații<br>SMP, valoarea applheapsz<br>folosită în edițiile anterioare ar<br>putea necesita să fie mărită<br>pentru o încărcare de lucru<br>similară cu cele din edițiile<br>anterioare doar dacă setarea<br>AUTOMATIC este folosită. | Setarea AUTOMATIC permite<br>dimensiunii memoriei heap<br>pentru aplicație să fie mărită<br>până când fie este atinsă limita<br>appl_memory, fie este atinsă<br>limita instance_memory.                                                                                                    |
| database_memory                   | Acesta specifică mărimea<br>memoriei rezervate pentru<br>regiunea de memorie partajată a<br>bazei de date.                                                                                                    | Setarea AUTOMATIC activează<br>auto-reglarea. Când este activă,<br>reglarea de memorie determină<br>cerințele generale de memorie<br>ale bazei de date și mărește sau<br>scade cantitatea de memorie<br>alocată pentru memoria partajată<br>a bazei de date în funcție de<br>cerințele actuale ale bazei de<br>date. |

*Tabela 2. Parametrii suplimentari de configuraţie care pot fi configuraţi dinamic şi setaţi pe AUTOMATIC*

| Nume parametru de<br>configurație | <b>Descriere</b>                                                                                                    | Semnificație a setării<br><b>AUTOMATIC</b>                                                                                                    |
|-----------------------------------|----------------------------------------------------------------------------------------------------|----------------------------------------------------------------------------------------------------|
| dbheap                            | Determină memoria maximă<br>folosită de memoria heap a bazei<br>de date.                                                                                                    | Setarea AUTOMATIC permite<br>să fie mărită memoria heap a<br>bazei de date după necesități,<br>până când se atinge limita<br>database_memory sau limita<br>instance_memory.    |
| instance_memory                   | Acesta specifică mărimea<br>maximă a memoriei ce poate fi<br>alocată pentru o partiție bază de<br>date.                                                                                                    | Setarea AUTOMATIC permite<br>calcularea valorii actuale în<br>timpul de activare a partiției bază<br>de date (db2start).                                                       |
| mon heap sz                       | Acesta determină cantitatea de<br>memorie alocată pentru baze de<br>date cu date de monitorizare a<br>sistemului.                                                                                                | Setarea AUTOMATIC permite<br>memoriei heap de monitorizare<br>să fie mărită după necesități,<br>până când este atinsă limita<br>instance_memory.                               |
| stat heap sz                      | Indică dimensiunea maximă a<br>memoriei heap utilizate în<br>statisticile de colectare prin<br>folosirea comenzii RUNSTATS.                                                                                      | Setarea AUTOMATIC permite<br>dimensiunii memoriei heap<br>pentru statistici să fie mărită<br>până când este atinsă limita<br>appl_memory sau limita<br>instance_memory.        |
| stmtheap                          | Acesta specifică dimensiunea<br>memoriei heap pentru<br>instrucțiuni, care este folosit ca<br>spațiu de lucru pentru<br>compilatorul SQL sau XQuery în<br>timpul compilării unei<br>instrucțiuni SQL sau XQuery. | Setarea AUTOMATIC permite<br>memoriei heap pentru<br>instrucțiuni să fie mărite după<br>necesități, până când este atinsă<br>limita appl_memory sau limita<br>instance memory. |

*Tabela 2. Parametrii suplimentari de configuraţie care pot fi configuraţi dinamic şi setaţi pe AUTOMATIC (continuare)*

#### **Exemplu de utilizare a setării AUTOMATIC pentru parametrul de configuraţie database\_memory**

Dacă setaţi parametrul de configuraţie **database\_memory** pe AUTOMATIC, dacă cerinţele curente ale bazei de date sunt mari şi este suficientă memorie liberă pe sistem, este consumată mai multă memorie de către memoria partajată pentru baza de date. Dacă cerinţele de memorie ale bazei de date scad sau cantitatea de memorie liberă din sistem scade prea jos, este eliberată o parte a memoriei partajată pentru baza de date.

#### **Referinţe înrudite**

″Sumarul [parametrilor](http://www.ibm.com/support/docview.wss?rs=71&uid=swg27009727) de configurare″, în Data Servers, Databases, and Database Objects [Guide](http://www.ibm.com/support/docview.wss?rs=71&uid=swg27009727)

# **Îmbunătăţirile de redistribuire a datelor reduc costurile de creştere a capacităţii şi operaţiile de echilibrare a sarcinii**

Începând cu Versiunea 9.5 Fix Pack 1, performanta și utilizabilitatea redistribuirii datelor sunt îmbunătăţite considerabil prin furnizarea unui utilitar mai bun de redistribuire an datelor, care poate realiza toate taskurile referitoare la redistribuirea datelor şi face aceasta mult mai eficient.

Redistribuirea datelor în scenarii de creştere a capacităţii, în timpul echilibrării sarcinii sau în timpul reglajului performanței poate necesita timp prețios de fereastră întreținere, o cantitate considerabilă de timp de plănuire, spaţiu de înregistrare în istoric şi spaţiu container suplimentar care poate fi scump.

Înainte de Versiunea 9.5 Fix Pack 1, trebuia să realizaţi separat câteva taskuri pentru redistribuirea datelor, cum ar fi reorganizarea tabelelor şi colectarea statisticilor. Acum le puteţi face împreună lansând noua comandă REDISTRIBUTE DATABASE PARTITION GROUP şi specificând opţiunea NOT ROLLFORWARD RECOVERABLE, care permite noi caracteristici și cuvinte cheie pentru a controla cum și când să realizați aceste taskuri. Combinatia si automatizarea acestor operatii altfel manuale le face mai putin predispuse la erori, mai rapide şi mai eficiente, furnizându-vă în acelaşi timp mai mult control asupra operatiilor. Urmează câteva exemple de taskuri pe care le puteți realiza lansând comanda REDISTRIBUTE DATABASE PARTITION GROUP:

- Adăugarea partițiilor la un grup de partiții de baze de date
- v Abandonarea partiţiilor dintr-un grup de partiţii de baze de date
- v Mutarea datelor la o partiţie destinaţie pe baza unei noi hărţi de partiţionare
- v Reorganizarea datelor de tabelă astfel încât efectele fragmentării sunt mult reduse, ceea ce poate îmbunătăţi performanţa scanării pentru toate tabelele şi reduce cerinţele de spaţiu de stocare pentru tabelele care nu sunt puse în cluster multidimensional
- Reconstruirea indecsilor
- Colectarea statisticilor

Când este folosită comanda REDISTRIBUTE DATABASE PARTITION GROUP cu opţiunea NOT ROLLFORWARD RECOVERABLE:

- v Datele sunt mutate acum în vrac în loc să fie mutate prin operaţiile interne de inserare şi ştergere. Aceasta reduce numărul de dăţi când trebuie scanată şi accesată o tabelă, ceea ce rezultă într-o performanţă mai bună.
- v Înregistrările în istoric nu mai sunt necesare pentru fiecare din operaţiile de inserare şi ştergere. Aceasta înseamnă că nu mai este nevoie să gestionaţi cantităţi mari de spaţiu de înregistrare activ şi spaţiu de arhivare istoric în sistemul dumneavoastră în timp ce realizaţi redistribuirea datelor. Este avantajos mai ales dacă, în trecut, cerinţele mari de spaţiu de înregistrare activ şi stocare vă forţau să divizaţi o singură operaţie de redistribuire a datelor în mai multe operaţii de redistribuire mai mici, ceea ce ar fi putut rezulta în şi mai mult timp necesar pentru a finaliza operaţia de redistribuire a datelor cap-coadă.
- Este posibil un control mai fin al redistribuirii datelor prin folosirea optiunilor suplimentare ale comenzii REDISTRIBUTE DATABASE PARTITION GROUP:
	- **Adăugarea sau ştergerea partiţiilor de baze de date**

Acum puteți folosi optiunea ADD DBPARTITIONNUM pentru a adăuga sau înlătura partițiile de bază de date în timpul redistribuirii datelor. Anterior, trebuia să lansați o comandă separată ALTER NODEGROUP pentru a adăuga sau înlătura partitii de baze de date.

– **Controlul procesării redistribuirii datelor**

Puteți folosi noua opțiune **TABLE** pentru a specifica ordinea în care sunt procesate tabelele, ca parte a operației de redistribuire a datelor. De exemplu, vă puteți asigura că tabelele critice sunt procesate primele şi aduse din nou online (numai citire) cât mai repede posibil şi că tabelele nai puţin critice sunt procesate mai târziu. Acum puteţi să opriţi distribuirea datelor pentru o tabelă folosind opţiunea **STOP**, pentru a întrerupe procesarea altor tabele după timpul specificat şi să folosiţi opţiunea **CONTINUE** pentru a finaliza redistribuirea datelor mai târziu.

**Notă:** Dacă evenimentul de oprire survine în timp ce comanda este în mijlocul redistribuirii unei tabele, utilitarul de redistribuire a datelor nu se opreşte la ora specificată. Timpul de oprire este verificat numai între redistribuirile tabelelor.

#### – **Întreţinerea indecşilor**

Opţiunea INDEXING MODE permite utilizatorilor să aleagă între două tipuri diferite de întreţinere a indexului în timpul redistribuirii datelor. Cele două valori posibile ale acestei opţiuni sunt:

#### - **INDEXING MODE REBUILD**

v Această opţiune specifică să se reconstruiască indecşii complet.

#### - **INDEXING MODE DEFERRED**

v Această optiune specifică să se amâne întreținerea indecsilor. Indecșii sunt marcați ca nevalizi. Această optiune este utilă dacă trebuie realizate alte operații ale utilitarului pentru tabele şi toţi indecşii urmează să fie creaţi din nou după ce se finalizează aceste operații.

#### – **Eliberarea spaţiului în timpul redistribuirii**

Când realizaţi redistribuirea datelor, tabela este reorganizată automat, ceea ce eliberează spaţiu pe disc. Această reorganizare de tabelă nu presupune un cost de performanţă suplimentar pentru operaţia de redistribuire.

Pentru tabele cu indecși de funcționare în cluster reorganizarea nu încearcă să păstreze funcționarea în cluster. Dacă se dorește o funcționare în cluster perfectă, va fi necesar să realizați REORG pe tabele cu un index de funcționare în cluster după ce se termină redistribuirea datelor.

Pentru tabelele MDC, reorganizarea menţine funcţionarea în cluster a tabelei şi eliberează blocurile nefolosite pentru a fi refolosite; totuşi, dimensiunea totală a tabelei după redistribuire apare nemodificată.

#### – **Întreţinerea statisticilor**

Când realizaţi redistribuire de date pe o tabelă care are profil de statistică, puteţi simultan strânge statistici de tabelă şi le puteţi utiliza pentru a actualiza statisticile de tabelă din cataloagele DB2 după ce se finalizează procesarea tabelei. Sunt strânse toate statisticile specificate în profilul de statistică.

Pentru a specifica faptul că statisticile trebuie strânse şi actualizate, specificaţi noua opţiune implicită **STATISTICS USE PROFILE**.

Statisticile de index sunt colectate doar dacă specificaţi opţiunea **INDEXING MODE REBUILD**.

Dacă nu există niciun profil de statistică şi specificaţi **INDEXING MODE REBUILD**, nu este strânsă nici o statistică.

– **Consumul de memorie**

Când realizati redistribuirea datelor, se utilizează memoria heap a utilitarului. Pentru a specifica numărul de pagini de 4 KB al memoriei heap a utilitarului de folosit pentru redistribuirea datelor din fiecare tabelă, specificaţi noua opţiune **DATA BUFFER** *data buffer sz*. Utilizați această opțiune pentru a regla performanța operațiilor de redistribuire a datelor.

Dacă nu specificați această opțiune, comportamentul implicit este să se utilizeze 50% din memoria heap a utilitarului care este disponibilă pentru fiecare tabelă la momentul începerii procesării tabelei.

– **Recuperarea după cădere bruscă sau derulare înainte şi redistribuire de date**

Comanda REDISTRIBUTE DATABASE PARTITION GROUP pune spațiile de tabelă asociate cu tabelele în curs de redistribuire în stare de aşteptare salvare de rezervă pentru a se asigura că nu pot fi realizate modificări asupra datelor din acel spaţiu de tabelă până când spaţiul tabelei nu este salvat şi pentru a se asigura că toate spaţiile de tabelă afectate au fost salvate, fie prin salvări de rezervă la nivel de spaţiu tabelă sau printr-o

salvare de rezervă la nivelul bazei de date. Este decisiv să salvați fiecare spațiu de tabelă afectat sau întreaga bază de date când se finalizează operaţia de redistribuire deoarece derularea înainte printr-o operaţie de redistribuire rezultă în marcarea ca nevalide a tuturor tabelelor care au fost redistribuite. Comanda REDISTRIBUTE DATABASE PARTITION GROUP nu este recuperabilă după derulare înainte. Pentru informaţii suplimentare, adresaţi-vă subiectului REDISTRIBUTE DATABASE PARTITION GROUP.

Fluidizarea operaţiilor de redistribuire a datelor într-un singur utilitar, noile opţiuni ale comenzii REDISTRIBUTE DATABASE PARTITION GROUP şi noile comportamente ale utilitarului de redistribuire vor face ca redistribuirea datelor să ia mai putin timp, să fie mai putin predispusă la erori și să consume mai putine resurse ale sistemului. Ca rezultat, costul total al realizării redistribuirii datelor este redus, ceea ce înseamnă că eliberează timp şi resurse pentru alte operaţii de afaceri.

#### **Concepte înrudite**

″Colectarea statisticilor folosind un profil de statistici″, în Tuning Database [Performance](http://www.ibm.com/support/docview.wss?rs=71&uid=swg27009727)

#### **Referinţe înrudite**

″Comanda [REDISTRIBUTE](http://www.ibm.com/support/docview.wss?rs=71&uid=swg27009727) DATABASE PARTITION GROUP″, în Partitioning and [Clustering](http://www.ibm.com/support/docview.wss?rs=71&uid=swg27009727) Guide

## **Comanda db2look generează DDL pentru mai multe obiecte bază de date**

Comanda db2look, pe care o puteți folosi pentru a vă ajuta să înțelegeți, să mutați sau să reproduceţi obiecte de bază de date, generează DDL pentru mai multe obiecte de bază de date.

În plus faţă de generarea de DDL pentru noile obiecte din Versiunea 9.5, cum ar fi roluri, obiecte de gestionare a încărcării de lucru, obiecte de auditare, contexte de încredere, tipuri de matrice şi variabile globale, comanda db2look include următoarele îmbunătăţiri:

- v Puteţi genera spaţiul de tabelă DDL pentru tabele partiţionate prin folosirea db2look **-d** *dbname* **-t** *tabname* **-l**
- v Puteţi genera statistici UPDATE pentru vizualizări statistici prin folosirea db2look **-d** *dbname* **-t** *tabname* **-m**
- v Sunt generate erori dacă specificaţi parametri de linie de comandă incorecţi sau dacă specificaţi nume de tabelă care nu există când folosiţi opţiunea **-t**.
- Ordinea generării DDL pentru obiecte bază de date este îmbunătățită când folositi optiunea **-e**.

#### **Referinţe înrudite**

″db2look - [Comanda](http://www.ibm.com/support/docview.wss?rs=71&uid=swg27009727) pentru unealta de extragere DDL şi statistici DB2″, în Data [Movement](http://www.ibm.com/support/docview.wss?rs=71&uid=swg27009727) Utilities Guide and Reference

### **Acces îmbunătăţit la comenzile de administrare DB2 prin intermediul SQL**

Programele administrative SQL introduse în versiunea 8 sunt extinse în versiunea 9.5 pentru a include mai multe operaţii administrative. Vizualizări administrative noi sunt de asemenea adăugate în versiunea 9.5.

Programele administrative şi vizualizările furnizează o interfaţă programabilă primară uşor de folosit pentru utilizarea funcţionalităţii DB2 prin intermediul SQL. Ele cuprind o colecţie de vizualizări încorporate, funcţii de tabelă, proceduri şi funcţii scalare pentru realizarea unei

varietăți de operații administrative cum ar fi: reorganizarea unei tabele, capturarea și extragerea datelor de monitor sau extragerea ID-ului de aplicaţie al conexiunii curente.

Aceste rutine şi vizualizări pot fi invocate dintr-o aplicaţie bazată pe SQL, o linie de comandă sau un script de comandă.

În plus faţă de noile vizualizări, rutine şi proceduri administrative, versiunea 9.5 include:

- v Capabilităţi extinse de gestionare a încărcării de lucru.
- v Suport extins pentru monitorizarea bazei de date

Pentru a furniza suport extins pentru programele administrative existente, unele programe ale versiunii 9 au fost înlocuite în versiunea 9.5 cu programe sau vizualizări mai noi, mai comprehensive.

Pentru o listă a tuturor programelor şi vizualizărilor SQL administrative compatibile, inclusiv cele noi, vedeţi "Programe şi vizualizări SQL compatibile." în *Administrative Routines and Views*.

#### **Concepte înrudite**

"Unele vizualizări ale catalogului de sistem şi rutine [încorporate](#page-144-0) au fost adăugate şi [modificate"](#page-144-0) la pagina 133

Pentru a suporta caracteristici noi în versiunea 9.5, au fost adăugate şi modificate vizualizări ale catalogului de sistem, rutinele încorporate de sistem, rutine şi vizualizări administrative.

### **Capabilităţile de monitorizare au fost extinse**

Versiunea 9.5 include noi elemente de monitorizare pentru a vă ajuta să verificaţi starea diferitelor procese, supraveghere pentru potențiale probleme, adunarea de informații când întâmpinaţi o problemă sau setări de reglare a configuraţiei pentru a îmbunătăţi performanţa.

Au fost adăugate mai multe de 80 de elemente de monitorizare pentru a urmări activităţile sistemului. Puteți folosi unele dintre aceste elemente pentru a monitoriza noi funcționalități ale Versiunii 9.5, cum ar fi statisticile în timp real şi caracteristica de gestionare a încărcării de lucru DB2. Alte elemente extind funcţionalitatea existentă de monitorizare cum ar fi monitorizarea activităţilor suplimentare spaţiu tabelă.

Dacă migrați de la o ediție anterioară și ați creat monitoare de evenimente care scriu în tabelă, trebuie să le creați din nou pentru a folosi noile elemente. Pentru informații suplimentare, vedeţi "crearea din nou a monitoarelor de evenimente care scriu în tabelă" în *Migration Guide*.

#### **Referinţe înrudite**

″Elementele de [monitorizare](http://www.ibm.com/support/docview.wss?rs=71&uid=swg27009727) a sistemului bazei de date″, în System Monitor Guide and [Reference](http://www.ibm.com/support/docview.wss?rs=71&uid=swg27009727)

″Elementele de [monitorizare](http://www.ibm.com/support/docview.wss?rs=71&uid=swg27009727) a activităţii spaţiului de tabelă″, în System Monitor Guide and [Reference](http://www.ibm.com/support/docview.wss?rs=71&uid=swg27009727)

″Elementele de [monitorizare](http://www.ibm.com/support/docview.wss?rs=71&uid=swg27009727) a gestionării încărcării de lucru″, în Workload Manager Guide and [Reference](http://www.ibm.com/support/docview.wss?rs=71&uid=swg27009727)

″Elementele de [monitorizare](http://www.ibm.com/support/docview.wss?rs=71&uid=swg27009727) a statisticilor în timp real″, în System Monitor Guide and [Reference](http://www.ibm.com/support/docview.wss?rs=71&uid=swg27009727)

″Elementele de [monitorizare](http://www.ibm.com/support/docview.wss?rs=71&uid=swg27009727) OLAP (On-Line Analytical Processing)″, în System Monitor Guide and [Reference](http://www.ibm.com/support/docview.wss?rs=71&uid=swg27009727)

# **Monitorizarea licenţierii este mai flexibilă şi mai eficientă**

O nouă funcţie de tabelă şi vizualizare administrativă fac mai uşoară adunarea informaţiilor de licentiere. Le puteți folosi pentru a crea rapoarte și a gestiona licențierea produselor și caracteristicilor DB2 care sunt instalate.

Vizualizarea administrativă ENV\_FEATURE\_INFO și funcția de tabelă ENV\_GET\_FEATURE\_INFO returnează informaţii despre toate caracteristicile disponibile pentru care este necesară o licenţă. Pentru fiecare caracteristică, există informaţii privind instalarea unei licenţe valide pentru caracteristică.

#### **Referinţe înrudite**

″db2licm - Comanda pentru unealta de gestionare a licenţelor″, în [Command](http://www.ibm.com/support/docview.wss?rs=71&uid=swg27009727) Reference

″Fişierele de licenţă DB2″, în Getting Started with DB2 installation and [administration](http://www.ibm.com/support/docview.wss?rs=71&uid=swg27009727) on Linux and [Windows](http://www.ibm.com/support/docview.wss?rs=71&uid=swg27009727)

″Vizualizarea administrativă [ENV\\_FEATURE\\_INFO](http://www.ibm.com/support/docview.wss?rs=71&uid=swg27009727) - Returnarea informaţiilor de licenţă pentru caracteristicile DB2″, în [Administrative](http://www.ibm.com/support/docview.wss?rs=71&uid=swg27009727) Routines and Views

# **Spaţiile de tabelă utilizează spaţiul mai eficient**

Puteți utiliza o opțiune nouă pentru instrucțiunea ALTER TABLESPACE pentru a recupera spaţiul de tabelă neutilizat. Cu mai puţin spaţiu de stocare pentru salvare şi restaurare, aceasta, la rândul ei, vă salvează timp.

Următoarele îmbunătăţiri ale tratării spaţiului de tabelă asigură ca spaţiul de stocare să fie optim pentru cantitatea informaţiilor conţinute într-o bază de date:

- v Instrucţiunea ALTER TABLESPACE suportă opţiunea REDUCE pentru spaţiile de tabelă gestionate prin stocare automată
- v Versiunea 9.5 determină o valoare mai precisă pentru High Water Mark (HWM). Aceasta ar permite ca opţiunile REDUCE, RESIZE şi DROP să modifice dimensiunea spaţiului de tabelă în ceva care reprezintă mai exact cantitatea de spațiu utilizat. În schimb, spațiul care este eliberat poate fi utilizat apoi de alte spatii de tabelă.

Aceste instructiuni reduc dimensiunea unui spatiu de tabelă doar la o valoare mai mare ca HWM, nu mai mică.

#### **Referinţe înrudite**

″Instrucţiunea ALTER [TABLESPACE](http://www.ibm.com/support/docview.wss?rs=71&uid=swg27009727)″, în SQL Reference, Volume 2

# **FP1: ieşirea comenzii db2pd furnizează mai multe informaţii**

Versiunea 9.5 Fix Pack 1 contine caracteristici db2pd noi care fac mai usoară monitorizarea activităţilor sistem. Este disponibilă o opţiune summary pentru parametrul de comandă **-pages** şi sunt disponibili de asemenea parametri noi (**-wlocks** şi **-apinfo**).

Puteţi folosi opţiunea summary pentru parametrul **-pages** pentru a genera un raport mai compact care conţine doar secţiunea cu informaţii de sumar pentru pool-ul de buffer-e. Coloane suplimentare care includ informații despre ID-urile spațiilor de tabelă, pagini murdare, pagini permanente și pagini temporare sunt afișate în secțiune de sumar.

Puteți folosi parametrul **-wlocks** pentru a monitoriza dinamic aplicațiile cu blocări care sunt în modul de aşteptare blocare. Puteţi folosi parametrul **-apinfo** pentru a captura informaţiile de runtime detaliate despre o aplicaţie specifică sau pentru toate aplicaţiile. Ambii parametri au opţiuni pentru a salva informaţiilor în fişiere separate.

#### **Referinţe înrudite**

″db2pd - Comanda pentru [monitorizarea](http://www.ibm.com/support/docview.wss?rs=71&uid=swg27009727) şi depanarea bazei de date DB2″, în Command [Reference](http://www.ibm.com/support/docview.wss?rs=71&uid=swg27009727)

### **A fost îmbunătăţită diagnoza timeout-ului de blocare**

Versiunea 9.5 include o funcţie de raportare a timeout-ului de blocare care simplifică diagnoza situațiilor de timeout de blocare în mediile DB2 complexe și reduce timpul necesar pentru rezolvarea lor.

Puteţi folosi funcţia de raportare a timeout-ului de blocare pentru înregistrarea în istoric a informatiilor despre timeout-urile de blocare în momentul apariției lor. Informațiile sunt capturate atât pentru solicitantul blocării (aplicaţia care a primit eroarea de timeout de blocare), cât şi pentru proprietarul curent al blocării. Informaţiile înregistrate în istoric identifică: aplicaţiile cheie implicate în conflictul de blocare care a determinat timeout-ul de blocare, detaliile despre ceea ce rulau aceste aplicaţii în momentul apariţiei timeout-ului de blocare şi detaliile despre blocarea ce cauzează conflictul. Pentru fiecare timeout de blocare întâlnit este scris un raport, care este stocat într-un fişier.

Puteți activa și dezactiva dinamic funcția de raportare a timeout-ului de blocare prin setarea variabilei de registru **DB2\_CAPTURE\_LOCKTIMEOUT**.

#### **Concepte înrudite**

″Raportarea timeout-ului de blocare″, în Tuning Database [Performance](http://www.ibm.com/support/docview.wss?rs=71&uid=swg27009727)

**Referinţe înrudite**

″[Variabilele](http://www.ibm.com/support/docview.wss?rs=71&uid=swg27009727) de registru generale″, în Data Servers, Databases, and Database Objects [Guide](http://www.ibm.com/support/docview.wss?rs=71&uid=swg27009727)

″Fişierele de raportare a timeout-ului de blocare″, în Tuning Database [Performance](http://www.ibm.com/support/docview.wss?rs=71&uid=swg27009727)

### **A fost adăugată opţiunea utilitarului RUNSTATS pentru resetarea profilului de statistici**

Noua opţiune UNSET PROFILE a utilitarului RUNSTATS vă permite să vă resetaţi profilurile de statistici.

Utilitarul RUNSTATS oferă o opţiune de înregistrare şi folosire a unui profil de statistici, care este un set de opțiuni ce specifică statisticile de colectat pentru o anumită tabelă.

Pentru a reveni la setările implicite ale profilului de statistici, lansați comanda RUNSTATS cu opţiunea UNSET PROFILE. Sau puteţi să apelaţi API-ul db2Runstats şi să setaţi parametrul **iRunstatsFlags** la DB2RUNSTATS\_UNSET\_PROFILE.

#### **Concepte înrudite**

″Colectarea statisticilor folosind un profil de statistici″, în Tuning Database [Performance](http://www.ibm.com/support/docview.wss?rs=71&uid=swg27009727)

#### **Referinţe înrudite**

″Comanda [RUNSTATS](http://www.ibm.com/support/docview.wss?rs=71&uid=swg27009727)″, în Command Reference

″API-ul [db2Runstats](http://www.ibm.com/support/docview.wss?rs=71&uid=swg27009727) - Statisticile de actualizare pentru tabele şi indecşi″, în [Administrative](http://www.ibm.com/support/docview.wss?rs=71&uid=swg27009727) API Reference

# **Capitolul 5. Îmbunătăţirile privind gestionarea încărcării de lucru**

Caracteristicile versiunii 9.5 extind capabilităţile de gestionare a încărcării de lucru oferite în edițiile anterioare.

Examinați această secțiune pentru a afla detalii suplimentare despre îmbunătățirile aduse gestionării încărcării de lucru în versiunea 9.5.

# **Îmbunătăţirile privind gestionarea încărcării de lucru asigură un control mai bun**

În Versiunea 9.5 a fost integrată o gestionare cuprinzătoare a încărcării de lucru, oferindu-vă informaţii mai amănunţite privind modul în care rulează sistemul şi un control mai fin asupra resurselor şi a performanţei.

Gestionarea încărcării de lucru din Versiunea 9.5 vă permite să vă împărțiți lucrul în clase și să adaptaţi serverul de date pentru a suporta o varietate de utilizatori şi aplicaţii pe acelaşi sistem. Nu trebuie să creaţi baze de date separate pentru procesarea tranzacţiilor şi căutarea datelor.

Puteţi realiza următoarele taskuri folosind caracteristicile de gestionare a încărcării de lucru din DB2:

- vă puteți împărți lucrul în grupuri gestionabile și logice prin identificarea automată a lucrului cu definiții de încărcare de lucru, alocarea încărcării de lucru claselor de servicii și alocarea resurselor fiecărei clase de servicii. Puteţi captura profiluri detaliate de încărcare de lucru şi informaţii de performanţă pentru a vă ajuta să rafinaţi definiţiile de încărcare de lucru şi clasele de servicii.
- v Puteți controla execuția prin praguri de cost, timp și concurență, ceea ce vă permite să controlaţi interogările nedorite şi vă ajută să vă îndepliniţi obiectivele SLA. Folosind praguri, sistemul poate reacţiona automat la o situaţie dificilă sau o poate anticipa. Puteţi păstra tranzacţiile să ruleze în timp ce controlaţi impactul interogărilor lungi şi complexe.
- v Puteţi urmări lucrul prin fiecare etapă de procesare, astfel încât să puteţi furniza utilizatorilor informaţii actualizate de stare.

Puteți crește puterea sistemului de operare AIX legând clase de servicii DB2 la clase de servicii AIX Workload Manager (WLM). De exemplu, AIX WLM poate ajusta dinamic părți de CPU sau folosi părți nefolosite de CPU din alte clase de servicii pentru a folosi la maxim serverul de date.

### **Privire generală asupra gestionării încărcării de lucru DB2**

Următoarea figură arată cum mai multe cereri trimise serverului de date sunt evaluate şi le sunt alocate încărcări de lucru specifice şi apoi sunt executate în clasa de servicii aplicabilă. Cererile care nu pot fi potrivite la încărcările de lucru pe care le-aţi definit sunt alocate la încărcarea de lucru implicită, care este executată în clasa de servicii implicită.

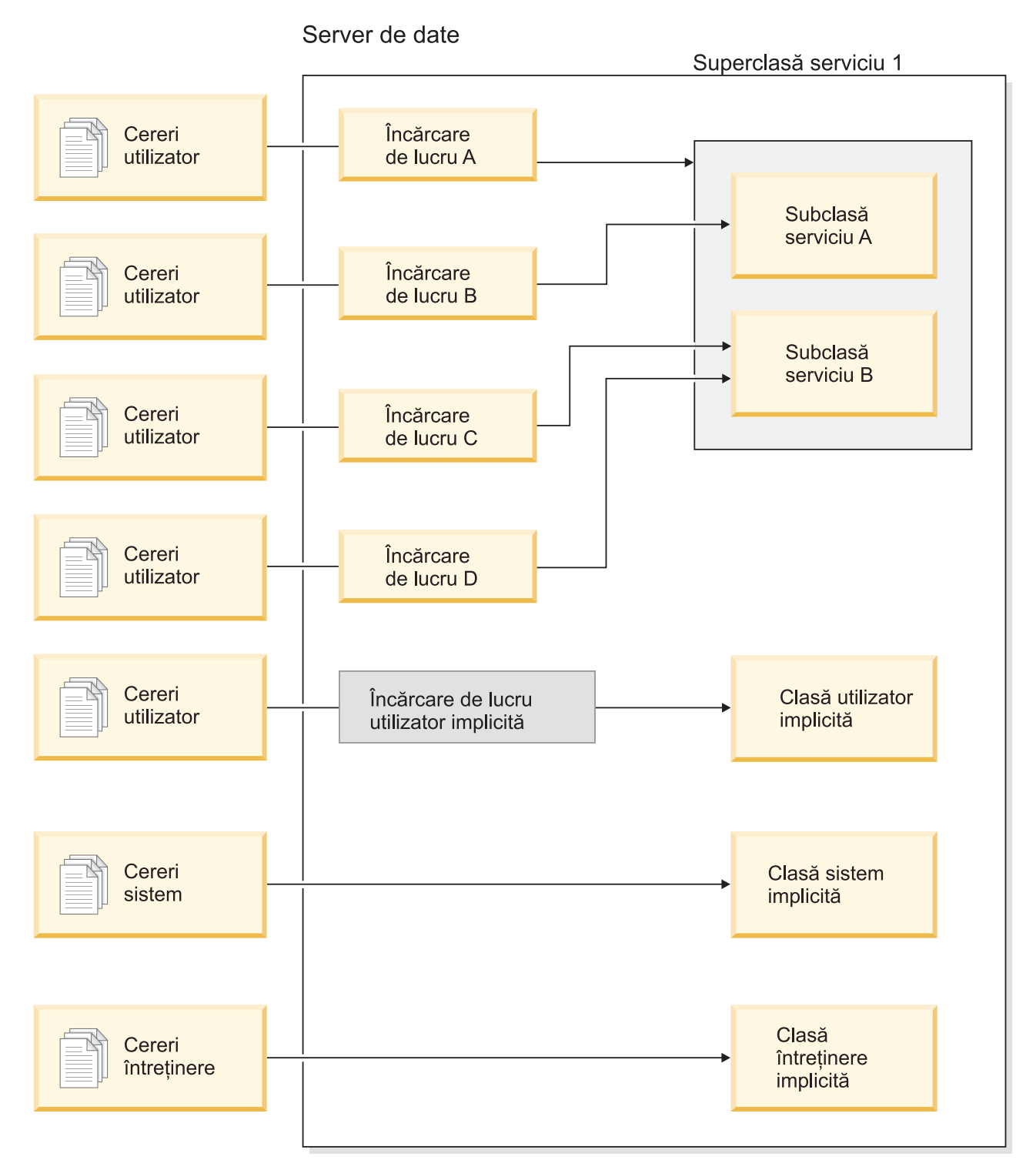

*Figura 1. Clase de servicii şi încărcări de lucru*

# **Avantajele folosirii gestiunii de încărcare de lucru DB2**

#### **Control mai bun asupra resurselor sistemului**

Cu volumul de activitate bază de date mereu în creştere din ziua de azi, conflictele pentru resursele sistemului cum ar fi CPU, I/E şi memorie devin din ce în ce mai mult un obstacol pentru atingerea obiectelor operaţionale. Caracteristicile îmbunătăţite de gestionare a încărcării de lucru DB2 vă ajută să identificaţi şi să

izolaţi un set definit de activităţi bază de date în mediile lor de execuţie la care puteţi asigna resurse corespunzătoare necesare pentru a vă îndeplini obiectivele. În mediu sau clasele de servicii, puteţi gestiona explicit resursele de sistem astfel încât resursele mai critice să fie disponibile pentru consum de către munca de prioritate mai mare şi conflictele cu munca de prioritate mai mică să fie controlate sau eliminate.

Chiar dacă controlul resurselor este disponibil pe toate platformele suportate în versiunea 9.5, serverele de date de pe sistemul de operare AIX pot exploata direct capabilităţile de gestionare a resurselor furnizate de WLM. Puteţi lega clasele de servicii DB2 la un grup de resurse AIX WLM, permiţând un nivel şi mai dinamic de gestionare a resurselor care combină capabilitățile de gestionare a încărcării de lucru a serverului de date cu cele ale sistemului de operare.

#### **Predictibilitate crescută şi stabilitate a sistemului**

Majoritatea afacerilor au perioade de vârf, cu volume crescute de activităţi şi cereri care afectează încărcările de lucru are serverelor de date. O perioadă de vârf poate fi în mijlocul zilei, când majoritatea utilizatorilor sunt în sistem sau poate fi la sfârşitul lunii, când este termenul pentru toate rapoartele lunare detaliate. Pe durata acestor momente de vârf, timpul de răspuns pentru o încărcare de lucru care rulează în mod normal într-o perioadă predictibilă de timp poate deveni impredictibil. De asemenea, pot fi create perioade de vârf accidentale de către utilizatorii care solicită suplimentar serverele de date, deoarece nu există control pentru a restricţiona câte resurse pot folosi. De exemplu, utilizatorii pot lansa instrucțiuni SQL care necesită multă procesare de către server sau instrucţiuni SELECT care includ uniuni complicate, cum ar fi produse carteziene.

Gestionarea încărcării de lucru DB2 poate diminua încărcările de lucru de vârf, permiţându-vă să determinaţi dinainte alocarea corespunzătoare de resurse, prioritatea activităţilor şi opţiunile de punere în coadă pentru a procesa lucrul într-un mod eficient. După ce definiţi aceste directive, serverul de date le foloseşte pentru a-şi aloca resursele şi a-şi stabili priorităţile de activitate. De exemplu, puteţi izola lucrul faţă de impactul interogărilor nedorite, care folosesc o cantitate excesivă de resurse ale bazei de date, având un impact negativ asupra altor interogări care rulează pe sistem şi putând să aibă impact asupra întregului sistem de bază de date. Folosind praguri, puteţi defini comportări acceptabile ale interogărilor în sistem folosind un număr diferit de caracteristici cum ar fi timpul de execuţie sau spaţiul de tabelă temporară sistem şi defini ce acţiuni să luaţi pentru orice interogare care nu se comportă cum este aşteptat. Aceste acţiuni includ abilitatea de a colecta informaţii detaliate despre interogare şi abilitatea de a anula automat interogarea.

#### **Croiţi cerinţe de performanţă în medii cu încărcări de lucru amestecate**

Încărcări de lucru amestecate care coexistă pe acelaşi server de date partajează aceleaşi resurse dar ar putea avea cerinţe diferite de performanţă. De exemplu, încărcări de lucru batch sunt deseori rulate noaptea când serverul de date este relativ liniştit şi nu afectează negativ joburile raport zilnic care rulează în mijlocul zilei.

Gestionarea încărcării de lucru DB2 vă ajută să vă concentraţi pe performanţa încărcărilor de lucru mixte, permiţându-vă să stabiliţi priorităţi pentru încărcările de lucru şi să dirijaţi resursele acolo unde sunt necesare. Puteţi maximiza debitul general al activităţilor serverului de date de pe sistem folosind caracteristicile de control personalizat şi alocare a resurselor.

Puteți de asemenea măsura performanța unui server de date folosind măsurări tangibile şi intangibile. Exemple de măsurări tangibile sunt statisticile bază de date care arată durata necesară pentru a finaliza un anumit set de activităţi şi durata individuală necesară pentru a finaliza o interogare simplă sau un job mai complex,

cum ar fi un job batch care încarcă date într-o magazie. O metodă intangibile poate fi percepţia utilizatorilor şi satisfacţia cu timpii de răspuns server de date.

Pentru a optimiza performanţa, puteţi folosi caracteristicile de monitorizare gestionare încărcare de lucru pentru a obţine informaţii agregate şi punct-în-timp despre lucrul care rulează pe serverul de date. Dacă unele tipuri de lucru nu se finalizează în cadrul de timp necesar, puteţi folosi datele de monitorizare pentru a vă ajuta să înţelegeţi ce se întâmplă şi să modificaţi configuraţia. De exemplu, aţi putea decide să asignaţi resurse suplimentare unei clase de servicii sau să asignaţi elemente de control folosire resurse pentru anumite tipuri de lucru. După efectuarea acestor modificări, ati putea apoi monitoriza comportamentul sistemului pentru a valida că modificările pe care le faceti produc timpii de răspuns de care aveti nevoie și să nu introduceti alt comportament neasteptat. Gestionarea încărcării de lucru este un proces iterativ; vă puteți rafina configurația până când obțineți rezultate care îndeplinesc cerinţele afacerii dumneavoastră.

#### **Gestionare şi monitorizare mai uşoară a obiectivelor SLA**

Un SLA este un acord formal între grupuri care defineşte aşteptările din ele şi include obiective pentru elemente cum ar fi servici, priorităţi şi responsabilităţi. Obiectivele SLA sunt adesea formulate folosind obiective de timp de răspuns. De exemplu, un anumit raport de resurse umane ar trebui să ruleze, în medie, în maxim 5 minute. Alte exemple sunt o cerinţă care actualizează dintr-o casă de marcat în sistemul de inventar trebuie întotdeauna finalizată în mai puțin de 2 secunde sau datele trebuie încărcate folosind un job batch care rulează înainte de 8 a.m. pentru a avea rapoartele zilnice de vânzări disponibile până la 9 a.m.

În trecut, urmărirea performanței reale cu obiectivele SLA a necesitat codare personalizată pentru a înregistra statistici şi paşi manuali pentru a extrage date pentru a calcula măsurările de performanţă. Totuşi, gestionarea încărcării de lucru DB2 furnizează un set robust de funcţii de monitorizare care simplifică taskurile şi rezultatele de măsurare cu scopurile dintr-un SLA. Puteţi folosi măsurări agregate pentru a captura timp mediu de răspuns fără a colecta date despre fiecare activitate. De exemplu, nu trebuie să colectaţi o valoare timp de răspuns de fiecare dată când este înregistrată o vânzare la casa de marcat într-o tabelă; ar putea fi sute de mii de astfel de intrări pe zi. În schimb, acum puteți colecta aceste statistici când aveți nevoie de ele pentru a determina dacă obiectivele sunt îndeplinite.

Gestionarea încărcării de lucru DB2 păstrează informaţiile despre distribuţia de activităţi pe care le măsuraţi prin histograme. Puteţi analiza datele histogramei pentru a determina deviații standard foarte mari (sau mici) care ar putea semnala că timpii de răspuns sunt inconsistenți (sau foarte consistenți) și pentru a determina dacă timpii de răspuns îndeplinesc obiectivele SLA.

#### **Obiective personalizate SLA pentru mai multe grupuri de clienţi pe acelaşi sistem**

Mai multi clienti partajează resursele unui server de date și nu au neapărat aceleași obiective SLA. De exemplu, o aplicaţie ar putea fi folosită de trei departamente diferite. Unul din departamente ar putea vrea ca timpul de răspuns să fie mai mic de 2 secunde în medie, în timp ce celelalte departamente ar putea fi satisfăcute cu un timp de răspuns de 5 secunde.

Gestionarea încărcării de lucru DB2 vă permite să furnizaţi medii distincte pentru a permite suport independent pentru SLA-uri personalizate pentru clienţi care partajează aceeași bază de date. Puteți folosi mediile de execuție pentru a izola activităţile pe serverul de date folosind clase de servicii pentru fiecare tip diferit de clienţi. De exemplu, puteţi seta o încărcare de lucru după grup, apoi o puteţi asigna la o clasă de servicii diferită cu mai puţine resurse. După ce setaţi clasele de servicii,

puteți colecta și monitoriza usor statistici de activitate agregate pentru a vă asigura că obiectivele SLA sunt îndeplinite pentru fiecare client. Puteţi modifica fiecare client pe baza nivelului de serviciu primit.

#### **Consolidarea simplificată de aplicaţii şi unităţi operaţionale pe acelaşi server de date**

Cu hardware-ul şi sistemele de operare care pot manipula mai multe tranzacţii, există multe oportunităţi pentru a reduce costurile de operare consolidând unităţile operaţionale şi aplicaţiile pe mai puţine servere de date. Puteţi folosi gestionarea încărcării de lucru DB2 pentru a gestiona medii unde aplicaţiile şi unităţile operaţionale folosesc acelaşi server dar nu au aceleaşi nevoi şi au fonduri separate.

De exemplu, presupuneti că serverul de date pentru un departament Stat de plată este combinat cu serverul de date pentru un departament Resurse umane. Grupul Stat de plată are un set standard de taskuri pentru a furniza salarii săptămânale, urmării cheltuielile angajaţilor şi trimite chitanţe de impozit de la sfârşitul anului. Departamentul Resurse umane face unele analize de tendinte dar are multe activități ad hoc deoarece departamentul reacţionează la problemele care necesită acces ad hoc la datele angajaților. Fiecare grup are propriul set de scopuri și priorități și fiecare departament are fonduri separate. Pentru a vă asigura că fiecare grup de pe serverul de date foloseşte doar resursele la care are dreptul, puteţi crea medii separate de execuţie pentru fiecare grup. Puteţi defini fiecare mediu să includă lucrul specific acelui grup particular şi puteţi aloca resurse şi seta priorităţile pentru acel grup care corespund cu nivelul său de fonduri.

#### **Izolarea activităţilor bază de date portate de pe alte servere de date**

Consolidarea are loc în general când aplicaţiile şi datele sunt portate pe un server de date DB2 de pe un sistem server de date diferit. Puteţi folosi gestionarea încărcării de lucru DB2 pentru a stabili un mediu de execuție pentru a vă ajuta să vă asigurați că aplicaţiile portate primesc resursele necesare. De asemenea, când aveţi tot acest lucru izolat într-o clasă de servicii, este direct să monitorizaţi aceste activităţi, ceea ce face uşor să comparaţi performanţa dintre vechiul server de date şi noul server de date DB2 şi pentru a ajuta la validarea deciziei de a multa noul server.

#### **Monitorizare dinamică a activităţii bazei de date**

Toate activităţile bază de date sunt asignate la încărcări de lucru DB2, care rulează într-o clasă de servicii DB2. În versiunea 9.5, puteţi folosi un număr de funcţii de tabelă pentru a interoga informaţii despre starea şi conţinutul activităţilor găsite într-o încărcare de lucru sau clasă de servicii. Aceste informaţii vă pot oferi o imagine clară a lucrului care rulează momentan în sistem, cum este distribuit pe partiții și dacă există anumite activități care ar putea cauza conflicte pentru resurse pe serverul de date.

#### **Capabilitate chargeback îmbunătăţită**

Cu maparea claselor de servicii gestionare încărcare de lucru DB2 pe clasele de servicii AIX WLM, puteti nu doar control resursele CPU la nivelul sistemului de operare ci puteţi de asemenea monitoriza folosirea CPU la nivelul claselor de servicii. Aceasta vă oferă mai multe opțiuni pentru a încărca unități operaționale corespunzător pe baza cantităţii de resurse CPU pe care le consumă.

Folosind clase de servicii, mutarea gestiunii resurselor de la Query Patroller şi Governor la noile caracteristici de gestionare încărcare de lucru este uşoară. Pe măsură ce identificaţi tipurile de lucru pe care ați vrea să începeți să le gestionați prin gestionare încărcării de lucru DB2, puteți defini clase de servicii unde fiecare tip de lucru va fi rulat și mapa fiecare tip de lucru la clase de servicii proiectate. Nu mai aveţi nevoie de Query Patroller pentru a gestiona acest lucru. Gestionarea încărcării de lucru DB2are beneficiul adăugat de a putea monitoriza

şi controla activităţile bază de date prin ciclul de viaţă al activităţilor pe toate partiţiile bază de date.

#### **Concepte înrudite**

″[Încărcările](http://www.ibm.com/support/docview.wss?rs=71&uid=swg27009727) de lucru″, în Workload Manager Guide and Reference

″Clasele de servicii″, în Workload Manager Guide and [Reference](http://www.ibm.com/support/docview.wss?rs=71&uid=swg27009727)

″Integrarea [gestionării](http://www.ibm.com/support/docview.wss?rs=71&uid=swg27009727) încărcării de lucru DB2 şi AIX Workload Manager″, în Workload Manager Guide and [Reference](http://www.ibm.com/support/docview.wss?rs=71&uid=swg27009727)

″Pragurile de lucru″, în Workload Manager Guide and [Reference](http://www.ibm.com/support/docview.wss?rs=71&uid=swg27009727)

″[Introducere](http://www.ibm.com/support/docview.wss?rs=71&uid=swg27009727) în conceptele încărcării de lucru″, în Workload Manager Guide and [Reference](http://www.ibm.com/support/docview.wss?rs=71&uid=swg27009727)

″Seturile de acţiuni pentru lucru, [acţiunile](http://www.ibm.com/support/docview.wss?rs=71&uid=swg27009727) pentru lucru, seturile de clase pentru lucru şi clasele de lucru″, în Workload Manager Guide and [Reference](http://www.ibm.com/support/docview.wss?rs=71&uid=swg27009727)

# **Capitolul 6. Îmbunătăţirile de securitate**

Îmbunătăţirile de securitate pentru versiunea 9.5 includ suport pentru contexte de încredere şi roluri şi auditare îmbunătăţită şi control al accesului bazat pe etichete.

Citiţi această secţiune pentru a afla mai multe detalii despre îmbunătăţirile de securitate din Versiunea 9.5.

### **Contextele de încredere îmbunătăţesc securitatea**

Folosirea contextelor de încredere furnizează control suplimentar când folosiţi privilegii sensibile, restricționate și permite serverelor de nivel intermediar sau aplicațiilor să presupună identitatea utilizatorul final la serverul bază de date.

O conexiune la baza de date este considerată conexiune de încredere când atributele conexiunii se potrivesc cu atributele unui context de încredere definit la serverul DB2. Relaţia de încredere este bazată pe următorul set de atribute:

- v ID autorizare sistem: Reprezintă utilizatorul care stabileşte o conexiune bază de date
- v Adresă IP (sau nume de domeniu): Reprezintă gazda de la care a fost stabilită o conexiune bază de date
- v Criptare flux de date: Reprezintă setarea de criptare (dacă există) pentru comunicaţia de date dintre serverul bază de date şi clientul bază de date

#### **Cum îmbunătăţesc contextele de încredere securitatea**

Modelul de aplicatie cu trei niveluri extinde modelul standard client/server cu două niveluri plasând un nivel de mijloc între aplicaţia client şi serverul bază de date. A câştigat multă popularitate în ultimii ani, în special cu extinderea tehnologiilor bazate pe web şi platforma Java 2 Enterprise Edition (J2EE). Un exemplu de produs software care suportă modelul de aplicaţie cu trei niveluri este IBM WebSphere Application Server (WAS).

Într-un model de aplicaţie cu trei niveluri, nivelul din mijloc este responsabil pentru autentificarea utilizatorilor care rulează aplicaţiile client şi pentru gestionarea interacţiunilor cu serverul bază de date. Tradiţional, toate interacţiunile cu serverul bază de date se făceau printr-o conexiune la baza de date stabilită de nivelul de mijloc folosind o combinaţie de ID de utilizator şi o acreditare care identifică nivelul de mijloc la serverul de bază de date. Cu alte cuvinte, serverul de bază de date folosea privilegiile pentru baza de date asociate cu ID-ul de utilizator al nivelului de mijloc pentru toate verificările de autorizare şi auditările care trebuiau să aibă loc pentru orice acces la baza de date, inclusiv accesul furnizat de nivelul de mijloc din partea unui utilizator.

Chiar dacă modelul de aplicaţie cu trei niveluri are multe beneficii, faptul că toate interacţiunile cu serverul bază de date (de exemplu o cerere de utilizator) au loc folosind ID-ul de autorizare al nivelului de mijloc ridică mai multe probleme de securitate:

v **Pierderea identităţii utilizatorului**

Pentru a controla accesul, unele întreprinderi preferă să cunoască identitatea utilizatorului real care accesează o bază de date.

v **Contabilizare diminuată a utilizatorilor**

Contabilizarea prin auditare este un principiu de bază al securităţii bazelor de date. Necunoaşterea identităţii utilizatorului face dificilă distingerea tranzacţiilor realizate de nivelul de mijloc în scopuri proprii de cele realizate de nivelul de mijloc din partea unui utilizator.

v **Acordarea de prea multe privilegii ID-ului de autorizare al nivelului de mijloc**

ID-ul de autorizare al nivelului de mijloc trebuie să aibă toate privilegiile necesare pentru a rula toate cererile de la toţi utilizatorii. Aceasta duce la problema de securitate de a acorda utilizatorilor acces nenecesar la anumite informaţii.

v **Securitate slăbită**

În plus faţă de problema privilegiilor de la punctul anterior, practica aplicată curent în industrie necesită ca ID-ului de autoritare folosit de nivelul de mijloc pentru conectare să îi fie acordate privilegii pentru toate resursele care ar putea fi accesate de cererile de utilizator. Dacă ID-ul de autorizare al nivelului de mijloc este compromis, toate acele resurse sunt expuse.

Aceste probleme de securitate arată că este nevoie de un mecanism cu ajutorul căruia să fie folosite identitatea reală a utilizatorilor şi privilegiile pentru baza de date pentru cererile către baza de date realizate de nivelul de mijloc din partea utilizatorilor. Abordarea cea mai directă pentru atingerea acestui scop ar fi ca nivelul de mijloc să stabilească o conexiune nouă folosind ID-ul de utilizator şi parola şi apoi să direcţioneze cererile utilizatorilor prin acea conexiune. Chiar dacă este simplă, această abordare are mai multe dezavantaje:

- v Inaplicabilitatea la anumite niveluri de mijloc. Multe servere de la nivelul de mijloc nu au acreditările de autentificare a utilizatorului necesare pentru a stabili o conexiune.
- v Regia de performanţă. Există evident o regie de performanţă asociată cu crearea unei noi conexiuni fizice şi reautentificarea utilizatorului la serverul bază de date.
- v Regia de întreţinere. Există o regie de întreţinere datorită existenţei a două definiţii de utilizatori (una pe nivelul de mijloc şi una la server). Aceasta necesită modificarea parolelor în locuri diferite.

Capabilitatea contextelor de încredere se adresează acestei probleme. Administratorul de securitate (care are autorizare SECADM) poate crea un obiect context de încredere în baza de date care defineşte o relaţie de încredere între baza de date şi nivelul de mijloc. Nivelul de mijloc poate stabili apoi o conexiune explicită de încredere la baza de date, care oferă nivelului de mijloc abilitatea de a comuta ID-ul de utilizator curent pe conexiune la un alt ID de utilizator, cu sau fără autentificare. În afară de rezolvarea problemei identității utilizatorului, contextele de încredere oferă alt avantaj: abilitatea de a controla când un privilegiu este făcut disponibil unui utilizator al bazei de date. Lipsa controlului asupra disponibilităţii privilegiilor pentru un utilizator poate slăbi securitatea globală: de exemplu, privilegiile ar putea fi folosite pentru alte scopuri decât cele intentionate. Acum, administratorul de securitate poate aloca unul sau mai multe privilegii unui rol de bază de date şi poate aloca acel rol unui obiect conexiune de încredere. Doar conexiunile de încredere la baza de date (explicite sau implicite) care se potrivesc cu definitia acelui context de încredere pot profita de privilegiile asociate cu acel rol.

#### **Concepte înrudite**

″Contextele de încredere şi [conexiunile](http://www.ibm.com/support/docview.wss?rs=71&uid=swg27009727) de încredere″, în Database Security Guide

#### **Operaţii înrudite**

″Stabilirea unei conexiuni de încredere explicite şi [comutarea](http://www.ibm.com/support/docview.wss?rs=71&uid=swg27009727) ID-ului de utilizator folosind contextele de încredere şi [conexiunile](http://www.ibm.com/support/docview.wss?rs=71&uid=swg27009727) de încredere″, în Database Security Guide

#### **Referinţe înrudite**

″[Instrucţiunea](http://www.ibm.com/support/docview.wss?rs=71&uid=swg27009727) CREATE TRUSTED CONTEXT″, în SQL Reference, Volume 2

# **Au fost îmbunătăţite performanţa şi administrarea facilităţii de auditare**

Utilitarul de auditare generează o urmă de înregistrări de auditare pentru o serie de evenimente de bază de date predefinite şi monitorizate. Versiunea 9.5 oferă îmbunătăţiri majore ale facilităţii de auditare.

Îmbunătăţirile facilităţii de auditare DB2 pentru versiunea 9.5 includ configuraţie granularizată fin, noi categorii de auditare, instanţă separată şi istorice de bază de date şi noi moduri de a personaliza configurația de auditare. Deoarece acum puteți control exact obiectele de bază de date auditate, nu mai trebuie să auditaţi evenimentele care apar pentru obiecte de bază de date care nu vă interesează. În consecinţă, a fost mult îmbunătăţită performanţa auditării (şi redus impactul asupra performanţei altor operaţii de bază de date).

Întreaga responsabilitate pentru gestionarea auditărilor la nivelul bazei de date este a administratorului de securitate.

În Versiunea 9.5 sunt incluse următoarele îmbunătăţiri ale facilităţii de auditare:

v Acum puteti folosi noi obiecte de bază de date, numite politici de auditare, pentru a controla configuraţia de auditare dintr-o bază de date.

Bazele de date individuale pot avea propriile configuratii de auditare, asa cum pot si obiectele particulare dintr-o bază de date, cum ar fi tabelele sau chiar utilizatorii, grupurile si rolurile. Pe lângă furnizarea unui acces mai usor la informatiile de care aveti nevoie, această îmbunătățire creste performanța, deoarece trebuie scrise mai puține date pe disc.

v Auditarea instrucţiunilor SQL este mai uşoară şi produce o ieşire mai mică.

Noua categorie de auditare, EXECUTE, vă permite să editați doar instrucțiunea SQL care este rulată. Anterior, trebuia să auditaţi evenimentul CONTEXT pentru a captura acest detaliu.

v Există istorice de auditare pentru fiecare bază de date.

Acum există un istoric de auditare pentru instanţă şi un istoric de auditare pentru fiecare bază de date. Această caracteristică simplifică examinările de auditare.

v Istoricul de auditare are acum o cale personalizabilă.

Controlul asupra căii istoricului de auditare vă permite să plasați istorice de auditare pe un disc mare, de mare viteză, cu opţiunea de a avea discuri separate pentru fiecare nod dintr-o instalare de bază de date partiţionată (DPF). Această caracteristică vă permite de asemenea să arhivaţi istoricul de auditare offline, fără a trebui să extrageţi date din el decât când este necesar.

• Puteți arhiva istoricele de auditare.

Arhivarea istoricului de auditare mută istoricul curent de auditare într-un director de arhivare, în timp ce serverul începe să scrie într-un istoric de auditare nou, activ. Când extrageţi date dintr-un istoric de bază de date într-o tabelă de bază de date, datele sunt luate dintr-un istoric arhivat, nu din istoricul de auditare activ. Aceasta împiedică degradarea performanţei din cauza blocării istoricului de auditare activ.

v Administratorul de securitate (care are autorizare SECADM) gestionează acum auditarea pentru fiecare bază de date.

Administratorul de securitate este singurul care are control asupra configurării unei auditări pentru o bază de date; administratorul sistemului (care are autorizarea SYSADM) nu mai are această autorizare. Administratorul de securitate are acces suficient ca să manipuleze istoricul de auditare, să lanseze comanda ARCHIVE şi să extragă un fişier de istoric într-o tabelă.

• Puteti audita informatii noi în fiecare categorie.

Registrele speciale CURRENT CLIENT permit să fie setate în aplicaţii valori pentru un ID de utilizator client, sir de contabilizare, nume de stație de lucru și nume de aplicație, astfel încât aceste valori vor fi înregistrate în datele de auditare.

ID-urile de tranzacţii locale şi globale pot fi înregistrate în datele de auditare. Aceasta facilitează corelarea dintre istoricul de auditare şi istoricul de tranzacţie.

#### **Concepte înrudite**

″Politicile de auditare″, în [Database](http://www.ibm.com/support/docview.wss?rs=71&uid=swg27009727) Security Guide

″Categoria EXECUTE pentru auditarea [instrucţiunilor](http://www.ibm.com/support/docview.wss?rs=71&uid=swg27009727) SQL″, în Database Security Guide ″Stocarea şi analiza [istoricelor](http://www.ibm.com/support/docview.wss?rs=71&uid=swg27009727) de auditare″, în Database Security Guide

#### **Referinţe înrudite**

″[Instrucţiunea](http://www.ibm.com/support/docview.wss?rs=71&uid=swg27009727) CREATE AUDIT POLICY″, în SQL Reference, Volume 2

″[Instrucţiunea](http://www.ibm.com/support/docview.wss?rs=71&uid=swg27009727) AUDIT″, în SQL Reference, Volume 2

### **Rolurile simplifică administrarea şi gestionarea privilegiilor**

Rolurile simplifică administrarea şi gestionarea privilegiilor oferind o capabilitate echivalentă cu grupurile, dar fără aceleaşi restricţii.

Un rol este un obiect de bază de date care grupează unul sau mai multe privilegii. Puteți aloca un rol la utilizatori, grupuri, PUBLIC sau alte roluri folosind o instructiune GRANT sau să alocaţi un rol la un context de încredere folosind o instrucţiune CREATE TRUSTED CONTEXT sau ALTER TRUSTED CONTEXT. Puteti specifica un rol pentru un atribut de conexiune SESSION\_USER ROLE într-o definiţie de încărcare de lucru.

Rolurile oferă mai multe avantaje:

- v Puteţi controla accesul la bazele de date într-o mod care oglindeşte structura organizaţiei dumneavoastră (puteți crea roluri în baze de date care să se mapeze direct la funcțiile de job din organizaţia dumneavoastră).
- v Puteţi acorda utilizatorilor apartenenţă la rolurile care le reflectă responsabilităţile de job. Pe măsură ce responsabilitățile de job se modifică, puteți să acordați ușor utilizatorilor acces la un rol nou şi să revocaţi accesul la vechile roluri.
- v A fost simplificată acordarea privilegiilor. În loc să acordaţi acelaşi set de privilegii fiecărui utilizator individual dintr-o anumită funcţie de job, puteţi acorda acest set de privilegii unui rol care reprezintă acea funcție de job și apoi acordați acel rol fiecărui utilizator din acea funcție de job.
- Dacă ați actualizat privilegiile unui rol, toți utilizatorii cărora le-ați acordat acel rol primesc actualizarea; nu trebuie să actualizaţi privilegiile pentru fiecare utilizator individual.
- v Privilegiile şi autorizările pe care le-aţi acordat rolurilor sunt întotdeauna folosite când creaţi vizualizări, declanşatori, tabele de interogare materializate (MQT-uri), SQL static şi rutine SQL, pe când privilegiile şi autorizările pe care le-aţi acordat grupurilor (direct sau indirect) nu sunt folosite.

Aceasta este deoarece sistemul bază de date DB2 nu poate determina când apartenenţa dintr-un grup se modificări deoarece grupul este gestionat de software de terţă parte (de exemplu, sistemul de operare). Deoarece rolurile sunt gestionate în interiorul bazei de date, sistemul de bază de date DB2 poate determina când autorizarea se modifică şi se comportă ca atare. Rolurile acordate grupurilor nu sunt folosite deoarece sunt gestionate extern.

- v Toate rolurile pe care le-aţi alocat unui utilizator sunt activate când acel utilizator stabileşte o conexiune, astfel încât toate privilegiile şi autorizările acordate rolurilor sunt luate în considerare când un utilizator se conectează. Puteți activa sau dezactiva explicit roluri.
- v Administratorul de securitate poate delega altora gestionarea unui rol.
	- **Concepte înrudite**

″Rolurile″, în [Database](http://www.ibm.com/support/docview.wss?rs=71&uid=swg27009727) Security Guide **Referinţe înrudite** ″[Instrucţiunea](http://www.ibm.com/support/docview.wss?rs=71&uid=swg27009727) CREATE ROLE″, în SQL Reference, Volume 2

# **Îmbunătăţirile controlului accesului bazat pe etichetă (LBAC) furnizează o securitate mai bună**

Îmbunătăţirile controlului accesului bazat pe etichetă (LBAC) au fost introduse pentru a vă permite să acordaţi dispense şi etichete de securitate atât rolurilor cât şi grupurilor. De asemenea, acum puteți să adăugați elemente noi la componentele etichetelor de securitate și puteți să modificați politicile de securitate pentru a schimba comportamente sau pentru a adăuga componente la etichetele lor de securitate.

Îmbunătăţirile LBAC sunt următoarele:

- v Noua instrucţiune ALTER SECURITY LABEL COMPONENT vă permite să adăugaţi un element nou la o componentă a etichetei de securitate.
- v Noua instrucţiune ALTER SECURITY POLICY vă permite să modificaţi o politică de securitate. Puteți adăuga o componentă la o politică de securitate definită, care nu poate fi utilizată de o tabelă în timp ce actualizaţi politica. În plus, puteţi utiliza instrucţiunea ca să activaţi sau să dezactivaţi acordarea dispenselor şi a etichetelor de securitate şi ca să modificaţi comportamentul la eroarea de autorizare la scriere pentru o politică de securitate.
- v Instrucţiunea GRANT SECURITY LABEL vă permite acum să acordaţi etichete de securitate rolurilor și grupurilor; instrucțiunea REVOKE SECURITY LABEL vă permite acum să revocaţi etichetele de securitate de la roluri şi grupuri.
- Instrucțiunea GRANT EXEMPTION vă permite acum să acordați dispense rolurilor și grupurilor; instrucțiunea REVOKE EXEMPTION vă permite acum să revocați dispensele de la roluri şi grupuri.

#### **Concepte înrudite**

″Privire generală asupra [controlului](http://www.ibm.com/support/docview.wss?rs=71&uid=swg27009727) accesului bazat pe etichete (LBAC)″, în Database [Security](http://www.ibm.com/support/docview.wss?rs=71&uid=swg27009727) Guide

″Politicile de [securitate](http://www.ibm.com/support/docview.wss?rs=71&uid=swg27009727) LBAC″, în Database Security Guide

″Privire generală asupra [componentelor](http://www.ibm.com/support/docview.wss?rs=71&uid=swg27009727) etichetei de securitate LBAC″, în Database [Security](http://www.ibm.com/support/docview.wss?rs=71&uid=swg27009727) Guide

″[Etichetele](http://www.ibm.com/support/docview.wss?rs=71&uid=swg27009727) de securitate LBAC″, în Database Security Guide

″[Excepţiile](http://www.ibm.com/support/docview.wss?rs=71&uid=swg27009727) regulilor LBAC″, în Database Security Guide

# <span id="page-64-0"></span>**Capitolul 7. Îmbunătăţirile privind performanţa**

DB2 Versiunea 9.5 conține numeroase îmbunătățiri referitoare la performanță, fiind îmbunătățit radical timpul interogărilor complexe ce implică serii de timp, date spațiale și ferestre glisante de interogare.

Citiţi această secţiune pentru a afla mai multe detalii despre îmbunătăţirile din Versiunea 9.5 referitoare la performanţă.

### **Interogările care referă coloane LOB rulează mai repede**

Performanţa este îmbunătăţită în versiunea 9.5 pentru interogările care întorc un set de rezultate cu multe rânduri de date ce includ coloane LOB.

Aceste îmbunătățiri ale performanței sunt datorate modificărilor care permit ca mai multe rânduri de date să fie blocate împreună şi întoarse ca un set de rezultate clientului pentru o singură cerere de cursor dacă setul de rezultate conține date LOB. Blocarea rândurilor de date care conţin referinţe la tipuri de date LOB este suportată în toate mediile. Anterior, blocarea unui rând de date era restricţionată la seturi de rezultate fără coloane LOB.

În plus, serverul din versiunea 9.5 suportă Dynamic Data Format, cunoscut şi ca flux progresiv, care permite serverului să întoarcă valori LOB folosind modalitatea cea mai bună. Aceasta ar trebui să reducă durata extragerii rândurilor dintr-un cursor cu coloane LOB. Majoritatea clienţilor serverului de date IBM au suportat caracteristica Dynamic Data Format de la versiunea 9.1 cu pachetul de corecţii 1 şi profită automat de ea pentru a extrage valori LOB folosind punerea în flux progresivă.

Blocarea îmbunătățită de rânduri pentru valori LOB este limitată după cum urmează:

- Pentru interogările din aplicatiile SQL înglobate care fac referire la coloane LOB este posibil ca îmbunătățirea să fie mică sau inexistentă.
- Prezenta unei functii definite de utilizator care scoate la iesire o valoare LOB dintr-o interogare dezactivează blocarea cursorului.

Această caracteristică de performanţă este de asemenea disponibilă în DB2 pentru z/OS şi DB2 pentru i5/OS.

#### **Concepte înrudite**

″Punerea în flux [progresivă](http://www.ibm.com/support/docview.wss?rs=71&uid=swg27009727) cu IBM Data Server Driver for JDBC and SQLJ″, în Developing Java [Applications](http://www.ibm.com/support/docview.wss?rs=71&uid=swg27009727)

# **Îmbunătăţirile privind detectarea actualizărilor şi controlul optimist al concurenţei furnizează o alternativă de blocare scalabilă**

Îmbunătăţirile privind controlul optimist al concurenţei furnizează o alternativă de blocare mai scalabilă pentru blocarea bazei de date pentru acces concurent la date. Aceasta înlocuieşte blocarea optimistă bazată pe valori, oferind o performanţă mai bună. O îmbunătăţire înrudită furnizează un mecanism pentru a detecta actualizările recente (zilnice, săptămânale sau lunare) ale bazei de date.

### **Blocarea optimistă şi controlul optimist al concurenţei**

Blocarea optimistă minimizează timpul cât o resursă dată nu este disponibilă pentru a fi utilizată de alte tranzactii. Deoarece managerul bazei de date poate determina când se

modifică un rând, poate asigura integritatea datelor în timp ce limitează timpul de reţinere a blocajelor. Cu controlul optimist al concurenței, managerul bazei de date eliberează blocările de pagină sau de rând imediat după o operaţie de citire.

Controlul optimist al concurenței este suportat prin utilizarea expresiilor RID\_BIT() și ROW CHANGE TOKEN în lista de selectare iniţială, permiţând valorilor originale să fie livrate ca predicate pentru actualizarea căutată.

#### **Detectarea actualizărilor zilnice, săptămânale şi lunare**

Ca administrator al bazei de date, vă este util să cunoașteți volumul actualizărilor realizate în anumite intervale de timp, astfel încât să puteți planifica replicarea datelor, să puteți crea scenarii de auditare şi aşa mai departe.

O expresie nouă, ROW CHANGE, pe care o utilizați cu instrucțiuni SELECT, INSERT și UPDATE, returnează un jeton sau o amprentă de timp care reprezintă ultima modificare a unui rând. Acum, o aplicaţie are următoarele opţiuni:

- v Determinaţi când a fost modificat ultima dată un rând (sau modificat între anumite date calendaristice sau într-un număr de zile) utilizând expresia ROW CHANGE TIMESTAMP
- v Returnaţi un jeton ca valoare BIGINT (întreg mare) care reprezintă un punct relativ în secvența de modificare a unui rând utilizând expresia ROW CHANGE TOKEN

#### **Concepte înrudite**

″Blocarea optimistă″, în Data Servers, [Databases,](http://www.ibm.com/support/docview.wss?rs=71&uid=swg27009727) and Database Objects Guide ″Detectarea [actualizărilor](http://www.ibm.com/support/docview.wss?rs=71&uid=swg27009727) pe baza timpului″, în Data Servers, Databases, and Database [Objects](http://www.ibm.com/support/docview.wss?rs=71&uid=swg27009727) Guide

#### **Referinţe înrudite**

″Privire generală asupra blocării optimiste″, în Data Servers, [Databases,](http://www.ibm.com/support/docview.wss?rs=71&uid=swg27009727) and Database [Objects](http://www.ibm.com/support/docview.wss?rs=71&uid=swg27009727) Guide

# **Ştergerile la scoaterea din lucru MDC sunt mai rapide cu opţiunea de curăţare amânată a indexului**

Acum puteţi specifica să se realizeze curăţarea indecşilor de ID-uri de înregistrare (RID) după terminarea ştergerii la scoaterea din lucru pentru o tabelă MDC. Această opţiunea de curăţare amânată a indexului îmbunătăţeşte semnificativ viteza anumitor operaţii de ştergere la scoaterea din lucru.

Începând cu versiunea 8.2.2, aţi putut profita de ştergerea la scoaterea din lucru, care oferă un beneficiu dublu: ştergeri mai rapide, bazate pe blocuri şi înregistrare în istoric redusă. Eficienţa scoaterii din lucru este bazată pe cunoaşterea blocurilor dintr-o tabelă MDC care contin rânduri ce vor fi sterse și pe stergerea tuturor rândurilor dintr-un anumit bloc. Totuși, beneficiul privind performanţa al unei scoateri din lucru dinainte de Versiunea 9.5 depindea de cantitatea de indecşi RID pe care îi aveaţi pentru tabele, deoarece scoaterile din lucru dinainte de Versiunea 9.5 necesitau procesarea la nivel de rând şi înregistrarea în istoric pentru fiecare index.

Versiunea 9.5 îmbunătăţeşte şi mai mult performanţa ştergerii la scoaterea din lucru, permiţându-vă opţiunea de a amâna curăţarea indecşilor RID. Aceasta face operaţiile de ştergere care au loc pe graniţe dimensionale mult mai rapide, deoarece procesarea ştergerilor nu mai înlătură chei de index care fac referire la rândurile din tabelă care sunt şterse. DB2 marchează blocurile ca scoase din lucru fără a actualiza indecşii RID până se termină comiterea tranzacției și apoi curăță acești indecși asincron.

Viteza îmbunătăţită a curăţării amânate pentru ştergerile la scoaterea din lucru depinde de felul ştergerii pe care o realizaţi. Dacă există un număr de indecşi RID pentru tabelă sau dacă dimensiunea ştergerii este foarte mare, curăţarea amânată reduce semnificativ timpii de ştergere. De asemenea, dacă aveţi planificate câteva ştergeri la scoaterea din lucru pentru o anumită tabelă, este mult mai rapid să aveți realizată o singură curățare de indecși RID pentru toate blocurile care au fost scoase din lucru.

Există două moduri de a activa noua caracteristică. Puteţi seta variabila de registru existentă **DB2\_MDC\_ROLLOUT**, care este acum dinamică, la noua sa valoare, DEFER. Sau puteţi seta registrul special CURRENT MDC ROLLOUT MODE la DEFERRED folosind instructiunea SET CURRENT MDC ROLLOUT MODE. Un nou element de monitorizare a bazei de date, **BLOCKS** PENDING CLEANUP, vă permite să determinati numărul de blocări din tabela MDC care aşteaptă curăţarea.

Comportamentul implicit pentru ştergerile care se califică pentru scoaterea din lucru continuă să fie scoaterea din lucru cu o curătare imediată a indexului. Cu caracteristica adăugată puteți decide când este necesară o curățare de index amânată. Deoarece **DB2 MDC\_ROLLOUT** este dinamic, noile compilări ale instrucţiunii DELETE folosesc noua setare. Însă probabil că veți considera folosirea registrului special CURRENT MDC ROLLOUT MODE o modalitate de a controla mai fin comportamentul la scoaterea din lucru.

#### **Concepte înrudite**

″Strategiile de optimizare pentru tabelele MDC″, în [Partitioning](http://www.ibm.com/support/docview.wss?rs=71&uid=swg27009727) and Clustering Guide

″Curăţarea asincronă a indexului pentru tabelele MDC″, în Data Servers, [Databases,](http://www.ibm.com/support/docview.wss?rs=71&uid=swg27009727) and [Database](http://www.ibm.com/support/docview.wss?rs=71&uid=swg27009727) Objects Guide

#### **Referinţe înrudite**

″Registrul special [CURRENT](http://www.ibm.com/support/docview.wss?rs=71&uid=swg27009727) MDC ROLLOUT MODE″, în SQL Reference, Volume 1

″[Instrucţiunea](http://www.ibm.com/support/docview.wss?rs=71&uid=swg27009727) SET CURRENT MDC ROLLOUT MODE″, în SQL Reference, Volume 2

″[blocks\\_pending\\_cleanup](http://www.ibm.com/support/docview.wss?rs=71&uid=swg27009727) - Element de monitorizare a blocurilor scoase din lucru cu curăţare în aşteptare″, în System Monitor Guide and [Reference](http://www.ibm.com/support/docview.wss?rs=71&uid=swg27009727)

# **Paralelismul construirii de indecşi este activat implicit**

În versiunea 9.5, paralelismul construirii de indecşi este activat indiferent de setarea parametrului de configurare **intra\_parallel** .

Performanţa instrucţiunii CREATE INDEX poate fi îmbunătăţită folosind mai multe procesoare pentru a scana şi sorta datele index în paralel. Componenta manager de indexare decide dacă să paralelizaţi crearea de indecşi şi îşi bazează decizia pe multe considerente, inclusiv dimensiunea tabelei şi dacă sunt prezente mai multe procesoare. Decizia nu mai este controlară de parametrul de configurare **intra\_parallel**.

#### **Concepte înrudite**

″[Paralelismul](http://www.ibm.com/support/docview.wss?rs=71&uid=swg27009727) şi încărcarea″, în Data Movement Utilities Guide and Reference

″Strategiile de optimizare pentru [paralelismul](http://www.ibm.com/support/docview.wss?rs=71&uid=swg27009727) intra-partiţii″, în Partitioning and Clustering [Guide](http://www.ibm.com/support/docview.wss?rs=71&uid=swg27009727)

#### **Referinţe înrudite**

″[max\\_querydegree](http://www.ibm.com/support/docview.wss?rs=71&uid=swg27009727) - Parametru de configurare a gradului maxim de paralelism pentru interogare″, în Data Servers, [Databases,](http://www.ibm.com/support/docview.wss?rs=71&uid=swg27009727) and Database Objects Guide

″intra\_parallel - Parametru de configurare a activării [paralelismului](http://www.ibm.com/support/docview.wss?rs=71&uid=swg27009727) intra-partiţii″, în Data Servers, [Databases,](http://www.ibm.com/support/docview.wss?rs=71&uid=swg27009727) and Database Objects Guide

# **Funcţiile OLAP au fost îmbunătăţite**

Funcții OLAP noi și îmbunătățite permit un control mai bun asupra interogărilor, în particular agregări realizate pe *ferestre glisante* de date cu dimensiuni mari.

Funcţiile OLAP încorporate au fost îmbunătăţite în trei feluri:

- Puteti folosi patru functii noi. Noile functii OLAP LEAD, LAG, FIRST\_VALUE, si LAST\_VALUE permit un control mai bun asupra agregărilor realizate pe ferestre de linii care se mută ca linii de tabelă sunt citite (*ferestre glisante*). Aceste funcţii noi furnizează acces la anumite valori de pe linii altele decât linia curentă. De exemplu, dacă o fereastră de funcție OLAP reprezintă tranzacțiile de acțiuni în timpul unei perioade specifice de timp, aceste funcţii noi OLAP pot returna prima şi ultima tranzacţie din acea perioadă (posibil preţul de deschidere şi cel de închidere). De asemenea, dacă se calculează media de fluctuaţie pe 150 de zile a unui preţ de închidere pentru o acţiune care nu a fost tranzacţionată pentru o anumită zi, instituţiile financiare ar putea prefera să includă în calcularea mediei de fluctuație prețul de închidere din altă zi, fie după sau înainte de ziua în care nu s-a realizat nici o tranzacţie. Aceasta are ca efect *rafinarea* calculelor prin compensarea lipsei valorilor (NULL) folosite în calcule.
- Performanța funcțiilor OLAP existente când sunt aplicate la ferestre glisante de date a fost îmbunătățită. Aceste îmbunătățiri de performanță pot fi dramatice, unele interogări pot rula de o sută de ori mai repede decât în versiunile anterioare.
- v Utilizarea memoriei de către OLAP a fost îmbunătăţită. Memoria folosită de funcţiile OLAP poate fi reglată dinamic de către memoria auto-reglabilă, și acum funcțiile OLAP sunt mai putin restrictionate de memorie. Aceste optimizări permit interogări față de ferestre mai mare de date. Spaţiul temporar disponibil, nu memoria de sistem, este acum factorul de limitare pentru multe interogări.

#### **Referinţe înrudite**

″[Specificaţiile](http://www.ibm.com/support/docview.wss?rs=71&uid=swg27009727) OLAP″, în SQL Reference, Volume 1

### **Optimizatorul de interogări a fost îmbunătăţit**

Interogările complexe au fost îmbunătățite, în particular tipurile de interogări cu interes în sectorul financiar.

Puteți obține îmbunătățiri însemnate de performanță pentru următoarele tipuri de interogări:

- v Interogări care implică mai multe agregări distincte într-o singură instrucţiune SELECT
- v Interogări care implică semantici *ORDER BY* şi *FETCH FIRST n ROWS ONLY*
- Interogări cu funcții MIN și MAX cu clauze GROUP BY
- Interogări cu predicate mari de listă IN (căutarea prin listă a fost îmbunătățită și sunt considerate mai multe strategii de evaluare pentru astfel de predicate pentru timpul de optimizare interogare)

#### **Concepte înrudite**

Capitolul 7, ["Îmbunătăţirile](#page-64-0) privind performanţa", la pagina 53 DB2 Versiunea 9.5 conține numeroase îmbunătățiri referitoare la performanță, fiind îmbunătățit radical timpul interogărilor complexe ce implică serii de timp, date spațiale și ferestre glisante de interogare.

"Funcţiile OLAP au fost îmbunătăţite"

Funcţii OLAP noi şi îmbunătăţite permit un control mai bun asupra interogărilor, în particular agregări realizate pe *ferestre glisante* de date cu dimensiuni mari.

# **Valoarea implicită NO FILE SYSTEM CACHING reduce memoria cache a sistemului de fişiere**

Pentru containerele de spații de tabele pe care le creați în versiunea 9.5, managerul bazei de date încearcă în mod implicit să folosească CIO (Concurrent I/O) oricând este posibil. În configuraţii de sistem unde CIO nu este suportat, este folosit DIO (Direct I/O) sau I/O pus în buffer.

CIO și DIO îmbunătățesc performanțele memoriei deoarece aceste setări permit managerului bazei de date să ocolească memorarea în cache la nivelul sistemului de fişiere. Acest proces reduce regia pentru CPU și creează mai multă memorie disponibilă pentru instanța bazei de date. Pentru configurațiile de sistem care suportă CIO, DIO sau punerea în memorie cache a sistemelor de fişiere, vedeți "Configurațiile de memorare în cache a sistemului de fișiere".

Atributele FILE SYSTEM CACHING şi NO FILE SYSTEM CACHING specifică dacă operaţiile de I/E trebuie sau nu să fie memorate în cache la nivelul sistemului de fişiere. Deoarece managerul bazei de date îşi gestionează punerea datelor în cache folosind pool-uri de buffer-e, punerea în cache la nivelul sistemului de fişiere nu este necesară dacă dimensiunea pool-ului de buffer-e este ajustată corespunzător.

Noua valoare implicită nu este valabilă pentru spaţiile de tabele pe care le-aţi creat înainte de versiunea 9.5.

Combinat cu activarea managerului de autoajustare a memoriei şi setarea dimensiunii pool-ului de buffer-e la AUTOMATIC în instrucţiunea ALTER BUFFERPOOL, noua valoare implicită furnizează următoarele avantaje:

- v Nu trebuie să specificaţi explicit NO FILE SYSTEM CACHING în instrucţiunea CREATE TABLESPACE pentru a vă bucura de avantajele operaţiilor de I/E care nu sunt puse în buffer.
- v Reduce consumarea memoriei cache a sistemului de fişiere deoarece datele sunt automat puse în memoria cache la nivelul pool-ului de buffer-e. Aceasta, în schimb, reduce cantitatea de memorie dedicată cache-ului sistemului de fişiere.

#### **Concepte înrudite**

″[Gestionarea](http://www.ibm.com/support/docview.wss?rs=71&uid=swg27009727) mai multor pool-uri de buffer-e pentru baza de date″, în Tuning Database [Performance](http://www.ibm.com/support/docview.wss?rs=71&uid=swg27009727)

″Memoria cu [auto-ajustare](http://www.ibm.com/support/docview.wss?rs=71&uid=swg27009727)″, în Data Servers, Databases, and Database Objects Guide

″[Configuraţiile](http://www.ibm.com/support/docview.wss?rs=71&uid=swg27009727) de punere în cache a sistemului de fişiere″, în Data Servers, Databases, and [Database](http://www.ibm.com/support/docview.wss?rs=71&uid=swg27009727) Objects Guide

#### **Operaţii înrudite**

″Crearea spaţiilor de tabelă″, în Data Servers, [Databases,](http://www.ibm.com/support/docview.wss?rs=71&uid=swg27009727) and Database Objects Guide

#### **Referinţe înrudite**

″Instrucţiunea ALTER [BUFFERPOOL](http://www.ibm.com/support/docview.wss?rs=71&uid=swg27009727)″, în SQL Reference, Volume 2

″Instrucţiunea CREATE [TABLESPACE](http://www.ibm.com/support/docview.wss?rs=71&uid=swg27009727)″, în SQL Reference, Volume 2

### **Performanţa interogărilor DB2 Spatial Extender s-a îmbunătăţit**

DB2 Spatial Extender generează și analizează informații spațiale despre caracteristici geografice şi stochează şi gestionează datele pe care sunt bazate aceste informaţii. Performanta interogărilorDB2 Spatial Extender s-a îmbunătățit dramatic.

Acum puteţi interoga mai eficient date spaţiale despre locaţii client, turnuri de telefoane mobile, drumuri, oraşe sau alte obiecte care sunt în general stocate ca date LOB. Aceasta se datorează îmbunătățirilor în blocare de date dintre clientul bază de date DB2 și server pentru interogări care referă coloane LOB. Extragerea rapidă a acestor date contribuie la desenarea mai rapidă şi afişarea de hărţi de date spaţiale de către software de terţă parte. De exemplu, folosind ESRI ArcGIS înainte de versiunea 9.5 pentru a desena o hartă printr-o legătură de reţea cu latenţă moderată, timpul necesar era de peste 2 minute. Folosind ArcGIS în versiunea 9.5 cu noul suport de blocare LOB activat,aceeaşi hartă este afişată în 4 secunde.

#### **Concepte înrudite**

″La ce foloseşte DB2 Spatial [Extender](http://www.ibm.com/support/docview.wss?rs=71&uid=swg27009727)″, în Spatial Extender and Geodetic Data [Management](http://www.ibm.com/support/docview.wss?rs=71&uid=swg27009727) Feature User's Guide and Reference

### **Instrucţiunile suplimentare pot fi explicate**

În versiunea 9.5, instrucţiunile REFRESH TABLE şi SET INTEGRITY au fost adăugate listei de instrucţiuni explicabile pe care o utilizaţi pentru a colecta şi analiza informaţii de explicare pentru a diagnostica problemele de performanţă. Această îmbunătăţire uşurează întreţinerea tabelelor de interogare materializate (MQT-uri).

Puteţi obţine acum planul de acces la problemele de performanţă auto-detectate cu instrucţiunile SET INTEGRITY şi REFRESH TABLE.

#### **Referinţe înrudite**

″[Instrucţiunea](http://www.ibm.com/support/docview.wss?rs=71&uid=swg27009727) EXPLAIN″, în SQL Reference, Volume 2

″[Instrucţiunea](http://www.ibm.com/support/docview.wss?rs=71&uid=swg27009727) REFRESH TABLE″, în SQL Reference, Volume 2

″Instrucţiunea SET [INTEGRITY](http://www.ibm.com/support/docview.wss?rs=71&uid=swg27009727)″, în Data Movement Utilities Guide and Reference

″Registrul special [CURRENT](http://www.ibm.com/support/docview.wss?rs=71&uid=swg27009727) EXPLAIN MODE″, în SQL Reference, Volume 1

″Registrul special CURRENT EXPLAIN [SNAPSHOT](http://www.ibm.com/support/docview.wss?rs=71&uid=swg27009727)″, în SQL Reference, Volume 1

″Tabela [EXPLAIN\\_STATEMENT](http://www.ibm.com/support/docview.wss?rs=71&uid=swg27009727)″, în SQL Reference, Volume 1

″Explicarea tabelelor″, în SQL [Reference,](http://www.ibm.com/support/docview.wss?rs=71&uid=swg27009727) Volume 1

# **Capitolul 8. Îmbunătăţirile privind pureXML**

Versiunea 9.5 are la bază suportul pureXML (introdus prima dată în Versiunea 9.1), fiind îmbunătăţit serverul de date hibrid, relaţional şi XML, pentru a face procesarea datelor XML mai flexibilă, mai rapidă şi mai fiabilă.

Citiţi această secţiune pentru a afla mai multe detalii despre îmbunătăţirile din Versiunea 9.5 privind pureXML.

#### **Concepte înrudite**

″Privire generală asupra [pureXML](http://www.ibm.com/support/docview.wss?rs=71&uid=swg27009727)″, în pureXML Guide

″Îndrumar pentru [pureXML](http://www.ibm.com/support/docview.wss?rs=71&uid=swg27009727)″, în pureXML Guide

″Privire generală asupra intrărilor şi ieşirilor XML″, în [pureXML](http://www.ibm.com/support/docview.wss?rs=71&uid=swg27009727) Guide

#### **Operaţii înrudite**

″Convertirea bazelor de date non-Unicode la Unicode″, în [Internationalization](http://www.ibm.com/support/docview.wss?rs=71&uid=swg27009727) Guide

# **Expresiile de actualizare XQuery permit ca porţiuni din documentele XML să fie modificate**

Noile expresii de actualizare XOuery vă permit să modificati portiuni dintr-un document XML existent în loc să trebuiască să construiti unul nou.

De exemplu, dacă aţi cumpărat comenzi care sunt stocate ca documente XML într-o coloană XML într-o bază de date DB2, puteţi utiliza expresiile de actualizareDB2 XQuery pentru a adăuga noi elemente de linie la comenzile de cumpărare. Nu trebuie să creaţi din nou comenzile de cumpărare cu noile elemente de linie. Expresiile de actualizare pot face modificările în documentele XML fără a converti datele XML la alt format.

Expresiile de actualizare DB2 XQuery funcţionează întotdeauna pe o copie a datelor XML create de expresia de transformare XQuery. Expresia de transformare constă în trei clauze: clauza de copiere, clauza de modificare şi clauza de returnare. Clauza de copiere creează o copie a datelor XML, clauza de modificare contine expresiile de actualizare XQuery care modifică acea copie și clauza de returnare poate conține alte expresii de non-actualizare care pot procesa în continuare copia modificată a datelor XML.

Expresiile DB2 XQuery, inclusiv expresiile de actualizare, se bazează pe limbajul XQuery descris în documente W3C. Expresiile operează pe instanţe de XQuery şi model de date XPath (XDM). XDM permite XQuery să opereze structura logică, abstractă a unui fragment sau document XML, decât pe sintaxa sa vizibilă într-un fişier text. Intrările (dacă există) ale unei expresii XQuery sunt instanţe XDM, iar rezultatul unei expresii este de asemenea o instanţă XDM. Documentele XML sunt convertite în XDM atunci când sunt stocate într-o coloană XML.

#### **Informaţii înrudite**

″Folosirea expresiilor de actualizare într-o expresie de [transformare](http://www.ibm.com/support/docview.wss?rs=71&uid=swg27009727)″, în XQuery [Reference](http://www.ibm.com/support/docview.wss?rs=71&uid=swg27009727)

### **A fost adăugat suportul utilitarului de încărcare pentru pureXML**

În afară de utilitarele de import şi de export care au devenit disponibil pentru date XML în versiunea 9.1, puteţi acum folosi utilitarul de încărcare de performanţă înaltă pentru a insera documente XML în tabele DB2.

Utilitarul de încărcare este folositor în special când trebuie inserate într-o tabelă cantităţi mari de date într-un cadru îngust de timp. Deoarece utilitarul de încărcare scrie direct în baza de date paginile formatate, încărcarea datelor poate fi mai rapidă decât importarea. De asemenea, în timpul operaţiilor de încărcare este realizată o înregistrare în istoric minimă, permiţând mutarea mai eficientă a datelor. Abilitatea de a încărca date XML vă permite de asemenea să folosiți opțiuni specifice de încărcare pe tabele care conțin coloane XML, cum ar fi încărcarea din tipul de fişier CURSOR şi o varietate de caracteristici de manipulare a datelor.

#### **Concepte înrudite**

″Încărcarea datelor XML″, în Data [Movement](http://www.ibm.com/support/docview.wss?rs=71&uid=swg27009727) Utilities Guide and Reference

#### **Referinţe înrudite**

″[Diferenţele](http://www.ibm.com/support/docview.wss?rs=71&uid=swg27009727) dintre utilitarul de import şi cel de încărcare″, în Data Movement Utilities Guide and [Reference](http://www.ibm.com/support/docview.wss?rs=71&uid=swg27009727)

# **Performanţa de procesare a aplicaţiei pureXML a fost îmbunătăţită**

Performanța caracteristicii pureXML a fost îmbunătățită. Timpul de execuție și, în unele cazuri, utilizarea resurselor pentru aplicaţiile care procesează date XML au fost reduse.

Domeniul larg al îmbunătăţirilor acoperă manipularea datelor atât în SQL/XML cât şi în XQuery, crearea de index peste date XML, optimizarea şi compilatorul interogărilor, navigarea documentelor XML și alte zone. Urmează exemple mai precise ale îmbunătățirilor:

- v Operaţiile de inserare, actualizare şi ştergere pot rula mai rapid.
- v Index ANDing în timpul evaluării interogării poate include atât index peste date XML cât şi indecşi relaţionali.
- v Vizualizările de interogări peste UNION ALL pot utiliza indecşi peste date XML.
- v Planurile de acces complex necesită mai puțini operatori NLJOIN în timpul evaluării interogării.

Sunt incluse noi indicaţii de performanţă cu subiectele pureXML.

#### **Concepte înrudite**

″Facilitatea de explicare″, în Tuning Database [Performance](http://www.ibm.com/support/docview.wss?rs=71&uid=swg27009727)

### **Verificarea funcţionalităţii constrângerilor a fost extinsă**

Acum puteţi specifica opţiuni suplimentare cu constrângeri verificate pe coloanele XML pentru a vă asigura consistenţa informaţiilor înainte să fie procesate.

O constrângere de verificare vă permite să plasaţi anumite restricţii într-o coloană XML. Constrângerea este forţată de fiecare dată când este făcută o încercare pentru a insera sau actualiza date în coloana XML; doar când criteriile specificate pe constrângere sunt evaluate ca adevărate este realizată operaţia.

Acum puteţi cere ca o valoare XML să fie sau nu validată când folosiţi predicatul VALIDATED, incluzând opţional una sau mai multe scheme înregistrate XML specificând o clauză ACCORDING TO XMLSCHEMA.

Acum puteţi de asemenea să specificaţi constrângeri de coloană cu un nume de corelare de tip XML ca parte a unui declanşator BEFORE.

#### **Concepte înrudite**

″Verificarea [constrângerilor](http://www.ibm.com/support/docview.wss?rs=71&uid=swg27009727) pentru coloanele XML″, în pureXML Guide
# **Procesarea declanşatorilor suportă validarea automată a documentelor XML**

Procesarea declanşatorilor suportă acum validarea automată a documentelor XML pentru scheme XML înregistrate pe baza stării curente de validare a documentelor.

Validarea de documente XML pentru scheme XML înregistrate înainte ca documentele să fie stocate într-o coloană XML este opţională, dar ar trebui să o faceţi când integritatea datelor este nesigură, deoarece vă asigură că sunt inserate sau actualizate doar documentele XML valide.

Pentru validarea automată a documentelor XML pe scheme înregistrate XML, declanşatorii BEFORE pot specifica nume de corelatie NEW AS de tip XML pentru a invoca functia XMLVALIDATE dintr-o instrucţiune SET, pentru a seta valori la NULL sau să lăsaţi valorile de tip XML nemodificate.

Pentru a determina dacă trebuie declanşată validarea unui document XML pentru o schemă XML, clauza WHEN a declanşatorului BEFORE poate testa starea de validare a documentului incluzând condiția de căutare IS VALIDATED sau IS NOT VALIDATED, opţional incluzând una sau mai multe scheme XML prin specificarea clauzei ACCORDING TO XMLSCHEMA.

## **Concepte înrudite**

″[Declanşarea](http://www.ibm.com/support/docview.wss?rs=71&uid=swg27009727) procesării datelor XML″, în pureXML Guide

# **Suportul XSLT permite transformarea datelor XML în alte formate**

Puteți folosi noua funcție XSLTRANSFORM pentru a converti documente XML care se află în baza de date în HTML, text simplu sau alte forme de XML.

Transformarea XSLT este metoda standard folosită pentru a transforma date XML în alte formate şi vă permite să generaţi mai multe formate de ieşire dintr-o singură sursă de date. Această funcţionalitate este similară cu transformările XSLT furnizate de XML Extender.

XSLTRANSFORM foloseşte foi de stil pentru a converti XML în alte formate de date. Puteţi să convertiţi o parte sau un întreg document XML şi să selectaţi sau să rearanjaţi datele folosind limbajul de interogare XPath și funcțiile încorporate ale XSLT.

O caracteristică importantă a funcţiei XSLTRANSFORM este abilitatea sa de a accepta parametrii XSLT la rulare. În absenţa acestei abilităţi va trebui să întreţineţi o bibliotecă mare de foi de stil XSLT, una pentru fiecare variantă de interogare pentru date XML, sau va trebui să editaţi manual foile de stil pentru fiecare fel nou de interogare. Transmiterea parametrilor vă permite să separaţi comportamentele standardizate ale foilor de stil faţă de cerinţele personalizate sau unice ale unei anumite interogări. După ce aţi proiectat cu grijă foile de stil esenţiale, puteţi să le lăsaţi aşa cum sunt şi să folosiţi fişiere de parametri pentru comportamentul personalizat.

## **Concepte înrudite**

″[Transformarea](http://www.ibm.com/support/docview.wss?rs=71&uid=swg27009727) cu foile de stil XSLT″, în pureXML Guide

# **Transmiterea parametrilor SQL/XML şi XQuery este mai flexibilă**

Transmiterea parametrilor este simplificată şi extinsă pentru SQL/XML şi XQuery pentru a o face mai flexibilă.

Când lansați comenzi SQL combinate și expresii XQuery, acum puteți transmite date între instrucţiunile SQL şi expresiile XQuery, după cum urmează:

#### **Transmiterea parametrilor din SQL**

- v Implicit, nu trebuie să specificaţi explicit parametrii pentru funcţia scalară XMLQuery, predicatul XMLExists şi funcţia de tabelă XMLTable.
- v Implicit, nu trebuie să specificaţi coloane pentru funcţia de tabelă XMLTable.

### **Transmiterea parametrilor din XQuery în SQL**

• Puteti transmite parametrii unui select complet SOL într-o expresie XQuery folosind funcţia db2-fn:sqlquery. Puteţi folosi parametrii pentru a modifica selectul complet SQL executat de expresia XQuery şi pentru a modifica datele returnate unei expresii XQuery.

## **Concepte înrudite**

″Transmiterea marcajelor de parametri şi constante la XMLEXISTS şi [XMLQUERY](http://www.ibm.com/support/docview.wss?rs=71&uid=swg27009727)″, în [pureXML](http://www.ibm.com/support/docview.wss?rs=71&uid=swg27009727) Guide

″Transmiterea numelor simple de coloană cu [XMLEXISTS,](http://www.ibm.com/support/docview.wss?rs=71&uid=swg27009727) XMLQUERY sau [XMLTABLE](http://www.ibm.com/support/docview.wss?rs=71&uid=swg27009727)″, în pureXML Guide

″[Transmiterea](http://www.ibm.com/support/docview.wss?rs=71&uid=swg27009727) parametrilor din XQuery la SQL″, în pureXML Guide

### **Informaţii înrudite**

″Funcţia sqlquery″, în XQuery [Reference](http://www.ibm.com/support/docview.wss?rs=71&uid=swg27009727)

# **Bazele de date non-Unicode pot stoca date XML**

Puteţi stoca date XML în baze de date non-Unicode.

Deoarece managerul bazei de date DB2 stochează date XML intern ca Unicode, înainte de versiunea 9.5 caracteristicile pureXML au fost disponibile doar într-o bază de date codată UTF-8. Noua funcţionalitate gestionează conversia de pagini de cod, aşa că nu mai aveţi nevoie de o bază de date Unicode. Însă inseraţi datele XML într-o bază de date non-Unicode numai într-o formă care nu trece prin conversie de pagină de cod (de exemplu, BIT DATA, BLOB sau XML). Pentru a evita introducerea caracterelor de substituție în date, inserați doar date XML care contin puncte de cod incluse în pagina de cod a bazei de date.

Folosiţi noul parametru de configurare **enable\_xmlchar** pentru a împiedica apariţia unor posibile substituţii de caractere pe măsură ce datele şirului SQL sunt convertite din pagina de cod a clientului în pagina de cod a bazei de date şi apoi în Unicode pentru stocare internă. Setând **enable\_xmlchar** la NO, se blochează folosirea tipurilor de date caracter în timpul parsării XML, împiedicând substituţii posibile de caractere şi asigurând integritatea datelor stocate XML. Implicit, **enable\_xmlchar** este setat la YES, astfel încât este permisă parsarea tipurilor de date caracter.

Bazele de date non-Unicode XML pot fi gestionate folosind centrul de control, precum orice alte baze de date.

### **Concepte înrudite**

″Folosirea XML într-o bază de date [non-Unicode](http://www.ibm.com/support/docview.wss?rs=71&uid=swg27009727)″, în pureXML Guide

# **Documentele XML mici pot fi stocate în rânduri de tabelă de bază, pentru performanţă îmbunătăţită**

Este disponibilă o optiune suplimentară de stocare pentru documentele XML cu o dimensiune de 32 KB sau mai mică. Când adăugaţi coloane XML la o tabelă sau modificaţi coloane XML existente, puteţi stoca aceste documente într-un rând al tabelei de bază, nu în obiectul XML implicit de stocare.

Stocarea în rânduri a documentelor XML este similară cu modul de stocare inline a unui tip de instanță structurată în rândul unei tabele și se află sub controlul dumneavoastră. Stocarea pe care o alegeţi depinde de cerinţele dumneavoastră de stocare şi performanţă; documentele cu dimensiune mare trebuie să fie întotdeauna stocate în obiectul XML implicit de stocare, dar dacă lucraţi mai mult cu documente mici, stocarea în rândurile tabelei de bază vă poate oferi următoarele avantaje:

- v Îmbunătățirea performanței pentru orice operație care interoghează, inserează, actualizează sau şterge documente XML, deoarece sunt necesare mai puţine operaţii de I/E pentru documentele stocate în rândurile tabelei de bază.
- Cerinte reduse de spatiu de stocare și eficiență îmbunătățită de I/E pentru documentele XML dacă folositi de asemenea comprimarea rândurilor de date.

Folositi optiunea prin includerea cuvintelor cheie INLINE LENGTH în instructiunile CREATE TABLE şi ALTER TABLE, urmate de dimensiunea maximă a documentelor XML care trebuie stocate în rândurile tabelei de bază. Când stocati documente XML mai mari de 32KB într-o coloană de tabelă XML care este activată pentru stocare în rândurile tabelei de bază, documentele supradimensionate sunt stocate temporar în obiectul de stocare XML implicit.

## **Concepte înrudite**

″Stocarea XML″, în [pureXML](http://www.ibm.com/support/docview.wss?rs=71&uid=swg27009727) Guide ″Stocarea [rândurilor](http://www.ibm.com/support/docview.wss?rs=71&uid=swg27009727) tabelei de bază XML″, în pureXML Guide

# **Schemele XML pot fi actualizate fără necesitarea revalidării documentelor XML**

Puteţi acum actualiza o schemă XML înregistrată într-o magazie de scheme XML astfel încât documentele XML inserate anterior şi noi să fie validate pentru versiunea evoluată a schemei.

Au fost adăugate comanda UPDATE XMLSCHEMA şi procedura memorată XSR\_UPDATE, permiţându-vă să modificaţi o schemă XML care a fost deja înregistrată. Aceasta este utilă în cazurile în care, de exemplu, vreți să adăugați elemente opționale sau atribute într-o o schemă existentă şi vreţi de asemenea ca schema actualizată să fie disponibilă pentru a valida documentele instanţă XML noi şi stocate anterior.

Cerinţa cheie pentru evoluarea unei scheme XML este ca schema originală şi noua schemă să fie compatibile, astfel încât documentele XML validate anterior să fie valide în continuare şi adnotările de tip din schema originală să nu se modifice. În timpul procesului de actualizare, este realizată o verificare pentru a confirma compatibilitatea schemei originale şi a noilor scheme. Operaţia de actualizare va eşua dacă schemele nu sunt compatibile.

## **Concepte înrudite**

″Scenariu: [Desfăşurarea](http://www.ibm.com/support/docview.wss?rs=71&uid=swg27009727) unei scheme XML″, în pureXML Guide

#### **Operaţii înrudite**

″[Desfăşurarea](http://www.ibm.com/support/docview.wss?rs=71&uid=swg27009727) unei scheme XML″, în pureXML Guide

#### **Referinţe înrudite**

″Cerinţele de [compatibilitate](http://www.ibm.com/support/docview.wss?rs=71&uid=swg27009727) pentru desfăşurarea unei scheme XML″, în pureXML Guide

# **Funcţiile XQuery upper-case şi lower-case suportă locale-uri**

Functiile XOuery fn:upper-case si fn:lower-case acum pot schimba formatul textului prin folosirea unei conversii cu recunoaştere de locale. Implicit, fn:upper-case şi fn:lower-case convertesc formatul textului pe baza standardului Unicode. Pentru unele caractere, există o mapare diferită între majuscule şi litere mici când se foloseşte o conversie pe bază de locale în loc de standardul Unicode.

De exemplu, în turcă, când se schimbă formatul caracterului i sau I (I latin majusculă sau literă mică), punctul rămâne cu caracterul. Când se specifică locale-ul turcesc, tr\_TR, fn:majuscule converteşte caracterul i într-un I latin majusculă cu un punct deasupra. Referinţa numerică a caracterului este  $&\#x130$ ; Când se specifică locale-ul turcesc, fn:lower-case converteşte caracterul I într-o literă latină i fără punct. Referinţa numerică a caracterului este  $&\#x131$ ;. Fără specificarea locale-ului, fn:upper-case convertește caracterul i în I și fn:lower-case converteşte caracterul I în i.

### **Informaţii înrudite**

″Funcţia [lower-case](http://www.ibm.com/support/docview.wss?rs=71&uid=swg27009727)″, în XQuery Reference

″Funcţia [upper-case](http://www.ibm.com/support/docview.wss?rs=71&uid=swg27009727)″, în XQuery Reference

# **Funcţiile XQuery de extragere componente şi ajustare dată şi ora**

Acum puteţi folosi funcţii XQuery de extragere a componentei datei şi orei pentru a extrage porţiuni de tipuri de date dată, oră, dată/oră şi durată. Acum puteţi folosi funcţii XQuery de ajustare fus orar pentru a ajusta data şi ora la un fus orar specificat sau pentru a înlătura componenta fus orar dintr-un tip de date dată, oră sau dată/oră.

De exemplu, prin folosirea functiilor de extragere a datei calendaristice, puteti extrage usor componenta an şi lună dintr-un tip de date dată. Prin folosirea funcţiilor de ajustare a fusului orar, puteţi converti uşor data calendaristică sau ora dintr-un fus orar în altul.

## **Informaţii înrudite**

″Funcţiile după categorie″, în XQuery [Reference](http://www.ibm.com/support/docview.wss?rs=71&uid=swg27009727)

# **Expresia care permite transformarea (casting) XQuery suportă testarea transformării valorilor**

Expresia care permite transformarea (casting) la limbajul XQuery vă permite să testaţi transformarea valorilor în tipuri de date XQuery.

Puteţi folosi expresia care permite transformarea ca un predicat XPath pentru a evita erori în timpul de evaluare. Puteți de asemenea folosi expresia care permite transformarea pentru a selecta un tip de date corespunzător când se procesează o valoare dată.

## **Informaţii înrudite**

″[Expresiile](http://www.ibm.com/support/docview.wss?rs=71&uid=swg27009727) capabile de conversie″, în XQuery Reference

# **Funcţiile de publicare sunt mai uşor de folosit**

Sunt disponibile noi funcţii scalare de publicare, pentru maparea de date relaţionale pe XML. Aceste funcții necesită mai puține opțiuni decât funcțiile anterioare de publicare SQL/XML și furnizează comportamente implicite pentru a implementa multe dintre regulile definite de ISO SQL/XML 2006 sau pentru a suporta opţiunile necesare de obicei.

Noile funcţii de publicare sunt următoarele:

#### **XMLGROUP**

Această funcţie returnează un singur element de nivel superior, pentru a reprezenta o tabelă sau rezultatul unei interogări. Implicit, fiecare rând din setul de rezultate este mapat la un subelement de rând şi fiecare expresie de intrare este mapată pe un subelement al unui subelement de rând. Opţional, fiecare expresie de intrare poate fi mapată pe un atribut al subelementului de rând.

#### **XMLROW**

Această funcţie returnează o secvenţă de elemente de rând pentru a reprezenta o tabelă sau rezultatul unei interogări. Implicit, fiecare expresie de intrare este transformată

într-un subelement al unui element de rând. Opţional, fiecare expresie de intrare poate fi transformată într-un atribut al unui element de rând.

## **XSLTRANSFORM**

Această funcţie transformă documente XML în HTML, text simplu sau alte forme de XML, pe baza foilor de stil pe care le livraţi. Transformarea XSLT este metoda standard folosită pentru a transforma date XML în alte formate şi vă permite să generaţi mai multe formate de ieşire dintr-o singură sursă de date.

## **Referinţe înrudite**

″Funcţia scalară [XMLROW](http://www.ibm.com/support/docview.wss?rs=71&uid=swg27009727)″, în SQL Reference, Volume 1 ″Funcţia scalară [XMLGROUP](http://www.ibm.com/support/docview.wss?rs=71&uid=swg27009727)″, în SQL Reference, Volume 1 ″Funcţia scalară [XSLTRANSFORM](http://www.ibm.com/support/docview.wss?rs=71&uid=swg27009727)″, în SQL Reference, Volume 1

# **Descompunerea schemei XML adnotate suportă ordinea de inserare şi înregistrarea schemelor recursive**

Au fost adăugate două caracteristici noi funcţiei de descompunere pentru pureXML, permiţând controlul ordinii de inserare şi înregistrarea schemelor XML recursive.

## **Suportul pentru ordinea de inserare**

Noile adnotări pentru schema XML vă permit să specificaţi o ierarhie de descompunere, astfel încât conținutul unui document XML să fie inserat în rândurile unei tabele destinație într-o ordine determinabilă. Înainte de versiunea 9.5, nu exista nicio facilitate pentru a controla ordinea în care datele din procesul de descompunere erau inserate ca rânduri în tabelele destinație, astfel încât putea fi dificilă inserarea datelor într-un mod care să îndeplinească cerințele de consistență ale tabelelor destinație. Noua caracteristică furnizează un mod de a vă asigura că în timpul descompunerii documentului XML sunt respectate constrângerile referențiale de integritate definite într-o schemă relațională.

## **Înregistrarea schemelor recursive**

Înainte de versiunea 9.5, era imposibil să înregistraţi o schemă XML care conţinea recursivitate, chiar dacă secţiunea recursivă a documentului instanţă XML nu trebuia descompusă. Schemele XML care conţin recursivitate pot fi acum înregistrate în magazia de scheme XML (XSR) şi activate pentru descompunere. Secţiunile recursive ale unui document instanţă XML asociat nu pot fi descompuse ca valori scalare într-o tabelă destinaţie. Totuşi, folosind adnotările corespunzătoare de schemă, sectiunile recursive pot fi stocate și extrase ulterior ca marcaj serializat.

#### **Concepte înrudite**

″[Descompunerea](http://www.ibm.com/support/docview.wss?rs=71&uid=swg27009727) schemei XML adnotate şi documentele XML recursive″, în pureXML [Guide](http://www.ibm.com/support/docview.wss?rs=71&uid=swg27009727)

### **Referinţe înrudite**

″Adnotarea pentru descompunere [db2-xdb:rowSetOperationOrder](http://www.ibm.com/support/docview.wss?rs=71&uid=swg27009727)″, în pureXML Guide

″Adnotarea pentru [descompunere](http://www.ibm.com/support/docview.wss?rs=71&uid=swg27009727) db2-xdb:order″, în pureXML Guide

# **Capitolul 9. Îmbunătăţirile privind dezvoltarea aplicaţiilor**

Îmbunătăţirile referitoare la dezvoltarea aplicaţiilor includ caracteristici noi şi îmbunătăţiri care simplifică dezvoltarea aplicaţiilor de bază de date, îmbunătăţesc portabilitatea aplicaţiilor şi uşurează implementarea aplicaţiilor.

Citiţi această secţiune pentru a afla mai multe detalii despre îmbunătăţirile din Versiunea 9.5 privind dezvoltarea aplicaţiilor.

# **Limitele de lungime ale identificatorilor au crescut**

Suportul pentru identificatori mari vă permite să portați mai ușor aplicații de la alți vânzători DBMS. Veţi constata că este mai uşor să migraţi DDL deoarece nu mai trebuie să scurtaţi identificatorii.

Identificatorii cu lungime maximă mai mare sunt listaţi în următoarea tabelă:

| Nume identificator                                                                           | Lungime în versiunea 9.1<br>(octeți) | Lungime în versiunea 9.5<br>(octeți) |
|----------------------------------------------------------------------------------------------|--------------------------------------|--------------------------------------|
| Atribut                                                                                      | 18                                   | 128                                  |
| ID autorizare (Authid)                                                                       | 30                                   | 128                                  |
| Coloană                                                                                      | 30                                   | 128                                  |
| Constrângere                                                                                 | 18                                   | 128                                  |
| Cursor                                                                                       | 18                                   | 128                                  |
| Grup partiție bază de date                                                                   | 18                                   | 128                                  |
| Monitor de evenimente                                                                        | 18                                   | 128                                  |
| Grup                                                                                         | 30                                   | 128                                  |
| Pachet                                                                                       | 8                                    | 128                                  |
| Schemă                                                                                       | 30                                   | 128                                  |
| Nume specific                                                                                | 18                                   | 128                                  |
| Calea SQL (specificată de<br>opțiunea FUNCPATH BIND și<br>registrul special CURRENT<br>PATH) | 254                                  | 2048                                 |
| Instructiune                                                                                 | 18                                   | 128                                  |
| Declansator                                                                                  | 18                                   | 128                                  |
| Tip definit de utilizator                                                                    | 18                                   | 128                                  |

*Tabela 3. Limitele de lungime a identificatorilor în versiunea 9.1 şi 9.5*

Rețineți că limita de 128 biți se aplică doar la SQL neînglobat deoarece SQLDA este încă limitat la nume de schemă de 8 octeţi pentru tipurile definite de utilizator (UDT-uri), nume de 18 octeţi pentru UDT-uri şi nume de 30 octeţi pentru coloane.

Limita de 128 de octeţi se referă la limita care este stocată în catalogul de sistem de către managerul bazei de date. Deoarece pagina de cod care este folosită pentru a reprezenta un identificator într-o aplicaţie poate varia, limita în partea aplicaţiei este indefinită. Utilitarele DB2 pe partea de aplicație și de server folosesc o limită de 128 de octeți indiferent de pagina de cod a aplicaţiei.

Puteţi găsi un fişier exemplu util, checkv9limits, în samples/admin\_scripts. Puteţi folosi acest fişier pentru a găsi identificatori într-o bază de date care ar putea folosi limitele mai mare din versiunea 9.5.

### **Referinţe înrudite**

″Limitele SQL şi XML″, în Data Servers, [Databases,](http://www.ibm.com/support/docview.wss?rs=71&uid=swg27009727) and Database Objects Guide

# **Extensiile PHP au fost integrate în instalarea DB2 (Linux, AIX şi Windows)**

În Versiunea 9.5, IBM DB2 Data Server Client (fostul, DB2 Client) vine cu extensiile PHP (Hypertext Preprocessor); nu mai este nevoie să le descărcaţi. De asemenea, Versiunea 9.5 construieşte pe suportul PHP din Versiunea 9.1 prin furnizarea unei noi extensii numite PDO\_IBM.

Noua extensie PDO\_IBM și extensiile IBM\_DB2 existente sunt extensii care ocupă puțin spațiu și oferă un acces robust prin intermediul aplicațiilor dumneavoastră PHP la datele stocate în bazele de date DB2, permiţându-vă să implementaţi rapid şi uşor aplicaţiile PHP. Diferenţele dintre extensii sunt după cum urmează:

#### **PDO\_IBM**

Această extensie nouă furnizează acces la o bază de date DB2 prin intermediul interfeței PDO (PHP Data Objects). PDO oferă o interfață generalizată, orientată pe obiecte pentru a vă accesa datele. Cu această extensie, nu mai aveţi nevoie să creaţi o sursă de date ODBC pentru a putea folosi PDO. Puteţi folosi PDO\_IBM pentru a vă conecta la baza dumneavoastră de date prin folosirea unui conexiuni catalogate fie printr-o conexiune directă TCP/IP la managerul de baze de date DB2.

#### **IBM\_DB2**

Această extensie furnizează acces direct la datele stocate în baza dumneavoastră de date DB2 prin folosirea bibliotecilor CLI (Call Level Interface) DB2. Interfaţa acestei extensii este specifică produsului DB2 şi foloseşte unele dintre cele mai avansate caracteristici DB2, care nu sunt disponibile cu alte extensii. Extensia IBM\_DB2 furnizează un API (Application programming interface) cu acces extins la metadate bază de date.

Programele de instalare DB2 conţin extensiile PHP pe următoarele sisteme de operare:

- AIX
- $\cdot$  Linux pe x86
- Linux pe AMD64 și Linux pe EM64T
- Linux pe POWER ( PowerPC și pSeries)
- Windows pe  $x86$

#### **Concepte înrudite**

″Introducere în [dezvoltarea](http://www.ibm.com/support/docview.wss?rs=71&uid=swg27009727) aplicaţiilor PHP″, în Getting Started with Database Application [Development](http://www.ibm.com/support/docview.wss?rs=71&uid=swg27009727)

# **Suportul pentru cadrul de lucru Ruby on Rails a fost integrat în instalarea DB2 (Linux, AIX şi Windows)**

Dezvoltarea şi implementarea rapidă a aplicaţiilor DB2 Web a fost activată şi îmbunătăţită pentru aplicaţii Ruby şi Ruby on Rails.

Adaptorul Rails (IBM\_DB) şi driver-ul Ruby sunt dezvoltate de către IBM şi au fost optimizate pentru toate serverele de date DB2, inclusiv DB2 Database pentru Linux, UNIX şi Windows, DB2 pentru i5/OS care foloseşte DB2 Connect şi DB2 pentru z/OS care foloseşte DB2 Connect. IBM este singurul vânzător care furnizează activare şi suport pentru Ruby on Rails.

Deși puteți configura o varietate de stocări de date în cadrul de lucru Rails, serverul de date IBM DB2 are avantaje unice. Folosirea adaptorului Rails IBM\_DB şi a driver-ului Ruby cu serverul de date DB2 vă permite să manipulaţi date pureXML. De asemenea, cadrul de lucru Rails furnizează caracteristici ca relaţii model, taskuri Rake, migrare, eşafodaj şi un mediu integrat de testare, care fac ca dezvoltarea de aplicaţii iterativă şi suplă să fie o realitate.

Pentru a activa dezvoltarea și implementarea rapidă de aplicații, în directorul de instalare DB2 au fost furnizate noul driver DB2 Ruby şi adaptorul Rails pentru următoarele sisteme de operare:

- AIX (trebuie aplicat APAR IZ01456)
- $\cdot$  Linux pe x86
- Linux pe AMD64 și Linux pe EM64T
- Linux pe POWER ( PowerPC și pSeries)
- Windows pe  $x86$

Driver-ul DB2 Ruby şi adaptorul Rails sunt disponibile de asemenea pe pagina web RubyForge Rails [Adapter/Driver](http://rubyforge.org/projects/rubyibm/) for IBM Databases.

## **Concepte înrudite**

″Driver-ul [IBM\\_DB](http://www.ibm.com/support/docview.wss?rs=71&uid=swg27009727) Ruby şi adaptorul Rails″, în Getting Started with Database Application [Development](http://www.ibm.com/support/docview.wss?rs=71&uid=swg27009727)

# **Driver-ul Perl suportă pureXML şi caractere pe mai mulţi octeţi**

Driver-ul DB2 Perl a fost îmbunătăţit prin adăugarea a două noi caracteristici: suport pureXML şi suport locale pe mai mulţi octeţi. Aceste noi caracteristici permit un acces mai direct la datele dumneavoastră prin intermediul driver-ului DB2 Perl.

Noile caracteristici ajută la scăderea logicii aplicaţiilor prin furnizarea de mai multe comunicaţii transparente între aplicaţia dumneavoastră şi baza de date. Detaliile acestor noi caracteristici sunt după cum urmează:

### **Suport pureXML**

Cu suport pureXML, acum puteţi insera direct documente XML în baza dumneavoastră de date DB2. Aplicaţia dumneavoastră nu mai este nevoită să parseze documente XML deoarece parserul pureXML este rulat automat când inseraţi date XML în baza de date. Manipularea parsării documentelor în afara aplicaţiei dumneavoastră îmbunătăţeşte performanţa şi reduce eforturile de întreţinere. Extragerea de date XML stocate cu driver-ul DB2 Perl este şi aceasta uşoară; puteţi accesa datele prin folosirea unui BLOB sau înregistrare.

### **Suport pentru seturi de caractere pe multipli octeţi**

Această caracteristică furnizează o interfaţă mai transparentă între aplicaţia dumneavoastră şi baza dumneavoastră de date DB2. Aplicaţia dumneavoastră Perl nu mai are nevoie să fie convertită între seturile de caractere înainte de a putea interactiona cu baza dumneavoastră de date DB2. Înlăturarea nevoii de convertire duce la o aplicaţie care ocupă mai puţin spaţiu, necesită mai puţină întreţinere şi este mai puțin predispusă la erori.

Pentru informatii despre cum să descărcați ultimul driver DB2 Perl, duceți-vă la pagina web [http://www.ibm.com/software/data/db2/perl/.](http://www.ibm.com/software/data/db2/perl/)

## **Concepte înrudite**

″[Considerente](http://www.ibm.com/support/docview.wss?rs=71&uid=swg27009727) privind programarea pentru Perl″, în Developing Perl and PHP [Applications](http://www.ibm.com/support/docview.wss?rs=71&uid=swg27009727)

# **IBM Database Add-Ins for Visual Studio 2005 a fost îmbunătăţit**

IBM Database Add-Ins for Visual Studio 2005, care furnizează unelte pentru dezvoltare rapidă de aplicaţii, dezvoltare scheme bază de date şi depanare oferă un suport şi mai bun în Versiunea 9.5.

Îmbunătăţirile sunt după cum urmează:

- v IBM Database Add-Ins for Visual Studio 2005 acum suportă IBM Informix Dynamic Server, IBM UniData, şi IBM UniVerse. Acest suport vă dă posibilitatea de a folosi aceleaşi unelte add-in în lucrul cu oricare din combinaţiile de produse DB2, Informix, UniData, sau UniVerse. Mai precis, aplicaţiile dumneavoastră .NET pot acum să acceseze următoarele servere de date IBM:
	- DB2 Universal Database pentru Linux, UNIX şi Windows, Versiunea 8.1 sau mai recentă
	- DB2 Universal Database pentru z/OS sau OS/390, Versiunile 6 şi 7
	- DB2 Universal Database pentru z/OS, Versiunea 8 sau mai recentă
	- DB2 Universal Database pentru iSeries (prin folosirea OS/400 Versiunea 5 Ediţia 1 sau ulterioară)
	- DB2 for i5/OS (folosind i5/OS Version 5 Ediţia 3 sau mai nouă)
	- IDS Versiunea 11.1
	- UniData 7.1 sau o versiune ulterioară
	- UniVerse 10.2 sau o versiune ulterioară

Disponibilitatea caracteristicilor și compatibilității tipurilor de date variază în funcție de serverul de date folosit. De exemplu, serverele de date Informix Dynamic Server, UniData şi UniVerse nu suportă tipul de date XML.

- v Noul IBM Function Designer oferă o cale mai uşoară pentru lucrul dumneavoastră cu funcții. Cu acest Designer, puteți realiza următoarele acțiuni:
	- Creare şi modificare funcţii
	- Creare şi modificare roluri şi definire privilegii de acces pentru funcţii
	- Clonare funcţii
	- $-$  Vizualizare și creare scripturi pentru toate funcțiile
- v Când definiţi o conexiune de date la un server DB2, puteţi filtra tabele de baze date pe baza tipurilor de tabelă. O opţiune vă permite să selectaţi tipuri de tabelă ca P (physical - fizic) şi L (logic) şi alte tipuri de tabelă specifice pentru baza de date sau platformă.
- v Acum puteţi folosi add-in-urile pentru a crea servicii Web care expun operaţii de bază de date (instrucţiuni SQL SELECT şi DML, expresii XQuery sau apeluri la procedurile stocare) aplicaţiilor client. De asemenea puteţi folosi add-in-urile pentru a implementa servicii Web pe sau pentru a dezimplementa servicii Web de pe un server Web.
- v Uneltele XML au fost îmbunătăţite pentru a suporta următoarele funcţionalităţi:
	- Adnotare scheme XML în IBM XML Schema Mapping Designer:
		- Selectarea rezultatelor rulării unei metode de serviciu Web ca o sursă schemă XML pentru mapare
		- Tragere tabele pentru mapare din Server Explorer la editorul de mapare din proiectant
		- Folosirea rezultatelor rulării unei metode de serviciu Web pentru a testa legăturile la mapare după ce ați adnotat o schemă XML
	- Generare metode de serviciu Web pentru scheme adnotate XML din Magazia de scheme XML
- Generare cod validare scheme XML pe parte client şi pe parte server
- Comparare două versiuni ale unei scheme XML şi examinare a diferenţelor
- Generare cod de transformare XSL pe parte client şi pe parte server

## **Concepte înrudite**

″Integrarea DB2 în Visual Studio″, în Developing ADO.NET and OLE DB [Applications](http://www.ibm.com/support/docview.wss?rs=71&uid=swg27009727)

# **Variabilele globale îmbunătăţesc partajarea datelor între instrucţiunile SQL**

Versiunea 9.5 introduce conceptul de variabile globale, care sunt variabile numite din memorie pe care le puteți accesa și modifica prin instrucțiuni SQL. Variabilele globale vă permit să partajați date între diferite instrucțiuni SOL care rulează în aceeasi sesiune (sau conexiune) fără nevoia ca logica aplicaţiei să suporte acest transfer de date.

Nu mai este necesar ca aplicațiile să emită asemenea instrucțiuni pentru a copia valori din argumentele de ieşire (de exemplu, variabile gazdă) ale unei instrucţiuni în argumentele de intrare al altei instrucţiuni. Mai mult, instrucţiunile SQL care sunt conţinute în sistemul bază de date, cum ar fi instrucţiunile care definesc declanşatori şi vizualizări, pot acum accesa aceste informaţii partajate.

Variabilele globale vă ajută să implementaţi modele interactive mai complexe pentru transfer de date în baza de date astfel încât să nu fie nevoie să puneţi logică de suport în aplicaţii sau proceduri SQL. Privilegiile definite care sunt asociate cu variabilele globale asigură că securitatea datelor transferate nu este lăsată în treaba dumneavoastră să o implementaţi prin logică de aplicație. Dacă securitatea este o problemă, puteți controla accesul la variabile globale prin instrucţiuni GRANT şi REVOKE.

Variabilele globale sunt foarte utile pentru stocarea datelor statice (care se modifică rar în timpul unei sesiuni) sau care necesită control administrativ. Exemple de astfel de date sunt numărul de pagină care este folosit pentru a comunica alerte la un DBA şi indicatori dacă anumiţi declanşatori sunt activaţi sau dezactivaţi.

Versiunea 9.5 suportă variabilele globale de sesiune create. O variabilă globală de sesiune este asociată cu o anumit sesiune şi conţine o valoare care este unică pentru acea sesiune. O variabilă globală de sesiune creată este disponibilă oricărei instrucţiuni active SQL care rulează în baza de date pe care ați definit variabila. Catalogul de sistem conține definițiile variabilelor globale de sesiune create şi privilegiile care sunt asociate cu ele.

## **Referinţe înrudite**

″[Identificatorii](http://www.ibm.com/support/docview.wss?rs=71&uid=swg27009727)″, în SQL Reference, Volume 1

- ″[Instrucţiunea](http://www.ibm.com/support/docview.wss?rs=71&uid=swg27009727) CREATE VARIABLE″, în SQL Reference, Volume 2
- ″[Instrucţiunea](http://www.ibm.com/support/docview.wss?rs=71&uid=swg27009727) GRANT (privilegii variabile globale)″, în SQL Reference, Volume 2
- ″[Instrucţiunea](http://www.ibm.com/support/docview.wss?rs=71&uid=swg27009727) REVOKE (privilegii variabile globale)″, în SQL Reference, Volume 2

″[Variabilele](http://www.ibm.com/support/docview.wss?rs=71&uid=swg27009727) globale″, în SQL Reference, Volume 1

# **Setarea variabilelor este acum o instrucţiune executabilă care poate fi pregătită dinamic**

Versiunea 9.5 introduce o instrucţiune SET, care furnizează metode consistente pentru setarea de variabile gazdă, variabile bind, variabile globale şi variabile locale în declanşatoare şi funcții, proceduri și ca instrucțiune de sine stătătoare. Instrucțiunea SQL poate fi pregătită și executată dinamic, fiind practic eliminată necesitatea de cursoare dinamice pentru un singur rând.

Instrucțiunea pentru variabile SET alocă valori variabilelor. Înainte de Versiunea 9.5, această instrucțiune era permisă doar în instrucțiuni compuse dinamice, declanșatoare, funcții SQL, metode SQL, proceduri SQL şi instrucţiuni UPDATE.

Deoarece instrucţiunea pentru variabile SET poate fi acum înglobată într-un program aplicaţie sau lansată interactiv şi deoarece este o instrucţiune executabilă care poate fi pregătită dinamic, întreaga sintaxă de setare a variabilelor este suportată de CLP (command line processor) în aplicaţii şi în proceduri SQL memorate. De exemplu, puteţi folosi instrucţiuni SET cu destinație multiplă, cum ar fi  $SET(a, b) = (1, 2)$ , în procedurile SQL memorate.

Nu mai este nevoie să folositi cursoare pentru a extrage date care nu sunt disponibile în momentul precompilării (prep). Înainte de Versiunea 9.5, trebuia să folosiți instrucțiunea SELECT INTO dacă doreați ca procedura dumneavoastră SOL să copieze date din tabelă în variabile gazdă, aşa cum se arată în exemplul următor:

SELECT c0, c1 INTO :hv1, :hv2 FROM ...

Însă instrucţiunea SELECT INTO este validă doar pentru SQL static; nu poate fi pregătită dinamic. Astfel, dacă instrucțiunea SELECT depinde de datele care nu sunt disponibile la prep, înainte trebuia să faceţi ceva de genul:

DECLARE vsql VARCHAR(254) DECLARE c0 CURSOR FOR vstmt DECLARE vstmt STATEMENT

```
SET vsql = 'selectare instrucţiune'
PREPARE vstmt FROM vsql
OPEN c0
FETCH c0 INTO var
```

```
Acum, puteţi face ceva de genul:
SET vsql = 'SET (?,?,?) = (selectare instructiune)'
PREPARE vstmt FROM vsql
EXECUTE vstmt INTO a,b,c USING x,y,z
```
**Referinţe înrudite**

″[Instrucţiunea](http://www.ibm.com/support/docview.wss?rs=71&uid=swg27009727) pentru variabile SET″, în SQL Reference, Volume 2

# **Suportul pentru matrice îmbunătăţeşte portabilitatea aplicaţiilor**

Versiunea 9.5 suportă tipul de date de colecție ARRAY. Matricele sunt valori transient pe care le puteţi manipula în proceduri memorate şi aplicaţii, dar nu le puteţi stoca în tabele. Această caracteristică face mai uşoară portarea aplicaţiilor şi a procedurilor memorate de la alţi vânzători de baze de date care suportă deja matrice.

Puteţi folosi matricele pentru a transmite eficient colecţii de date între aplicaţii şi proceduri memorate și a stoca și manipula colecții transient de date în aplicații SQL fără a trebui să folosiţi tabele relaţionale. Operatorii pentru matrice disponibili în procedurile SQL permit stocarea şi extragerea eficiente a datelor.

Suportul pentru tipurile de date matrice din versiunea 9.5 vă permite să:

- Creati tipuri definite de utilizator bazate pe matrice; de exemplu, CREATE TYPE INT10 AS INTEGER ARRAY[10] defineşte un tup pentru matrice de maxim 10 valori întregi;
- v Declaraţi variabile şi parametri de tip matrice în proceduri memorate şi aplicaţii;
- Creati și manipulați valori de matrice; primitivele pentru manipularea matricelor includ constructori de matrice, subindexare, control element şi retezare;
- Transmiteți matrice între JDBC și aplicații CLI și SQL și proceduri memorate Java;
- v Convertiţi matrice în tabele (un element de matrice pe rând de tabelă) şi agregaţi coloane în matrice pentru interfaţare uşoară între matrice şi SQL;
- v Apelaţi proceduri cu parametri matrice de intrare şi de ieşire din procesorul liniei de comandă.

### **Referinţe înrudite**

″Tipurile definite de utilizator″, în SQL [Reference,](http://www.ibm.com/support/docview.wss?rs=71&uid=swg27009727) Volume 1 ″[Instrucţiunea](http://www.ibm.com/support/docview.wss?rs=71&uid=swg27009727) CREATE TYPE (matrice)″, în SQL Reference, Volume 2

# **Tipul de date zecimal în virgulă mobilă îmbunătăţeşte precizia şi performanţa datelor zecimale**

Versiunea 9.5 introduce DECFLOAT, un tip de date zecimal în virgulă mobilă care este util în aplicaţii operaţionale (de exemplu, aplicaţii financiare) care lucrează cu valori zecimale exacte.

Tipurile de date binare în virgulă (REAL şi DOUBLE), care furnizează aproximări binare pentru date zecimale, nu sunt corespunzătoare în asemenea aplicaţii. DECFLOAT combină precizia DECIMAL cu unele avantaje de performanţă ale FLOAT, care este benefic în aplicaţii unde sunt manipulate valori monetare. De exemplu, calcularea unei taxe de 5% pentru un apel telefonic de 0,70 \$ are ca rezultat valoarea 0,734999987483025 dacă definiţi coloana care conţine preţul ca REAL şi valoarea 0,7350 dacă definiţi coloana ca DECFLOAT(16).

Versiunea 9.5 suportă DECFLOAT pe noul hardware IBM POWER6. Pe IBM Power 6 DB2 versiunea 9.5 exploatează accelerarea hardware decfloat cunoscută anterior doar pentru aritmetică normală în virgulă mobilă. Versiunea 9.5 implementează codificările zecimale în virgulă mobilă de 16 cifre şi 34 cifre, după cum este specificat de standardul IEEE. Următoarea tabelă arată precizia, lungimea şi intervalul fiecărei codificări:

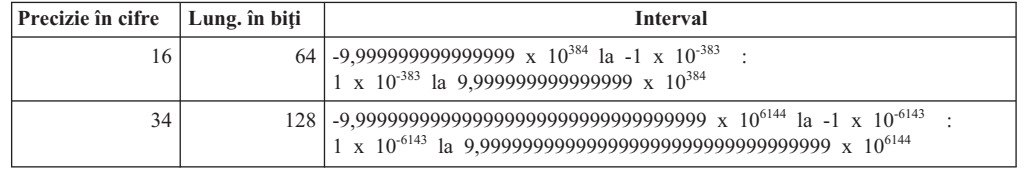

*Tabela 4. Precizie, lungime şi interval al codificărilor zecimale în virgulă mobilă*

Acest tip de date suportă cele cinci moduri de rotunjire specificate de IEEE: ROUND\_HALF\_EVEN, ROUND\_HALF\_UP, ROUND\_DOWN, ROUND\_CEILING şi ROUND FLOOR. Puteți specifica modul de rotunjire printr-un nou parametrul de configurare bază de date, **decflt\_rounding**.

## **Referinţe înrudite**

″Numerele″, în SQL [Reference,](http://www.ibm.com/support/docview.wss?rs=71&uid=swg27009727) Volume 1

″Funcţia scalară [COMPARE\\_DECFLOAT](http://www.ibm.com/support/docview.wss?rs=71&uid=swg27009727)″, în SQL Reference, Volume 1

″Funcţia scalară [DECFLOAT](http://www.ibm.com/support/docview.wss?rs=71&uid=swg27009727)″, în SQL Reference, Volume 1

″Funcţia scalară [NORMALIZE\\_](http://www.ibm.com/support/docview.wss?rs=71&uid=swg27009727) DECFLOAT″, în SQL Reference, Volume 1

″Funcţia scalară [QUANTIZE](http://www.ibm.com/support/docview.wss?rs=71&uid=swg27009727)″, în SQL Reference, Volume 1

″Funcţia scalară [TOTALORDER](http://www.ibm.com/support/docview.wss?rs=71&uid=swg27009727)″, în SQL Reference, Volume 1

″[decflt\\_rounding](http://www.ibm.com/support/docview.wss?rs=71&uid=swg27009727) - Parametru de configurare pentru rotunjirea valorilor zecimale în virgulă mobilă″, în Data Servers, [Databases,](http://www.ibm.com/support/docview.wss?rs=71&uid=swg27009727) and Database Objects Guide

# **Suportul JDBC şi SQLJ a fost îmbunătăţit**

IBM Data Server Driver for JDBC and SQLJ conţine un număr de îmbunătăţiri majore pentru versiunea 9.5.

În versiunea 9.5, două versiuni ale IBM Data Server Driver for JDBC and SQLJ sunt disponibile: una care suportă funcții în JDBC 3.0 și specificați anterioare și una care suportă funcţii din JDBC 4.0 şi specificaţii anterioare. Următoarea tabelă listează fişierele în care versiunile driver sunt împachetate şi nivelurile corespunzătoare de suport:

| Nume pachet driver                                   | Nivel de suport JDBC                                                           | Nivel minim de SDK pentru<br>Java necesar |
|------------------------------------------------------|--------------------------------------------------------------------------------|-------------------------------------------|
| $db2$ jcc.jar și sq $l$ j.zip                        | JDBC 3.0 si anterior                                                           | 1.4.2                                     |
| $db2\text{jcc}4\text{jar}$ si sqlj4.zip <sup>1</sup> | JDBC 4.0 si anterior                                                           |                                           |
| Notă:                                                |                                                                                |                                           |
|                                                      | sqlj4.zip este adăugat cu pachetul de corecții (Fix Pack) DB2 Versiunea 9.5 1. |                                           |

*Tabela 5. pachete IBM Data Server Driver for JDBC and SQLJ*

Citiţi această secţiune pentru a afla mai multe detalii despre îmbunătăţirile de suport JDBC şi SQLJ incluse în versiunea 9.5.

# **Suportul JDBC 2.0 şi JDBC 3.0 a fost îmbunătăţit**

IBM Data Server Driver for JDBC and SQLJ Versiunea 3.50, care furnizează suport pentru JDBC 3.0 şi specificaţiile anterioare, conţine un număr de îmbunătăţiri.

## **Numele driver-ului a fost modificat**

Noul nume al driver-ului este IBM Data Server Driver for JDBC and SQLJ. Totuşi, în versiunea 3.50 a driver-ului, metoda java.sql.DatabaseMetaData.getDriverName returnează IBM DB2 JDBC Universal Driver Architecture.

## **Fişierele de licenţă nu mai sunt necesare**

Nu aveţi nevoie de fişiere de licenţă pentru a accesa surse de date DB2 Database for Linux, UNIX, and Windows, Cloudscape, sau Informix Dynamic Server (IDS). Prin urmare, nu mai e nevoie să includeţi fişierele db2jcc\_license\_\*.jar în **CLASSPATH** când vă conectaţi la aceste servere de baze de date.

Aceasta nu se aplică utilizatorilor DB2 Connect.

## **Metoda runJDBCBinder este adăugată ca alternativă la utilitarul DB2Binder**

În versiunile anterioare ale IBM Data Server Driver for JDBC and SQLJ, doar interfaţa de linie de comandă DB2Binder era disponibilă pentru legarea pachetelor DB2 care sunt utilizate la serverul de baze de date de către IBM Data Server Driver for JDBC and SQLJ. Metoda runJDBCBinder este o interfață de programare aplicație pentru realizarea aceleiași operații.

Metoda runJDBCBinder suportă următoarele optiuni, care sunt echivalente cu optiunile BIND:

- **action** (add|replace|drop); drop este suportat doar pentru DB2 for z/OS
- **blocking** (all|no|unambig)
- **dbprotocol** (drda|private); dbprotocol este suportat doar pentru DB2 for z/OS
- keepdynamic (no|yes)
- v **owner**
- **reopt** (none|always|once|auto)
- v **size**
- v **optprofile**; optprofile este suportat doar pentru DB2 Database for Linux, UNIX, and Windows

În plus, runJDBCBinder suportă opţiunea dimensiune. Opţiunea size (dimensiune) specifică numărul de pachete driver JDBC interne de legat sau abandonat pentru fiecare nivel de izolare şi păstrare cursor.

## **Utilitarul DB2Binder a fost îmbunătăţit**

**Opţiuni noi:** Utilitarul DB2Binder suportă următoarele opţiuni noi:

#### **-action (drop)**

Indică faptul că pachetele IBM Data Server Driver for JDBC and SQLJ existente au fost abandonate

#### **-size (***n***)**

Specifică numărul de pachete interne IBM Data Server Driver for JDBC and SQLJ de legat sau abandonat pentru fiecare nivel de izolare şi păstrare cursor

#### **-optprofile**

Specifică profilul de optimizare care este utilizat pentru toate instrucţiunile statice din pachetele IBM Data Server Driver for JDBC and SQLJ când nu se setează o valoare în registrul special CURRENT OPTIMIZATION PROFILE

**Diagnoze mai bune:** În ediţiile anterioare, utilitarul DB2Binder returna mereu codul retur 0. Utilitarul DB2Binder returnează acum o valoare întreagă care indică dacă procesarea DB2Binder a fost reuşită. Dacă procesarea nu a fost reuşită, valoarea returnată indică natura erorii.

## **Criptarea tipului de date XML este suportată**

Criptarea datelor este acum suportată pentru date XML sub IBM Data Server Driver for JDBC and SQLJ type 4 connectivity când aplicaţiile setează proprietatea securityMechanism property la ENCRYPTED\_USER\_AND\_DATA\_SECURITY sau ENCRYPTED\_USER\_PASSWORD\_AND\_DATA\_SECURITY.

## **Fluxul progresiv este suportat**

IBM Data Server Driver for JDBC and SQLJ suportă fluxul progresiv, cunoscut şi ca format de date dinamic, pentru LOB-uri pentru conexiunile la DB2 Database for Linux, UNIX, and Windows şi conexiunile la DB2 for z/OS. Fluxul progresiv este activat implicit.

## **Identificatorii lungi ai metodelor DatabaseMetaData sunt suportaţi**

Următoarele metode DatabaseMetaData returnează acum lungimile corecte pentru identificatori pe 128-octeţi:

- getMaxColumnNameLength
- getMaxCursorNameLength
- getMaxSchemaNameLength

## **A fost adăugat un nou nivel de urmărire**

Noua valoare TRACE\_TRACEPOINTS pentru proprietatea Connection sau DataSource traceLevel determină dacă sunt urmărite puncte de urmărire interne pentru driver. Dacă setaţi valoarea TRACE\_TRACEPOINTS, punctele de urmărire interne driver sunt tipărite la LogWriter care este activat pe o conexiune. Ca şi cu orice altă valoare traceLevel, puteţi combina TRACE\_TRACEPOINTS cu orice altă valoare prin SAU logic.

## **Metodele ResultSet şi DatabaseMetaData pentru cursoare dinamice sunt adăugate**

Următoarele metode JDBC 2.0 java.sql.ResultSet sunt suportate acum:

### **ResultSet.insertRow**

Inserează conţinutul rândului de inserare într-un obiect ResultSet şi într-o tabelă

#### **ResultSet.moveToInsertRow**

Mută cursorul la rândul de inserare pentru obiectul ResultSet

### **ResultSet.moveToCurrentRow**

Mută un cursor care este pe un rând de inserare la poziţia anterioară a cursorului într-un obiect ResultSet

## **ResultSet.rowInserted**

Determină dacă rândul curent dintr-un obiect ResultSet a fost inserat.

Următoarele metode JDBC 2.0 java.sql.DatabaseMetaData sunt suportate acum:

#### **DatabaseMetaData.ownInsertsAreVisible**

Determină dacă rândurile care sunt inserate în tabela subiacentă de obiectul ResultSet sunt vizibile pentru ResultSet

#### **DatabaseMetaData.othersInsertsAreVisible**

Determină dacă rândurile care sunt inserate în tabela subiacentă de alte aplicaţii sau de alte obiecte ResultSet sunt vizibile pentru ResultSet specificat

#### **DatabaseMetaData.insertsAreDetected**

Determină dacă obiectul ResultSet poate detecta rânduri inserate

## **Sunt suportate matricele**

Versiunea 9.5 suportă matrice ca parametri de intrare sau ieşire pentru procedurile memorate. JDBC are suport corespunzător pentru extragerea sau actualizarea parametrilor matrice în programe client care apelează acele proceduri memorate. Prin urmare, IBM Data Server Driver for JDBC and SOLJ introduce interfata numai-IBM Data Server Driver for JDBC and SQLJ com.ibm.db2.jcc.DB2Array.

Puteti extrage continutul unui parametru matrice de ieșire în următoarele moduri:

- Ca obiect java.lang. Object, utilizând metoda DB2Array.getArray
- v Ca java.sql.ResultSet, utilizând metoda DB2Array.getResultSet

Puteţi actualiza un parametru matrice de intrare în următoarele moduri:

- v Utilizând metoda PreparedStatement.setArray
- v Utilizând metoda PreparedStatement.setObject

## **Este suportat tipul de date zecimal cu virgulă mobilă**

Versiunea 9.5 suportă tipul DECFLOAT SQL pentru memorarea datelor zecimale cu virgulă mobilă. Aplicaţiile care utilizează IBM Data Server Driver for JDBC and SQLJ pot acum memora şi extrage date zecimale cu virgulă mobilă în bazele de date ale versiunii 9.5.

DB2 Database for Linux, UNIX, and Windows utilizează registrul special CURRENT DECFLOAT ROUNDING MODE pentru a specifica modul de rotunjire implicit care este folosit pentru valori zecimale sau zecimale cu virgulă mobilă. Puteţi utiliza proprietatea decimalRoundingMode Connection sau DataSource pentru a seta registrul special dacă nu este deja setat.

## **Caracteristica de rerutare a clientului este îmbunătăţită**

• Este suportat Domain Name System (DNS) ca magazie pentru informatii de server alternativ. Pentru re-rutarea clientului în timpul conexiunilor la serverele DB2 Database for Linux, UNIX, and Windows, puteţi utiliza DNS în loc de directorul JNDI ca magazie de informaţii de server alternativ.

Puteţi specifica adrese IP multiple într-o intrare DNS. Pentru re-rutarea clientului, puteţi specifica două; una pentru serverul primar şi una pentru serverul secundar. Dacă JNDI nu este configurat, IBM Data Server Driver for JDBC and SQLJ utilizează adresele DNS pentru a identifica serverele de re-rutare a clientului.

Suportul pentru caracteristica de rerutare a clientului este îmbunătățit pentru conexiunile la DB2 for z/OS.

## **A fost adăugat suportul de echilibrare a încărcării de lucru Sysplex şi concentrator conexiune pentru DriverManager**

În ediţiile anterioare ale IBM Data Server Driver for JDBC and SQLJ, puteaţi utiliza caracteristica de echilibrare încărcare de lucru Sysplex şi concentrator conexiune numai pentru conexiuni pe care le stabileaţi cu interfaţa DataSource. Acum puteţi utiliza această caracteristică pentru conexiuni pe care le stabiliţi cu interfaţa DriverManager.

## **Sunt suportate metodele setXXXStream fără o lungime explicită**

Puteţi specifica acum -1 pentru parametrul **length** când apelaţi metoda setAsciiStream, setBinaryStream sau setCharacterStream. Făcând aceasta, se direcționează IBM Data Server Driver for JDBC and SQLJ la datele de intrare până când fluxul de intrare este depăşit.

## **A fost adăugat suportul de aplicaţii Java pentru actualizările schemei XML**

Metoda DB2Connection.updateDB2XmlSchema actualizează o schema XML cu continutul altei scheme XML. DB2Connection.updateDB2XmlSchema realizează aceeasi functie ca noua procedură memorată SYSPROC.XSR\_UPDATE.

## **Apelurile PreparedStatement.setObject cu obiectele Reeader şi InputStream sunt suportate**

În PreparedStatement.setObject, tipurile de date ale parametrilor de intrare pentru intrarea la coloanele XML sau CLOB pot fi acum Reader. Tipurile de date ale parametrilor de intrare pentru intrare la coloanele XML sau BLOB pot fi acum InputStream. Driver-ul utilizează flux pentru a trimite datele la serverul de baze de date dacă serverul de baze de date suportă flux.

# **Au fost adăugate proprietăţi**

IBM Data Server Driver for JDBC and SQLJ include următoarele proprietăţi noi Connection şi DataSource:

v Cele două proprietăţi noi Connection şi DataSource vă lasă să controlaţi utilizarea profilului de optimizare la nivelul conexiunii în programe JDBC sau SQLJ:

## **optimizationProfile**

Specifică un profil de optimizare de utilizat pentru un program SQLJ sau JDBC.

## **optimizationProfileToFlush**

Specifică un profil de optimizare de înlăturat din cache-ul de profil de optimizare.

• Proprietatea currentDegree

Setează registrul special CURRENT DEGREE care specifică gradul de paralelism înăuntrul partițiilor pentru executarea instrucțiunilor SQL dinamic.

• Proprietatea queryBlockSize

Specifică dimensiunea blocurilor de interogare pe care serverul de baze de date le utilizează pentru a returna date.

• Proprietatea retryWithAlternativeSecurityMechanism

Specifică dacă IBM DB2 Driver for JDBC and SQLJ reîncearcă stabilirea unei conexiuni cu un mecanism de securitate alternativ când mecanismul de securitate specificat de client nu este suportat de sursa de date. Această proprietate se aplică doar la conectivitatea de tipul la DB2 for Linux, UNIX, and Windows Versiunea 8 şi mai noi.

• Proprietatea reportLongTypes

Specifică dacă metodele DatabaseMetaData raportează tipurile de date LONG VARCHAR şi LONG VARGRAPHIC pe DB2 for z/OS ca java.sql.Types.LONGVARCHAR sau java.sql.Types.VARCHAR.

v Proprietatea timestampFormat

Specifică formatul în care este returnat rezultatul unei metode ResultSet.getString sau CallableStatement.getString asupra unei coloane TIMESTAMP.

## **Fişierul javax\_jcc.jar a fost înlăturat**

Fişierul db2jcc\_javax.jar nu mai face parte din IBM Data Server Driver for JDBC and SQLJ. Prin urmare, nu mai e nevoie să includeţi fişierul db2jcc\_javax.jar în variabila de mediu **CLASSPATH** pentru IBM Data Server Driver for JDBC and SQLJ.

## **Este suportată blocarea optimistă**

Versiunea 9.5 suportă blocare optimistă, care este o tehnică pe care o aplicatie de baze de date SOL o poate utiliza pentru a elibera o blocare pe un rând după ce aplicația selectează acel rând și înainte ca aplicația să actualizeze sau să șteargă acel rând. IBM Data Server Driver for JDBC and SQLJ oferă acum următoarele metode pentru a suporta blocarea optimistă:

## **DB2Connection.prepareDB2OptimisticLockingQuery**

Creează un obiect PreparedStatement care poate cere informaţii de blocare optimistă

### **DB2Statement.executeDB2OptimisticLockingQuery**

Execută o instrucţiune SELECT şi, opţional, cere să fie returnate coloanele de blocare optimistă

### **DB2ResultSetMetaData.getDB2OptimisticLockingColumns**

Returnează informații despre coloanele de blocare optimistă dacă sunt disponibile într-un ResultSet

### **DB2ResultSet.getDB2RowChangeToken**

Returnează jetonul de modificare rând pentru rândul curent dacă a fost cerută blocarea optimistă

#### **DB2ResultSet.getDB2RID**

Returnează valoarea coloanei RID pentru rândul curent dacă a fost cerută blocarea optimistă

## **DB2ResultSet.getDB2RIDType**

Returnează tipul de date subiacente ale coloanei RID

## **Sunt suportate metode de timeout**

A fost adăugat suport pentru următoarele metode pentru IBM Data Server Driver for JDBC and SQLJ type 4 connectivity pentru DB2 Database for Linux, UNIX, and Windows versiunea 9.1 sau baze de date ulterioare:

#### **javax.transaction.xa.XAResource.setTransactionTimeout**

Setează valoarea de timeout a tranzacției curente pentru o instanță XAResource

#### **javax.transaction.xa.XAResource.getTransactionTimeout**

Obţine valoarea de timeout a tranzacţiei curente pentru o instanţă XAResource

## **Au fost adăugate metode JDBC 3.0**

Următoarele metode JDBC 3.0 sunt suportate:

#### **ResultSet.updateBlob**

Actualizează o valoare cu un tip de date SQL BLOB într-un set de rezultate actualizabile

#### **ResultSet.updateClob**

Actualizează o valoare cu un tip de date SQL CLOB într-un set de rezultate actualizabile

## **Este suportat cache-ul de instrucţiune internă**

IBM Data Server Driver for JDBC and SQLJ type 4 connectivity suportă un cache instrucțiune internă pentru obiectele PooledConnection. Mai multe conexiuni logice care sunt asociate cu acelaşi PooledConnection fizic pot reutiliza instrucţiunile din cache, ceea ce poate îmbunătăţi performanţa.

activati și configurați cache-ul de instrucțiune internă utilizând proprietatea maxStatements în ConnectionPoolDataSource. maxStatements specifică numărul maxim de instructiuni care pot fi păstrate deschise de driver într-un cache de instructiune internă care este asociat cu un PooledConnection.

## **A fost îmbunătăţită capacitatea de utilizare a procesării erorii**

Următoarele îmbunătăţiri furnizează informaţii de diagnoză mai utile:

- v Text mesaj eroare cu mai mult sens. Toate apelurile către java.sql.SQLException.getMessage şi java.sql.SQLWarning.getMessage returnează acum un SQLCODE şi SQLSTATE. Pentru erorile care îşi au originea în IBM Data Server Driver for JDBC and SQLJ, textul mesajului include şi versiunea driver-ului.
- v Generarea de avertismente când SQLSTATE este nenul. În versiunile anterioare ale IBM Data Server Driver for JDBC and SQLJ, dacă driver-ul sau serverul de baze de date returna

un SQLCODE 0 şi un SQLSTATE nenul, driver-ul nu acumula un avertisment. Acum, driver-ul acumulează avertismente în acele condiţii pentru a vă face disponibile informaţiile SQLSTATE.

## **Este suportat serverul de baze de date Informix Dynamic Server**

Puteţi utiliza acum IBM Data Server Driver for JDBC and SQLJ pentru a accesa serverele de baze de date Informix Dynamic Server (IDS).

## **Suportul de reutilizare a conexiunii a fost îmbunătăţit**

Suportul de reutilizare a conexiunii de către un modul de punere în pool a conexiunilor care este scris de un utilizator sau de furnizor de software este îmbunătățit pentru conexiunile la DB2 for Linux, UNIX, and Windows.

## **Îmbunătăţiri pentru Versiunea 9.5 Fix Pack 1**

Începând cu Versiunea 9.5 Fix Pack 1, sunt incluse următoarele îmbunătăţiri:

- v A fost adăugată preluarea la eroare transparentă pentru operaţia de rerutare a clientului. În timpul rerutării clientului, dacă conexiunea este într-o stare curată, puteţi folosi proprietatea enableSeamlessFailover pentru a suprima SQLException cu codul de eroare -4498 pe care o emite IBM Data Server Driver for JDBC and SQLJ pentru a indica faptul că a fost restabilită o conexiune eşuată.
- v Au fost adăugate afinităţi de client la suportul pentru preluarea la eroare în cascadă. Pentru preluarea la eroare în cascadă, puteți folosi proprietatea enableClientAffinitiesList pentru a controla ordinea în care sunt încercate reconectările la serverele primare şi alternative după un eşuarea unei conexiuni.
- v A fost îmbunătăţită performanţa pentru Statement.setMaxRows.

Pentru conexiunile la serverele DB2 for z/OS, metoda Statement.setMaxRows a fost modificată pentru a oferi o performanţă mai bună.

v Numele bazelor de date IDS pot fi mai lungi de 18 octeţi.

Pentru conexiunile la IDS V11.11 şi mai nou, numele bazelor de date pot fi până la 128 de octeţi.

v Este activată raportarea erorilor ISAM IDS.

Pentru conexiunile la IDS V11.10 şi mai nou, erorile ISAM sunt raportate ca obiecte SOLException, astfel că metodele SOLException pot fi folosite pentru a obtine codul de eroare şi descrierea mesajului. În plus, apelurile SQLException.printStackTrace afişează informaţii despre cauza erorilor ISAM.

• Sunt suportate mai multe functii pentru conexiunile la IDS.

Pentru conexiunile la IDS 11.50 şi mai nou, sunt suportate următoarele funcţii:

- Flux progresiv
- Operaţii de inserare pe mai multe rânduri
- Suport SSL
- Setarea şi extragerea proprietăţilor de informaţii client
- v Comportamentul de flux progresiv poate fi modificat după ce o conexiune a fost stabilită.

Pentru conexiuni la serverele DB2 for z/OS sau DB2 Database for Linux, UNIX, and Windows, poate fi folosită metoda DB2Connection.setDBProgressiveStreaming pentru modificarea comportamentului de flux progresiv după stabilirea unei conexiuni la o sursă de date. Metoda DB2Connection.getDBProgressiveStreaming poate fi folosită pentru a determina comportarea de flux progresiv curentă.

v Setările de urmărire globală pot fi modificate fără să opriţi driver-ul.

Puteţi seta proprietatea de configurare globală db2.jcc.tracePolling să indice că atunci când următoarele setări de urmărire din fişierul de configuraţie globală IBM Data Server Driver for JDBC and SQLJ sunt modificate când este pornită o instanţă de driver, driver-ul modifică comportamentul urmăririi:

- db2.jcc.override.traceLevel
- db2.jcc.override.traceFile
- db2.jcc.override.traceDirectory
- db2.jcc.override.traceFileAppend
- v Comportamentul ResultSet.next pentru conexiunile DB2 poate fi mai compatibil cu comportamentul ResultSet.next pentru conexiuni cu alti manageri de bază de date.

Proprietatea allowNextOnExhaustedResultSet poate fi setată astfel încât comportamentul ResultSet.next pentru conexiunea la DB2 for z/OS sau DB2 Database for Linux, UNIX, and Windows să fie la fel ca si comportamentul ResultSet.next pentru aplicatiile care sunt conectate la o sursă de date Oracle sau MySQL. Când este setată proprietatea allowNextOnExhaustedResultSet la DB2BaseDataSource.YES (1) şi un cursor numai-înainte este poziţionat după ultimul rând al setului de rezultate, un apel la ResultSet.next întoarce false, în loc să arunce o SQLException.

## **A fost adăugat suportul JDBC 4.0**

IBM Data Server Driver for JDBC and SQLJ versiunea 4.0 include un număr de capabilităţi JDBC 4.0. Pentru a folosi aceste capabilităţi, aveţi nevoie de SDK pentru Java, versiunea 6.

## **Numele driver-ului a fost modificat**

Noul nume de driver JDBC şi SQLJ este IBM Data Server Driver for JDBC and SQLJ. Metoda java.sql.DatabaseMetaData.getDriverName returnează acest nume în loc de IBM DB2 JDBC Universal Driver Architecture.

## **A fost adăugat suportul pentru tipul de date JDBC 4.0**

Este furnizat suport JDBC şi SQLJ pentru următoarele interfeţe JDBC 4.0 pentru actualizarea şi extragerea datelor din coloane ROWID sau XML:

- RowId. Tipul numai-IBM Data Server Driver for JDBC and SQLJ com.ibm.db2.jcc.DB2Types.ROWID şi clasa com.ibm.db2.jcc.DB2RowId sunt depreciate.
- SQLXML. Tipul numai-IBM Data Server Driver for JDBC and SQLJ com.ibm.db2.jcc.DB2Types.DB2Xml şi clasa com.ibm.db2.jcc.DB2Xml sunt depreciate.

## **Sunt suportate metode JDBC 4.0**

Sunt suportate următoarele metode JDBC 4.0:

### **java.sql.Array.free**

Închide un obiect Array şi eliberează toate resursele pe care le reţine.

#### **java.sql.Blob.free**

Închide un obiect Blob şi eliberează toate resursele pe care le reţine.

## **java.sql.Blob.getBinaryStream**

Extrage o valoare dintr-un obiect Blob ca flux binar.

#### **java.sql.CallableStatement.getRowId**

Extrage valoarea unui parametru SQL ROWID ca obiect RowId.

## **java.sql.CallableStatement.getSQLXML**

Extrage valoarea unui parametru SQL XML ca obiect SQLXML.

### **java.sql.Clob.free**

Închide un obiect Clob şi eliberează toate resursele pe care le reţine.

#### **java.sql.Clob.getCharacterStream**

Extrage o valoare dintr-un obiect Clob ca flux binar. Noua formă a acestei metode suportă o lungime specificată de până la 2 GB.

#### **java.sql.Connection.createBlob**

Creează un obiect Blob.

#### **java.sql.Connection.createClob**

Creează un obiect Clob.

### **java.sql.Connection.createSQLXML**

Creează un obiect SQLXML.

### **java.sql.Connection.getClientInfo**

Returnează informații despre proprietățile info client pe care le suportă IBM Data Server Driver for JDBC and SQLJ. Aceste proprietăți sunt:

- ApplicationName
- ClientAccountingInformation
- ClientHostname
- ClientUser

Connection.getClientInfo realizează aceeași funcție ca următoarele metode numai-IBM Data Server Driver for JDBC and SQLJ, care sunt depreciate:

- DB2Connection.getDB2ClientUser
- DB2Connection.getDB2ClientWorkstation
- DB2Connection.getDB2ClientApplicationInformation
- v DB2Connection.getDB2ClientAccountingInformation

#### **java.sql.Connection.isValid**

Determină dacă o conexiune este deschisă. Această metodă realizează aceeaşi funcţie ca metoda numai-IBM Data Server Driver for JDBC and SQLJ DB2Connection.isDB2Alive, care este depreciată.

#### **java.sql.Connection.setClientInfo**

Setează valori pentru proprietăţile info client pe care le suportă IBM Data Server Driver for JDBC and SQLJ. Această metodă realizează aceeaşi funcţie ca următoarele metode numai-IBM Data Server Driver for JDBC and SQLJ, care sunt depreciate:

- v DB2Connection.setDB2ClientUser
- v DB2Connection.setDB2ClientWorkstation
- v DB2Connection.setDB2ClientApplicationInformation
- v DB2Connection.setDB2ClientAccountingInformation

#### **java.sql.DatabaseMetaData.getClientInfoProperties**

Extrage o listă de proprietăţi info client pe care le suportă IBM Data Server Driver for JDBC and SQLJ.

#### **java.sql.DatabaseMetaData.getColumns**

Returnează coloana suplimentară IS\_AUTOINCREMENT în setul de rezultate.

#### **java.sql.DatabaseMetaData.getFunctions**

Extrage o descriere a funcţiilor încorporate şi a funcţiilor definite de utilizator care sunt definite la serverul de baze de date.

#### **java.sql.DatabaseMetaData.getFunctionColumns**

Extrage informaţii despre parametrii funcţiilor încorporate specificate sau ai funcţiilor definite de utilizator care sunt definite la serverul de baze de date.

#### **java.sql.DatabaseMetaData.getProcedureColumns**

Returnează coloana suplimentară IS\_AUTOINCREMENT în setul de rezultate.

#### **java.sql.DatabaseMetaData.getProcedures**

Returnează coloana suplimentară SPECIFIC\_NAME în setul de rezultate.

#### **java.sql.DatabaseMetaData.getRowIdLifetime**

Returnează lungimea timpului cât o valoare ROWID este validă.

#### **java.sql.DatabaseMetaData.getSchemas**

Are o formă nouă care permite specificarea unui model de schemă şi catalog.

#### **java.sql.PreparedStatement.setBlob**

Setează un parametru de intrare la o valoare şi informează driver-ul că valoarea ar trebui trimisă la sursa de date ca tip BLOB.

#### **java.sql.PreparedStatement.setAsciiStream**

Setează un parametru de intrare la o valoare şi informează driver-ul că valoarea ar trebui trimisă la sursa de date ca tip VARCHAR. Formele noi ale acestei metode suportă o lungime specificată de până la 2 GB sau nici o lungime specificată.

#### **java.sql.PreparedStatement.setBinaryStream**

Setează un parametru de intrare la o valoare şi informează driver-ul că valoarea ar trebui trimisă la sursa de date ca tip VARCHAR. Formele noi ale acestei metode suportă o lungime specificată de până la 2 GB sau nici o lungime specificată.

#### **java.sql.PreparedStatement.setCharacterStream**

Setează un parametru de intrare la o valoare şi informează driver-ul că valoarea ar trebui trimisă la sursa de date ca tip BLOB. Formele noi ale acestei metode suportă o lungime specificată de până la 2 GB sau nici o lungime specificată.

#### **java.sql.PreparedStatement.setClob**

Setează un parametru de intrare la o valoare şi informează driver-ul că valoarea ar trebui trimisă la sursa de date ca tip CLOB.

### **java.sql.PreparedStatement.setObject**

Setează un parametru de intrare la o valoare, utilizând obiectul specificat. Această metodă existentă suportă acum obiecte RowId şi SQLXML.

#### **java.sql.PreparedStatement.setRowId**

Setează un parametru de intrare la o valoare şi informează driver-ul că valoarea ar trebui trimisă la sursa de date ca tip ROWID.

### **java.sql.PreparedStatement.setSQLXML**

Setează un parametru de intrare la o valoare şi informează driver-ul că valoarea ar trebui trimisă la sursa de date ca tip XML.

### **java.sql.ResultSet.getRowId**

Extrage o valoare într-un obiect RowId dintr-o coloană ROWID a unui set de rezultate.

### **java.sql.ResultSet.getSQLXML**

Extrage o valoare într-un obiect SQLXML dintr-o coloană XML a unui set de rezultate.

#### **java.sql.ResultSet.updateAsciiStream**

Actualizează o coloană de caractere a unui set de rezultate actualizabile. Formele noi ale acestei metode suportă o lungime specificată de până la 2 GB sau nici o lungime specificată.

#### **java.sql.ResultSet.updateBinaryStream**

Actualizează o coloană binară a unui set de rezultate actualizabile. Formele noi ale acestei metode suportă o lungime specificată de până la 2 GB sau nici o lungime specificată.

#### **java.sql.ResultSet.updateCharacterStream**

Actualizează o coloană de caractere a unui set de rezultate actualizabile. Formele noi ale acestei metode suportă o lungime specificată de până la 2 GB sau nici o lungime specificată.

### **java.sql.ResultSet.updateBlob**

Actualizează o valoare cu un tip de date SQL BLOB într-un set de rezultate actualizabile. Formele noi ale acestei metode suportă o lungime specificată de până la 2 GB sau nici o lungime specificată.

### **java.sql.ResultSet.updateClob**

Actualizează o valoare cu un tip de date SQL CLOB într-un set de rezultate actualizabile. Formele noi ale acestei metode suportă o lungime specificată de până la 2 GB sau nici o lungime specificată.

#### **java.sql.ResultSet.updateRowId**

Actualizează o valoare cu un tip de date SQL ROWID într-un set de rezultate actualizabile.

#### **java.sql.ResultSet.updateSQLXML**

Actualizează o valoare cu un tip de date SQL XML într-un set de rezultate actualizabile.

### **java.sql.Statement.isClosed**

Determină dacă un obiect Statement este închis.

## **java.sql.Statement.setPoolable**

Specifică dacă un obiect Statement este pool.

### **java.sql.Statement.isPoolable**

Determină dacă un obiect Statement poate fi pool.

### **java.sql.SQLXML.free**

Închide un obiect SQLXML şi eliberează toate resursele pe care le reţine.

### **java.sql.SQLXML.getBinaryStream**

Extrage o valoare dintr-un obiect SQLXML ca flux binar.

### **java.sql.SQLXML.getCharacterStream**

Extrage o valoare dintr-un obiect SQLXML ca flux de caractere.

## **java.sql.SQLXML.getString**

Extrage o valoare dintr-un obiect SQLXML ca şir.

#### **java.sql.SQLXML.getSource**

Returnează un obiect javax.xml.transform.Source pentru citirea valorii XML dintr-un obiect SQLXML.

### **java.sql.SQLXML.setBinaryStream**

Iniţializează un obiect SQLXML cu o valoare de flux binar.

#### **java.sql.SQLXML.setCharacterStream**

Iniţializează un obiect SQLXML cu o valoare de flux de caractere.

#### **java.sql.SQLXML.setResult**

Returnează un obiect javax.xml.transform.Result care iniţializează un obiect SQLXML.

#### **java.sql.SQLXML.setString**

Iniţializează un obiect SQLXML cu o valoare de şir.

#### **javax.sql.PooledConnection.addStatementEventListener**

Înregistrează un obiect StatementEventListener cu un obiect PooledConnection.

## **javax.sql.PooledConnection.removeStatementEventListener**

Înlătură un obiect StatementEventListener dintr-un obiect PooledConnection.

## **Sunt suportate clasele de excepţie JDBC 4.0**

Sunt suportate următoarele clase de excepții JDBC 4.0:

- SQLNonTransientException și subclasele sale:
	- SQLDataException
	- SQLFeatureNotSupportedException
	- SQLIntegrityConstraintViolationException
	- SQLInvalidAuthorizationException
	- SQLNonTransientConnectionException
	- SQLSyntaxErrorException
- SQLTransientException și subclasele sale:
	- SQLTimeoutException
	- SQLTransactionRollbackException
	- SQLTransientConnectionException
- SQLRecoverableException
- SQLClientInfoException

## **A fost adăugat suportul de interfaţă wrapper**

Interfaţa Wrapper vă lasă să accesaţi o instanţă a unei resurse pe care este făcut wrap. Următoarele clase numai-IBM Data Server Driver for JDBC and SQLJ implementează interfaţa Wrapper:

- DB2Connection
- v DB2BaseDataSource
- DB2SimpleDataSource
- DB2Statement
- DB2ResultSet
- v DB2DatabaseMetaData

## **Clasa DB2Driver este încărcată automat**

Anterior, când utilizaţi interfaţa DriverManager pentru a stabili o conexiune la o sursă de date, trebuia să apelaţi metoda Class.forName pentru a încărca în mod explicit clasa DB2Driver. Cu suport JDBC 4.0, acest pas nu mai este necesar.

## **A fost adăugat controlerul de urmărire la distanţă**

Controlerul de urmărire la distanță vă permite să realizați astfel de operații pentru mai multe instanțe de driver:

- v Pornire, oprire sau reluare urmărire
- Modificare fişier de urmărire ieșire sau locație director
- Modificare nivel urmărire

Controlerul de urmărire la distanţă utilizează arhitectura Java Management Extensions (JMX), care face parte din SDK pentru Java, versiunea 6 sau ulterioară.

## **Îmbunătăţiri pentru Versiunea 9.5 Fix Pack 1**

Începând cu Versiunea 9.5 Fix Pack 1, sunt incluse următoarele îmbunătăţiri:

- v Au fost adăugate SQLSTATE-uri pentru caracteristici nesuportate şi pentru timeout-uri.
	- Pentru o caracteristică nesuportată de un client este aruncată o excepţie java.sql.SQLFeatureNotSupportedException, cu codul de eroare -4450 şi SQLSTATE 0A504.
	- Pentru un timeout, este aruncată o excepţie java.sql.SQLTimeoutException, cu codul de eroare -4210, -4211 sau -4213 şi SQLSTATE 57033.

# **IBM Data Server Provider for .NET suportă IBM Informix Dynamic Server, IBM UniData şi IBM UniVerse**

IBM Data Server Provider for .NET suportă acum serverele de date IBM Informix Dynamic Server, IBM UniData şi IBM UniVerse împreună cu serverele de date DB2. Aceasta vă permite să utilizaţi acelaşi furnizor de server de date pentru orice combinaţie de produse DB2, Informix, UniData, sau UniVerse în aceeaşi aplicaţie .NET.

Data Server Provider for .NET permite aplicaţiilor dumneavoastră .NET să acceseze următoarele sisteme de gestionare a bazelor de date:

- v DB2 Database pentru Linux, UNIX şi Windows, Versiunea 9 (sau ulterioară)
- v DB2 Universal Database Versiunea 8 pentru calculatoare bazate pe Windows, UNIX şi Linux
- v DB2 Universal Database Versiunea 7.3 (sau ulterioară) pentru VSE & VM, prin DB2 Connect
- v DB2 Universal Database Versiunea 6 (sau ulterioară) pentru OS/390 şi z/OS, prin DB2 Connect
- v DB2 Universal Database pentru iSeries (folosind OS/400 V5R1 sau o versiune ulterioară), prin DB2 Connect
- IBM Informix Dynamic Server, versiunea 11.10 sau ulterioară
- IBM UniData 7.1.11 sau ulterioară
- IBM UniVerse 10.2 sau ulterioară

Compatibilitatea tipului de date variază în funcție de serverul de date utilizat. De exemplu, serverele de date Informix Dynamic Server, UniData şi UniVerse nu suportă tipul de date XML.

### **Concepte înrudite**

″IBM Data Server Provider for .NET″, în Getting Started with Database [Application](http://www.ibm.com/support/docview.wss?rs=71&uid=swg27009727) [Development](http://www.ibm.com/support/docview.wss?rs=71&uid=swg27009727)

"Noul produs client DB2 simplifică [implementarea](#page-36-0) (Windows)" la pagina 25 Noul client IBM Data Server Driver for ODBC, CLI, and .NET face mai uşoară furnizarea accesului la serverele DB2 din aplicaţii bazate pe Windows care utilizează driver-ul ODBC, driver-ul CLI, driver-ul OLE DB sau IBM Data Server Provider for .NET.

## **Operaţii înrudite**

″[Implementarea](http://www.ibm.com/support/docview.wss?rs=71&uid=swg27009727) aplicaţiilor .NET (Windows)″, în Developing ADO.NET and OLE DB [Applications](http://www.ibm.com/support/docview.wss?rs=71&uid=swg27009727)

## **Au fost adăugate noi programe exemplu DB2**

Puteţi folosi programele DB2 exemplu ca şabloane pentru crearea propriilor programe de aplicaţie şi pentru a învăţa despre funcţionalitatea produsului DB2.

Exemplele sunt incluse în toate ediţiile de DB2 Database for Linux, UNIX, and Windows şi în IBM Data Server Client. Puteţi găsi exemplele în următoarele locaţii:

- v Pe sistemele de operare Windows: *%DB2PATH%*\sqllib\samples (unde *%DB2PATH%* este directorul în care este instalat produsul DB2, setat de variabila de mediu **DB2PATH**)
- v Pe sistemele de operare Unix: *\$HOME*/sqllib/samples (unde *\$HOME* este directorul de bază al proprietarului instanţei, setat de variabila de mediu **\$HOME**)

Pentru Versiunea 9.5, sunt disponibile mai multe programe exemplu care demonstrează caracteristicile şi îmbunătăţirile importante:

*Tabela 6. Noi programe exemplu versiunea 9.5*

| Categorie                | Caracteristică sau îmbunătățire                                               | Descriere exemplu                                                                                                    |
|--------------------------|-------------------------------------------------------------------------------|----------------------------------------------------------------------------------------------------|
| Performanță              | Redistribuirea mai rapidă a datelor (disponibilă cu Fix<br>Pack 1)            | Folosirea diverselor opțiuni ale utilitarului<br>REDISTRIBUTE disponibile în Fix Pack 1                                                                                                    |
|                          | Spațiu de stocare redus pentru spațiile de tabelă cu<br>stocare automată      | Eliberarea și reutilizarea spațiului de stocare nefolosit<br>de la sfârșitul unui spațiu de tabelă                                                                                                    |
|                          | Îmbunătățirile comprimării rândurilor                                         | Utilizarea îmbunătățirii Creare automată dicționar                                                                                                    |
|                          | Curățarea amânată a indexului pentru ștergerile<br>derulării înapoi           | Schimbarea tipului de derulare înapoi MDC de la<br>curățarea imediată a indexului la curățarea automată                                                                                                    |
|                          | Suport de blocare optimistă                                                   | Folosirea blocării optimiste într-o bază de date                                                                                                    |
| Gestionabilitate         | Vizualizare monosistem pentru configurația bazei de<br>date                   | Folosirea parametrilor de configurare bazei de date<br>pentru mai multe partiții dintr-un mediu de bază de<br>date partitionat                                                                                                |
|                          | Îmbunătățirile BACKUP DATABASE pentru mediile<br>de bază de date partiționate | Rularea comenzii BACKUP DATABASE pentru a<br>salva simultan toate partițiile unei baze de date cu mai<br>multe partiții                                                                                                    |
| Securitate               | Îmbunătățirile facilității de auditare                                        | Crearea, modificarea și înlăturarea politicilor de<br>auditare si arhivarea si vizualizarea datelor auditării                                                                                                    |
|                          | Suport rol bază de date                                                       | Crearea de roluri, transferarea dreptului de proprietate<br>asupra obiectelor utilizând roluri, utilizarea rolurilor<br>în locul grupurilor, acordarea și revocarea privilegiilor<br>prin roluri utilizând ierarhia rolurilor |
|                          | Suport context de încredere                                                   | Crearea unui context de încredere, identificarea și<br>folosirea unei conexiuni de încredere pentru<br>comutarea ID-urilor de utilizator și dobândirea<br>privilegiilor specifice contextului de încredere                    |
| Dezvoltarea aplicațiilor | Suportul pentru variabile globale                                             | Crearea și ștergerea variabilelor globale și folosirea<br>variabilelor globale în declanșatoare și proceduri<br>memorate                                                                                                    |
|                          | Suportul pentru matrice                                                       | Declararea tipului de date array, transmiterea unei<br>matrice către o procedură memorată, folosirea<br>diferitelor funcții pentru a manipula matricea și<br>crearea unei tabele dintr-o matrice si viceversa                 |
|                          | <b>Suport PHP</b>                                                             | Utilizarea PHP cu diverse caracteristici DB2 precum<br>autorizări de nivel bază de date, instrucțiuni DDL și<br>DML, tipuri de date și XML. Exemplele includ suport<br>pentru driver-ul IBM_DB2 și driver-ul PDO.             |
|                          | Suport .NET                                                                   | Utilizarea caracteristicilor XML DB2 cu .NET                                                                                                    |

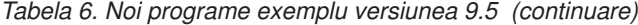

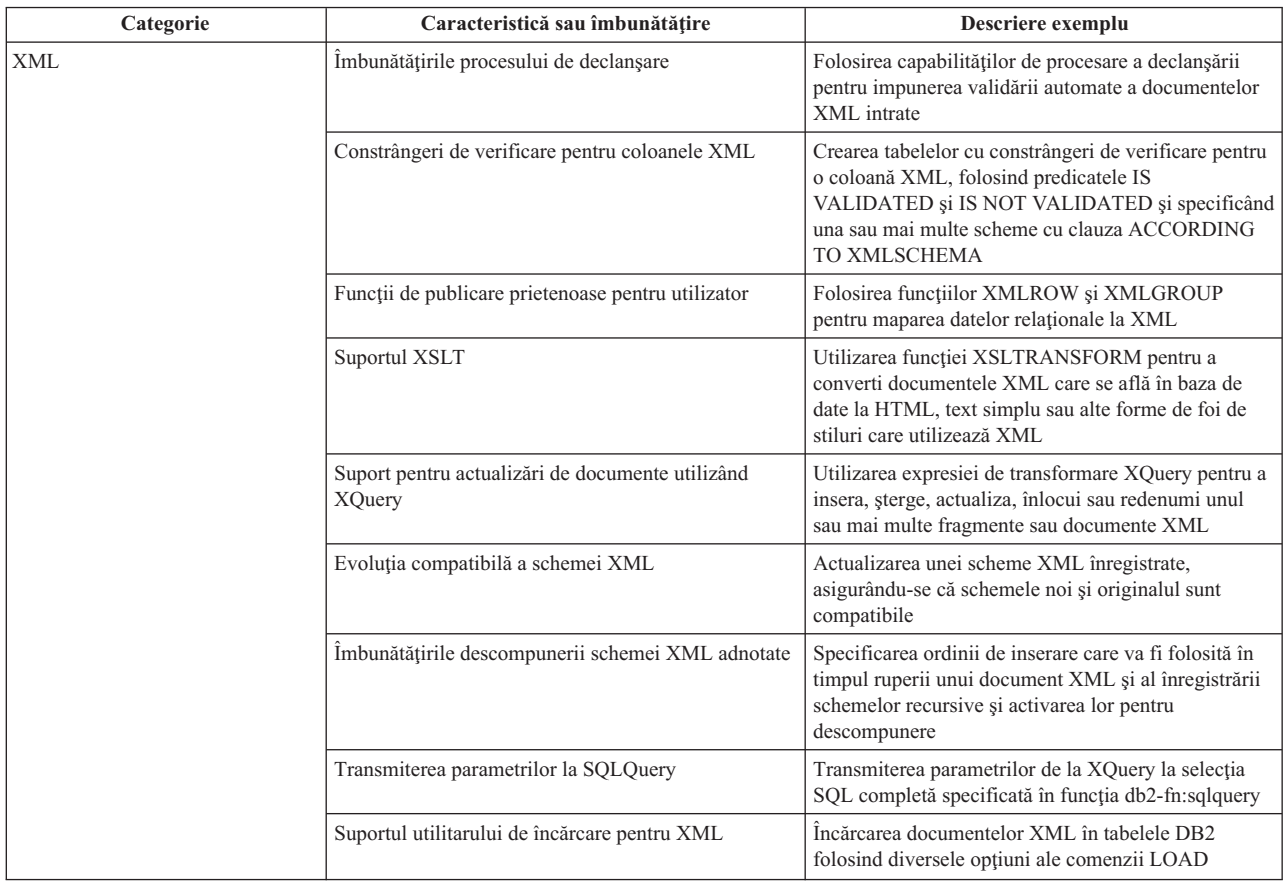

# **Registrul special CLIENT APPLNAME este setat automat de către CLP**

În versiunea 9.5, când rulaţi un fişier script CLP utilizând comanda db2 **-tvf** *filename*, se setează registrul special CLIENT APPLNAME la CLP *filename*. Aceasta este utilă pentru monitorizarea care job batch rulează în mod curent și diferențierea încărcărilor de lucru CLP.

Puteți obține valoarea aplicației ce rulează acum prin extragerea valorii din registrul special CLIENT\_APPLNAME sau prin utilizareacomenzii GET SNAPSHOT FOR ALL APPLICATIONS.

### **Referinţe înrudite**

″API-ul sqleseti - Setarea informaţiilor de client″, în [Administrative](http://www.ibm.com/support/docview.wss?rs=71&uid=swg27009727) API Reference

- ″API-ul sqleqryi Interogarea informaţiilor de client″, în [Administrative](http://www.ibm.com/support/docview.wss?rs=71&uid=swg27009727) API Reference
- ″Registrul special CURRENT [CLIENT\\_APPLNAME](http://www.ibm.com/support/docview.wss?rs=71&uid=swg27009727)″, în SQL Reference, Volume 1

# **DB2 Developer Workbench a fost redenumit şi îmbunătăţit**

DB2 Developer Workbench a fost redenumit şi îmbunătăţit în versiunea 9.5 şi este numit acum IBM Data Studio.

Întreţinerea IBM Data Studio se aplică folosind facilitatea de actualizare IBM Installation Manager. Puteţi descărca ultimele pachete de corecţii IBM Data Studio de la <http://www.ibm.com/software/data/studio/support.html> și să folosiți centrul de informare IBM Data Studio de la [http://publib.boulder.ibm.com/infocenter/dstudio/v1r1m0.](http://publib.boulder.ibm.com/infocenter/dstudio/v1r1m0)

IBM Data Studio include următoarele caracteristici cheie:

### **Conexiune la baza de date**

- IBM Data Server Driver for JDBC and SOLJ este inclus în produs. Acest driver poate fi folosit pentru conectarea la serverele de bază de date DB2 sau Informix Dynamic Server 11.
- v Puteţi folosi caracteristica nouă de profil conexiune pentru a partaja mai uşor informaţiile de conexiune bază de date între utilizatorii IBM Data Studio.
- v Vă puteţi conecta la baza de date DB2 pentru Linux, UNIX şi Windows sau DB2 pentru z/OS folosind autentificarea Kerberos.
- v Puteti seta preferintele conexiunii la baza de date pe o pagină nouă în fereastra Preferinte. Preferintele conexiunii includ timeout al conexiunii, optiuni de reconectare și persistența ID-ului și a parolei.
- v puteti să vă conectați la servere DB2 folosind infrastructura unui LDAP (Lightweight Directory Access Protocol).
- Puteti genera fisiere de urmărire pentru conexiuni JDBC. Această caracteristică este suportată doar pentru conexiunile care folosesc driver-ul IBM Data Server Driver for JDBC and SQL.

### **Dezvoltare de aplicaţii de date.**

- v Editorul SQL este proiectat pentru a înlocui builder-ul XQuery, care nu mai este parte componentă a produsului. Cu Editorul SQL puteţi acum să dezvoltaţi interogări care funcţionează atât cu date relaţionale cât şi cu cele XML. În puteţi folosi pentru a crea expresii SQL, SQL/XML şi XQuery; sunt furnizate caracteristici ale editorului precum ajutorul de conținut, evidențierea sintaxei și parsarea şi validarea interogării. În plus faţă de îmbunătăţirile editorului, există o nouă pagină a preferinţelor pentru editor care vă permite să creaţi şi să folosiţi şabloane de interogare.
- A fost îmbunătățită crearea și testarea procedurilor memorate Java. Puteți face clic pe o legătură la sursa Java din editorul de rutine, astfel puteţi găsi şi edita mai uşor codul sursă Java. De asemenea, când implementaţi proceduri memorate imbricate, puteţi acum vedea şi selecta proceduri memorate cu dependenţe imbricate pentru implementare.
- v A fost îmbunătăţită dezvoltarea de aplicaţii XML. Rezultatele datelor XML sunt acum mai uşor de manevrat în editoarele SQL pentru XML, scheme XML şi foi de stil XSLT măresc productivitatea dezvoltatorului de aplicaţii.

### **Administrare baza de date**

Există mai multe operaţii noi care sunt disponibile din exploratorul bazei de date care sunt de obicei realizate de administratorii bazelor de date:

- v Gestionarea obiectelor de date. Puteţi folosi editorul de obiecte de date pentru crearea şi modificarea multor obiecte din baza de date a unui server dinamic DB2 şi Informix.
- Gestionarea permisiunilor. Puteti folosi editorul de obiecte de date pentru acordarea, revocarea şi modificarea permisiunilor legate de obiecte de date sau ID-uri de autorizare.
- v Vizualizarea valorilor datelor şi relaţiilor. Pentru a vizualiza relaţii ale obiectelor de date, puteţi crea o diagramă cu privire generală din exploratorul bazei de date şi să salvaţi aceste diagrame sau să le tipăriţi ca fişiere imagine. De asemenea, pentru vizualizarea distribuţiilor valorilor de date, puteţi crea o vizualizare grafică a distribuţiei valorilor din exploratorul bazei de date. Aceste caracteristici vă pot ajuta la gestionarea interogărilor şi operaţiilor de analiză (Explicare vizuală).
- v Suport statistic. Puteţi vizualiza şi actualiza statistici pentru obiecte de date cu scopul de a vă ajuta la îmbunătăţirea performanţelor aplicaţiei. Puteţi, de asemenea, folosi caracteristica generaţiei DDL din produs pentru clonarea sau mutarea statisticilor dintr-o baza de date la alta.

### **Informix Server dinamic**

Există suport nou pentru serverul dinamic Informix (IDS) în această lansare. După conectarea la o bază de date IDS în Database Explorer, puteţi realiza majoritatea operaţiilor de administrare a bazei de date şi puteţi folosi informaţiile despre conexiune pentru a crea un proiect de dezvoltare de date destinat IDS-ului. Puteţi dezvolta și memora instrucțiuni SQL în proiectul de dezvoltare de date; dar, vrăjitorii şi editoarele care sunt disponibile pentru programele DB2 nu sunt încă disponibile pentru IDS. Pentru a crea şi a implementa programe pentru IDS, puteţi tasta sintaxa CREATE şi să o rulaţi în editorul SQL. Puteţi, de asemenea, să rulaţi programe din Database Explorer.

Puteti folosi driver-ul Informix JDBC sau driver-ul IBM Data Server Driver for JDBC and SQLJ pentru a vă conecta la baza de date Informix.

#### **Servicii Web**

Puteţi folosi acum bancul de lucru pentru a crea servicii Web care expun operaţii ale bazei de date (instructiuni SOL SELECT și DML, expresii XQuery sau apeluri către proceduri memorate) aplicaţiilor clientului. Puteţi crea servicii Web într-un proiect de dezvoltare de date şi puteţi adăuga cu uşurinţă proceduri memorate şi instrucţiuni SQL prin tragere şi plasare la un serviciu Web sau prin folosirea unui vrăjitor. Puteţi folosi bancul de lucru şi pentru a implementa servicii Web la un server Web sau pentru a renunţa la ele.

Puteţi folosi de asemenea bancul de lucru la migrarea Object Runtime Framework pentru serviciile Web existente Aplicaţii (WORF).

#### **Instalare**

IBM Installation Manager este folosit acum pentru a instala, actualiza şi a gestiona IBM Data Studio de pe toate produsele de server DB2 pe următoarele platforme: Linux pe x86; Windows 32-bit şi 64-bit. De asemenea, puteţi folosi managerul de instalare pentru instalarea silenţioasă a produsului. În plus, puteţi extinde mediile Eclipse 3.2 cu funcţionalitatea IBM Data Studio.

## **Concepte înrudite**

"Au fost [adăugate](#page-38-0) unelte de server de date" la pagina 27 IBM Data Studio este o interfaţă de utilizator robustă, cu multe funcţii, pe care o puteţi folosi pentru a realiza taskuri de proiectare, dezvoltare, implementare şi gestionare a bazelor de date. Înlocuieşte DB2 Developer Workbench, livrat în versiunea 9.1.

## **Noile funcţii scalare simplifică portarea aplicaţiei**

Versiunea 9.5 include noi funcții scalare cu același nume a funcțiilor scalare folosite de alți vânzători de baze de date. Când portaţi aplicaţii deja existente la versiunea 9.5, puteţi să folosiţi în continuare numele funcţiilor utilizate de alţi vânzători fără să vă modificaţi codul.

Sunt furnizate următoarele funcții scalare:

- NVL (sinonim pentru funcțiile existente COALESCE și VALUE)
- LEAST sau MIN (sinonime fiecare pentru celălalt)
- v GREATEST sau MAX (sinonime fiecare pentru celălalt)
- v DECODE (asemănător cu expresia existentă CASE)

### **Referinţe înrudite**

″Funcţia scalară DECODE″, în SQL [Reference,](http://www.ibm.com/support/docview.wss?rs=71&uid=swg27009727) Volume 1

"Functia scalară [GREATEST](http://www.ibm.com/support/docview.wss?rs=71&uid=swg27009727)", în SOL Reference, Volume 1

″Funcţia scalară LEAST″, în SQL [Reference,](http://www.ibm.com/support/docview.wss?rs=71&uid=swg27009727) Volume 1

″Funcţia scalară MAX″, în SQL [Reference,](http://www.ibm.com/support/docview.wss?rs=71&uid=swg27009727) Volume 1

″Funcţia scalară MIN″, în SQL [Reference,](http://www.ibm.com/support/docview.wss?rs=71&uid=swg27009727) Volume 1

# **Au fost adăugate noi funcţii scalare pe bit**

Puteți să vă simplificați codul aplicației folosind noile funcții și operatori de manipulare a datelor DB2 la nivel de bit.

Următoarele funcţii scalare noi de manipulare a biţilor sunt disponibile:

- BITAND
- BITOR
- BITXOR
- BITNOT
- BITANDNOT

Aceste funcţii pe biţi operează în reprezentarea complementul faţă de 2 a valorilor întregi pentru argumentele de intrare şi returnează ca rezultat valoarea întreagă în baza 10 corespunzătoare cu tipul datelor bazat pe tipul de date al argumentelor de intrare. Cel mai mare tip suportat este de 113 biţi.

#### **Referinţe înrudite**

″Funcţiile scalare BITAND, [BITANDNOT,](http://www.ibm.com/support/docview.wss?rs=71&uid=swg27009727) BITOR, BITXOR şi BITNOT″, în SQL [Reference,](http://www.ibm.com/support/docview.wss?rs=71&uid=swg27009727) Volume 1

# **FP1: IBM Data Server Provider for .NET suportă context de încredere**

Începând cu Versiunea 9.5 Fix Pack 1, aplicaţiile .NET suportă contextul de încredere folosind cuvintele cheie şir ale conexiunii.

Contextele de încredere furnizează o modalitate mai rapidă şi mai securizată de construire a aplicaţiilor pe trei niveluri. Identitatea utilizatorului este mereu păstrată din scopuri de auditare şi securitate. Când aveţi nevoie de conexiuni securizate, contextele de încredere îmbunătătesc performanța deoarece nu aveți nevoie să obțineți conexiuni noi. Pentru informatii suplimentare, vedeti "Contextele de încredere îmbunătătesc securitatea" la pagina [47.](#page-58-0)

Următoarele proprietăți din clasa DB2ConnectionStringBuilder ajută construcția șirurilor conexiunii de context de încredere:

- TrustedContextSystemUserID
- TrustedContextSystemPassword

### **Concepte înrudite**

″Crearea unei [conexiuni](http://www.ibm.com/support/docview.wss?rs=71&uid=swg27009727) de încredere prin IBM Data Server Provider for .NET″, în Developing ADO.NET and OLE DB [Applications](http://www.ibm.com/support/docview.wss?rs=71&uid=swg27009727)

# **Capitolul 10. Îmbunătăţirile privind disponibilitatea înaltă, salvarea de rezervă, înregistrarea în istoric şi recuperarea**

Versiunea 9.5 include îmbunătăţiri care vă asigură că datele rămân disponibile pentru utilizatorii dumneavoastră.

Citiţi această secţiune pentru a afla detalii suplimentare despre îmbunătăţirile din Versiunea 9.5 privind disponibilitatea înaltă, salvarea de rezervă, înregistrarea în istoric şi recuperarea.

# **Noile proceduri memorate de sistem simplifică configuraţia politicii de întreţinere automatizată**

Puteți utiliza patru noi proceduri memorate de sistem pentru a colecta informații ale politicii de întreţinere automatizată şi pentru a configura o politică de întreţinere automatizată.

Puteți utiliza noile proceduri memorate de sistem SYSPROC.AUTOMAINT\_SET\_POLICY şi SYSPROC.AUTOMAINT\_SET\_POLICYFILE pentru a crea o politică pentru ferestre de întreţinere, salvări de rezervă automate, reorganizări de indecşi şi tabele automate şi operaţii RUNSTATS de tabelă automată. AUTOMAINT\_SET\_POLICY ia un LOB XML ca intrare şi AUTOMAINT\_SET\_POLICYFILE ia un fişier XML ca intrare. În directorul SQLLIB/samples/automaintcfg se află exemple de fişiere de intrare XML, pe care le puteţi modifica pentru a se potrivi cerinţelor dumneavoastră.

De asemenea, puteţi utiliza două proceduri noi memorate de sistem, numite SYSPROC.AUTOMAINT\_GET\_POLICY şi

SYSPROC.AUTOMAINT\_GET\_POLICYFILE, pentru a colecta informaţiile politicii de întreţinere automatizată despre ferestrele de întreţinere, salvări de rezervă automate, reorganizări de indecsi și tabele automate și operații RUNSTATS de tabelă automată. AUTOMAINT\_GET\_POLICY returnează informatiile politicii într-un format XML sau BLOB. AUTOMAINT\_GET\_POLICYFILE returnează informaţiile politicii într-un fişier XML.

Puteți transmite ieșirea de la AUTOMAINT\_GET\_POLICY ca intrare la AUTOMAINT\_SET\_POLICY şi ieşirea de la AUTOMAINT\_GET\_POLICYFILE ca intrare la AUTOMAINT\_SET\_POLICYFILE.

### **Operaţii înrudite**

″[Configurarea](http://www.ibm.com/support/docview.wss?rs=71&uid=swg27009727) unei politici de întreţinere automată folosind [SYSPROC.AUTOMAINT\\_SET\\_POLICY](http://www.ibm.com/support/docview.wss?rs=71&uid=swg27009727) sau [SYSPROC.AUTOMAINT\\_SET\\_POLICYFILE](http://www.ibm.com/support/docview.wss?rs=71&uid=swg27009727)″, în Data Recovery and High Availability Guide and [Reference](http://www.ibm.com/support/docview.wss?rs=71&uid=swg27009727)

″Colectarea [informaţiilor](http://www.ibm.com/support/docview.wss?rs=71&uid=swg27009727) politicii de întreţinere automată folosind [SYSPROC.AUTOMAINT\\_GET\\_POLICY](http://www.ibm.com/support/docview.wss?rs=71&uid=swg27009727) sau [SYSPROC.AUTOMAINT\\_GET\\_POLICYFILE](http://www.ibm.com/support/docview.wss?rs=71&uid=swg27009727)″, în Data Recovery and High Availability Guide and [Reference](http://www.ibm.com/support/docview.wss?rs=71&uid=swg27009727)

### **Referinţe înrudite**

″Procedura [AUTOMAINT\\_GET\\_POLICY](http://www.ibm.com/support/docview.wss?rs=71&uid=swg27009727) - extragerea politicii de întreţinere automată″, în [Administrative](http://www.ibm.com/support/docview.wss?rs=71&uid=swg27009727) Routines and Views

″Procedura [AUTOMAINT\\_GET\\_POLICYFILE](http://www.ibm.com/support/docview.wss?rs=71&uid=swg27009727) - extragerea politicii de întreţinere automată″, în [Administrative](http://www.ibm.com/support/docview.wss?rs=71&uid=swg27009727) Routines and Views

″Procedura [AUTOMAINT\\_SET\\_POLICYFILE](http://www.ibm.com/support/docview.wss?rs=71&uid=swg27009727) - configurarea politicii de întreţinere automată″, în [Administrative](http://www.ibm.com/support/docview.wss?rs=71&uid=swg27009727) Routines and Views

″Procedura [AUTOMAINT\\_SET\\_POLICY](http://www.ibm.com/support/docview.wss?rs=71&uid=swg27009727) - configurarea politicii de întreţinere automată″, în [Administrative](http://www.ibm.com/support/docview.wss?rs=71&uid=swg27009727) Routines and Views

# **Noul API DB2 Advanced Copy Services (ACS) permite integrarea cu hardware-ul de stocare**

Noul API DB2 Advanced Copy Services (ACS) vă permite să realizaţi operaţii de salvare de rezervă a instantaneului cu hardware-ul dumneavoastră de stocare.

Într-o operaţie tradiţională de restaurare sau salvare de rezervă, managerul bazei de date copiază datele la şi de la disc sau un dispozitiv de stocare utilizând apeluri ale sistemului de operare. Capabilitatea de a utiliza dispozitivul de stocare pentru a realiza copierea datelor face operatiile de restaurare și salvare de rezervă mult mai rapide. O operație de salvare de rezervă care utilizează DB2 ACS este numită salvare de rezervă a unui instantaneu.

API-ul DB2 ACS defineşte un set de funcţii pe care managerul bazei de date le utilizează pentru comunicarea cu hardware-ul de stocare pentru a realiza operaţii de salvare de rezervă a instantaneului.

În serverul de date IBM este integrat un driver API DB2 ACS pentru următoarele hardware-uri de stocare:

- IBM TotalStorage SAN Volume Controller
- IBM Enterprise Storage Server Model 800
- IBM System Storage DS6000
- IBM System Storage DS8000
- IBM N Series
- NetApp V-series

Pentru a realiza operaţii salvare de rezervă a instantaneului cu orice alt hardware de stocare, aveţi nevoie doar de un driver API DB2 ACS pentru acel hardware de stocare.

## **Concepte înrudite**

″API-ul DB2 ACS (Advanced Copy Services)″, în Data Recovery and High [Availability](http://www.ibm.com/support/docview.wss?rs=71&uid=swg27009727) Guide and [Reference](http://www.ibm.com/support/docview.wss?rs=71&uid=swg27009727)

### **Operaţii înrudite**

″Activarea DB2 [Advanced](http://www.ibm.com/support/docview.wss?rs=71&uid=swg27009727) Copy Services (ACS)″, în Data Recovery and High [Availability](http://www.ibm.com/support/docview.wss?rs=71&uid=swg27009727) Guide and Reference

# **Gestionarea obiectelor de recuperare este simplificată prin înlăturarea automatizată a obiectelor de recuperare**

Acum puteti configura managerul bazei de date DB2 să șteargă automat imagini de copie de rezervă, imagini de copie de încărcare şi fişiere de istoric vechi, care nu mai sunt necesare pentru recuperare.

Imaginile de copie de rezervă, imaginile de copie de încărcare şi fişierele de istoric vechi consumă o cantitate mare de spaţiu de stocare. Este necesar să ştergeţi cu regularitate aceste obiecte de recuperare pentru a salva spaţiu de stocare. Managerul bazei de date DB2 taie automat intrările în fişierul istoric al bazei de date care depăşesc numărul specificat în parametrul de configurare **num\_db\_backups** şi sunt mai vechi decât data specificată în parametrul de configurare **rec\_his\_retentn**. Dacă setaţi noul parametru de configurare **auto\_del\_rec\_obj** la ON, managerul bazei de date va şterge şi imagini de rezervă, imagini de copiere încărcare şi fişiere istorice asociate cu orice intrare de fişier istoric pe care o taie

automat. După ce **auto\_del\_rec\_obj** este activat, sistemul va realiza această întreţinere numai când ambele valori **num\_db\_backups** şi **rec\_his\_retentn** sunt depăşite.

Puteți utiliza și comanda PRUNE HISTORY pentru a tăia fișierul istoric manual. Dacă utilizaţi clauza AND DELETE cu comanda PRUNE HISTORY sau dacă setaţi parametrul **iOption** al funcției API db2Prune la DB2PRUNE\_OPTION\_DELETE, managerul bazei de date va şterge fişierele istoric asociate cu oricare din intrările fişierului istoric pe care le tăiaţi. Dacă setaţi **auto\_del\_rec\_obj** la ON, managerul bazei de date va şterge şi imaginile de rezervă, imaginile de copiere încărcare şi fişierele istoric asociate cu oricare din intrările fisierului istoric pe care le tăiați.

## **Operaţii înrudite**

″[Automatizarea](http://www.ibm.com/support/docview.wss?rs=71&uid=swg27009727) gestionării obiectelor de recuperare a bazei de date″, în Data Recovery and High [Availability](http://www.ibm.com/support/docview.wss?rs=71&uid=swg27009727) Guide and Reference

″Protecţia la ştergere a obiectelor de recuperare″, în Data Recovery and High [Availability](http://www.ibm.com/support/docview.wss?rs=71&uid=swg27009727) Guide and [Reference](http://www.ibm.com/support/docview.wss?rs=71&uid=swg27009727)

″[Gestionarea](http://www.ibm.com/support/docview.wss?rs=71&uid=swg27009727) obiectelor de recuperare″, în Data Recovery and High Availability Guide and [Reference](http://www.ibm.com/support/docview.wss?rs=71&uid=swg27009727)

### **Referinţe înrudite**

″API-ul [db2Prune](http://www.ibm.com/support/docview.wss?rs=71&uid=swg27009727) - Ştergerea intrărilor fişierului de istorie sau a fişierelor de istoric din calea istoricului activ″, în [Administrative](http://www.ibm.com/support/docview.wss?rs=71&uid=swg27009727) API Reference

″Comanda PRUNE [HISTORY/LOGFILE](http://www.ibm.com/support/docview.wss?rs=71&uid=swg27009727)″, în Command Reference

″Comanda PRUNE [HISTORY/LOGFILE](http://www.ibm.com/support/docview.wss?rs=71&uid=swg27009727) folosind procedura ADMIN\_CMD″, în [Administrative](http://www.ibm.com/support/docview.wss?rs=71&uid=swg27009727) Routines and Views

# **Administrarea şi configurarea cluster-ului au fost simplificate cu noul utilitar de configurare a instanţei de disponibilitate înaltă DB2**

Puteţi utiliza noul utilitar de configurare a instanţei de disponibilitate înaltă DB2 (db2haicu) pentru a vă configura şi administra soluţiile de bază de date în medii cu cluster. db2haicu simplifică administrarea și configurarea cluster-ului, deoarece puteți utiliza db2haicu pentru a realiza administrarea și configurarea cluster-ului pentru baza de date în loc să interacționați direct cu managerul cluster-ului.

db2haicu are o interfaţă interactivă cu linie de comandă. db2haicu colectează informaţii de configurare despre cluster, instanța bazei de date și mașini, punând o serie de întrebări și investigându-vă direct sistemul. După ce au fost colectate informațiile de configurare, db2haicu creează apoi un model abstract al mediului pus în cluster, numit domeniul cluster-ului.

După ce db2haicu colectează aceste informaţii şi creează un domeniu de cluster, puteţi folosi db2haicu pentru a realiza operaţii de administrare a cluster-ului, cum ar fi:

- v adăugarea de baze de date noi la domeniul cluster-ului
- v identificarea perechilor de baze de date DB2 HADR standby şi primare
- v adăugarea de noi maşini la domeniul cluster-ului
- v mutarea instanţelor bazei de date de pe o maşină în cluster pentru a realiza întreţinerea maşinii
- v specificarea politicilor de preluare la eroare

db2haicu acționează ca o interfață între dumneavoastră și managerul cluster-ului. De exemplu, pentru a adăuga o bază de date la domeniul cluster-ului trebuie ca managerul cluster-ului trebuie să recunoască noua bază de date pe care aţi creat-o pe o maşină din cluster.

Managerul dumneavoastră de cluster trebuie să suporte API-ul de manager de cluster DB2, furnizând un driver API de manager de cluster DB2 pentru ca db2haicu să funcționeze cu succes cu managerul de cluster. IBM Tivoli System Automation for Multiplatforms (SA MP) suportă API-ul de manager de cluster DB2 şi Tivoli SA MP Base Component este integrată în instalarea serverului de date IBM pe Linux şi AIX ca parte a caracteristicii DB2 de înaltă disponibilitate. Puteţi utiliza db2haicu pentru a vă configura mediul pus în cluster dacă utilizaţi Tivoli SA MP ca manager de cluster.

### **Operaţii înrudite**

″Configurarea mediului cu cluster pentru [disponibilitate](http://www.ibm.com/support/docview.wss?rs=71&uid=swg27009727) înaltă″, în Data Recovery and High [Availability](http://www.ibm.com/support/docview.wss?rs=71&uid=swg27009727) Guide and Reference

″[Configurarea](http://www.ibm.com/support/docview.wss?rs=71&uid=swg27009727) unui mediu în cluster folosind DB2 High Availability Instance [Configuration](http://www.ibm.com/support/docview.wss?rs=71&uid=swg27009727) Utility (db2haicu)″, în Data Recovery and High Availability Guide and [Reference](http://www.ibm.com/support/docview.wss?rs=71&uid=swg27009727)

# **Fişierele de control istoric dual fac recuperarea bazei de date mai rezilientă**

În versiunea 9.1, managerul bazei de date menţinea un fişier de control istoric: SQLOGCTL.LFH. În versiunea 9.5, managerul bazei de date menţine două copii ale fişierului de control istoric: SQLOGCTL.LFH.1 şi SQLOGCTL.LFH.2. Având două copii ale fişierului de control istoric, se reduce riscul de a pierde date în cazul unei defectări.

Când reporneşte o bază de date după un eşec, managerul de bază de date aplică informaţiile de tranzacții stocate în fișierele istoric pentru a readuce baza de date într-o stare consistentă. Managerul de bază de date foloseşte un fişier pentru controlul istoricului pentru a determina ce intrări din fişierele istoric trebuie să fie aplicate.

Dacă elementul de control al fişierului istoric este deteriorat, s-ar putea ca managerul bazei de date să nu poată întoarce baza de date într-o stare consistentă. Totuşi, având două copii ale fişierelor de control istoric poate face recuperarea de date mult mai rezilientă deoarece, dacă o copie a fişierului de control istoric este deteriorată, managerul bazei de date o poate folosi pe cealaltă la o repornire.

## **Concepte înrudite**

″[Înregistrarea](http://www.ibm.com/support/docview.wss?rs=71&uid=swg27009727) în istoric pentru baza de date″, în Data Recovery and High Availability Guide and [Reference](http://www.ibm.com/support/docview.wss?rs=71&uid=swg27009727)

″Fişierele pentru controlul înregistrării în istoric″, în Data Recovery and High [Availability](http://www.ibm.com/support/docview.wss?rs=71&uid=swg27009727) Guide and [Reference](http://www.ibm.com/support/docview.wss?rs=71&uid=swg27009727)

# **Fereastra peer HADR reduce riscul de pierdere a datelor în timpul eşuărilor în cascadă sau multiple**

Puteti utiliza noul parametru de configurare a bazei de date **hadr** peer window pentru a determina o pereche de baze de date DB2 HADR standby şi primară să se comporte ca şi cum ar fi în starea peer dacă baza de date primară pierde conexiunea cu baza de date standby.

Când o pereche de baze de date primară şi standby este în starea peer, tranzacţiile nu sunt considerate comise până când baza de date primară nu primeşte confirmarea de la baza de date standby că fişierele istoric ale bazei de date au fost scrise în memorie sau calea istoricului local (în funcţie de modul de sincronizare) pentru baza de date standby. Aceasta ajută la asigurarea consistenței datelor: dacă apare o defecțiune în baza de date primară, toate informaţiile tranzacţiilor care erau în fişierele istoric ale bazei de date primare se află în fişierele istoric ale bazei de date standby.
Când bazele de date standby şi primară sunt în starea peer, dacă baza de date primară pierde conexiunea la baza de date standby, tranzacțiile nu pot fi comise deoarece baza de date primară nu poate primi confirmarea de la baza de date standby pentru nici o tranzacţie. În versiunile anterioare ale serverului de date IBM, când baza de date primară pierdea conexiunea cu baza de date standby, baza de date primară se muta singură în starea deconectată şi continuă să fie disponibilă pentru a procesa cereri de aplicaţii ale bazei de date independent de baza de date standby. Dacă baza de date primară eşua în timp ce procesa tranzacții independente de baza de date standby, informațiile tranzacțiilor de pe baza de date primară se puteau pierde.

În versiunea 9.5, dacă setaţi parametrul de configurare al bazei de date **hadr\_peer\_window** la o valoare nenulă, atunci baza de date primară va trece din starea peer la o nouă stare peer deconectat, dacă pierde conexiunea cu baza de date standby. Când baza de date primară este în stare peer deconectat, continuă să se comporte ca şi cum ar fi în stare peer: aşteptând confirmarea de la baza de date standby înainte de a comite tranzacţiile. Perioada de timp în care baza de date primară rămâne în stare peer deconectat se numeşte fereastră peer. Deşi disponibilitatea bazei de date primare este redusă în timpul ferestrei peer, nu se va pierde nici o tranzacţie comisă dacă baza de date a eşuat în timpul ferestrei peer, cum e cazul unor eşuări în cascadă sau multiple.

#### **Concepte înrudite**

″Stările bazei de date standby DB2 High [Availability](http://www.ibm.com/support/docview.wss?rs=71&uid=swg27009727) Disaster Recovery (HADR)″, în Data Recovery and High [Availability](http://www.ibm.com/support/docview.wss?rs=71&uid=swg27009727) Guide and Reference

#### **Referinţe înrudite**

″API-ul [db2HADRTakeover](http://www.ibm.com/support/docview.wss?rs=71&uid=swg27009727) - Determinarea unei baze de date să facă preluarea ca bază de date primară HADR″, în [Administrative](http://www.ibm.com/support/docview.wss?rs=71&uid=swg27009727) API Reference

″Comanda [TAKEOVER](http://www.ibm.com/support/docview.wss?rs=71&uid=swg27009727) HADR″, în Command Reference

″[hadr\\_peer\\_window](http://www.ibm.com/support/docview.wss?rs=71&uid=swg27009727) - Parametru de configurare a ferestrei peer HADR″, în Data Servers, [Databases,](http://www.ibm.com/support/docview.wss?rs=71&uid=swg27009727) and Database Objects Guide

## **Mai multe partiţii bază de date pot fi salvate şi restaurate simultan cu o singură salvare de rezervă a vizualizării de sistem**

Acum puteţi salva şi restaura mai multe partiţii de bază de date simultan folosind noua salvare de rezervă a vizualizării de sistem (SSV).

Înainte de versiunea 9.5, trebuia să salvați bazele de date partitionate pe rând. Salvarea de rezervă a mai multor partiții de bază de date pe rând este predispusă la erori și consumă timp. Dacă ati salvat o bază de date partitionată pe rând, nu puteți include fisierele de istoric necesare pentru a restaura şi recupera imaginile copiei de rezervă.

Restaurarea mai multor partiţii de bază de date care au fost salvate individual este complicată, deoarece amprenta de timp a salvării de rezervă pentru fiecare partitie de bază de date este uşor diferită. Deoarece amprenta de timp a salvării de rezervă este diferită pentru fiecare dintre partițiile bazei de date, identificarea tuturor partițiilor care aparțin aceleiași salvări de rezervă este dificilă şi este de asemenea dificilă determinarea timpului minim de recuperare pentru salvarea de rezervă care conţine toate acele partiţii de bază de date.

Folosirea comenzii db2 all a simplificat oarecum salvarea de baze de date partitionate, dar există încă restricţii cu operaţiile de salvare de rezervă şi restaurare care fac aceste taskuri dificile.

În versiunea 9.5, când realizaţi o operaţie de salvare de rezervă din nodul de catalog al unei baze de date partiţionate, puteţi să specificaţi ce partiţii să includeţi în salvare sau să specificați că trebuie incluse toate partițiile bazei de date. Partițiile specificate vor fi salvate simultan și toate partițiile de bază de date specificate vor avea asociată aceeași amprentă de timp a salvării. De asemenea, puteţi include istorice de bază de date cu o salvare de rezervă SSV; includerea istoricelor în imaginile de salvare de rezervă este comportamentul implicit pentru operaţii de salvare de rezervă a instantaneului. În sfârşit, când restauraţi dintr-o imagine de salvare de rezervă SSV, puteţi specifica derularea înainte până la *sfârşitul istoricelor*, acesta fiind timpul minim de recuperare calculat de managerul bazei de date.

#### **Concepte înrudite**

″Privire generală asupra salvării de rezervă″, în Data Recovery and High [Availability](http://www.ibm.com/support/docview.wss?rs=71&uid=swg27009727) Guide and [Reference](http://www.ibm.com/support/docview.wss?rs=71&uid=swg27009727)

#### **Operaţii înrudite**

″Folosirea salvării de rezervă″, în Data Recovery and High [Availability](http://www.ibm.com/support/docview.wss?rs=71&uid=swg27009727) Guide and [Reference](http://www.ibm.com/support/docview.wss?rs=71&uid=swg27009727)

"Salvarea de rezervă a bazelor de date partitionate", în Data Recovery and High [Availability](http://www.ibm.com/support/docview.wss?rs=71&uid=swg27009727) Guide and Reference

#### **Referinţe înrudite**

″Comanda BACKUP [DATABASE](http://www.ibm.com/support/docview.wss?rs=71&uid=swg27009727)″, în Command Reference

″[db2Backup](http://www.ibm.com/support/docview.wss?rs=71&uid=swg27009727) API - Salvarea de rezervă a unei baze de date sau a unui spaţiu de tabelă″, în [Administrative](http://www.ibm.com/support/docview.wss?rs=71&uid=swg27009727) API Reference

″Comanda BACKUP DATABASE folosind procedura [ADMIN\\_CMD](http://www.ibm.com/support/docview.wss?rs=71&uid=swg27009727)″, în Administrative [Routines](http://www.ibm.com/support/docview.wss?rs=71&uid=swg27009727) and Views

## **A fost activată derularea înainte până la timpul minim de recuperare**

Puteţi folosi clauza **TO END OF BACKUP** cu comanda ROLLFORWARD sau steguleţul DB2ROLLFORWARD\_END\_OF\_BACKUP cu API-ul db2Rollforward pentru a derula înainte toate partiţiile dintr-o bază de date partiţionată până la timpul minim de recuperare.

Timpul minim de recuperare este cel mai devreme moment de timp în cursul unei derulări înainte când o bază de date este consistentă (când obiectele afişate în cataloagele bazelor de date se potrivesc cu obiectele fizice existente pe disc). Determinarea manuală a momentului de timp spre care să se deruleze înainte o bază de date este dificilă, mai ales pentru o bază de date partitionată. În versiunea 9.5, puteți derula înainte o bază de date până la timpul minim de recuperare, determinat de managerul bazei de date, folosind parametrul **TO END OF BACKUP** cu comanda ROLLFORWARD DATABASE sau optiunea

DB2ROLLFORWARD\_END\_OF\_BACKUP cu API-ul db2Rollforward.

#### **Operaţii înrudite**

″Folosirea derulării înainte″, în Data Recovery and High [Availability](http://www.ibm.com/support/docview.wss?rs=71&uid=swg27009727) Guide and Reference

#### **Referinţe înrudite**

″API-ul [db2Rollforward](http://www.ibm.com/support/docview.wss?rs=71&uid=swg27009727) - Derularea înainte a unei baze de date″, în Administrative API [Reference](http://www.ibm.com/support/docview.wss?rs=71&uid=swg27009727)

″Comanda [ROLLFORWARD](http://www.ibm.com/support/docview.wss?rs=71&uid=swg27009727) DATABASE″, în Command Reference

## **Salvarea de rezervă şi restaurarea datelor se realizează mai rapid cu salvări de instantanee**

Când rulati o operatie de salvare de rezervă sau de restaurare a unui instantaneu, dispozitivul dumneavoastră de stocare realizează partea de copiere a datelor din salvarea de rezervă sau din restaurare. Posibilitatea de a folosi dispozitivul de stocare pentru copierea datelor face mult mai rapide operaţiile de salvare de rezervă şi restaurare.

Într-o operaţie tradiţională de restaurare sau salvare de rezervă, managerul bazei de date copiază datele la şi de la disc sau un dispozitiv de stocare utilizând apeluri ale sistemului de operare. Capabilitatea de a utiliza dispozitivul de stocare pentru a realiza copierea datelor face operaţiile de restaurare şi salvare de rezervă mult mai rapide. O operaţie de salvare de rezervă care utilizează DB2 ACS este numită salvare de rezervă a unui instantaneu.

Pentru a realiza salvarea de rezervă a unui instantaneu, trebuie să aveți activate DB2 Advanced Copy Services (ACS) şi trebuie să aveţi un driver DB2 ACS API pentru hardware-ul dumneavoastră de stocare.

În serverul de date IBM este integrat un driver API DB2 ACS pentru următoarele hardware-uri de stocare:

- IBM TotalStorage SAN Volume Controller
- IBM Enterprise Storage Server Model 800
- IBM System Storage DS6000
- IBM System Storage DS8000
- IBM N Series
- NetApp V-series

#### **Operaţii înrudite**

″[Restaurarea](http://www.ibm.com/support/docview.wss?rs=71&uid=swg27009727) din imaginea copiei de rezervă a unui instantaneu″, în Data Recovery and High [Availability](http://www.ibm.com/support/docview.wss?rs=71&uid=swg27009727) Guide and Reference

″Realizarea salvării de rezervă a unui [instantaneu](http://www.ibm.com/support/docview.wss?rs=71&uid=swg27009727)″, în Data Recovery and High [Availability](http://www.ibm.com/support/docview.wss?rs=71&uid=swg27009727) Guide and Reference

#### **Referinţe înrudite**

″Comanda BACKUP [DATABASE](http://www.ibm.com/support/docview.wss?rs=71&uid=swg27009727)″, în Command Reference

″Comanda RESTORE [DATABASE](http://www.ibm.com/support/docview.wss?rs=71&uid=swg27009727)″, în Data Movement Utilities Guide and Reference

″db2acsutil - Comanda de gestionare a obiectelor de salvare de rezervă a [instantaneului](http://www.ibm.com/support/docview.wss?rs=71&uid=swg27009727) DB2″, în [Command](http://www.ibm.com/support/docview.wss?rs=71&uid=swg27009727) Reference

### **Este integrat software-ul pentru gestionarea cluster-ului**

Noul API pentru managerul de cluster DB2 vă permite să folosiți unelte de configurare a cluster-ului serverului de date IBM precum utilitarul de configurare înaltă disponibilitate (HA) pentru instanţa DB2 (db2haicu) pentru a configura mediul de cluster.

API-ul DB2 cluster manager definește o mulțime de funcții pe care managerul bazei de date le foloseşte pentru a interfaţa cu managerul de cluster pentru a configura mediul de cluster. Managerul de cluster trebuie să suporte API-ul DB2 cluster manager, furnizând un driver pentru API-ul DB2 cluster manager, astfel încât managerul bazei de date să poată lucra cu succes cu managerul de cluster.

IBM Tivoli System Automation for Multiplatforms (SA MP) suportă API-ul DB2 cluster manager şi Tivoli SA MP Base Component este integrată o dată cu instalarea IBM Data Server pe Linux şi AIX ca parte a caracteristicii DB2 High Availability. Puteţi folosi db2haicu pentru a configura mediul de cluster în cazul în care folosiţi Tivoli SA MA ca manager de cluster.

#### **Concepte înrudite**

″API-ul DB2 cluster manager″, în Data Recovery and High [Availability](http://www.ibm.com/support/docview.wss?rs=71&uid=swg27009727) Guide and [Reference](http://www.ibm.com/support/docview.wss?rs=71&uid=swg27009727)

#### **Operaţii înrudite**

″[Configurarea](http://www.ibm.com/support/docview.wss?rs=71&uid=swg27009727) unui mediu în cluster folosind DB2 High Availability Instance [Configuration](http://www.ibm.com/support/docview.wss?rs=71&uid=swg27009727) Utility (db2haicu)″, în Data Recovery and High Availability Guide and [Reference](http://www.ibm.com/support/docview.wss?rs=71&uid=swg27009727)

### **Referinţe înrudite**

″[Software-ul](http://www.ibm.com/support/docview.wss?rs=71&uid=swg27009727) suportat de gestionare a cluster-ului″, în Data Recovery and High [Availability](http://www.ibm.com/support/docview.wss?rs=71&uid=swg27009727) Guide and Reference

## <span id="page-112-0"></span>**Capitolul 11. Îmbunătăţirile privind instalarea, migrarea şi pachetul de corecţii**

Versiunea 9.5 include îmbunătăţiri care fac mai uşoară implementarea produselor şi întreţinerea acestora.

Dacă aveți instalată o copie Versiunea 9.1 sau Versiunea 8 și doriți să o modernizați la Versiunea 9.5, trebuie să migraţi la Versiunea 9.5. DB2 Versiunea 9.5 este o ediţie nouă. Nu puteți aplica un pachet de corecții pentru a face modernizarea de la Versiunea 9.1 la Versiunea 9.5.

Citiți această secțiune pentru detalii suplimentare despre îmbunătățirile de instalare, migrare și pachet de corecţii pentru Versiunea 9.5.

Pentru a vă informa cu privire la limitările migrării, posibile probleme şi alte detalii de care trebuie să țineți cont, vedeți "Elemente esențiale privind migrarea pentru serverele DB2" în *Migration Guide* şi "Elemente esenţiale pentru clienţi" în *Migration Guide*.

Migrarea serverelor DB2 şi a clienţilor DB2 la Versiunea 9.5 ar putea necesita să vă migraţi aplicaţiile şi rutinele bazei de date. Revedeţi "Elementele esenţiale privind migrarea aplicaţiilor de bază de date" din *Migration Guide* şi "Elementele esenţiale privind migrarea rutinelor" din subiectele *Migration Guide* pentru a vă ajuta să determinaţi dacă există vreun impact asupra migrării.

## **IBM Tivoli System Automation for Multiplatforms (SA MP) Base Component este integrat în instalarea DB2 (Linux şi AIX)**

IBM Tivoli System Automation for Multiplatforms (SA MP) Base Component, versiunea 2.2, este acum bundle cu IBM Data Server pe sistemele de operare Linux şi AIX.

Acum puteti instala, actualiza și dezinstala SA MP Base Component prin folosirea programului de instalare al DB2 sau scripturi Tivoli care sunt de asemenea în bundle cu produsele IBM Data Server.

IBM Tivoli System Automation for Multiplatforms furnizează gestionare de cluster cum ar fi, monitorizare sistem, preluare la eroare şi reparare şi întreţinere automată. Pentru informaţii suplimentare, consultați: Centrul de [informare](http://publib.boulder.ibm.com/tividd/td/IBMTivoliSystemAutomationforMultiplatforms2.2.html) pentru software Tivoli.

#### **Concepte înrudite**

″IBM Tivoli System Automation for [Multiplatforms](http://www.ibm.com/support/docview.wss?rs=71&uid=swg27009727) (Linux şi AIX)″, în Data Recovery and High [Availability](http://www.ibm.com/support/docview.wss?rs=71&uid=swg27009727) Guide and Reference

″Instalarea şi [modernizarea](http://www.ibm.com/support/docview.wss?rs=71&uid=swg27009727) componentei de bază SA MP cu programul de instalare DB2″, în Data Recovery and High [Availability](http://www.ibm.com/support/docview.wss?rs=71&uid=swg27009727) Guide and Reference

## **Pachetul de corecţii comune simplifică actualizările produsului server**

Pentru a actualiza oricare sau toate produsele server DB2 în aceeași locație de instalare, nu mai e nevoie să aplicaţi individual pachete de corecţii server DB2 specifice produsului. Puteţi utiliza o singură imagine de pachet de corecţii server DB2 pentru a le actualiza.

De asemenea, puteţi folosi imaginile pachetului de corecţii pentru server ca să actualizaţi clientul IBM Data Server pe toate platformele şi clientul IBM Data Server Runtime pe platformele Linux şi UNIX.

#### **Operaţii înrudite**

″Aplicarea pachetelor de corecţii″, în [Troubleshooting](http://www.ibm.com/support/docview.wss?rs=71&uid=swg27009727) Guide

## <span id="page-113-0"></span>**Taskurile post-instalare pentru pachetul de corecţii sunt automatizate (Linux şi UNIX)**

Doi pasi care se executau anterior manual în timpul instalării pachetului de corectii, rularea comenzilor db2iupdt și dasupdt, sunt acum automatizați, ceea ce simplifică instalarea pachetelor de corecţii. În plus, legarea are loc automat la prima conexiune. Ca urmare, după ce porniţi managerul bazei de date produsul DB2 este gata de folosire, imediat după instalare.

În ediţiile anterioare, trebuia să actualizaţi manual instanţele şi legarea.

#### **Operaţii înrudite**

″Aplicarea pachetelor de corecţii″, în [Troubleshooting](http://www.ibm.com/support/docview.wss?rs=71&uid=swg27009727) Guide

## **Utilizatorii non-root pot instala şi configura produse DB2 (Linux şi UNIX)**

Înainte de Versiunea 9.5, puteaţi să instalaţi produse, să aplicaţi şi să derulaţi înapoi pachete de corecții, să configurați instanțe, să adăugați caracteristici sau să dezinstalați produse numai dacă aveaţi privilegii root. Acum puteţi realiza aceste taskuri ca utilizator non-root pe platformele Linux şi UNIX.

Programul de instalare DB2 creează şi configurează automat o instanţă non-root în timpul instalării non-root. Ca utilizator non-root, puteți personaliza configurația instanței non-root în timpul instalării. De asemenea, fără a avea privilegii root, puteţi să folosiţi şi să întreţineţi produsul DB2.

Instalarea non-root a unui produs DB2 are o instanţă DB2 cu majoritatea caracteristicilor activate implicit.

O instalare non-root poate fi atractivă pentru multe grupuri, cum ar fi următoarele:

- v Întreprinderile care au mii de statii de lucru și utilizatori și doresc să instaleze un produs DB2 fără a consuma timpul administratorului de sistem
- v Dezvoltatorii de aplicaţii care nu sunt de obicei administratori de sistem, dar folosesc produse DB2 pentru a dezvolta aplicatii
- Furnizorii independenti de software (ISV Independent Software Vendor) care dezvoltă software ce nu necesită autoritatea root, dar înglobează un produs DB2

Instalările non-root oferă majoritatea funcţiilor din instalările root, dar există şi unele diferenţe şi limitări. Pentru a înlătura unele limitări, puteţi cere unui utilizator root să ruleze comanda db2rfe.

#### **Concepte înrudite**

″[Diferenţele](http://www.ibm.com/support/docview.wss?rs=71&uid=swg27009727) dintre instalările root şi instalările non-root″, în Iniţiere rapidă pentru clienţii IBM Data [Server](http://www.ibm.com/support/docview.wss?rs=71&uid=swg27009727)

″Limitările [instalărilor](http://www.ibm.com/support/docview.wss?rs=71&uid=swg27009727) non-root″, în Iniţiere rapidă pentru clienţii IBM Data Server

#### **Operaţii înrudite**

″Activarea [caracteristicilor](http://www.ibm.com/support/docview.wss?rs=71&uid=swg27009727) bazate pe root în instalările non-root cu db2rfe″, în Iniţiere rapidă pentru [clienţii](http://www.ibm.com/support/docview.wss?rs=71&uid=swg27009727) IBM Data Server

## **Au fost adăugate cuvinte cheie noi pentru fişierul de răspuns**

Un fisier de răspuns este un fișier cu text de tip ASCII care conține informații pentru setare și configurare. Spre deosebire de dezinstalarea cu vrăjitorul de instalare DB2, instalarea cu un fişier de răspuns DB2 vă permite să instalaţi produse sau caracteristici DB2 fără intervenţia utilizatorului.

Noile cuvinte cheie pentru fişierul de răspuns fac mai uşoară instalarea şi implementarea produselor DB2.

Puteți folosi acest cuvânt cheie pe platforme AIX și Linux pentru a instala componenta de bază IBM Tivoli System Automation for Multiplatforms (SA MP):

• INSTALL\_TSAMP

Puteţi folosi aceste cuvinte cheie pentru a activa securitatea extinsă pe platforme Windows:

- DB2\_ADMINGROUP\_DOMAIN
- DB2\_USERSGROUP\_DOMAIN

Împreună cu produsul sunt livrate fişiere de răspuns exemplu gata de folosit, cu intări implicite. Pe CD-ul DB2, fişierele de răspuns exemplu se află în db2/platform/samples (unde platform este platforma hardware).

#### **Referinţe înrudite**

″Cuvintele cheie pentru fişierele de răspuns″, în Quick [Beginnings](http://www.ibm.com/support/docview.wss?rs=71&uid=swg27009727) for DB2 Servers

### **Au fost adăugate module de combinare pentru instanţe non-DB2**

Înainte de Versiunea 9.5, puteați adăuga oricărui produs funcționalitatea DB2 Runtime Client folosind Windows Installer şi module de combinare DB2 Runtime Client. În Versiunea 9.5, modulele de combinare IBM Data Server Runtime Client sunt numite module de combinare pentru instante DB2 si au fost adăugate module de combinare pentru instante non-DB2.

Folosiţi noile module de combinare pentru instanţe non-DB2 pentru a adăuga cu uşurinţă functionalitatea IBM Data Server Driver for ODBC, CLI, and .NET oricărui produs care utilizează programul de instalare Windows. IBM Data Server Driver for ODBC, CLI, and .NET este o componentă instalabilă nouă care face mult mai uşoară furnizarea accesului la serverele DB2 din aplicaţiile bazate pe Windows. IBM Data Server Driver for ODBC, CLI, and .NET este proiectat să fie redistribuit de furnizori de software independenți (independent software vendor - ISV) și să fie utilizat pentru distribuirea aplicației în scenarii de implementare în masă tipice pentru întreprinderile mari.

Principalele caracteristici distinctive ale IBM Data Server Driver for ODBC, CLI, and .NET sunt următoarele:

- v Este livrat ca un singur executabil, făcând uşoară redistribuirea şi implementarea.
- v Fişierele Windows Installer Merge Module (.msm) sunt disponibile, ceea ce simplifică integrarea codului IBM Data Server Driver for ODBC, CLI, and .NET într-o aplicație mai mare.

#### **Concepte înrudite**

″Tipurile de clienţi ai [serverului](http://www.ibm.com/support/docview.wss?rs=71&uid=swg27009727) de date IBM″, în Iniţiere rapidă pentru clienţii IBM Data [Server](http://www.ibm.com/support/docview.wss?rs=71&uid=swg27009727)

Capitolul 11, "Imbunătățirile privind instalarea, migrarea și pachetul de corecții", la [pagina](#page-112-0) 101

Versiunea 9.5 include îmbunătățiri care fac mai ușoară implementarea produselor și întreţinerea acestora.

#### **Referinţe înrudite**

″Modulele de combinare pentru instanţă non-DB2 [\(Windows\)](http://www.ibm.com/support/docview.wss?rs=71&uid=swg27009727)″, în Iniţiere rapidă pentru [clienţii](http://www.ibm.com/support/docview.wss?rs=71&uid=swg27009727) IBM Data Server

## **Tipul de instanţă independentă este mai consistent pe platformele suportate (Linux şi UNIX)**

Tipul de instanţă independentă a fost adăugat la sistemele de operare Linux şi UNIX pentru a face tipurile de instanţă mai compatibile pe platformele DB2 suportate.

O instanţă independentă este o instanţă pentru un server de baze de date şi clienţi locali care permit doar conexiuni locale. Pentru a crea un tip independent, specificaţi standalone pentru parametrul **-s** al comenzii db2icrt.

#### **Referinţe înrudite**

″db2icrt - Comanda de creare a instanţei″, în [Command](http://www.ibm.com/support/docview.wss?rs=71&uid=swg27009727) Reference

### **Implementarea şi folosirea Windows Vista este mai uşoară**

Suportul pentru sistemul de operare Windows a fost introdus în Versiunea 9.1 Fix Pack 2. Acum este şi mai uşoară implementarea şi utilizarea produselor DB2 şi DB2 Connect în sistemul de operare Windows Vista.

Versiunea 9.5 include următoarele îmbunătățiri:

- v A fost adăugat suport pentru IBM Data Studio şi Query Patroller.
- v O scurtătură DB2 a fost adăugată pentru a lansa fereastra de comandă DB2 cu toate privilegiile de administrator. Dacă sunteți membru al grupului de administratori locali, folosiţi această scurtătură pentru a lansa comenzi şi unelte DB2 care necesită privilegii de administrator local pentru sistemul de operare.

#### **Concepte înrudite**

"Securitatea extinsă necesită ca utilizatorii să aparţină grupului [DB2ADMNS](#page-155-0) sau [DB2USERS](#page-155-0) (Windows Vista)" la pagina 144

Dacă activați securitatea extinsă pe Windows Vista, utilizatorii trebuie să aparțină grupului DB2ADMNS sau DB2USERS pentru a rula comenzi şi aplicaţii DB2 locale, deoarece există o caracteristică de securitate suplimentară (Control acces utilizatori) care limitează privilegiile pe care administratorii locali le au implicit.

#### **Referinţe înrudite**

″Cerinţele de instalare pentru serverele DB2 şi clienţii IBM Data Server [\(Windows\)](http://www.ibm.com/support/docview.wss?rs=71&uid=swg27009727)″, în Getting Started with Database Application [Development](http://www.ibm.com/support/docview.wss?rs=71&uid=swg27009727)

″Cerinţele de instalare pentru DB2 Connect Personal Edition [\(Windows\)](http://www.ibm.com/support/docview.wss?rs=71&uid=swg27009727)″, în Iniţiere rapidă pentru DB2 Connect [Personal](http://www.ibm.com/support/docview.wss?rs=71&uid=swg27009727) Edition

″Cerinţele de instalare pentru produsele server DB2 Connect [\(Windows\)](http://www.ibm.com/support/docview.wss?rs=71&uid=swg27009727)″, în Îniţiere rapidă pentru [serverele](http://www.ibm.com/support/docview.wss?rs=71&uid=swg27009727) DB2 Connect

## **FP1: A fost adăugat suport pentru Solaris x64**

Puteţi instala produsele DB2 Versiunea 9.5 Fix Pack 1 (şi mai mare) pe Solaris Operating Environment (x64).

Totuşi următoarele produse şi caracteristici nu sunt suportate pe Solaris x64:

- IBM DB2 Personal Edition for Linux, UNIX, and Windows
- IBM DB2 Net Search Extender
- DB2 Query Patroller (QP)
- IBM DB2 Embedded Application Server
- Componentele IBM Tivoli System Automation for Multiplatforms ale caracteristicii HA (High Availability)

Următoarele funcţionalităţi nu sunt nici ele disponibile în produsele de bază de date DB2 pe Solaris x64:

- Plug-in-uri de securitate Kerberos
- Suport ARM (Application Response Measurement)

#### **Referinţe înrudite**

″[Cerinţele](http://www.ibm.com/support/docview.wss?rs=71&uid=swg27009727) de instalare pentru serverele DB2 şi clienţii servrului de date IBM (Solaris Operating System)″, în Getting Started with Database Application [Development](http://www.ibm.com/support/docview.wss?rs=71&uid=swg27009727)

″Informaţii privind produsul DB2 Versiunea 9 şi [împachetarea](http://www.ibm.com/support/docview.wss?rs=71&uid=swg27009727)″, în Quick Beginnings for DB2 [Servers](http://www.ibm.com/support/docview.wss?rs=71&uid=swg27009727)

# **Capitolul 12. Îmbunătăţirile privind federalizarea**

Dezvoltarea de aplicaţii, configurarea şi securitatea au fost îmbunătăţite în IBM WebSphere Federation Server Versiunea 9.5.

Următoarele îmbunătăţiri de federalizare sunt disponibile în IBM WebSphere Federation Server Versiunea 9.5.

## **Dezvoltarea de aplicaţii a fost îmbunătăţită pentru federalizare**

Îmbunătăţirile dezvoltării de aplicaţii disponibile în Versiunea 9.5 includ suport pentru tipul de date XML, puncte de salvare aplicaţii şi cursoare WITH HOLD.

### **suport tip de date XML**

Cu suportul pentru tipul de date XML la distanţă puteţi accesa şi manipula date XML la distanţă DB2 Database for Linux, UNIX and Windows prin serverul federalizat. Suportul XML include următoarele caracteristici cheie:

- v Un tip de mapare între tipul XML de pe serverul federalizat şi un tip XML la distanţă
- v Utilizarea SQL/XML şi a limbajelor XQuery pentru a furniza o manipulare flexibilă a datelor XML

### **Puncte de salvare aplicaţie**

Punctele de salvare ale aplicatiei federalizate vă oferă mai mult control asupra tranzactiilor, reduc conflictele de blocare și îmbunătătesc integrarea cu logica aplicației. Puteți diviza logic o tranzacţie într-un singur nivel sau niveluri imbricate de unităţi de puncte de salvare. Fiecare punct de salvare poate fi eliberat sau derulat înapoi individual, în functie de logica aplicatiei.

WebSphere Federation Server suportă acum puncte de salvare de aplicaţie pentru operaţii de inserare, actualizare si stergere pentru surse de date DB2 Database for Linux UNIX, and Windows.

### **Cursoare WITH HOLD**

WebSphere Federation Server permite acum cursoarelor pe care le declarati prin folosirea atributului WITH HOLD să rămână deschise pentru mai multe unități de lucru pentru wrapper-ul DRDA şi sursa de date DB2 Database for Linux, UNIX, and Windows. Această îmbunătăţire oferă control mai bun pentru procesarea seturilor de rezultate cu cursoare.

Anterior, cursoarele erau închise când o unitate de lucru era finalizată printr-o operaţie de comitere sau de derulare înapoi. Acum, cursoarele de la serverul federalizat sunt sincronizate cu cursoarele de la sursa de date şi cursorul federalizat este închis la punctul corect în timp.

## **Securitatea a fost îmbunătăţită pentru federalizare**

Noile îmbunătăţiri de securitate pentru federalizare includ contexte de încredere, roluri bază de date şi o nouă interfaţă pe bază C la magazii externe de mapare utilizatori.

### **Contextele de încredere**

Un context de încredere este un obiect de securitate al bazei de date care defineşte o relaţie de încredere între serverul federalizat şi o entitate externă, cum ar fi un server de aplicaţii sau server sursă de date. Când se face o cerere de conectare explicită care se potriveşte cu definiţia unui context de încredere, serverul federalizat stabileşte o conexiune de intrare de încredere de la serverul de aplicaţii la serverul federalizat şi încearcă să stabilească o conexiune de ieşire de încredere de la serverul federalizat la serverul de surse de date.

Într-un sistem federalizat, contextele de încredere furnizează aceste beneficii:

- v Identitate utilizator end-to-end. Identitatea utilizatorului este propagată prin întregul sistem federalizat.
- Responsabilitate. Istoricul de auditare identifică tranzactiile pe care un server le realizează pentru propriile sale scopuri şi tranzacţiile pe care le realizează fiecare utilizator individual. Ca urmare, utilizatorii individuali pot fi traşi la răspundere pentru anumite tranzacţii.
- v Control privilegii. Puteţi acorda un rol implicit pentru toţi utilizatorii unui context de încredere. În plus, puteţi acorda roluri suplimentare specifice anumitor utilizatori, astfel încât aceştia să aibă privilegiile suplimentare doar când lucrează în contextul particular.
- Securitate. ID-ul de autorizare sistem obține doar privilegiile de care are nevoie sistemul, nu supersetul tuturor privilegiilor de care au nevoie toţi utilizatorii. Dacă ID-ul de autorizare sistem este compromis, datele sunt mai puțin vulnerabile decât ar fi fost dacă ID-ul de autorizare ar fi avut toate privilegiile.
- v Întreţinere administrativă. Numărul de mapări utilizator şi grupuri este redus semnificativ.
- v Performanţă. După ce este stabilită, conexiunea de încredere rămâne pe loc pe durata vieţii conexiunii. De fiecare dată când un utilizator se conectează, serverul nu închide conexiunea fizică şi stabileşte una nouă. În schimb, serverul comută ID-ul utilizator curent al conexiunii la un ID utilizator diferit. În funcție de cum este definit contextul de încredere, autentificarea ar putea să nu fie necesară.

Contextele de încredere federalizate sunt suportate pentru utilizare cu wrapper-ul DRDA şi aceste surse de date: DB2 Universal Database for Linux, UNIX and Windows şi DB2 Universal Database for z/OS.

### **Interfaţă bazată pe C la o magazie externă de mapare a utilizatorilor**

Implicit, când creati ca administrator mapări de utilizatori, acestea sunt cifrate și stocate în catalogul global pe fiecare server federalizat. În general, utilizatorii necesită una sau mai multe mapări pentru fiecare server federalizat pe care îl folosesc. De fiecare dată când se modifică o parolă la distanță pentru o sursă de date, este nevoie să actualizați mapările de utilizatori în unul sau mai multe cataloage globale.

Pentru a îmbunătăți securitatea informațiilor de mapare a utilizatorilor și a reduce întreținerea acestora, stocaţi informaţiile de mapare a utilizatorilor într-o magazie externă, cum ar fi pe un server LDAP, care poate folosi caracteristici suplimentare de securitate, cum ar fi SSL şi cifrare puternică pentru a securiza informaţiile. După ce configuraţi serverele federalizate pentru a folosi magazia externă, când se schimbă o parolă la distanţă trebuie să actualizaţi maparea de utilizatori o singură dată.

Serverul federalizat foloseşte un plug-in pentru a furniza interfaţa la magazia externă. Anterior,WebSphere Federation Server suporta doar folosirea Java pentru a construi plug-in-ul. Acum, sunt suportate C şi C++. Sunt furnizate o bibliotecă de interfaţă, un fişier header şi un exemplu de plug-in C.

## **Configurarea a fost îmbunătăţită pentru federalizare**

Îmbunătăţirile de configurare pentru federalizare disponibile în Versiunea 9.5 includ colectarea automată a statisticilor de porecle şi o metodă îmbunătăţită de generare coloană poreclă şi nume de index.

### **Reîmprospătarea automată a statisticilor de porecle**

Colectarea automată a statisticilor este extinsă pentru a menţine statisticile de porecle la zi prin rularea procedurii memorate NNSTAT (nickname statistics - statistici de porecle) pentru a reîmprospăta statisticile automat. Statisticile curente permit optimizatorului din serverul federalizat să facă alegeri informate care îmbunătăţesc performanţa planurilor de interogare.

Pentru informaţii suplimentare, vedeţi [Reîmprospătarea](http://publib.boulder.ibm.com/infocenter/db2luw/v9r5/topic/com.ibm.swg.im.iis.fed.query.doc/topics/iiyfqnnsatm.html) automată a statisticilor poreclelor, la http://publib.boulder.ibm.com/infocenter/db2luw/v9r5/topic/ com.ibm.swg.im.iis.fed.query.doc/topics/iiyfqnnsatm.html.

### **Generare îmbunătăţită a coloanei de porecle şi nume index**

Metoda folosită pentru generarea coloanei de porecle şi nume de index pentru porecle relationale a fost îmbunătățită, astfel că numele generate se potrivesc mai bine cu numele originale.

Pentru informaţii suplimentare, vedeţi [Coloana](http://publib.boulder.ibm.com/infocenter/db2luw/v9r5/topic/com.ibm.swg.im.iis.fed.query.doc/topics/iiyfqnnonam.html) de poreclă şi numele de index, la http://publib.boulder.ibm.com/infocenter/db2luw/v9r5/topic/ com.ibm.swg.im.iis.fed.query.doc/topics/iiyfqnnonam.html.

# **Capitolul 13. Îmbunătăţirile privind replicarea**

Îmbunătăţirile privind replicarea din Versiunea 9.5 includ un nou tip de destinaţie CCD şi suportul pentru tipul de date zecimale în virgulă mobilă, DECFLOAT.

Citiți această secțiune pentru a afla mai multe detalii despre îmbunătățirile aduse replicării în Versiunea 9.5.

## **Noul tip destinaţie CCD evită uniunea tabelelor CD şi UOW**

Aveţi acum opţiunea de replicare într-o tabelă destinaţie cu date de modificare consistente (CCD) fără a uni tabela cu date de modificare (CD) şi tabela IBMSNAP\_UOW.

Pentru a modifica noul tip de tabelă, specificaţi valoarea 9 în coloana TARGET\_STRUCTURE a tabelei IBMSNAP\_SUBS\_MEMBR.

Chiar dacă tipul 9 de tabelă CCD include coloana IBMSNAP\_LOGMARKER, programul Apply nu necesită o uniune a tabelei CD şi a tabelei IBMSNAP\_UOW pentru a obţine informaţiile de comitere sursă pentru această coloană. În schimb, programul Apply va genera aceeaşi valoare în coloana IBMSNAP\_LOGMARKER pentru toate rândurile din acelaşi ciclu.

Noul tip de tabelă CCD are aceeași structură ca o tabelă CCD de tip 3. Conține patru coloane IBM obligatorii în plus faţă de coloanele de utilizator:

IBMSNAP\_COMMITSEQ IBMSNAP\_INTENTSEQ IBMSNAP\_OPERATION IBMSNAP\_LOGMARKER

Puteți înregistra noul tip de tabelă destinație ca tabelă sursă pentru o configurație de replicare 3-tier.

### **Este suportat tipul de date DECFLOAT pentru replicare**

Noul tip de date zecimale în virgulă mobilă DECFLOAT suportă aplicaţii de afaceri care necesită valori zecimale exacte, cu precizie de 16 sau 34 de cifre. Puteți replica date pe care le-ati definit cu tipul de date DECFLOAT atât în DB2 Database for Linux, UNIX, and Windows, cât şi în DB2 for z/OS.

Puteţi folosi coloane pe care le definiţi cu DECFLOAT ca parte componentă a unei coloane de cheie replicare.

Replicarea SQL nu suportă maparea coloanelor sursă de DECFLOAT (34) în coloane destinație de DECFLOAT (16), datorită trunchierii de date.

# **Capitolul 14. Îmbunătăţirile privind limba naţională**

Îmbunătăţirile referitoare la limba naţională furnizează opţiuni suplimentare pentru ordonarea datelor, noul literal şir Unicode şi procesarea bazată pe caractere pentru noile funcţii scalare.

Citiți următoarele secțiuni pentru îmbunătățirile din Versiunea 9.5 referitoare la limba naţională.

## **Colaţionarea cu recunoaştere a limbii furnizează mai multe opţiuni pentru ordonarea datelor**

Când creaţi o bază de date Unicode, acum puteţi specifica o colaţionare cu recunoaştere a limbii. O colaţionare cu recunoaştere a limbii vă permite să alegeţi ordonarea de date care este mai uzuală pentru limba şi teritoriul dumneavoastră.

Colaţionările cu recunoaştere a limbii sunt bazate pe colaţionarea SYSTEM pentru o bază de date non-Unicode. Fiecare colationare cu recunoastere a limbii ordonează datele Unicode ca și cum ar fi fost convertite în pagină de cod în pagina de cod non-Unicode şi apoi li s-a aplicat colationarea SYSTEM corespunzătoare.

Când convertiti o bază de date non-Unicode în Unicode folosind colationarea cu recunoașterea limbii, nu observați nicio diferență în ordonarea datelor.

Puteţi de asemenea să folosiţi colaţionări SYSTEM non-Unicode cu noile funcţii scalare COLLATION\_KEY\_BIT. De exemplu, puteți să specificați ce colaționare ar trebui folosită pentru a sorta rezultatele unei interogări SQL.

#### **Concepte înrudite**

″Colaţionările care ţin cont de limbă pentru datele Unicode″, în [Internationalization](http://www.ibm.com/support/docview.wss?rs=71&uid=swg27009727) Guide

### **Şir literal Unicode permite specificarea oricărui caracter Unicode**

Versiunea 9.5 introduce noul şir literal Unicode pentru a permite caractere suportate pe care nu le puteţi introduce direct de la tastatură.

Acest literal face posibilă specificarea unui punct de cod pe care nu îl puteţi tasta uşor sau deloc de la tastatură. De exemplu, nu puteți tasta caractere Hiragana japoneze pe o tastatură engleză, dar puteţi să specificaţi codul caracterului Unicode echivalent.

Acest literal are aceeași semantică cu a unui literal șir non-Unicode, cu excepția faptului că puteţi să specificaţi caractere prin punct de cod Unicode în plus faţă de introducerea lor directă.

#### **Referinţe înrudite**

″[Constantele](http://www.ibm.com/support/docview.wss?rs=71&uid=swg27009727)″, în SQL Reference, Volume 1

## **Procesarea bazată pe caractere pentru funcţii scalare suportă dimensiuni variabile de caractere**

Versiunea 9.5 conţine noi funcţii scalare care vă permit procesarea şirurilor dumneavoastră de date ca o serie de caractere. Nu este nevoie să ţineţi cont de reprezentarea pe octeţi a fiecărui caracter.

Fiecare caracter în Unicode este făcut din 1 până la 4 octeţi. Pentru a trata dimensiunea variabilă a caracterului, următoarele funcţii au acum implicit procesare pe bază de caracter:

- v INSERT
- LEFT
- v RIGHT
- STRIP
- TRIM

Dacă doriti să folositi procesare pe bază de octet, folositi versiunile acestor funcții memorate în schema SYSFUN. De exemplu, pentru a folosi procesarea pe bază de octet pentru funcţia INSERT, cereţi SYSFUN.INSERT.

Funcţia scalară OVERLAY, care este nouă pentru Versiunea 9.5, suportă de asemenea procesare pe bază de caracter.

#### **Referinţe înrudite**

″Funcţia scalară INSERT″, în SQL [Reference,](http://www.ibm.com/support/docview.wss?rs=71&uid=swg27009727) Volume 1

″Funcţia scalară LEFT″, în SQL [Reference,](http://www.ibm.com/support/docview.wss?rs=71&uid=swg27009727) Volume 1

″Funcţia scalară RIGHT″, în SQL [Reference,](http://www.ibm.com/support/docview.wss?rs=71&uid=swg27009727) Volume 1

″Funcţia scalară STRIP″, în SQL [Reference,](http://www.ibm.com/support/docview.wss?rs=71&uid=swg27009727) Volume 1

″Funcţia scalară TRIM″, în SQL [Reference,](http://www.ibm.com/support/docview.wss?rs=71&uid=swg27009727) Volume 1

″Funcţia scalară [OVERLAY](http://www.ibm.com/support/docview.wss?rs=71&uid=swg27009727)″, în SQL Reference, Volume 1

## **Tabele de conversie Big5-HKSCS–Unicode cu suport crescut pentru memorarea datelor HKSCS în baze de date Unicode**

Versiunea 9.5 furnizează noi tabele de conversie Unicode care permit clienţilor Big5-HKSCS să se conecteze şi să memoreze date HKSCS (Hong Kong Supplementary Character Set) în baza de date Unicode.

Noile tabele de conversie suportă caractere HKSCS-2004 şi Unicode 4.1. Convertind din Big5-HKSCS în Unicode nu generează puncte de cod PUA (Private Use Area) deoarece toate caracterele HKSCS-2004 au asignări non-PUA ca şi la Unicode 4.1. Totuşi, în timpul conversiei din Unicode în Big5-HKSCS, punctele de cod PUA folosite în versiunile anterioare Unicode pentru caractere HKSCS sunt convertite la punctele de cod Big5-HKSCS corespunzătoare.

#### **Concepte înrudite**

″[Conectarea](http://www.ibm.com/support/docview.wss?rs=71&uid=swg27009727) clienţilor Windows la bazele de date cu pagina de cod 950″, în [Internationalization](http://www.ibm.com/support/docview.wss?rs=71&uid=swg27009727) Guide

#### **Operaţii înrudite**

″[Convertirea](http://www.ibm.com/support/docview.wss?rs=71&uid=swg27009727) într-o bază de date Unicode a unei baze de date cu pagina de cod 950 ce conține date HKSCS", în [Internationalization](http://www.ibm.com/support/docview.wss?rs=71&uid=swg27009727) Guide

#### **Referinţe înrudite**

″Codurile de teritoriu şi paginile de cod suportate″, în [Internationalization](http://www.ibm.com/support/docview.wss?rs=71&uid=swg27009727) Guide

## **Funcţiile scalare UPPER (UCASE) şi LOWER (LCASE) suportă locale-uri**

Funcţiile scalare UPPER (UCASE) şi LOWER (LCASE) pot acum să facă schimbarea majuscule/minuscule într-un text folosind conversia sensibilă la locale-uri. În mod implicit, UPPER şi LOWER convertesc caracterele din şir fără să ţină cont de locale-uri. Pentru unele caractere, există o mapare diferită între litere mari şi litere mici când se foloseşte o conversie bazată de locale.

De exemplu, în limba turcă există patru versiuni distincte pentru caracterul i. Caracterul i cu punct şi caracterul i fără punct pot fi majuscule sau minuscule. Majuscula i cu punct şi minuscula i fără punct se deosebesc de versiunile lor fără punct. Când specificaţi locale-ul pentru limba turcă, tr\_TR, funcția scalară UPPER convertește litera i mic latin în litera i mare latin cu punct deasupra, care este caracterul Unicode cu codul U&'\0130'. Când specificaţi locale-ul pentru limba turcă, funcţia scalară LOWER converteşte litera i mare latin în i mic latin fără punct, care este caracterul Unicode cu codul U&'\0131'. Dacă nu specificaţi locale-ul, funcția scalară UPPER convertește litera i mic latin în litera i mare latin, care este caracterul Unicode U&'\0049', iar funcţia scalară LOWER converteşte litera i mare latin în litera i mic latin, care este caracterul Unicode U&'\0069'.

#### **Referinţe înrudite**

″Funcţia scalară UPPER″, în SQL [Reference,](http://www.ibm.com/support/docview.wss?rs=71&uid=swg27009727) Volume 1 ″Funcţia scalară LOWER″, în SQL [Reference,](http://www.ibm.com/support/docview.wss?rs=71&uid=swg27009727) Volume 1 ″Funcţia scalară LOWER (sensibilă la locale)″, în SQL [Reference,](http://www.ibm.com/support/docview.wss?rs=71&uid=swg27009727) Volume 1 ″Funcţia scalară UPPER (sensibilă la locale)″, în SQL [Reference,](http://www.ibm.com/support/docview.wss?rs=71&uid=swg27009727) Volume 1 ″Funcţia scalară LCASE″, în SQL [Reference,](http://www.ibm.com/support/docview.wss?rs=71&uid=swg27009727) Volume 1 ″Funcţia scalară UCASE″, în SQL [Reference,](http://www.ibm.com/support/docview.wss?rs=71&uid=swg27009727) Volume 1 ″Funcţia scalară LCASE (sensibilă la locale)″, în SQL [Reference,](http://www.ibm.com/support/docview.wss?rs=71&uid=swg27009727) Volume 1 ″Funcţia scalară UCASE (sensibilă la locale)″, în SQL [Reference,](http://www.ibm.com/support/docview.wss?rs=71&uid=swg27009727) Volume 1

## **FP1: Colaţionarea bazată pe UCA sensibilă la Locale furnizează mai multe opţiuni pentru ordonarea datelor**

Începând cu Versiunea 9.5 Fix Pack 1, când creaţi o bază de date Unicode, puteţi specifica acum o colaţionare care furnizează o sortare specifică limbii.

O colaţionare sensibilă la Locale furnizează ordonarea aşteptată a datelor bazată pe un Locale specificat, care include informații cum ar fi limba și teritoriu. Aceste colaționări pot fi și ele croite pentru a furniza ordonarea insensibilă la majuscule şi la accente.

Colaţionările sensibile la Locale în DB2 Version 9.5 Fix Pack 1 se bazează pe Unicode Collation Algorithm versiunea 5.0, care furnizează o specificaţie pentru compararea a două şiruri Unicode într-un mod care respectă cerinţele standardului Unicode.

Puteți folosi colaționări bazate pe UCA sensibile la Locale cu funcția scalară SOL COLLATION\_KEY\_BIT.

#### **Concepte înrudite**

″Colaţionarea bazată pe UCA sensibilă la locale″, în [Internationalization](http://www.ibm.com/support/docview.wss?rs=71&uid=swg27009727) Guide

## <span id="page-128-0"></span>**Capitolul 15. Îmbunătăţirile privind depanarea şi determinarea problemei**

Această secţiune rezumă îmbunătăţirile referitoare la depanare şi determinarea problemei, inclusiv îmbunătăţirile privind rezilienţa bazei de date şi consistenţa datelor, vizualizarea simplificată a erorilor şi a istoricului şi unelte noi pentru urmărirea şi înregistrarea în istoric a erorilor.

Citiţi această secţiune pentru a afla detalii suplimentare despre îmbunătăţirile privind depanarea şi determinarea problemei.

### **Unealta de colectare a datelor depistează erori neaşteptate**

O unealtă nouă, db2fodc (prima apariţie a capturării de date), colectează date bazate pe simptom când sunt detectate condiții de eroare neașteptată în cadrul unei instanțe DB2. Puteți utiliza aceste date pentru a ajuta la depanarea condiţiilor de eroare care ar putea surveni într-o bază de date.

Puteţi face ca managerul bazei de date să ruleze automat unealta db2fodc sau puteţi rula unealta manual. Trebuie să specificaţi ce simptome vor cauza managerul bazei de date să ruleze unealta. Printre simptomele care determină lansarea uneltei db2fodc se numără erorile de sistem DB2 neaşteptate cauzate de semnale (în sistemele de operare UNIX), excepţiile (în sistemele de operare Windows) şi coruperea datelor ca rezultat al întreruperilor alimentării, agăţării maşinilor sau panicii. Specificaţi tipul datelor care vor fi colectate prin setarea valorilor în parametrul de configurare **db2pdcfg** sau în variabila de registru **DB2FODC** şi în parametrii înrudiți. După finalizarea colectării datelor, trebuie să rulați unealta db2support pentru a pregăti şi colecta fişierele de diagnoză rezultate şi pentru a pregăti pachetul pentru trimitere la IBM Support.

Această unealtă înlocuieşte unele operaţii de strângere a datelor şi încorporează alte operaţii de strângere a datelor care sunt similare cu cele găsite în alte unelte de depanare precum db2support şi uneltele utilizate de IBM Support.

### **Referinţe înrudite**

″db2support - Comanda pentru unealta de colectare pentru mediu şi analiza [problemelor](http://www.ibm.com/support/docview.wss?rs=71&uid=swg27009727)″, în [Command](http://www.ibm.com/support/docview.wss?rs=71&uid=swg27009727) Reference

″[Variabilele](http://www.ibm.com/support/docview.wss?rs=71&uid=swg27009727) de registru generale″, în Data Servers, Databases, and Database Objects [Guide](http://www.ibm.com/support/docview.wss?rs=71&uid=swg27009727)

″db2pdcfg - Comanda de configurare a bazei de date DB2 pentru [comportamentul](http://www.ibm.com/support/docview.wss?rs=71&uid=swg27009727) [determinării](http://www.ibm.com/support/docview.wss?rs=71&uid=swg27009727) problemei″, în Command Reference

"db2fodc - Comanda pentru colectarea datelor DB2 la prima aparitie", în [Command](http://www.ibm.com/support/docview.wss?rs=71&uid=swg27009727) [Reference](http://www.ibm.com/support/docview.wss?rs=71&uid=swg27009727)

## **A fost adăugată rutina administrativă SQL pentru facilităţi de înregistrare în istoric**

Puteți utiliza noua rutină definită de sistem PD\_GET\_DIAG\_HIST pentru a returna înregistrări din istoric de evenimente, notificări şi diagnoză de la diverse facilităţi, precum istoric notificări administrare şi statistici optimizator.

Rutina suportă de asemenea pre-filtrarea conform valorii de impact a beneficiarului, a tipului de înregistrare şi a amprentei de timp a înregistrării. Gravitatea impactului asupra beneficiarului poate varia de la informativ la critic. Puteţi controla domeniul şi focalizarea informaţiilor de diagnoză.

#### **Referinţe înrudite**

″Funcţia de tabelă [PD\\_GET\\_DIAG\\_HIST](http://www.ibm.com/support/docview.wss?rs=71&uid=swg27009727) - Returnarea înregistrărilor dintr-o facilitate dată″, în [Administrative](http://www.ibm.com/support/docview.wss?rs=71&uid=swg27009727) Routines and Views

### **Cheile de stocare detectează problemele de acces la memorie**

Versiunea 9.5 suportă chei de stocare, o caracteristică nouă în procesoarele IBM POWER6 şi sistemul de operare AIX care protejează intervalele de memorie utilizând chei hardware la un nivel de fir de execuţie kernel.

Puteţi utiliza chei de stocare pentru a proteja memoria pool-ului de buffer-e. Actualizările la o bază de date se fac în timpul utilizării pool-ului de buffer-e; protecţia cheii de stocare reduce problemele de corupţie a memoriei pool-ului de buffer-e şi limitează erorile care ar putea opri baza de date. Încercările de a accesa ilegal pool-ul de buffer-e prin mijloace de programare cauzează o condiție de eroare pe care managerul bazei de date o poate detecta și de care se poate ocupa.

Utilizaţi noua variabilă de registru **DB2\_MEMORY\_PROTECT** pentru a activa suportul cheii de stocare.

#### **Concepte înrudite**

″Protejarea memoriei pool-ului de buffer-e (rularea AIX pe [POWER6\)](http://www.ibm.com/support/docview.wss?rs=71&uid=swg27009727)″, în Data Servers, [Databases,](http://www.ibm.com/support/docview.wss?rs=71&uid=swg27009727) and Database Objects Guide

#### **Referinţe înrudite**

″Variabile diverse″, în Data Servers, [Databases,](http://www.ibm.com/support/docview.wss?rs=71&uid=swg27009727) and Database Objects Guide

### **Verificarea consistenţei datelor online este îmbunătăţită**

Puteţi utiliza două cuvinte cheie noi, **high** şi **indexdata**, cu comanda INSPECT şi API-ul db2inspect pentru a realiza verificarea indecşilor.

Comanda INSPECT şi API-ul db2inspect inspectează o bază de date pentru integritate arhitecturală, verificând baza de date pentru consistenţa paginii. Modificările permit comenzii INSPECT şi API-ului db2inspect să realizeze verificări similare celor realizate de db2dart şi RUNSTATS pentru a detecta corupţia datelor. Este permis accesul la toate obiectele bazei de date cu excepţia celui în curs de verificare. Comportamentele implicite pentru INSPECT şi db2inspect sunt nemodificate.

#### **Referinţe înrudite**

″db2Inspect API - Inspectarea bazei de date pentru integritate [arhitecturală](http://www.ibm.com/support/docview.wss?rs=71&uid=swg27009727)″, în [Administrative](http://www.ibm.com/support/docview.wss?rs=71&uid=swg27009727) API Reference

″Comanda INSPECT″, în [Command](http://www.ibm.com/support/docview.wss?rs=71&uid=swg27009727) Reference

## **Tolerarea problemelor de consistenţă a datelor indexului este mai înaltă**

În versiunea 9.5, când un index nu mai este consistent, se returnează un mesaj de eroare (SQL0901N ) la aplicaţie în loc să se coboare instanţa şi baza de date.

Când se returnează mesajul de eroare, puteţi utiliza comanda INSPECT sau API-ul db2inspect pentru a verifica online cauza inconsistenței indexului, în timp ce se permite în continuare ca alte aplicaţii să acceseze acele obiecte ale bazei de date care nu sunt în curs de evaluare. Acest <span id="page-130-0"></span>tip de tolerare a erorii este activat numai pentru indecși obișnuiți, atât pe tabele partiționate cât şi nepartiţionate şi pentru indecşi din indecşi de funcţionare în cluster multidimensional. Acest tip de tolerare a erorii nu este activat pentru indecşi bloc de funcţionare în cluster multidimensional, indecşi bloc compus, indecşi spaţiali sau indecşi XML.

#### **Referinţe înrudite**

″db2Inspect API - Inspectarea bazei de date pentru integritate [arhitecturală](http://www.ibm.com/support/docview.wss?rs=71&uid=swg27009727)″, în [Administrative](http://www.ibm.com/support/docview.wss?rs=71&uid=swg27009727) API Reference

″Comanda INSPECT″, în [Command](http://www.ibm.com/support/docview.wss?rs=71&uid=swg27009727) Reference

### **Rezilienţa bazei de date este îmbunătăţită în timpul erorilor neaşteptate**

Anterior, unele condiţii de eroare într-o aplicaţie puteau opri baza de date şi instanţa (managerul bazei de date). Acum, dacă integritatea datelor nu este afectată şi un singur agent DB2 pentru aplicaţia cu eroare poate fi suspendat sau încheiat, doar acea aplicaţie este suspendată sau încheiată.

Când survine o capcană, o încălcare de segmentare sau o altă excepţie, informaţiile de diagnoză necesare sunt păstrate pentru a fi examinate, condiţia de eroare este returnată la aplicaţie, starea agentului DB2 este modificată şi aplicaţia este derulată înapoi. Alte aplicaţii neafectate de eroare pot rula până la finalizare. Puteţi decide când să coborâţi şi să reporniţi baza de date şi instanţa.

#### **Concepte înrudite**

″Depanarea DB2″, în [Partitioning](http://www.ibm.com/support/docview.wss?rs=71&uid=swg27009727) and Clustering Guide

## **Partea 2. Ce s-a modificat**

Această secţiune prezintă funcţionalitatea modificată, funcţionalitatea depreciată şi funcționalitatea întreruptă de care trebuie să țineți cont când scrieți aplicații noi sau când modificaţi aplicaţiile existente.

Ţinând cont de aceste modificări, facilitaţi dezvoltarea aplicaţiilor şi planificarea migrării la Versiunea 9.5.

În următoarele secţiuni, subiectele care sunt asociate cu un anume pachet de corecţii includ un prefix ″FPx″ la începutul titlului subiectului, unde *x* reprezintă nivelul pachetului de corecţii.

#### **Capitolul 16, ["Funcţionalitatea](#page-134-0) modificată", la pagina 123**

Acest capitol prezintă schimbările privind funcţionalitatea DB2 existentă, cum ar fi schimbările referitoare la setarea bazei de date, administrarea bazei de date, dezvoltarea aplicaţiilor şi comenzile de sistem şi CLP.

#### **Capitolul 17, ["Funcţionalitatea](#page-174-0) depreciată", la pagina 163**

Acest capitol prezintă functionalitatea depreciată, adică acele funcții și caracteristici care sunt suportate, dar nu mai sunt recomandate şi care pot fi înlăturate într-o ediţie viitoare.

#### **Capitolul 18, ["Funcţionalitatea](#page-184-0) întreruptă", la pagina 173**

Acest capitol prezintă funcționalitatea și caracteristicile care nu sunt suportate în Versiunea 9.5.

#### **Capitolul 19, ["Modificări](#page-190-0) ale pachetelor de corecţii DB2 Versiunea 9.1 care afectează utilizarea DB2 [Versiunea](#page-190-0) 9.5", la pagina 179**

Acest capitol prezintă funcţionalitatea şi caracteristicile care au fost adăugate sau modificate în Versiunea 9.1 Fix Pack 3 (şi în pachetele de corecţii anterioare) şi care sunt valabile de asemenea în Versiunea 9.5, dar nu sunt prezentate în alte secțiuni ale acestei cărţi.

## <span id="page-134-0"></span>**Capitolul 16. Funcţionalitatea modificată**

Funcţionalitatea modificată implică tipic modificări ale valorilor implicite sau o ieşire diferită de ediţiile anterioare. De exemplu, o instrucţiune SQL pe care o foloseaţi în Versiunea 9.1 ar putea produce rezultate diferite în Versiunea 9.5.

Modificările sunt grupate după categorie.

### **Rezumatul modificărilor privind administrarea**

### **Pagina de cod implicită pentru noile baze de date este Unicode**

Când creati o nouă bază de date DB2, pagina de cod implicită este Unicode. Anterior, pagina de cod implicită a bazei de date era bazată pe mediul aplicaţiei pe care îl foloseaţi pentru a crea baza de date.

### **Detalii**

O bază de date Unicode se poate adapta la caracterele din orice limbă. Dacă folosiţi Unicode, baza dumneavoastră de date poate treace peste dificultăţile legate de limbă şi teritoriu, pe măsură ce activitatea se dezvoltă.

Multe medii de dezvoltare moderne, precum Java şi .NET, au valoarea implicită Unicode. De aceea, bazele de date Unicode se potrivesc mai bine cu aceste medii de dezvoltare, ceea ce reduce costul comunicării client/server.

### **Rezolvare**

Dacă doriți să creați o bază de date care nu este Unicode, setați explicit teritoriul și mulțimea de cod pentru baza de date.

#### **Concepte înrudite**

″[Implementarea](http://www.ibm.com/support/docview.wss?rs=71&uid=swg27009727) Unicode în DB2 Database for Linux, UNIX, and Windows″, în [Internationalization](http://www.ibm.com/support/docview.wss?rs=71&uid=swg27009727) Guide

#### **Operaţii înrudite**

″Alegerea paginii de cod, a teritoriului şi a colaţionării pentru baza [dumneavoastră](http://www.ibm.com/support/docview.wss?rs=71&uid=swg27009727) de date″, în [Internationalization](http://www.ibm.com/support/docview.wss?rs=71&uid=swg27009727) Guide

″Crearea bazelor de date″, în Data Servers, [Databases,](http://www.ibm.com/support/docview.wss?rs=71&uid=swg27009727) and Database Objects Guide

### **Anumiţi parametri de configurare a managerului bazei de date au fost modificaţi**

Versiunea 9.5 conține un număr de parametri de configurație manager bază de date noi și modificaţi. În plus, câţiva parametri au fost depreciaţi sau întrerupţi pentru a reflecta funcţionalitatea DB2, introducerea de noi parametri sau înlăturarea suportului.

Următorii parametri noi și modificați de configurație manager de bază de date se aplică la DB<sub>2</sub> Connect.

### **Parametri noi de configuraţie a managerului de bază de date**

Datorită noilor caracteristici și funcționalități, versiunea 9.5 conține un număr de parametri de configuraţie noi.

*Tabela 7. Sumarul parametrilor noii versiuni 9.5 de configuraţie manager bază de date*

| Nume parametru | <b>Descriere</b> | <b>Detalii</b>                                                                                                    |
|----------------|------------------|----------------------------------------------------------------------------------------------------|
| cluster mgr    | cluster          | Nume manager de   Permite managerului bazei de date să comunice modificările configuratiei de<br>cluster incremental managerul de cluster specificat. |

### **Parametri modificaţi de configuraţie a managerului de bază de date**

Următoarea tabelă listează parametrii de configuraţie cu modificări la valorile implicite. Toţi acești parametri pot fi actualizați dinamic fără a fi nevoie să opriți și să reporniți instanța de bază de date.

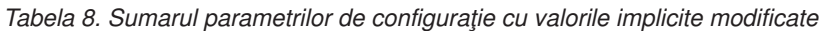

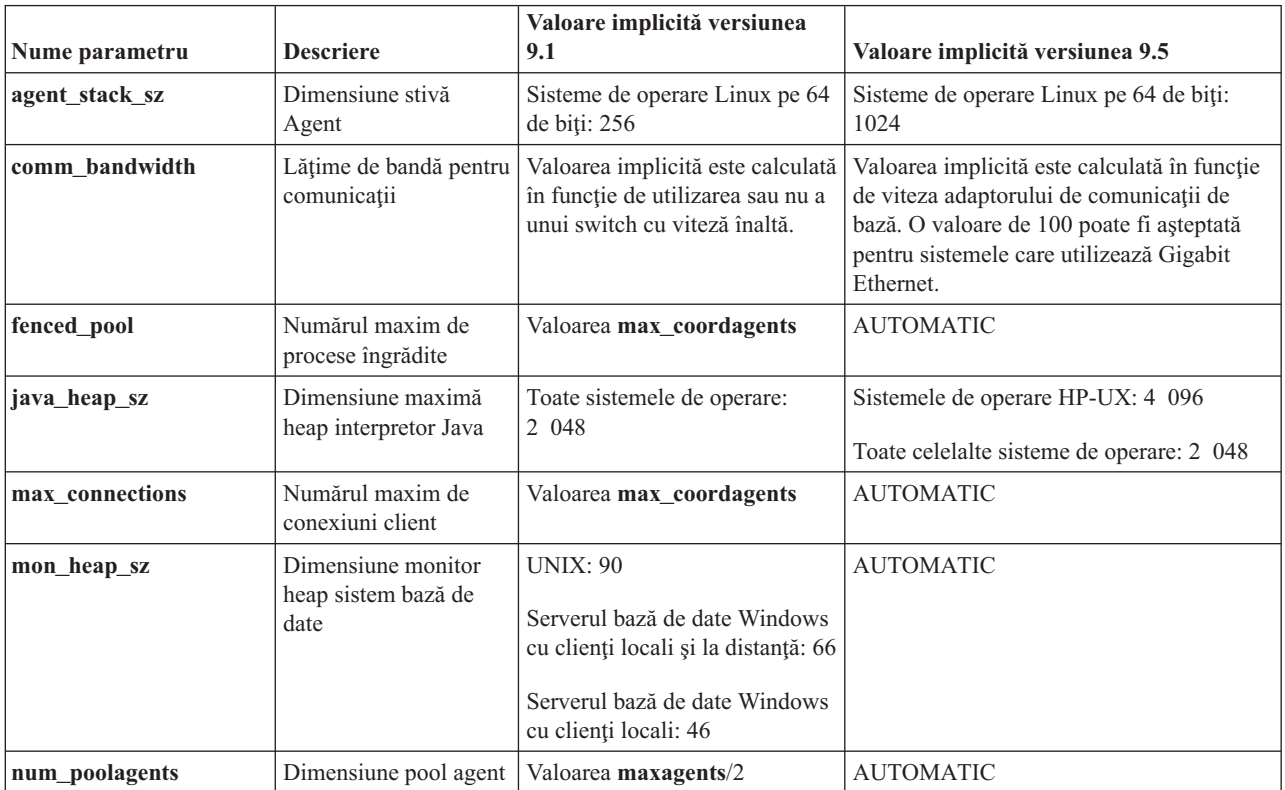

Următorii parametri de configuraţie a managerului de bază de date şi-au modificat comportamentul sau au alte intervale în versiunea 9.5.

*Tabela 9. Sumarul parametrilor de configuraţie a managerului de bază de date cu comportamente sau intervale modificate*

| Nume parametru  | <b>Descriere</b>                             | <b>Modificare versiune 9.5</b>                                                                                                  |
|-----------------|----------------------------------------------|----------------------------------------------------------------------------------------------------|
| agent stack sz  | Dimensiune stivă<br>Agent                    | Pe platformele Linux de 64 biti, intervalul valorilor valide a fost crescut la 256<br>până la 32768, în loc de 16 până la 1024. |
| federated async | TQ-uri asincrone<br>maxime per<br>interogare | Intervalul maxim nu mai este valoarea <b>maxagents</b> /4. Este acum 32 767.                                                    |

*Tabela 9. Sumarul parametrilor de configuraţie a managerului de bază de date cu comportamente sau intervale modificate (continuare)*

| Nume parametru  | <b>Descriere</b>                            | <b>Modificare versiune 9.5</b>                                                                                                    |
|-----------------|---------------------------------------------|----------------------------------------------------------------------------------------------------|
| instance memory | Memorie instantă                            | Intervalul maxim nu mai este 4 294 967 295. Pe platformele 32-biți, este<br>1 000 000, iar pe platformele 64-biți, este 68 719 476 736. Memoria<br>instanță reprezintă acu m limita partiției largi în consumarea memoriei, în locul<br>dimensiunii setării memoriei DBMS.                                                                                            |
| intra parallel  | Activare paralelism<br>intra-partiție       | Acest parametru încă mai controlează paralelismul SMP al planului de acces<br>SQL, dar nu mai controlează paralelismul construirii indecșilor. În schimb,<br>paralelismul construirii indecșilor este activat dinamic, la cerere, dar numai<br>temporar pentru durata operației CREATE INDEX, bazată pe niște verificări<br>anterioare de către managerul de indecsi. |
| max coordagents | Numărul maxim de<br>agenți de<br>coordonare | Suplimentar, pentru a suporta AUTOMATIC, intervalul maxim nu mai este<br>maxagents minus valoarea num_initagents. Este 64 000.                                                                                                    |
| num initagents  | Numărul inițial de<br>agenți din pool       | Intervalul maxim nu mai este valoarea num poolagents. Este acum 64 000.                                                                                                    |
| num initfenced  | Numărul inițial de<br>procese îngrădite     | Intervalul maxim nu mai este suma max_connections + (maxagents -<br>max coordagents). Este 64 000.                                                                                                    |

### **Parametri de configuraţie a managerului de bază de date depreciaţi şi întrerupţi**

Datorită modificărilor în funcţionalitate, introducerea de noi parametri sau înlăturării de suport, următorii parametri de configuraţie au fost fie depreciaţi, fie întrerupţi.

*Tabela 10. Sumarul parametrilor configuraţie depreciaţi*

| Nume parametru | <b>Descriere</b>                         | Detalii și rezolvare                                                                                                    |
|----------------|------------------------------------------|----------------------------------------------------------------------------------------------------|
| agentpri       | Prioritatea<br>agentilor                 | O dată cu introducerea capabilităților de gestionare a încărcării de lucru,<br>necesitatea acestui parametru este redusă, deci acest parametru configurație ar<br>putea fi înlăturat într-o ediție viitoare.                                                                                            |
| maxagents      | Numărul maxim<br>de agenți               | In loc să folosiți parametrul maxagents pentru a controla numărul maxim de<br>agenți manager bază de date, setați limitele pentru numărul total de conexiuni<br>permise pentru instanță.                                                                                                    |
| maxcagents     | Numărul maxim<br>de agenți simultani     | Similar, în loc să folosiți parametrul <b>maxcagents</b> pentru a controla numărul<br>maxim de agenți de manager bază de date concurenți, utilizați Connection<br>Concentrator și capabilitățile de gestionare încărcare de lucru DB2 pentru a<br>gestiona încărcarea de lucru și resursele din sistem. |
| query heap sz  | Dimensiune<br>memorie heap<br>interogare | Acest parametru configurație este depreciat deoarece el a fost utilizat pentru a<br>suporta clienții DB2 Universal Database pentru Linux, Windows și UNIX<br>versiunea 7 (sau anterioară) care utilizau protocolul DB2RA, iar acest protocol<br>nu mai este suportat.                                   |

Următorii parametri de configuraţie sunt întrerupţi:

*Tabela 11. Sumarul parametrilor întrerupţi de configuraţie a managerului de bază de date*

| Nume parametru  | <b>Descriere</b>     | <sup>I</sup> Detalii și rezolvare                                                                                                 |
|-----------------|----------------------|----------------------------------------------------------------------------------------------------|
| priv mem thresh | Prag memorie privată | Acest parametru nu este necesar deoarece<br>managerul bază de date utilizează acum o<br>arhitectură cu fire de executie multiple. |

"Anumiţi parametri de [configurare](#page-151-0) a bazei de date au fost modificaţi" la pagina 140 Versiunea 9.5 conţine un număr de parametri de configuraţie bază de date noi şi modificaţi. În plus, câţiva parametrii au fost depreciaţi sau retraşi pentru a reflecta funcționalitatea DB2, introducerea de noi parametri sau înlăturarea suportului.

#### **Referinţe înrudite**

″Comanda RESET DATABASE [CONFIGURATION](http://www.ibm.com/support/docview.wss?rs=71&uid=swg27009727)″, în Command Reference

″Sumarul [parametrilor](http://www.ibm.com/support/docview.wss?rs=71&uid=swg27009727) de configurare″, în Data Servers, Databases, and Database Objects [Guide](http://www.ibm.com/support/docview.wss?rs=71&uid=swg27009727)

″Schimbările de [comportament](http://www.ibm.com/support/docview.wss?rs=71&uid=swg27009727) ale serverului DB2″, în Ghidul de migrare

## **Unele variabile de registru şi de mediu au fost modificate**

În versiunea 9.5, există un număr de modificări asupra variabilelor de registru şi mediu.

### **Noi valori implicite**

*Tabela 12. Variabile de registru cu valori implicite noi*

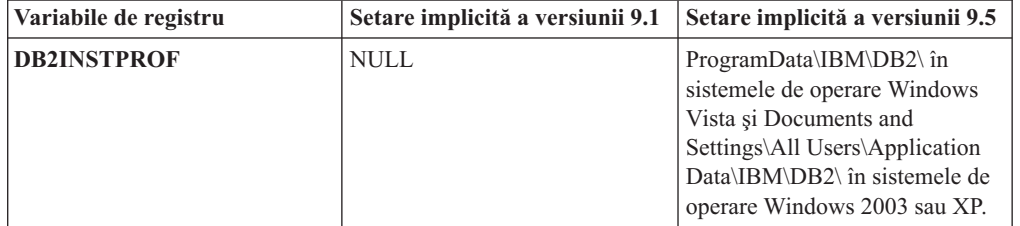

### **Valori noi**

*Tabela 13. Variabile de registru cu valori noi*

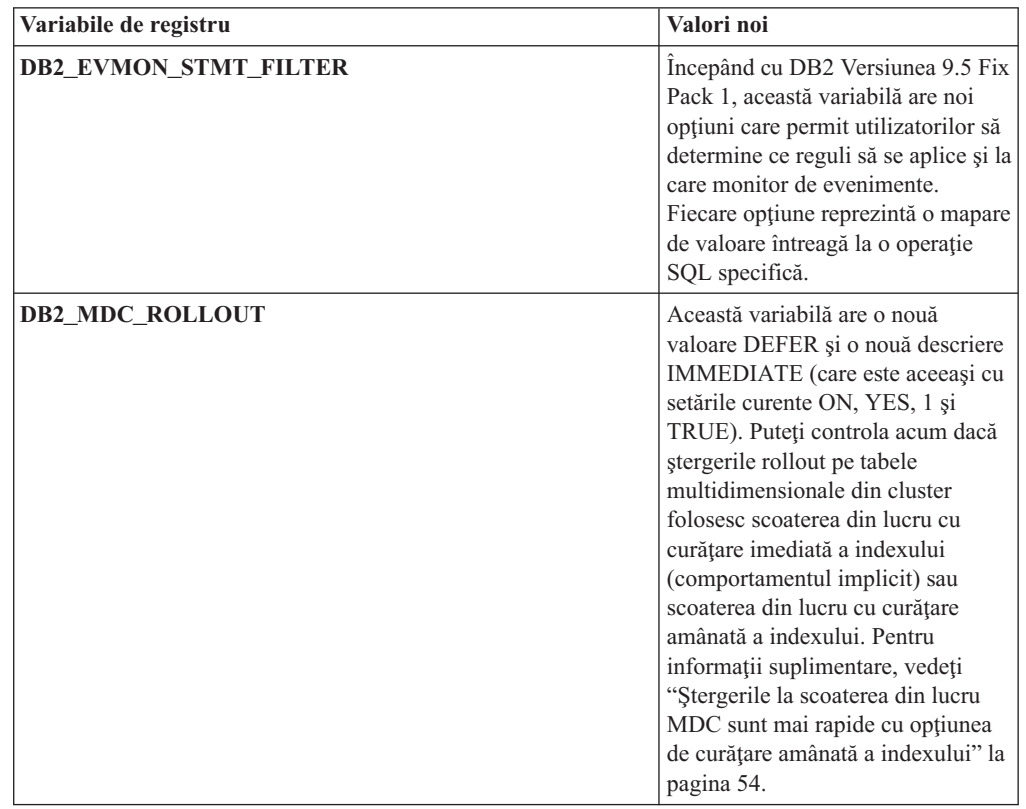

*Tabela 13. Variabile de registru cu valori noi (continuare)*

| Variabile de registru | Valori noi                                                                                                    |
|-----------------------|----------------------------------------------------------------------------------------------------|
| <b>DB2 WORKLOAD</b>   | Această variabilă are două noi<br>valori: 1C și TPM. Aceste setări vă<br>permit să configurați o mulțime de<br>variabile de registru în baza<br>dumneavoastră de date pentru<br>aplicații furnizate de 1C și pentru<br>Tivoli Provisioning Manager. |

## **Comportament modificat**

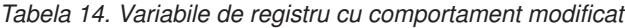

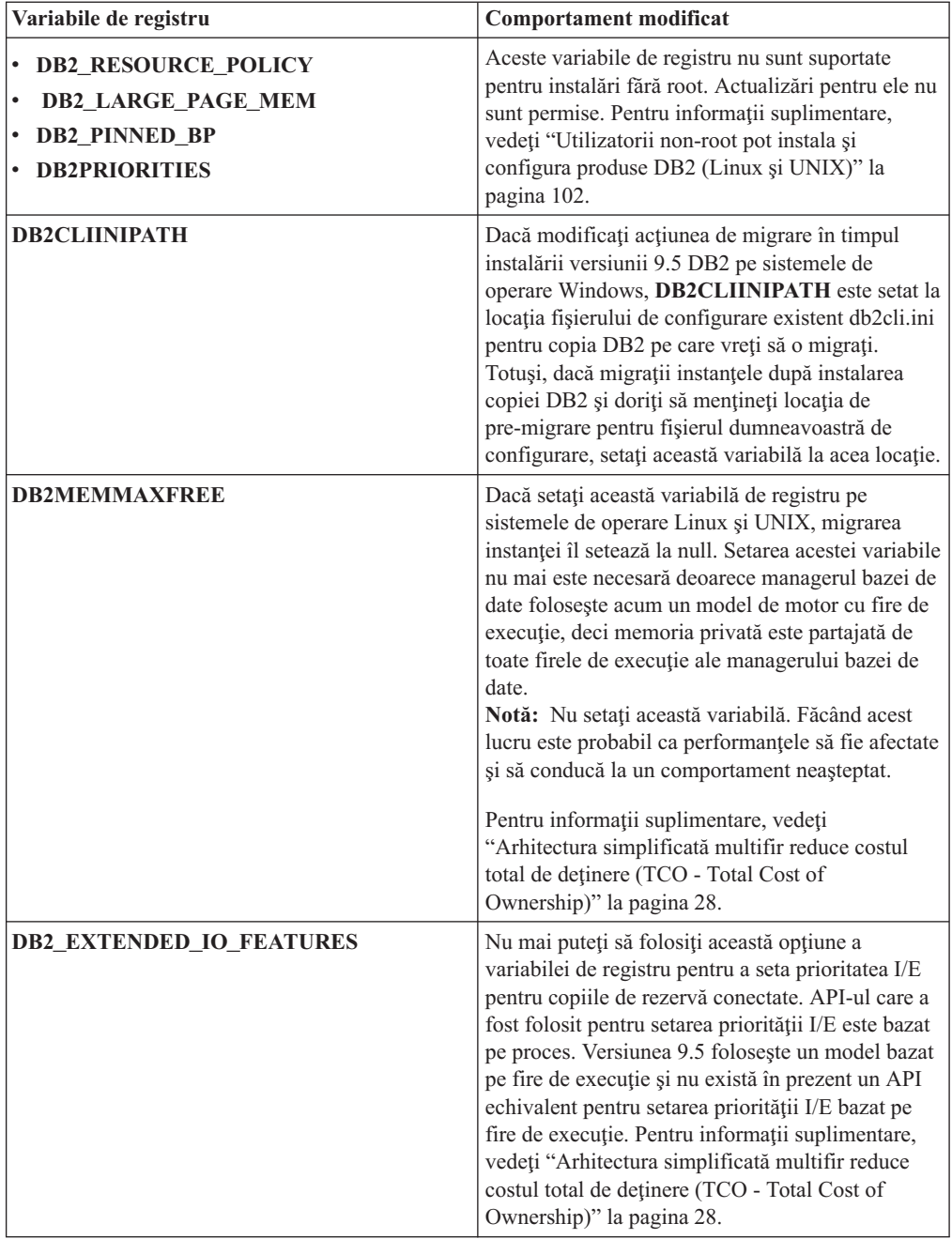

| Variabile de registru     | <b>Comportament modificat</b>                                                                                                    |
|---------------------------|----------------------------------------------------------------------------------------------------|
| DB2 USE DB2JCCT2 JROUTINE | Setarea implicită a acestei variabile de registru are<br>acum semnificația că driver-ul implicit pentru<br>procedurile Java memorate și funcțiile definite de<br>utilizator este driver-ul IBM Data Server Driver<br>for JDBC and SQL. In editii anterioare, driverul<br>implicit JDBC era driver-ul DB2 JDBC Type 2.<br>Pentru informații suplimentare, vedeți "Driver-ul<br>implicit JDBC a fost modificat pentru programe<br>Java" la pagina 149. |

*Tabela 14. Variabile de registru cu comportament modificat (continuare)*

## **Variabile noi**

Aceste variabile de registru sunt noi în versiunea 9.5:

*Tabela 15. Variabile de registru adăugate*

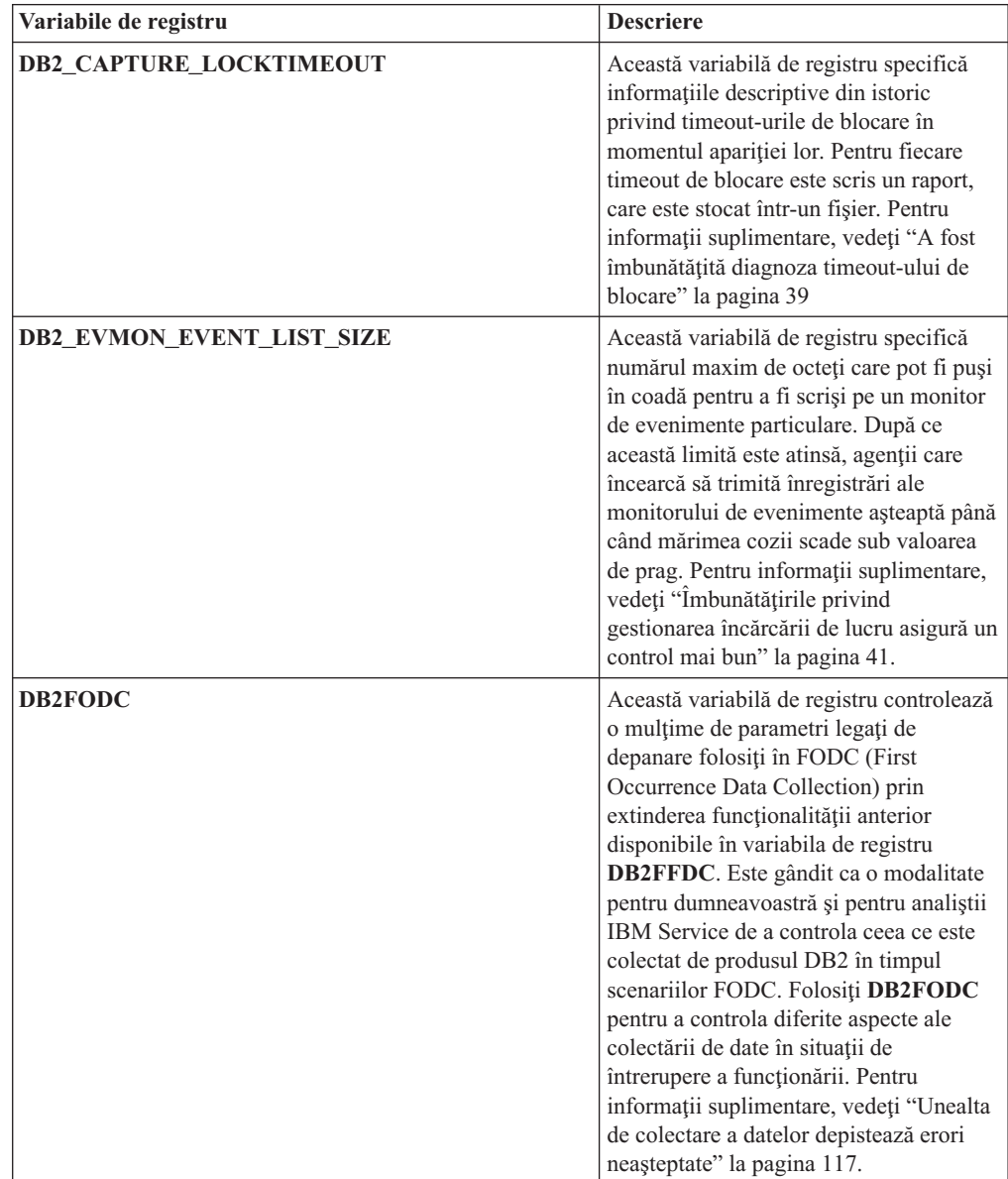

| Variabile de registru               | <b>Descriere</b>                                                                                                    |
|-------------------------------------|----------------------------------------------------------------------------------------------------|
| DB2_HADR_PEER_WAIT_LIMIT            | Începând cu DB2 Versiunea 9.5 Fix Pack<br>1, când această variabilă de registru este<br>setată, baza de date primară HADR va<br>ieși din starea de peer, dacă înregistrarea<br>în istoric la baza de date primară a fost<br>blocată pentru un număr de secunde<br>specificat din cauza replicării istoricului<br>la baza de date standby.                                                                                                    |
| DB2_KEEP_AS_AND_DMS_CONTAINERS_OPEN | Această variabilă de registru permite<br>fiecărui container de spațiu de tabelă<br>DMS să aibă un mâner de fișier deschis<br>până când baza de date este dezactivată<br>și ca rezultat poate duce la îmbunătățirea<br>performanței pentru interogare. Trebuie<br>folosită doar în medii DMS pure.<br>Această variabilă este disponibilă cu<br>DB2 Versiunea 9.5 Fix Pack 1.                                                                                                    |
| DB2LDAPSecurityConfig               | Această variabilă de registru specifică<br>locația fișierului de configurare al<br>plugin-ului de securitate IBM LDAP.                                                                                                    |
| <b>DB2_LOGGER_NON_BUFFERED_IO</b>   | Începând cu DB2 Versiunea 9.5 Fix Pack<br>1, această variabilă permite I/E directă pe<br>sistemul de fișiere pentru istorice.                                                                                                    |
| <b>DB2_MEMORY_PROTECT</b>           | Această variabilă de registru activează o<br>caracteristică de protecție a memoriei<br>care folosește chei de stocare pentru a<br>preveni alterarea datelor în pool-ul de<br>buffer-e cauzată de accesul la memorie<br>nevalid. Protectia memoriei functionează<br>prin identificarea timpilor în care firele<br>de execuție ale motorului DB2 ar trebui<br>să aibă acces la memoria pool-ului de<br>buffer-e. Când setați<br>DB2_MEMORY_PROTECT ca YES,<br>de câte ori un fir de execuție al motorului<br>DB2 încearcă în mod nepermis să<br>acceseze memoria pool-ului de buffer-e,<br>acel fir al motorului este prins într-o<br>capcană. Pentru informații suplimentare,<br>vedeți "Reziliența bazei de date este<br>îmbunătățită în timpul erorilor<br>neașteptate" la pagina 119. |

*Tabela 15. Variabile de registru adăugate (continuare)*

| Variabile de registru        | <b>Descriere</b>                                                                                                    |
|------------------------------|----------------------------------------------------------------------------------------------------|
| <b>DB2 OPTSTATS LOG</b>      | DB2_OPTSTATS_LOG specifică<br>atributele fișierelor istorice ale<br>evenimentelor statistice care sunt folosite<br>pentru a monitoriza și a analiza activități<br>statistice legate de colectare. Când nu<br>setați DB2_OPTSTATS_LOG sau o<br>setați la ON, înregistrarea în istoric a<br>evenimentului statistic este activată,<br>permițându-vă să monitorizați<br>performanțele sistemului și să păstrați o<br>evidență a istoricului pentru o depistare<br>mai bună a problemelor. Pentru<br>informații suplimentare, vedeți<br>"Strângerea statisticilor în timp real<br>asigură folosirea ultimelor statistici<br>pentru optimizare" la pagina 27. |
| DB2_SET_MAX_CONTAINER_SIZE   | Această variabilă de registru setează<br>mărimea maximă a containerului pentru<br>o bază de date. Când folosiți această<br>variabilă de registru, este creat un<br>container nou în baza de date, bazat pe<br>calea de memorare existentă, după ce<br>limita containerului specificat este atinsă<br>de un spațiu de tabelă automat gestionat<br>în memorie. Pentru informații<br>suplimentare, vedeți "Spațiile de tabelă<br>utilizează spațiul mai eficient" la pagina<br>38.                                                                                                    |
| DB2_SYSTEM_MONITOR_SETTINGS  | Această variabilă de registru controlează<br>o mulțime de parametri care vă permit să<br>modificați comportamentul diferitelor<br>aspecte ale monitorizării DB2. De<br>exemplu, parametrul<br>OLD_CPU_USAGE controlează cum o<br>instanță obține timpii CPU-ului pe<br>platformele Linux.                                                                                                    |
| <b>DB2_THREAD_SUSPENSION</b> | Această variabilă de registru activează<br>sau dezactivează caracteristica DB2 de<br>suspendare a firelor de execuție.<br>Variabila vă permite să controlați dacă<br>instanța DB2 susține o capcană prin<br>suspendarea unui fir de execuție greșit<br>(un fir de execuție care a încercat să<br>acceseze memoria pool-ului de buffer-e<br>în mod nepermis. Pentru informații<br>suplimentare, vedeți "Reziliența bazei de<br>date este îmbunătățită în timpul erorilor<br>neașteptate" la pagina 119.                                                                                                    |

*Tabela 15. Variabile de registru adăugate (continuare)*

*Tabela 15. Variabile de registru adăugate (continuare)*

| Variabile de registru           | <b>Descriere</b>                                                                                                    |
|---------------------------------|----------------------------------------------------------------------------------------------------|
| DB2 UPDDBCFG SINGLE DBPARTITION | Această variabilă de registru vă permite<br>să specificați dacă resetările și<br>actualizările bazei de date influentează o<br>partiție specifică sau nu. Dacă nu setați<br>această variabilă, actualizările și<br>modificările aplicate configurației bazei<br>de date se aplică tuturor partițiilor bazei<br>de date. Pentru informații suplimentare,<br>vedeți "Configurația bazei de date peste<br>partiții multiple a fost simplificată" la<br>pagina 29. |

#### **Concepte înrudite**

"Unele variabile de registru şi de mediu sunt [depreciate"](#page-174-0) la pagina 163 Un număr de variabile de registru şi de mediu sunt depreciate în versiunea 9.5. Aceste variabile sunt încă disponibile, dar nu este indicat să le folosiți deoarece este probabil să fie înlăturate în ediţiile viitoare ale produsului.

"Unele variabile de registru şi de mediu au fost [întrerupte"](#page-186-0) la pagina 175 Există un număr de variabile de registru şi de mediu care au fost întrerupte în versiunea 9.5 Este recomandat să înlăturaţi toate referinţele către ele.

### **Auditările bazei de date necesită acum autorizare SECADM**

Gestionarea auditărilor la nivelul bazei de date intră acum în atribuţiile administratorului de securitate. (care are autoritatea SECADM). Adminstratorul de securitate poate acum să gestioneze (să creeze, să modifice, să abandoneze si să comenteze) obiecte, roluri şi politici de auditare.

### **Detalii**

În plus faţă de a avea permisiuni extinse, administratorul de securitate este *singurul* utilizator care poate gestiona auditările unei baze de date; administratorul de sistem (care deţine autorizare SYSADM) nu mai are această permisiune dar poate în continuare să gestioneze auditarea de la nivelul instanței. La fel ca și a fi capabil să configureze auditarea pentru o bază de date, administratorul de reţea are acces suficient la SQL pentru a realiza următoarele operaţii:

- v Listarea fişierelor istorice arhivate ale auditării pentru extragere
- v Lansarea comenzii ARCHIVE
- v Extragerea fişierelor istorice ale unei auditări într-un fişier delimitat

### **Rezolvare**

Asiguraţi-vă că sunt alocate autorizările corecte. Administratorul de sistem are în continuare destulă autoritate pentru a gestiona fişierele istorice ale auditării după ce se află pe disc prin folosirea comenzii db2audit, dar nu şi pentru a controla ce evenimente sunt auditate. Administratorul de securitate nu are destulă autoritate pentru a rula comanda db2audit; este necesară autoritatea SYSADM.

#### **Concepte înrudite**

"Au fost îmbunătăţite performanţa şi [administrarea](#page-60-0) facilităţii de auditare" la pagina 49 Utilitarul de auditare generează o urmă de înregistrări de auditare pentru o serie de evenimente de bază de date predefinite şi monitorizate. Versiunea 9.5 oferă îmbunătăţiri majore ale facilităţii de auditare.

″Stocarea şi analiza [istoricelor](http://www.ibm.com/support/docview.wss?rs=71&uid=swg27009727) de auditare″, în Database Security Guide

#### **Referinţe înrudite**

″db2audit - Comanda pentru unealta de [administrator](http://www.ibm.com/support/docview.wss?rs=71&uid=swg27009727) a facilităţii de auditare″, în [Command](http://www.ibm.com/support/docview.wss?rs=71&uid=swg27009727) Reference

### **Dicţionarul de comprimare a datelor este creat automat**

În versiunea 9.5, în unele cazuri este creat automat un dicţionar de comprimare a datelor.

### **Detalii**

În versiunea 9.1, trebuie să creaţi manual dicţionarul de comprimare a datelor prin realizarea reorganizării clasice de tabelă (neconectat). Trebuie mai întâi să setaţi atributul COMPRESS pentru tabelă la YES. În versiunea 9.5, după ce setaţi atributul COMPRESS la YES, tabela este eligibilă pentru crearea dicţionarului de comprimare a datelor automat după ce sunt suficiente date în tabelă. Ca urmare, folosind instructiunea INSERT, comanda LOAD cu opţiunile **INSERT** sau **REPLACE**, comanda IMPORT cu opţiunea **INSERT** sau comanda REDISTRIBUTE va determina crearea automată a dicționarului de comprimare a datelor dacă sistemul de bază de date stabileşte că există suficiente date în tabelă pentru a garanta crearea dicţionarului. Nu aveţi nevoie să realizaţi o reorganizare clasică explicită a tabelei (neconectat) pentru a crea dicţionarul de comprimare a datelor.

În Versiunea 9.1, dacă atributul COMPRESS al tabelei este setat la YES, nu există încă un dicționar de comprimare în tabelă și există cel puțin o înregistrare de lungime validă în tabelă, atunci o cerere de reorganizare a tabelei cu opţiunea **KEEPDICTIONARY** va construi un dicționar de comprimare pentru tabelă. Pentru același scenariu în Versiunea 9.5, un dicționar de comprimare nu va fi construit decât dacă dimensiunea tabelei depăşeşte un prag de aproximativ 2 MB și atâta timp cât există suficiente date de utilizator (cel puțin 700KB) conținute în tabelă odată ce pragul a fost atins.

În versiunea 9.1, în dicţionarul de comprimare a datelor sunt folosite toate liniile de date cu o mărime validă a înregistrării. Dacă toate înregistrările aflate în tabelă în momentul creării dicţionarului de comprimare a datelor sunt mai mici decât lungimea minimă de înregistrare, este returnat un mesaj de eroare SQL2220W. Atâta timp cât există măcar o înregistrare cu lungime validă în tabelă, dicţionarul de comprimare a datelor este creat. În versiunea 9.5, nu există niciun criteriu privind lungimea înregistrării care să hotărască ce linie participă la crearea dicţionarului de comprimare a datelor. Mesajul de eroare SQL2220W nu este generat dacă lungimile tuturor înregistrărilor de date alese pentru folosire în timpul creării dicţionarului de comprimare a datelor sunt mai mici decât lungimea minimă de înregistrare aplicabilă.

### **Rezolvare**

După ce creati o tabelă sau modificati o tabelă cu atributul COMPRESS setat la YES, nu aveti nevoie să faceţi demersuri pentru a crea dicţionarul de comprimare a datelor.

#### **Concepte înrudite**

″Crearea dicţionarului automat - ADC [\(comprimare\)](http://www.ibm.com/support/docview.wss?rs=71&uid=swg27009727)″, în Data Servers, Databases, and [Database](http://www.ibm.com/support/docview.wss?rs=71&uid=swg27009727) Objects Guide

### **S-au modificat tabelele destinaţie pentru monitoarele de evenimente scriere-în-tabelă**

Tipurile de date sau lungimea în tabelele destinatie pentru monitoarele de evenimente scriere-în-tabelă s-au modificat între versiunea 9.1 şi versiunea 9.5 pentru un subset de elemente ale monitorului. Aceste modificări vă permit să capturaţi mai multe date de monitorizare în tabelele destinaţie.
### **Detalii**

Pentru următoarele elemente de monitorizare s-au modificat tipurile de date sau lungimile:

| Nume element        | <b>Descriere</b>              | Tip și lungime date versiunea 9.1 | Tip și lungime date versiunea 9.5 |
|---------------------|-------------------------------|-----------------------------------|-----------------------------------|
| appl_id             | ID aplicatie                  | CHAR(64)                          | VARCHAR (64)                      |
| appl_id_holding_lk  | Id aplicație reținere blocare | CHAR(64)                          | VARCHAR (64)                      |
| auth id             | ID autorizatie                | VARCHAR (30)                      | VARCHAR (128)                     |
| corr token          | Jeton corelare DRDA           | CHAR(64)                          | VARCHAR (64)                      |
| creator             | Creator aplicatie             | VARCHAR (30)                      | VARCHAR (128)                     |
| execution id        | ID logare utilizator          | VARCHAR (30)                      | VARCHAR (128)                     |
| package name        | Nume pachet                   | CHAR(8)                           | VARCHAR (128)                     |
| rolled_back_appl_id | Aplicatie derulare înapoi     | CHAR(64)                          | VARCHAR (64)                      |
| table schema        | Nume schemă tabelă            | VARCHAR (30)                      | VARCHAR (128)                     |

*Tabela 16. Elemente monitorizare cu tipuri sau lungimi de date modificate*

### **Rezolvare**

Aplicaţiile care interoghează elementele de monitorizare listate în tabelă pentru monitorizare evenimente scriere-în-tabelă returnează erori dacă nu faceţi următoarele:

- 1. Interogaţi vizualizarea SYSCAT.EVENTTABLES pentru a determina toate tabelele destinaţie pentru monitoarele evenimentelor scriere-în-tabelă şi redenumiţi aceste tabele destinaţie. Dacă nu mai aveţi nevoie de datele din aceste tabele destinaţie, le puteţi abandona în loc să le redenumiți.
- 2. Abandonaţi monitoarele de evenimente şi apoi redefiniţi-le.
- 3. Modificaţi toate aplicaţiile care accesează tabelele destinaţie să accepte tipul de date VARCHAR, nu tipul de date CHAR fixat sau modificaţi variabilele gazdă să accepte noua lungime. Pentru detalii despre tipul structurii necesare pentru aceste tipuri de date, vedeţi "Tipuri de date suportate de SOL în aplicatii C și C<sup>++</sup> SOL încorporate" din *Developing Embedded SQL Applications* .

## **Unele vizualizări ale catalogului de sistem şi rutine încorporate au fost adăugate şi modificate**

Pentru a suporta caracteristici noi în versiunea 9.5, au fost adăugate şi modificate vizualizări ale catalogului de sistem, rutinele încorporate de sistem, rutine şi vizualizări administrative.

### **Modificările vizualizărilor catalogului de sistem**

În Versiunea 9.5 au fost adăugate următoarele vizualizări de catalog de sistem. Cele mai multe modificări se referă la adăugarea unor coloane noi, modificarea tipurilor de date pentru coloane şi creşterea lungimii coloanelor.

- SYSCAT.ATTRIBUTES
- SYSCAT.CHECKS
- SYSCAT.COLAUTH
- SYSCAT.COLUMNS
- SYSCAT.DATATYPES
- SYSCAT.DBAUTH
- SYSCAT.DBPARTITIONGROUPS
- SYSCAT.EVENTMONITORS
- SYSCAT.EVENTS
- SYSCAT.EVENTTABLES
- SYSCAT.FUNCMAPPINGS
- SYSCAT.INDEXAUTH
- SYSCAT.INDEXEXPLOITRULES
- SYSCAT.INDEXEXTENSIONS
- SYSCAT.INDEXEXTENSIONPARMS
- SYSCAT.INDEXEXTENSIONMETHODS
- SYSCAT.INDEXES
- SYSCAT.NICKNAMES
- SYSCAT.PACKAGEAUTH
- v SYSCAT.PACKAGEDEP
- v SYSCAT.PASSTHRUAUTH
- SYSCAT.REFERENCES
- v SYSCAT.ROUTINEAUTH
- v SYSCAT.ROUTINEDEP
- SYSCAT.ROUTINESFEDERATED
- SYSCAT.ROUTINEPARMS
- SYSCAT.ROUTINES
- v SYSCAT.SCHEMAAUTH
- SYSCAT.SCHEMATA
- SYSCAT.SECURITYPOLICIES
- SYSCAT.SEQUENCES
- v SYSCAT.SEQUENCEAUTH
- SYSCAT.SURROGATEAUTHIDS
- SYSCAT.TABAUTH
- SYSCAT.TABCONST
- SYSCAT.TABDEP
- SYSCAT.TABLES
- SYSCAT.TABLESPACES
- SYSCAT.TBSPACEAUTH
- SYSCAT.TRIGDEP
- SYSCAT.TRIGGERS
- SYSCAT.TYPEMAPPINGS
- SYSCAT.USEROPTIONS
- SYSCAT.VIEWS
- SYSCAT.XSROBJECTAUTH
- SYSCAT.XSROBJECTS

În Versiunea 9.5 au fost adăugate următoarele vizualizări de catalog de sistem:

- SYSCAT.AUDITPOLICIES
- SYSCAT.AUDITUSE
- SYSCAT.CONTEXTATTRIBUTES
- SYSCAT.CONTEXTS
- SYSCAT.HISTOGRAMTEMPLATEBINS
- v SYSCAT.HISTOGRAMTEMPLATES
- SYSCAT.ROLEAUTH
- SYSCAT.ROLES
- SYSCAT.SERVICECLASSES
- SYSCAT.THRESHOLDS
- v SYSCAT.VARIABLEAUTH
- v SYSCAT.VARIABLEDEP
- SYSCAT.VARIABLES
- v SYSCAT.WORKLOADAUTH
- SYSCAT.WORKLOADCONNATTR
- SYSCAT.WORKACTIONS
- SYSCAT.WORKACTIONSETS
- SYSCAT.WORKCLASSES
- SYSCAT.WORKCLASSSETS
- SYSCAT.WORKLOADS

## **Modificările funcţiilor încorporate definite de sistem**

În Versiunea 9.5 au fost adăugate sau modificate următoarele funcții încorporate definite de sistem:

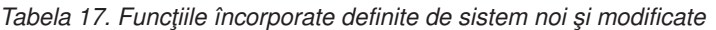

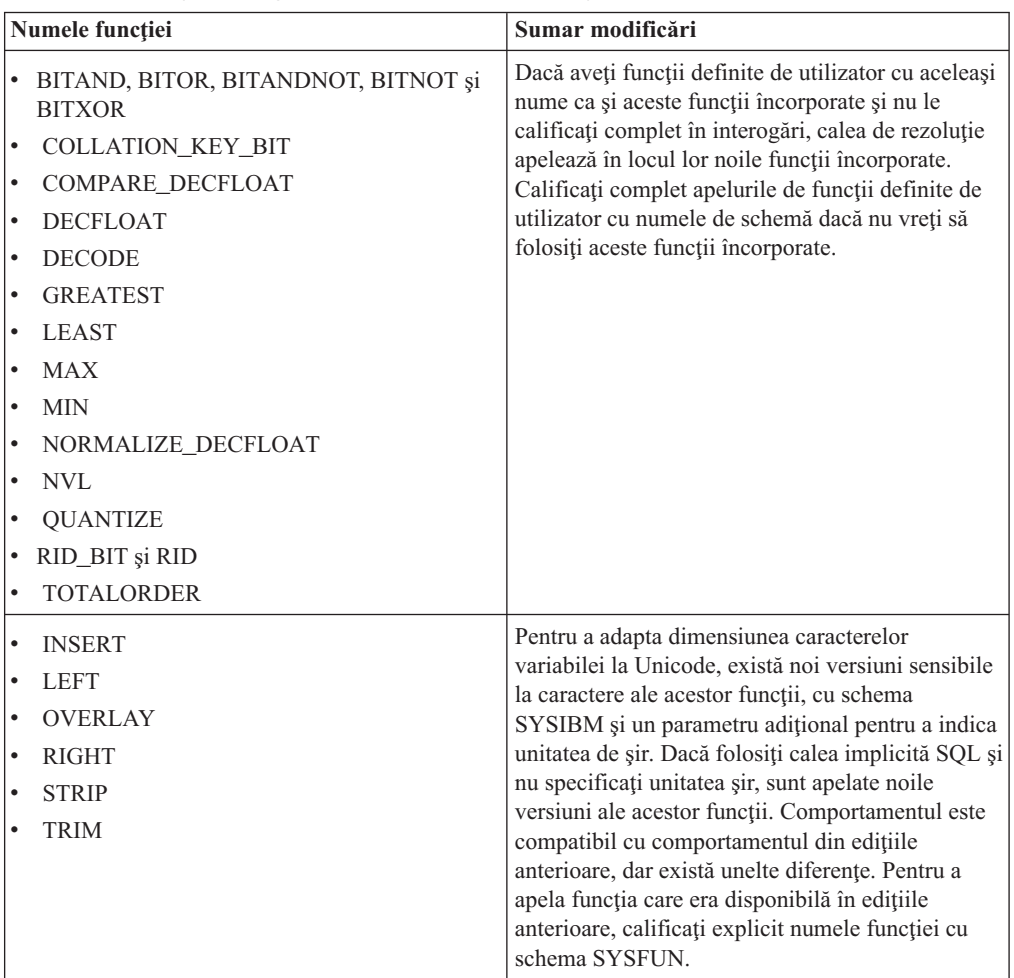

### **Modificările vizualizării şi rutinei administrative definite de sistem**

În Versiunea 9.5 au fost adăugate următoarele vizualizări administrative şi rutine:

- procedura ADMIN\_CMD
- vizualizarea administrativă ADMINTABINFO
- vizualizarea administrativă AUTHORIZATIONIDS
- vizualizarea administrativă ENV\_PROD\_INFO
- vizualizarea administrativă PRIVILEGES
- vizualizarea administrativă SNAPAPPL
- vizualizarea administrativă SNAPAPPL\_INFO
- vizualizarea administrativă SNAPBP
- vizualizarea administrativă SNAPDB
- v vizualizarea administrativă SNAPDBM
- vizualizarea administrativă SNAPDYN\_SQL
- vizualizarea administrativă SNAPTAB\_REORG și funcția de tabelă SNAP\_GET\_TAB\_REORG

În Versiunea 9.5 au fost adăugate următoarele rutine şi vizualizări administrative:

- funcția de tabelă ADMIN\_GET\_DBP\_MEM\_USAGE
- vizualizarea administrativă ADMINTABCOMPRESSINFO și funcția de tabelă ADMIN\_GET\_TAB\_COMPRESS\_INFO
- procedura și funcția de tabelă AUDIT\_ARCHIVE
- procedura AUDIT\_DELIM\_EXTRACT
- funcția de tabelă AUDIT\_LIST\_LOGS
- funcția de tabelă AUTH\_LIST\_AUTHORITIES\_FOR\_AUTHID
- funcția de tabelă AUTH\_LIST\_ROLES\_FOR\_AUTHID
- procedura AUTOMAINT\_GET\_POLICY
- procedura AUTOMAINT\_GET\_POLICYFILE
- procedura AUTOMAINT\_SET\_POLICY
- procedura AUTOMAINT\_SET\_POLICYFILE
- vizualizarea administrativă ENV\_FEATURE\_INFO
- vizualizarea administrativă ENV\_SYS\_RESOURCES
- functia scalară EXPLAIN\_FORMAT\_STATS
- funcția tabelă PD\_GET\_DIAG\_HIST
- funcția tabelă SNAP\_GET\_APPL\_V95
- functia tabelă SNAP\_GET\_APPL\_INFO\_V95
- functia tabelă SNAP\_GET\_BP\_V95
- funcția tabelă SNAP\_GET\_DB\_V95
- funcția tabelă SNAP\_GET\_DBM\_V95
- funcția tabelă SNAP\_GET\_DYN\_SQL\_V95
- procedura WLM\_CANCEL\_ACTIVITY
- procedura WLM\_CAPTURE\_ACTIVITY\_IN\_PROGRESS
- procedura WLM\_COLLECT\_STATS
- funcția tabelă WLM\_GET\_ACTIVITY\_DETAILS
- funcția tabelă WLM\_GET\_QUEUE\_STATS
- funcția de tabelă WLM\_GET\_SERVICE\_CLASS\_AGENTS
- v funcţia de tabelă WLM\_GET\_SERVICE\_CLASS\_WORKLOAD\_OCCURRENCES
- funcția de tabelă WLM\_GET\_SERVICE\_SUBCLASS\_STATS
- v funcţia de tabelă WLM\_GET\_SERVICE\_SUPERCLASS\_STATS
- v funcţia de tabelă WLM\_GET\_WORKLOAD\_OCCURRENCE\_ACTIVITIES
- funcția de tabelă WLM\_GET\_WORKLOAD\_STATS

Următoarele funcţii de tabelă au fost depreciate în versiunea 9.5:

- $\cdot$  functia de tabelă ADMIN GET TAB\_INFO
- functia de tabelă SNAP\_GET\_APPL
- functia de tabelă SNAP\_GET\_APPL\_INFO
- functia de tabelă SNAP GET BP
- functia de tabelă SNAP GET DB V91
- v funcţia de tabelă SNAP\_GET\_DBM
- funcția de tabelă SNAP\_GET\_DYN\_SQL\_V91

Revedeţi lista de "Rutinele administrative depreciate SQL şi rutinele sau vizualizările de înlocuire" în *Administrative Routines and Views* pentru a determina modificările suplimentare ce pot avea impact asupra aplicaţiilor şi scripturilor.

## **Vizualizatorul de memorie afişează consumul maxim de memorie**

Vizualizatorul de memorie afişează acum consumul maxim de memorie de aplicaţie al bazei de date, din noul parametru de configurare **appl\_memory**, şi consumul maxim de memorie al unei instanţe, din parametrul de configurare actualizat **instance\_memory**.

Vizualizatorul de memorie afişează de asemenea valorile următorilor parametri de configurare, care acum acceptă setarea AUTOMATIC:

- mon heap sz
- stmtheap
- stat heap sz
- v **applheapsz**

Valorile următorilor parametri de configurare depreciaţi nu sunt afişate pentru bazele de date Versiunea 9.5, dar sunt încă suportate pentru bazele de date din versiunile anterioare de DB2:

- v **appgroup\_mem\_sz**
- v **groupheap\_ratio**
- v **app\_ctl\_heap\_sz**
- v **query\_heap\_sz**

#### **Concepte înrudite**

″Privire generală asupra Memory [Visualizer](http://www.ibm.com/support/docview.wss?rs=71&uid=swg27009727)″, în System Monitor Guide and Reference "Configuratia memoriei a fost simplificată" la pagina 30

În ediţiile anterioare, puteaţi activa memoria de auto-reglaj pentru majoritatea parametrilor de memorie înrudiți cu performanța; totuși, tot mai trebuia să configurați și alte memorii heap cerute de serverul de date DB2. Acum, această operaţie de configurare a fost simplificată de setarea implicită AUTOMATIC pe majoritatea parametrilor de configurare înruditi cu memoria.

#### **Referinţe înrudite**

″[instance\\_memory](http://www.ibm.com/support/docview.wss?rs=71&uid=swg27009727) - Parametrul pentru configurarea memoriei instanţei″, în Data Servers, [Databases,](http://www.ibm.com/support/docview.wss?rs=71&uid=swg27009727) and Database Objects Guide

″[appl\\_memory](http://www.ibm.com/support/docview.wss?rs=71&uid=swg27009727) - Parametrul pentru configurarea memoriei aplicaţiei″, în Data Servers, [Databases,](http://www.ibm.com/support/docview.wss?rs=71&uid=swg27009727) and Database Objects Guide

## **Privilegiile citire şi scriere imagine de rezervă au fost modificate**

Imaginile de rezervă pot fi acum citite şi scrise doar de instanţa proprietară.

### **Detalii**

Începând cu Versiunea 9.5, imaginile de rezervă sunt generate cu modul 600 fişier pe sistemele de operare Linux şi UNIX, care furnizează privilegii de citire şi scriere doar pentru instanţa proprietară. Pe sistemele de operare Windows cu securitate extinsă activată, doar membrii grupului DB2ADMNS (şi Administrators) au acces la imaginile de rezervă.

În versiunile anterioare, imaginile de rezervă pe sistemele de operare Linux şi UNIX erau generate cu modul fişier 640, ceea ce însemna că puteau fi citite de alţi membri ai grupului primar al instanţei proprietare. Deoarece este posibil ca membrii acestui grup să nu aibă autoritatea de a citi imagini de rezervă, ei sunt acum excluşi implicit.

Modul fişier pentru încărcare-copiere imagini nu a fost modificat în Versiunea 9.5 deoarece caracteristica HADR necesită încărcare copiere de imagini pentru a putea fi citită de o instanţă diferită.

### **Rezolvare**

Dacă aveţi nevoie ca alţi membri să aibă acces la imagini de rezervă, puteţi modifica permisiunile fişierelor după generarea copiilor de rezervă.

## **Butonul Migrare din DB2 Launchpad a fost mutat (Windows)**

Butonul **Migrate** din DB2 Launchpad a fost mutat.

### **Detalii**

Înainte de versiunea 9.5 pe sistemele de operare Windows, butonul **Migrare** a fost în DB2 Launchpad. Începând cu versiunea 9.5, butonul **Migrare** este în vrăjitorul DB2 Setup, în panoul Selectare copie DB2 cu care să lucraţi.

#### **Rezolvare**

Pentru a accesa acţiunea **Migrare**:

- 1. Porniţi DB2 Launchpad.
- 2. Din fişa **Instalare produs**, faceţi clic pe **Folosire existent**
- 3. Pe panoul Selectare copie DB2 cu care să lucraţi, selectaţi copia DB2 cu care să lucraţi.
- 4. Faceţi clic pe **Lansare vrăjitor DB2 Setup**.

### **A fost mărită dimensiunea indexului de tabelă**

Fiecare index al unei tabele care nu este goală conţine acum o pagină în plus.

#### **Detalii**

Noua functionalitate de statistici în timp real și mai rapida scoatere din lucru a tabelei multidimensionale cu cluster-e (MDC) necesită un spaţiu de index adiţional. Dacă aveţi un index pentru o tabelă care nu este goală creat într-o ediţie anterioară, dimensiunea indexului poate fi mărită prima dată când se întâmplă una dintre următoarele.

- v Utilitarul RUNSTATS colectează statisticile indexului.
- v Indexul este accesat sau actualizat de scoaterea din lucru MDC cu curăţare amânată a indexului.
- v Este re-construit sau re-creat indexul.
- v Este lansată o comandă REORG INDEX cu opţiunea CLEANUP pentru index.
- v Un volum mare de operatii de întreținere a indexului (cum ar fi actualizări, ștergeri și inserări) modifică statisticile indexului.

În acest caz, este posibil ca operaţia să eşueze cu mesajul de eroare SQL0289N (Nu pot fi alocate pagini noi în spaţiul de tabelă *nume-spaţiu-tabelă*).

### **Rezolvare**

Măriţi dimensiunea spaţiului de tabelă pentru index.

#### **Operaţii înrudite**

″Adăugarea sau extinderea [containerelor](http://www.ibm.com/support/docview.wss?rs=71&uid=swg27009727) DMS″, în Data Servers, Databases, and Database [Objects](http://www.ibm.com/support/docview.wss?rs=71&uid=swg27009727) Guide

#### **Referinţe înrudite**

″Instrucţiunea ALTER [TABLESPACE](http://www.ibm.com/support/docview.wss?rs=71&uid=swg27009727)″, în SQL Reference, Volume 2 ″Instrucţiunea CREATE [TABLESPACE](http://www.ibm.com/support/docview.wss?rs=71&uid=swg27009727)″, în SQL Reference, Volume 2

## **Trunchierea tabelei invalidează cache-ul dinamic de instrucţiuni**

Dacă apare trunchierea tabelei şi este activată colectarea statisticilor în timp real, vor fi invalidate toate intrările care depind de tabela trunchiată din cache-ul dinamic de instrucţiuni.

#### **Detalii**

Când folosiți comanda IMPORT cu opțiunea REPLACE, sunt șterse din tabelă toate datele existente prin trunchierea obiectului de date şi sunt inserate datele importate. Anterior, trunchierea tabelei nu invalida cache-ul de instrucțiuni. Acest comportament s-a schimbat la activarea colectării statisticilor în timp real.

Invalidarea instrucţiunilor dinamice forţează recompilarea lor la următoarea execuţie. Aceasta oferă posibilitatea de a alege un plan de acces mai bun pentru cele mai recente statistici. Însă poate cauza şi o scădere a nivelului de performanţă.

### **Rezolvare**

Ţineţi cont de posibilul impact asupra performanţei.

## **A fost îmbunătăţită execuţia concurentă pentru opţiunea ALLOW NO ACCESS a instrucţiunilor REFRESH TABLE şi SET INTEGRITY**

Când folosiți instrucțiunea REFRESH TABLE sau SET INTEGRITY cu opțiunea ALLOW NO ACCESS, instructiunile și utilitarele care folosesc nivelul de izolare Uncommitted Read li se va permite acum acces de citire în mod concurent la tabelă.

### <span id="page-151-0"></span>**Detalii**

Prin obţinerea unei blocări X în locul blocării Z pentru tabela destinaţie, tranzacţiile care rulează concurent sub nivelul de izolare Uncommitted Read au acum acces cu citire pentru tabela destinaţie care este procesată de instrucţiunea REFRESH TABLE sau instrucţiunea SET INTEGRITY. În plus, utilitarele care rulează concurent şi care necesită numai nivelul de izolare Uncommitted Read pot şi ele citi tabela destinaţie.

### **Rezolvare**

Nu este necesar să faceti modificări în cod. Se va îmbunătăți execuția concurentă a aplicațiilor care accesează tabela destinație care este procesată.

## **Rezumatul modificărilor privind setarea bazei de date**

## **Anumiţi parametri de configurare a bazei de date au fost modificaţi**

Versiunea 9.5 conține un număr de parametri de configurație bază de date noi și modificați. În plus, câţiva parametrii au fost depreciaţi sau retraşi pentru a reflecta funcţionalitatea DB2, introducerea de noi parametri sau înlăturarea suportului.

### **Parametri noi de configuraţie a bazei de date**

Datorită noilor caracteristici și funcționalități, versiunea 9.5 conține un număr de parametri noi de configuraţie a bazei de date.

| Nume parametru   | <b>Descriere</b>                                    | <b>Detalii</b>                                                                                                    |
|------------------|-----------------------------------------------------|----------------------------------------------------------------------------------------------------|
| appl_memory      | Memorie aplicație                                   | Vă permite să controlați cantitatea maximă de memorie de aplicație ce poate fi<br>alocată pentru toți agenții bazei de date DB2 pentru cererile de aplicații<br>serviciu. Implicit, valoarea lui este setată la AUTOMATIC, cu semnificația că<br>toate cererile de memorie de aplicație vor fi aprobate în cazul în care cantitatea<br>totală de memorie alocată de partiția bazei de date este în limitele<br>instance memory.                                                                                                    |
| auto_del_rec_obj | Stergerea automată<br>a objectelor de<br>recuperare | Specifică dacă fișierele istoric, imaginile de rezervă și imaginile copiilor de<br>încărcare sunt șterse atunci când intrarea fișierului istoric recuperare asociată<br>este tăiată.                                                                                                    |
| auto stmt stats  | Statistici<br>instrucțiuni<br>automate              | Activează și dezactivează statisticile în timp real ce privesc funcționalitatea.<br>Este un parametru copil al parametrului de configurație auto_runstats și este<br>activat doar dacă parametrul părinte este și el activat.                                                                                                    |
| decflt_rounding  | Rotunjire virgulă<br>mobilă zecimală                | Vă permite să specificați modul de rotunjire pentru tipul virgulă mobilă<br>zecimală (DECFLOAT). Modul de rotunjire afectează operațiile cu zecimale<br>în virgulă mobilă din server și atunci când utilizați comanda LOAD.                                                                                                    |
| enable_xmlchar   | Activare conversie<br>la XML                        | Determină dacă operațiile XMLPARSE pot fi realizate în expresiile non-BIT<br>DATA CHAR (sau tip CHAR) dintr-o instrucțiune SQL. Atunci când utilizați<br>caracteristicile pureXML într-o bază de date non-Unicode, funcția<br>XMLPARSE poate cauza substituiri de caractere care pot apare ca date șir<br>SQL convertite din pagina de cod a clientului în pagina de cod a bazei de date<br>și apoi în Unicode pentru memorare internă. Acest parametru este valid și<br>pentru bazele de date Unicode, deși nu este nici un pericol de substituire a<br>caracterelor în astfel de baze de date. |

*Tabela 18. Parametri noi de configuraţie bază de date ai versiunii 9.5*

| Nume parametru   | <b>Descriere</b>                                                     | <b>Detalii</b>                                                                                                    |
|------------------|----------------------------------------------------------------------|----------------------------------------------------------------------------------------------------|
| hadr peer window | Configurare<br>fereastră peer<br><b>HADR</b>                         | Ajută la asigurarea consistenței datelor prin asigurarea că o pereche de baze de<br>date primară-standby HADR continuă să se comporte ca și cum ar fi încă în<br>starea peer, pentru durata configurată, chiar dacă baza de date primară pierde<br>conexiunea cu baza de date standby.                                                                                                    |
| wlm collect int  | Interval încărcare<br>de lucru colectare<br>Administrare<br>centrală | Specifică intervalul de timp, în minute, între încercările de a colecta statisticile<br>de gestionare a încărcării și încercările de a reseta aceste statistici. Intervalul<br>pe care îl specificați este utilizat doar pentru partiția catalog. Puteți utiliza<br>statisticile colectate de funcția de monitorizare a gestionării încărcării de lucru<br>pentru a monitoriza comportamentul sistemului atât pe termen scurt, cât și pe<br>termen lung. |

*Tabela 18. Parametri noi de configuraţie bază de date ai versiunii 9.5 (continuare)*

## **Parametri de configuraţie a bazei de date modificaţi**

Următoarea tabelă listează parametrii de configuraţie de bază de date cu modificări la valorile implicite. Toţi aceşti parametri pot fi actualizaţi dinamic fără a fi nevoie să opriţi şi să reporniţi instanţa de bază de date.

*Tabela 19. Parametri de configuraţie bază de date cu valori implicite schimbate*

| Nume parametru  | <b>Descriere</b>                             | Valoare implicită versiunea<br>9.1                                                                                                    | Valoare implicită versiunea 9.5                                                                                                    |
|-----------------|----------------------------------------------|----------------------------------------------------------------------------------------------------|----------------------------------------------------------------------------------------------------|
| applheapsz      | Dimensiune memorie<br>heap aplicație         | Servere bază de date 32-biți și<br>64-biți cu clienți locali și la<br>distanță: 256<br>Serverul bază de date partiționat<br>32-biți cu clienți locali și la<br>distantă: 64<br>Serverul bază de date partiționat<br>64-biți cu clienți locali și la<br>distantă: 128 | <b>AUTOMATIC</b>                                                                                                    |
| catalogcache_sz | Dimensiune cache<br>catalog                  | Valoarea implicită utilizată<br>pentru a calcula alocarea paginii<br>este de patru ori valoarea<br>specificată pentru parametrul<br>configuratie maxappls.                                                                                                    | Valoarea implicită utilizată pentru a calcula<br>alocarea paginii este de cinci ori valoarea<br>specificată pentru parametrul configurație<br>maxappls.                                                                                                    |
| database_memory | Dimensiune memorie<br>partajată bază de date | In sistemele de operare AIX si<br>Windows: AUTOMATIC<br>În sistemele de operare Linux,<br>HP-UX, Solaris: COMPUTED                                                                                                    | In sistemul de operare Linux, valoarea<br>acestui parametru are implicit valoarea<br>AUTOMATIC în RHEL5 și în SUSE 10<br>SP1 și în distribuțiile mai noi. În alte<br>distribuții Linux validate, valoarea acestui<br>parametru este implicit COMPUTED<br>kernel-ul nu suportă AUTOMATIC<br>Pentru toate celelalte sisteme de operare:<br><b>AUTOMATIC</b> |

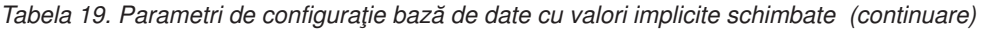

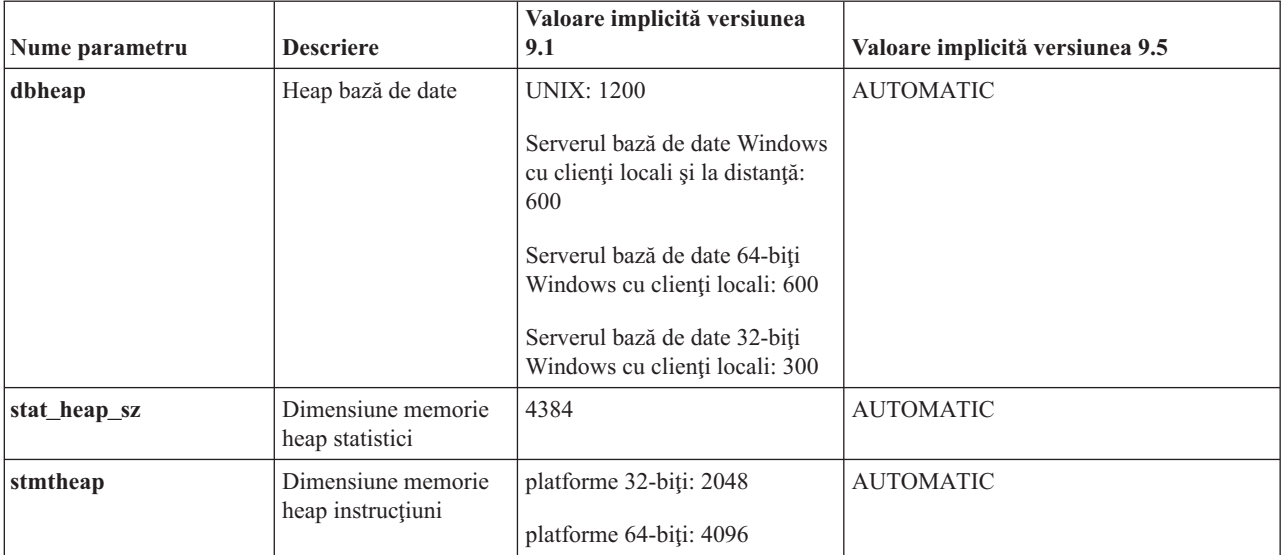

Următorii parametri de configuraţie a bazei de date şi-au modificat comportamentul sau au alte intervale în versiunea 9.5.

*Tabela 20. Parametri de configuraţie a bazei de date cu comportamente sau intervale modificate*

| Nume parametru | <b>Descriere</b>                                                                         | <b>Modificare versiune 9.5</b>                                                                                                    |
|----------------|------------------------------------------------------------------------------------------|----------------------------------------------------------------------------------------------------|
| applheapsz     | Dimensiune<br>memorie heap<br>aplicatie                                                  | In editiile anterioare, acest parametru indica dimensiunea memoriei pentru<br>fiecare agent bază de date. Acum, acest parametru indică dimensiunea totală a<br>memoriei pentru o aplicație.                                                                                     |
| maxfilop       | Numărul maxim de<br>fisiere care pot fi<br>deschise simultan<br>pentru o bază de<br>date | Acest parametru indică acum numărul maxim de tratări de fișiere care pot fi<br>deschise simultan pentru o bază de date. În edițiile anterioare, acest parametru<br>indica numărul maxim de tratări de fișiere care puteau fi deschise pentru<br>fiecare agent al bazei de date. |
| sortheap       | Dimensiune<br>memorie heap<br>sortare                                                    | Funcțiile OLAP utilizează acum memoria heap pentru sortare în locul<br>memoriei heap pentru aplicații pentru a furniza o limită mai mare pentru<br>resursele de memorie.                                                                                                    |

## **Parametri de configuraţie depreciaţi şi întrerupţi**

Datorită modificărilor în funcţionalitate, introducerea de noi parametri sau înlăturării suportului, următorii parametri configuraţie au fost fie depreciaţi, fie întrerupţi.

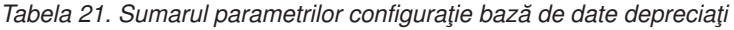

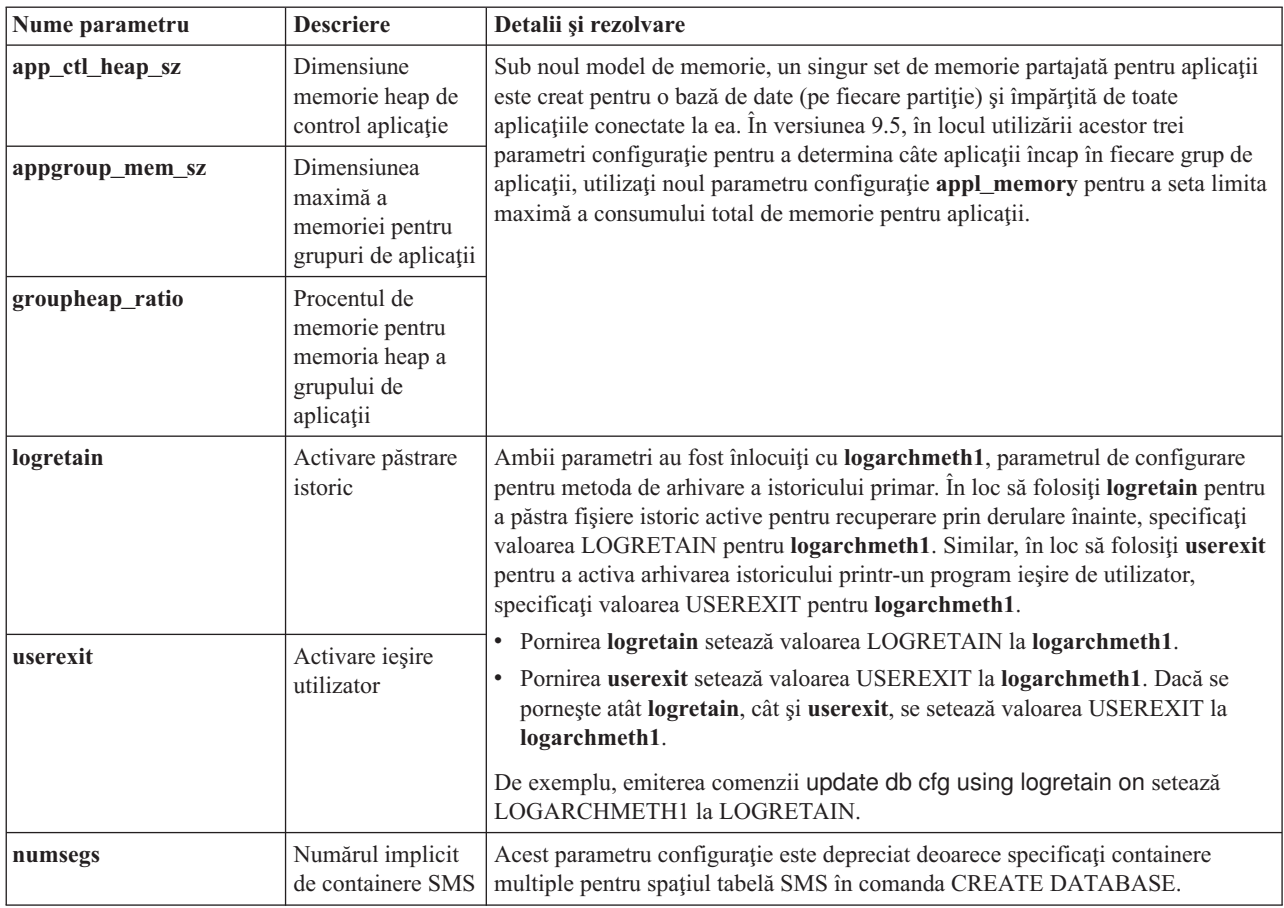

Următorii parametri de configuraţie a bazei de date sunt întrerupţi:

*Tabela 22. Sumarul parametrilor întrerupţi de configuraţie a bazei de date*

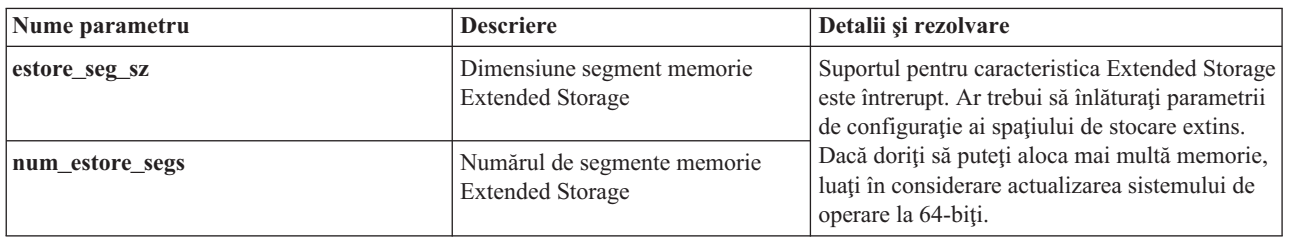

#### **Concepte înrudite**

"Anumiţi parametri de configurare a [managerului](#page-134-0) bazei de date au fost modificaţi" la [pagina](#page-134-0) 123

Versiunea 9.5 conţine un număr de parametri de configuraţie manager bază de date noi şi modificaţi. În plus, câţiva parametri au fost depreciaţi sau întrerupţi pentru a reflecta funcţionalitatea DB2, introducerea de noi parametri sau înlăturarea suportului.

#### **Referinţe înrudite**

″Comanda RESET DATABASE [CONFIGURATION](http://www.ibm.com/support/docview.wss?rs=71&uid=swg27009727)″, în Command Reference

″Sumarul [parametrilor](http://www.ibm.com/support/docview.wss?rs=71&uid=swg27009727) de configurare″, în Data Servers, Databases, and Database Objects [Guide](http://www.ibm.com/support/docview.wss?rs=71&uid=swg27009727)

″Schimbările de [comportament](http://www.ibm.com/support/docview.wss?rs=71&uid=swg27009727) ale serverului DB2″, în Ghidul de migrare

## **I/E concurente şi I/E directe sunt activate implicit (AIX, Linux, Solaris şi Windows)**

Înainte de versiunea 9.5, FILE SYSTEM CACHING a fost atributul implicit pentru toate spațiile de tabelă create cu instrucțiunea CREATE TABLESPACE și comanda CREATE DATABASE. În versiunea 9.5, atributul NO FILE SYSTEM CACHING este implicat în configuraţiile de sistem unde poate fi utilizat.

### **Detalii**

Atributele FILE SYSTEM CACHING şi NO FILE SYSTEM CACHING specifică dacă operaţiile I/E trebuie captate la nivelul sistemului de fişiere. Specificaţi aceste atribute utilizând următoarele interfeţe: instrucţiunea CREATE TABLESPACE, comanda CREATE DATABASE şi API-ul sqlecrea() (utilizând câmpul **sqlfscaching** al structurii SQLETSDESC).

În versiunea 9.5, NO FILE SYSTEM CACHING este utilizat implicit dacă nu-l specificaţi în instrucțiunea CREATE TABLESPACE sau comanda CREATE DATABASE în configurațiile mai multor sisteme. Pentru lista configuratiilor de sisteme care suportă CIO, DIO sau captarea sistemului de fișiere, vedeți "Configurații cu punere în cache pentru sisteme de fișiere".

### **Rezolvare**

Dacă nu doriti să utilizati noul comportament, specificati FILE SYSTEM CACHING când creati un spatiu de tabelă.

Dacă întâlniţi degradarea performanţei cu noul comportament şi ajustarea automată a memoriei este dezactivată, utilizaţi unul din următoarele paliative:

- v Activaţi ajustarea automată a memoriei, selectaţi dimensiunea pool-ului de buffer-e şi parametrul de configuraţie **database\_memory** la AUTOMATIC.
- v Creşteţi dimensiunea pool-ului de buffer-e manual.
- v Dezactivaţi DIO şi CIO utilizând instrucţiunea ALTER TABLESPACE cu atributul FILE SYSTEM CACHING.

#### **Concepte înrudite**

″[Gestionarea](http://www.ibm.com/support/docview.wss?rs=71&uid=swg27009727) mai multor pool-uri de buffer-e pentru baza de date″, în Tuning Database [Performance](http://www.ibm.com/support/docview.wss?rs=71&uid=swg27009727)

″Memoria cu [auto-ajustare](http://www.ibm.com/support/docview.wss?rs=71&uid=swg27009727)″, în Data Servers, Databases, and Database Objects Guide

″Spaţiile de tabelă fără punere în cache a [sistemului](http://www.ibm.com/support/docview.wss?rs=71&uid=swg27009727) de fişiere″, în Data Servers, [Databases,](http://www.ibm.com/support/docview.wss?rs=71&uid=swg27009727) and Database Objects Guide

#### **Referinţe înrudite**

″Instrucţiunea ALTER [BUFFERPOOL](http://www.ibm.com/support/docview.wss?rs=71&uid=swg27009727)″, în SQL Reference, Volume 2

″Instrucţiunea ALTER [TABLESPACE](http://www.ibm.com/support/docview.wss?rs=71&uid=swg27009727)″, în SQL Reference, Volume 2

″Instrucţiunea CREATE [TABLESPACE](http://www.ibm.com/support/docview.wss?rs=71&uid=swg27009727)″, în SQL Reference, Volume 2

″API-ul sqlecrea - Crearea bazei de date″, în [Administrative](http://www.ibm.com/support/docview.wss?rs=71&uid=swg27009727) API Reference

″Comanda CREATE [DATABASE](http://www.ibm.com/support/docview.wss?rs=71&uid=swg27009727)″, în Command Reference

## **Securitatea extinsă necesită ca utilizatorii să aparţină grupului DB2ADMNS sau DB2USERS (Windows Vista)**

Dacă activaţi securitatea extinsă pe Windows Vista, utilizatorii trebuie să aparţină grupului DB2ADMNS sau DB2USERS pentru a rula comenzi şi aplicaţii DB2 locale, deoarece există o caracteristică de securitate suplimentară (Control acces utilizatori) care limitează privilegiile pe care administratorii locali le au implicit.

### **Detalii**

Dacă utilizatorii nu aparţin unuia dintre aceste grupuri, nu au drepturi de acces cu citire la datele de aplicaţie sau configuraţia DB2 locală.

#### **Rezolvare**

- Dacă activați securitatea extinsă, adăugați utilizatorii în grupul DB2ADMNS sau DB2USERS care trebuie să ruleze aplicaţii şi unelte DB2 locale. Când faceţi modificări privind apartenenţa la grup, ele devin efective următoarea dată când utilizatorii se loghează.
- v Folosiţi scurtătura **Fereastră de comandă DB2 - Administrator** pentru a lansa comenzi şi unelte DB2 care necesită autoritatea administrator local al sistemului de operare.

#### **Concepte înrudite**

″Securitatea Windows extinsă folosind grupurile [DB2ADMNS](http://www.ibm.com/support/docview.wss?rs=71&uid=swg27009727) şi DB2USERS″, în [Database](http://www.ibm.com/support/docview.wss?rs=71&uid=swg27009727) Security Guide

#### **Referinţe înrudite**

″Conturile de utilizator necesare pentru a instala produsele server DB2 [\(Windows\)](http://www.ibm.com/support/docview.wss?rs=71&uid=swg27009727)″, în Quick [Beginnings](http://www.ibm.com/support/docview.wss?rs=71&uid=swg27009727) for DB2 Servers

## **Locaţiile implicite ale fişierelor de date de configurare şi din timpul rulării au fost modificate (Windows)**

Locatiile implicite ale tuturor fisierelor de date de configurare și din timpul rulării, precum directoare de instantă și fișierul db2cli.ini, au fost modificate pentru a se conforma cerintelor pentru certificarea Windows Vista.

### **Detalii**

Locațiile implicite sunt următoarele:

- Pe sistemele de operare Windows XP și Windows 2003: Documents and Settings\All Users\Application Data\IBM\DB2\*Copy name*
- v Pe sistemul de operare Windows Vista: ProgramData\IBM\DB2\ *Copy name*

## **Instalarea pachetelor de corecţii nu necesită paşi manuali de succesiune (Linux şi UNIX)**

Implicit, comanda installFixPack actualizează acum automat instanţele şi DAS-ul caracteristic într-o cale de instalare dată. Comanda BIND este acum şi lansată automat când baza de date este reconectată sau când aplicaţiile sunt repornite.

### **Detalii**

În ediţiile anterioare, trebuia să vă actualizaţi instanţa după aplicarea pachetelor de corecţii (ceea ce implica paşi executaţi manual) şi trebuia de asemenea să legaţi manual pachetele.

### **Rezolvare**

Modificați orice scripturi de implementare care actualizează instanțe și DAS-ul după instalările pachetelor de corecţii.

#### **Operaţii înrudite**

″Aplicarea pachetelor de corecţii″, în [Troubleshooting](http://www.ibm.com/support/docview.wss?rs=71&uid=swg27009727) Guide

## **Anumiţi parametri de configurare sunt influenţaţi de configuraţia simplificată a memoriei**

Datorită configurației simplificate a memoriei în versiunea 9.5, managerul bazei de date setează acum un număr de parametri la AUTOMATIC: în mod special în timpul migrării sau creării instanţelor şi în timpul migrării şi creării bazei de date.

### **Detalii**

Setarea AUTOMATIC indică faptul că parametrii de configurare ai bazei de date sunt ajustaţi automat pentru dumneavoastră în raport cu resursele sistemului. Următoarea tabelă listează parametrii de configurare care sunt influenţaţi:

| Parametri de<br>configurare | Setare la<br><b>AUTOMATIC după</b><br>migrarea instanțelor<br>sau crearea instantelor | Setare la<br><b>AUTOMATIC</b> după<br>migrarea bazei de date | Setare la<br><b>AUTOMATIC</b> după<br>crearea bazei de date |
|-----------------------------|---------------------------------------------------------------------------------------|--------------------------------------------------------------|-------------------------------------------------------------|
| applheapsz                  |                                                                                       | X                                                            | X                                                           |
| dbheap                      |                                                                                       | X                                                            | X                                                           |
| instance memory             | X                                                                                     |                                                              |                                                             |
| mon_heap_sz                 | X                                                                                     |                                                              |                                                             |
| stat_heap_sz                |                                                                                       | X                                                            | X                                                           |
| stmtheap                    |                                                                                       |                                                              |                                                             |

*Tabela 23. Parametrii de configurare setaţi la AUTOMATIC în versiunea 9.5*

Ca parte a configurării simplificate a memoriei, următoarele elemente sunt depreciate:

- v Parametrii de configurare **appgroup\_mem\_sz**, **groupheap\_ratio**, **app\_ctl\_heap\_sz** şi **query\_heap\_sz**. Aceşti parametri de configurare sunt înlocuiţi cu noii parametri de configurare **appl\_memory**.
- v Parametrul **-p** al comenzii urmărire a memoriei db2mtrk. Acest parametru, care listează memoriile heap de agent private, este înlocuit cu parametrul **-a**, care listează consumul de memorie pentru toate aplicaţiile.

#### **Concepte înrudite**

"Configuratia memoriei a fost simplificată" la pagina 30

În ediţiile anterioare, puteaţi activa memoria de auto-reglaj pentru majoritatea parametrilor de memorie înrudiți cu performanța; totuși, tot mai trebuia să configurați și alte memorii heap cerute de serverul de date DB2. Acum, această operație de configurare a fost simplificată de setarea implicită AUTOMATIC pe majoritatea parametrilor de configurare înruditi cu memoria.

["Comanda](#page-171-0) db2mtrk s-a modificat" la pagina 160

Comanda db2mtrk, care furnizează un raport complet privind starea memoriei, s-a modificat. Opţiunea **-p** (care afişează memoriile heap ale agenţilor privaţi) este depreciată, fiind înlocuită cu opţiunea **-a** (care afişează întregul consum de memorie al aplicaţiei).

"Anumiţi parametri de [configurare](#page-151-0) a bazei de date au fost modificaţi" la pagina 140 Versiunea 9.5 conţine un număr de parametri de configuraţie bază de date noi şi modificaţi. În plus, câţiva parametrii au fost depreciaţi sau retraşi pentru a reflecta funcționalitatea DB2, introducerea de noi parametri sau înlăturarea suportului.

"Anumiţi parametri de configurare a [managerului](#page-134-0) bazei de date au fost modificaţi" la [pagina](#page-134-0) 123

Versiunea 9.5 conţine un număr de parametri de configuraţie manager bază de date noi şi modificaţi. În plus, câţiva parametri au fost depreciaţi sau întrerupţi pentru a reflecta funcţionalitatea DB2, introducerea de noi parametri sau înlăturarea suportului.

#### **Referinţe înrudite**

″db2mtrk - Comanda de urmărire a memoriei″, în [Command](http://www.ibm.com/support/docview.wss?rs=71&uid=swg27009727) Reference

## **Valorile identificatorului de produs Information Integrator au fost schimbate**

În Versiunea 9.5, valorile identificatorului de produs Information Integrator au fost schimbate pentru a se potrivi cu numele produselor Information Integrator Versiunea 9.5.

### **Detalii**

O valoare de identificator de produs este un parametru de intrare pe care îl foloseşte unealta de gestionare a licenţelor (utilitarul db2licm). Puteţi lista valorile de identificator de produs folosind comanda db2licm cu opţiunea **-l**.

În Versiunea 9.5 au fost schimbate valorile identificatorului pentru următoarele produse Information Integrator:

| Nume produs                           | Identificator de produs<br>Versiunea 9.5 | Identificator de produs<br>Versiunea 9.1 |
|---------------------------------------|------------------------------------------|------------------------------------------|
| WebSphere Data Event Publisher   wsep |                                          | WS11 <sup>p</sup>                        |
| WebSphere Federation Server           | wsfs                                     | wsiif                                    |
| WebSphere Replication Server          | <b>WSTS</b>                              | $\cdot$ .<br>WS11r                       |

*Tabela 24. Valorile schimbate de identificator de produs*

### **Rezolvare**

Actualizati scripturile sau aplicatiile care parsează ieșirea comenzii db2licm.

#### **Referinţe înrudite**

″db2licm - Comanda pentru unealta de gestionare a licenţelor″, în [Command](http://www.ibm.com/support/docview.wss?rs=71&uid=swg27009727) Reference

## **Partiţionarea de bază de date este acum disponibilă numai prin DB2 Warehouse**

În Versiunea 9.5, partiţionarea de baze de date este disponibilă numai ca parte a produselor DB2 Warehouse.

#### **Detalii**

În DB2 Versiunea 9.1, caracteristica Database Partitioning Feature este disponibilă cu DB2 Enterprise Server Edition (ESE). În DB2 Versiunea 9.5, Database Partitioning Feature este disponibilă doar ca parte a produselor DB2 Warehouse. Beneficiarilor DB2 ESE existenti care folosesc Database Partitioning Feature li se va face modernizarea la IBM Base Warehouse Feature for DB2. Noii beneficiari DB2 Versiunea 9.5 care vor dori să folosească Database Partitioning Feature vor trebui să modernizeze la un produs DB2 Warehouse.

#### **Rezolvare**

Pentru a folosi partiționarea, puteți folosi programul de instalare DB2 Warehouse. Nu aveți nevoie de unelte Warehouse suplimentare, puteţi să rulaţi programul de instalare DB2 ESE şi apoi să aplicaţi certificatul de licenţă Warehouse pentru a activa partiţionarea de baze de date. Codul pentru partitionarea bazei de date continuă să fie instalat de programul de instalare DB2 ESE.

Programul de setare DB2 ESE se află în *DB2W INSTALL FILES ROOT*/dwe/Ese pe mediul de stocare DB2 Warehouse. După ce instalați produsul DB2, puteți implementa certificatul de licență DB2 care vine cu CD-ul de activare DB2 Warehouse. Acest certificat de licență se află în *DB2W ACTIVATION CD*/profile/license. De exemplu, dacă aţi instalat DB2 Warehouse Enterprise Edition, veți lansa următoarea comandă pentru a implementa certificatul de licență DB2:

db2licm -a /mnt/db2w\_activation\_cd/profile/license/dwee.lic

Pentru informații suplimentare, vedeți:

- v "Partiţionarea bazei de date DB2 Versiunea 9.5" la www.ibm.com/support/docview.wss? &uid=swg21284831
- v "Setarea unui mediu de bază de date partiţionată" în *Quick Beginnings for DB2 Servers*
- v "Aplicarea licenţelor DB2" în *Quick Beginnings for DB2 Servers*
- v "Ediţiile DB2 Versiunea 9.5: suportul pentru caracteristici şi funcţii" la http://publib.boulder.ibm.com/infocenter/db2luw/v9r5/topic/ com.ibm.db2.luw.licensing.doc/doc/r0053238.html

## **Fişierele antet (header) nu mai sunt instalate implicit**

Când se instalează produsele de bază de date DB2, opțiunea Instalare tipică nu instalează fişiere antet (header) în directorul /include.

#### **Detalii**

În ediţiile anterioare, fişierele antet (header) erau incluse ca parte a opţiunilor de instalare tipică.

#### **Rezolvare**

Pentru a instala fișierele antet ca parte a instalării, selectați opțiunea Instalare personalizată.

Pentru a adăuga fisiere antet după ce instalarea produsului s-a terminat și selectați să modificaţi o instalare existentă. Selectaţi opţiunea Instalare personalizată şi selectaţi caracteristicile care contin fisierele antet dorite.

## **Colaţionarea cataloagelor folosind secvenţa IDENTITY în bazele de date Unicode**

În DB2 Versiunea 9.5, tabelele şi vizualizările catalog bază de date sunt create cu colaţionarea IDENTITY într-o bază de date Unicode, indiferent de colaţionarea specificată la crearea bazei de date.

### **Detalii**

Interogările la tabelele şi vizualizările non-catalog nu sunt afectate de această modificare.

Interogările la tabelele şi vizualizările catalog pot produce rezultate într-o ordine diferită faţă de versiunile anterioare ale bazei de date DB2 sau faţă de interogările la tabele şi vizualizări non-catalog.

Interogările care combină date din tabelele şi vizualizările catalog şi non-catalog pot produce rezultate într-o ordine diferită faţă de versiunile anterioare ale bazei de date DB2 sau faţă de interogările la tabele şi vizualizări non-catalog. În plus, aceste interogări pot atrage o degradare de performanţă notabilă.

### **Rezolvare**

Pentru a evita degradarea performanţei la unirea datelor catalog şi non-catalog într-o interogare, definiţi coloana non-catalog ca FOR BIT DATA.

## **Rezumatul modificărilor privind dezvoltarea aplicaţiilor**

## **Driver-ul implicit JDBC a fost modificat pentru programe Java**

Driver-ul implicit pentru rutinele Java, cum ar fi procedurile memorate Java și funcțiile definite de utilizator, este acum IBM Data Server Driver for JDBC and SQLJ.

### **Detalii**

Înainte de versiunea 9.5, dacă doreaţi să folosiţi IBM DB2 Driver for JDBC and SQLJ (redenumit în versiunea 9.5 la IBM Data Server Driver for JDBC and SQLJ) pentru rutinele Java, aveaţi nevoie să setaţi variabila de mediu **DB2\_USE\_DB2JCCT2\_JROUTINE**. Acum IBM Data Server Driver for JDBC and SQLJ este driver-ul implicit, astfel că această acţiune nu mai este necesară.

### **Rezolvare**

Dacă doriți să folosiți versiunea depreciată DB2 JDBC Type 2 Driver for Linux, UNIX, and Windows pentru a servi cererile SQL de rutine Java, setaţi

**DB2\_USE\_DB2JCCT2\_JROUTINE** la OFF. Ar trebui însă să aveți în vedere migrarea la IBM Data Server Driver for JDBC and SQLJ a aplicaţiilor care folosesc acest driver depreciat, pentru a evita posibile probleme de suport în ediţiile viitoare.

#### **Concepte înrudite**

″[Specificarea](http://www.ibm.com/support/docview.wss?rs=71&uid=swg27009727) unui driver pentru rutinele Java″, în pureXML Guide

"Suportul JDBC și SOLJ a fost îmbunătățit" la pagina 74

IBM Data Server Driver for JDBC and SQLJ conţine un număr de îmbunătăţiri majore pentru versiunea 9.5.

#### **Referinţe înrudite**

″Variabile diverse″, în Data Servers, [Databases,](http://www.ibm.com/support/docview.wss?rs=71&uid=swg27009727) and Database Objects Guide

## **ResultSetMetaData returnează valori deferite pentru IBM Data Server Driver for JDBC and SQLJ Versiunea 4.0**

Pentru IBM Data Server Driver for JDBC and SQLJ Versiunea 4.0, valorile care sunt returnate pentru ResultSetMetaData.getColumnName şi

ResultSetMetaData.getColumnLabel sunt modificate în concordantă cu standardul JDBC 4.0. Valorile diferă față de valorile ce sunt returnate pentru IBM Data Server Driver for JDBC and SQLJ Versiunea 3.50 şi driver-e JDBC anterioare.

### **Detalii**

Rezultatele variază în funcție de următorii factori:

- v Ce tip şi versiune de date sursă utilizaţi. DB2 pentru z/OS şi OS/390 Versiunea 7 şi DB2 pentru i5/OS V5R2 sunt neafectate de această modificare. Doar versiuni ulterioare ale acestor produse bază de date şi toate versiunile de baze de date DB2 pentru Linux, UNIX şi Windows şi IBM Informix Dynamic Server sunt afectate.
- v Dacă o coloană din lista SELECT a unei interogări are o clauză AS. Pentru driver-e JDBC înainte de IBM Data Server Driver for JDBC and SQLJ Versiunea 4.0, dacă o coloană din lista SELECT a unei interogări conține o clauză AS,

ResultSetMetaData.getColumnName returnează argumentul clauzei AS. Sub IBM Data Server Driver for JDBC and SQLJ Versiunea 4.0, ResultSetMetaData.getColumnName returnează numele coloanei tabelă.

- v Dacă o coloană din lista SELECT a unei interogări are o etichetă dintr-o instrucţiune LABEL dar nici o clauză AS. DB2 pentru z/OS şi DB2 pentru System i suportă instrucţiunea LABEL, care asignează o etichetă unei coloane. Pentru driver-ele JDBC înainte de IBM Data Server Driver for JDBC and SQLJ Versiunea 4.0, dacă o coloană din lista SELECT a unei interogări are o etichetă, ResultSetMetaData.getColumnName returnează numele coloanei tabelă, şi ResultSetMetaData.getColumnLabel returnează eticheta coloanei din instructiunea LABEL. Sub IBM Data Server Driver for JDBC and SQLJ Versiunea 4.0, ResultSetMetaData.getColumnName şi ResultSetMetaData.getColumnLabel returnează numele coloanei tabelă. Eticheta coloanei din instructiunea LABEL nu este utilizată.
- v Dacă o coloană din lista SELECT are o etichetă din instrucţiunea LABEL şi o clauză AS. Pentru driver-ele JDBC înainte de IBM Data Server Driver for JDBC and SQLJ Versiunea 4.0, dacă o coloană din lista SELECT a unei interogări are o etichetă şi o clauză AS, ResultSetMetaData.getColumnName returnează argumentul clauzei AS, şi ResultSetMetaData.getColumnLabel returnează eticheta coloanei din instrucțiunea LABEL. SubIBM Data Server Driver for JDBC and SQLJ Versiunea 4.0, ResultSetMetaData.getColumnName returnează numele coloanei tabelă, and ResultSetMetaData.getColumnLabel returnează argumentul clauzei AS. Eticheta coloanei din instrucţiunea LABEL nu este utilizată.

### **Rezolvare**

Dacă nu puteţi modifica aplicaţiile dumneavoastră în concordanţă cu noul comportament ResultSetMetaData dar aveți nevoie de alte caracteristici ale JDBC 4.0, setați proprietatea useJDBC4ColumnNameAndLabelSemantics Connection sau DataSource la DB2BaseDataSource.NO (2) pentru a păstra vechiul comportament.

#### **Referinţe înrudite**

″[Proprietăţile](http://www.ibm.com/support/docview.wss?rs=71&uid=swg27009727) IBM Data Server Driver for JDBC and SQLJ obişnuite pentru DB2 for z/OS and DB2 Database for Linux, UNIX, and Windows″, în Developing Java [Applications](http://www.ibm.com/support/docview.wss?rs=71&uid=swg27009727)

## **Actualizările batch cu chei generate automat cauzează o SQLException**

Cu IBM Data Server Driver for JDBC and SQLJ Versiunea 3.50 sau ulterioară, pregătirea unei instrucțiuni SQL pentru extragerea cheilor generate automat și utilizarea obiectului PreparedStatement pentru actualizări batch cauzează o SQLException.

### **Detalii**

Versiunile IBM Data Server Driver for JDBC and SQLJ înainte de Versiunea 3.50 nu aruncă o SQLException când o aplicaţie apelează metoda addBatch sauexecuteBatch pe obiectul PreparedStatement care este pregătit să returneze chei generate automat. Oricum, obiectul PreparedStatement nu returnează chei generate automat. IBM Data Server Driver for JDBC and SQLJ Versiunea 3.50 şi versiuni ulterioare aruncă o SQLException pentru a indica faptul că aplicaţia încearcă să execute o operaţie incorectă.

### **Rezolvare**

Modificaţi aplicaţiile astfel încât ele nu actualizează batch pe obiectele PreparedStatement care sunt pregătite să returneze chei generate automat.

## **Rutinele neîngrădite, bibliotecile wrapper neîngrădite şi plug-in-urile de securitate trebuie să fie sigure pentru fire (Linux şi UNIX)**

Noul manager al bazei de date cu fire de executie multiple cere ca rutinele neîngrădite (cum ar fi procedurile memorate şi funcţiile definite de utilizator), bibliotecile wrapper neîngrădite şi plug-in-urile de securitate să fie sigure pentru fire.

### **Detalii**

Înainte de versiunea 9.5, agenţii care rulau rutine neîngrădite pe sisteme Linux şi UNIX erau procese separate. Execuţia procedurilor memorate neîngrădite, a funcţiilor definite de utilizator neîngrădite, a bibliotecilor wrapper neîngrădite precum şi a plug-in-urilor de securitate care nu sunt sigure pentru fire din managerul bazei de date cu fire de execuție multiple pot avea ca rezultat rezultate incorecte, coruperea bazei de date sau terminarea anormală a managerului bazei de date.

Bibliotecile wrapper neîngrădite care vor încărca biblioteci client terţă parte (cum ar fi wrapper-ele Sybase şi Teradata) trebuie să fie de asemenea sigure pentru fire. Aceasta se aplică bibliotecilor wrapper neîngrădite definite de utilizator, deoarece bibliotecile wrapper neîngrădite furnizate de DB2 sunt deja sigure pentru fire. Similar, plug-in-urile de securitate definite de utilizator trebuie să fie sigure pentru fire.

Siguranţa pentru fire se referă la o proprietate specifică a codului, astfel încât dacă mai multe fire de execuţie ale sistemului de operare, din acelaşi proces, rulează toate aceeaşi porţiune de cod în mod concurent, fiecare fir de execuție va furniza rezultatul corect și nu va afecta operatiile celorlalte fire de executie. Deoarece serverul DB2 admite acum fire de executie multiple, acelaşi cod de procedură neîngrădită memorată poate fi executat de mai mulţi agenţi ai bazei de date în mod concurent. Garantarea sigurantei firului de executie este un task dificil, ce nu poate fi realizat decât prin inspectarea codului. Câteva exemple comune de cod care nu sunt sigure pentru fire de executie si care ar trebui evitate sunt:

- v Utilizarea variabilelor globale care nu sunt protejate corespunzător prin anumite mijloace de sincronizare: de exemplu semafoarele. O variabilă gazdă din codul rutină este un exemplu de variabilă globală.
- v Apelurile funcţiilor de bibliotecă nesigure pentru fire sau care afectează întregul proces (spre deosebire de simpla apelare a firului). Printre exemple se numără functiile de bibliotecă ce modifică directorul de lucru curent, modifică locale-ul procesului etc.
- v Instalarea rutinelor de tratare a semnalelor şi modificărilor măştilor semnalelor. Serverul DB2 instalează propriile rutine de tratare a semnalelor şi, pentru a garanta integritatea serverului DB2, aceste rutine de tratare a semnalelor nu trebuie alterate.
- v Crearea de noi fire de execuţie sau procese.

### **Rezolvare**

Dacă aveţi dubii cu privire la siguranţa pentru fire a codului sau dacă accesul la codul sursă nu este disponibil, catalogaţi-vă rutinele ca FENCED şi NOT THREADSAFE. Rulaţi-le neîngrădite numai după ce le-aţi inspectat cu atenţie pentru a vă asigura că sunt sigure pentru fire şi dacă performanţa rulării codului respectiv în modul îngrădit nu este acceptabilă.

## **Limitele de lungime ale identificatorilor au crescut**

Suportul pentru identificatori mari vă permite să portați mai ușor aplicații de la alți vânzători DBMS. Veţi constata că este mai uşor să migraţi DDL deoarece nu mai trebuie să scurtaţi identificatorii.

Identificatorii cu lungime maximă mai mare sunt listaţi în următoarea tabelă:

| Nume identificator                                                                           | Lungime în versiunea 9.1<br>(octeți) | Lungime în versiunea 9.5<br>(octeți) |
|----------------------------------------------------------------------------------------------|--------------------------------------|--------------------------------------|
| Atribut                                                                                      | 18                                   | 128                                  |
| ID autorizare (Authid)                                                                       | 30                                   | 128                                  |
| Coloană                                                                                      | 30                                   | 128                                  |
| Constrângere                                                                                 | 18                                   | 128                                  |
| Cursor                                                                                       | 18                                   | 128                                  |
| Grup partiție bază de date                                                                   | 18                                   | 128                                  |
| Monitor de evenimente                                                                        | 18                                   | 128                                  |
| Grup                                                                                         | 30                                   | 128                                  |
| Pachet                                                                                       | 8                                    | 128                                  |
| Schemă                                                                                       | 30                                   | 128                                  |
| Nume specific                                                                                | 18                                   | 128                                  |
| Calea SQL (specificată de<br>optiunea FUNCPATH BIND și<br>registrul special CURRENT<br>PATH) | 254                                  | 2048                                 |
| Instrucțiune                                                                                 | 18                                   | 128                                  |
| Declanşator                                                                                  | 18                                   | 128                                  |
| Tip definit de utilizator                                                                    | 18                                   | 128                                  |

*Tabela 25. Limitele de lungime a identificatorilor în versiunea 9.1 şi 9.5*

Rețineți că limita de 128 biți se aplică doar la SQL neînglobat deoarece SQLDA este încă limitat la nume de schemă de 8 octeţi pentru tipurile definite de utilizator (UDT-uri), nume de 18 octeţi pentru UDT-uri şi nume de 30 octeţi pentru coloane.

Limita de 128 de octeți se referă la limita care este stocată în catalogul de sistem de către managerul bazei de date. Deoarece pagina de cod care este folosită pentru a reprezenta un identificator într-o aplicaţie poate varia, limita în partea aplicaţiei este indefinită. Utilitarele DB2 pe partea de aplicație și de server folosesc o limită de 128 de octeți indiferent de pagina de cod a aplicaţiei.

Puteţi găsi un fişier exemplu util, checkv9limits, în samples/admin\_scripts. Puteţi folosi acest fişier pentru a găsi identificatori într-o bază de date care ar putea folosi limitele mai mare din versiunea 9.5.

#### **Referinţe înrudite**

″Limitele SQL şi XML″, în Data Servers, [Databases,](http://www.ibm.com/support/docview.wss?rs=71&uid=swg27009727) and Database Objects Guide

## **Coloanele şi buffer-ele aplicaţiei necesită valori implicite mai mari**

Registrele speciale USER şi SCHEMA returnează acum valori cu lungimea de până la 128 de octeţi. Acest suport pentru identificatori mai lungi necesită ca dumneavoastră să creşteţi la 128 de octeţi lungimea implicită a valorilor pentru coloanele şi buffer-ele aplicaţiei.

### **Detalii**

Când creaţi sau modificaţi o tabelă folosind opţiunea WITH DEFAULT şi specificaţi un registru special pentru utilizator (CURRENT USER, SESSION\_USER, SYSTEM\_USER) sau CURRENT SCHEMA, este returnată o avertizare când coloana destinaţie este prea mică, după cum se vede în următorul exemplu:

SQL20114W Coloana "COL1" din tabela "TAB1" nu este destul de lungă pentru lungimea definită de valoarea implicită USER. SQLSTATE=01642

### **Rezolvare**

Indiferent dacă folositi sau nu nume mai lungi de identificatori, trebuie să modificati valorile implicite ale lungimilor pentru coloanele sau buffer-ele de aplicatie care sunt stocate în registrele speciale USER sau SCHEMA, pentru a accepta noua valoare maximă.

#### **Concepte înrudite**

"Limitele de lungime ale [identificatorilor](#page-78-0) au crescut" la pagina 67 Suportul pentru identificatori mari vă permite să portați mai ușor aplicații de la alți vânzători DBMS. Veţi constata că este mai uşor să migraţi DDL deoarece nu mai trebuie să scurtaţi identificatorii.

## **Unele aplicaţii CLI/ODBC pot consuma mai multă memorie**

Clienţii CLI/ODBC care setează **BlockLobs** la 1 şi leagă valorile LOB direct la buffer-e pot consuma mai multă memorie decât în ediţiile anterioare.

Cantitatea de memorie suplimentară pe care o aplicaţie CLI/ODBC o consumă depinde de cantitatea de date pe care o extrage pentru o cerere. Clienţii CLI/ODBC pot să specifice cuvântul cheie de configurare **MaxLOBBlockSize** pentru a limita cantitatea de date LOB returnată pentru o singură cerere. Sau puteţi seta atributul de conexiune **SQL\_ATTR\_MAX\_LOB\_BLOCK\_SIZE** sau variabila de registru DB2

### **DB2\_MAX\_LOB\_BLOCK\_SIZE**.

#### **Concepte înrudite**

″Fişierul de iniţializare db2cli.ini″, în Call Level Interface Guide and [Reference,](http://www.ibm.com/support/docview.wss?rs=71&uid=swg27009727) Volume 2

#### **Referinţe înrudite**

″Variabile diverse″, în Data Servers, [Databases,](http://www.ibm.com/support/docview.wss?rs=71&uid=swg27009727) and Database Objects Guide

″Lista atributelor de [instrucţiune](http://www.ibm.com/support/docview.wss?rs=71&uid=swg27009727) (CLI)″, în Call Level Interface Guide and Reference, [Volume](http://www.ibm.com/support/docview.wss?rs=71&uid=swg27009727) 2

″Cuvântul cheie de configurare [CLI/ODBC](http://www.ibm.com/support/docview.wss?rs=71&uid=swg27009727) BlockLobs″, în Call Level Interface Guide and [Reference,](http://www.ibm.com/support/docview.wss?rs=71&uid=swg27009727) Volume 2

″Cuvântul cheie de configurare CLI/ODBC [MaxLOBBlockSize](http://www.ibm.com/support/docview.wss?rs=71&uid=swg27009727)″, în Call Level Interface Guide and [Reference,](http://www.ibm.com/support/docview.wss?rs=71&uid=swg27009727) Volume 2

## **Parametrii db2Load şi db2Import au fost modificaţi pentru a suporta lungimi mai mari ale identificatorilor**

Pentru a suporta nume mai lungi, o nouă acţiune de citire a şirurilor, **piLongActionString**, a fost adăugată pentru API-urile db2Load şi db2Import. Foloseşte sqllob în loc de structuri de date sqlchar.

#### **Detalii**

Structura de date **piActionString** este depreciată şi este probabil să fie înlăturată într-o viitoare ediţie. Este recomandat să folosiţi noua structură de date **piLongActionString** ca alternativă.

### **Rezolvare**

API-urile verifică dacă aţi iniţializat doar una din structurile de date. Dacă le iniţializaţi pe amândouă, mesajul SQL3009N este returnat, indicând faptul că structurile de date sunt mutual exclusive.

#### **Referinţe înrudite**

″API-ul db2Import - Importul datelor într-o tabelă, ierarhie, poreclă sau [vizualizare](http://www.ibm.com/support/docview.wss?rs=71&uid=swg27009727)″, în Data [Movement](http://www.ibm.com/support/docview.wss?rs=71&uid=swg27009727) Utilities Guide and Reference

″API-ul db2Load - Încărcarea datelor într-o tabelă″, în Data [Movement](http://www.ibm.com/support/docview.wss?rs=71&uid=swg27009727) Utilities Guide and [Reference](http://www.ibm.com/support/docview.wss?rs=71&uid=swg27009727)

## **Identificatorii care sunt prea lungi cauzează erori şi avertismente să fie returnate mai devreme.**

În versiunea 9.5, suplimentarea graniţelor şi verificarea lungimii au loc pentru identificatori. Daca identificatorii depăşesc aceste limite, erori sau avertismente ar putea fi generate mai devreme de compilare, de realizarea legăturilor sau execuţia aplicaţiei decât în ediţiile anterioare ale produsului DB2.

#### **Detalii**

De exemplu, o eroare SQL0102N dinainte de compilare este acum returnată pentru o instrucțiune SQL de sine stătătoare care conține o instrucțiune GRANT pentru un AUTHID mai mare de 128 de octeţi. În ediţiile anterioare ale produsului DB2, un AUTHID mai mare de 128 de octeţi ar fi generat o eroare la executarea instrucţiunii GRANT.

### **Rezolvare**

Corectaţi numele identificatorului pentru a folosi o lungime permisă.

#### **Concepte înrudite**

"Limitele de lungime ale [identificatorilor](#page-78-0) au crescut" la pagina 67 Suportul pentru identificatori mari vă permite să portaţi mai uşor aplicaţii de la alţi vânzători DBMS. Veţi constata că este mai uşor să migraţi DDL deoarece nu mai trebuie să scurtaţi identificatorii.

## **Utilitarele de la nivel jos şi API-urile ar putea să nu poată manevra identificatorii cu lungimi mai mari în mod corect.**

Utilitarele de la nivel jos şi API-urile ar putea să nu poată manevra identificatorii cu lungimi mai mari în versiunea 9.5.

#### **Detalii**

Când un utilitar sau un API procesează identificatori cu lungimi mai mari, tratarea formatului mai lung al datelor poate avea următoarele rezultate:

- Totul funcționează corect.
- v Utilitarul sau API-ul returnează o avertizare sau un mesaj de eroare cu referire la datele mai lungi.
- v Utilitarul sau API-ul returnează o avertizare sau un mesaj de eroare şi eşuează.
- v Datele mai lungi sunt trunchiate fără niciun mesaj.

### **Rezolvare**

Dacă bazele dumneavoastră de date Versiunea 9.5 conţin identificatori cu lungimi mai mari, folosiţi doar clienţi şi utilitare din Versiunea 9.5 pentru a accesa aceste baze de date. Dacă un utilitar trebuie să acceseze identificatori mari, folosiţi doar nivelul Versiunii 9.5 al acelui utilitar.

#### **Concepte înrudite**

"Limitele de lungime ale [identificatorilor](#page-78-0) au crescut" la pagina 67 Suportul pentru identificatori mari vă permite să portați mai ușor aplicații de la alți vânzători DBMS. Veti constata că este mai usor să migrati DDL deoarece nu mai trebuie să scurtați identificatorii.

## **Funcţiile SYSFUN necalificate pot returna mesaje de eroare SYSIBM**

Unele funcții SYSFUN sunt disponibiole acum ca funcții SYSIBM. Când apare o eroare, versiunea SYSIBM returnează SQLCODES diferite decât versiunea SYSFUN.

#### **Detalii**

Următoarele opt funcţii SYSFUN sunt acum disponibile ca funcţii încorporate în schema SYSIBM: LN (sau LOG), LOG10, DEGREES, RADIANS, SIGN, SQRT, POWER şi EXP. O referință necalificată spre orcare din aceste funcții se rezolvă în schema SYSIBM, și, în consecintă, un SOLCODE diferit decât cel asteptat poate fi returnat.

De exemplu, dacă realizaţi un apel necalificat de funcţie cum ar fi values (sqrt(-1)) şi apare o eroare, primiţi un SQLCODE similar cu acesta:

```
1
------------------------
SQL0802N Depăşire aritmetică sau altă excepţie aritmetică a apărut.
SQLSTATE=22003
```
O apelare de funcție complet calificată care apelează explicit versiunea SYSFUN, cum ar fi values (sysfun.sqrt(-1) returnează alt tip de SQLCODE:

```
------------------------
Rutina SQL0443N "SYSFUN.SQRT" (specific name "SQRT") a returnat o eroare SQLSTATE
cu textul disgnostic "SYSFUN:01".
SQLSTATE=38552
```
Coduri de eroare diferite sunt returnate deoarece SQL0443N este specific funcţiilor definite de utilizator şi versiunile SYSIBM ale funcţiilor sunt acum implementate ca funcţii încorporate. Luaţi aminte că codul eroare al apelului necalificat nu conţine informaţii despre funcţia care a eşuat sau tipul eşuării.

#### **Rezolvare**

1

Pentru a vă asigura că apelați versiunea SYSFUN a acestor funții, întotdeauna calificați complet apelul functiei.

## **Registrele sunt mai lungi**

Registrele speciale CURRENT DEFAULT TRANSFORM GROUP şi CURRENT PATH sunt mai lungi în versiunea 9.5.

### **Detalii**

Lungimea registrului special CURRENT DEFAULT TRANSFORM GROUP a crescut de la 18 la 128 de octeţi. Registrul special CURRENT PATH a crescut în lungime de la 254 la 2048 octeţi. Dacă aceste lungimi crescute ale registrelor speciale sunt asignate buffer-elor sau coloanelor aplicaţiei care nu se pot conforma lungimii, o eroare este returnată.

### **Rezolvare**

Creşteţi lungimile coloanelor sau buffer-elor aplicaţiei dacă nu se pot conforma valorilor registrelor speciale pe care le atribuiti.

### **Concepte înrudite**

"Limitele de lungime ale [identificatorilor](#page-78-0) au crescut" la pagina 67 Suportul pentru identificatori mari vă permite să portați mai ușor aplicații de la alți vânzători DBMS. Veţi constata că este mai uşor să migraţi DDL deoarece nu mai trebuie să scurtati identificatorii.

## **Rezumatul modificărilor privind comenzile de sistem şi CLP**

## **Ieşirea CLP (Command Line Processor) s-a modificat**

Ieşirea unor comenzi CLP s-a modificat pentru a arată diferite informaţii şi pentru a permite afişarea identificatorilor mai mari (128 de octeţi şi, în cazul căilor SQL, 2048 de octeţi). Afişarea modificată ar putea afecta aplicaţiile care parsează şi depind de formatul de ieşire al ieşirii comenzii CLP.

### **Detalii**

În cazurile în care comenzile au o opţiune **SHOW DETAIL**, dar nu aţi specificat-o, câmpurile identificatorilor sunt trunchiate la lungimea curentă şi caracterul > apare pe ultima pozitie a numelui. Aceasta este conventia pe care o foloseste CLP pentru a arăta că un câmp a fost trunchiat. Dacă ati specificat optiunea **SHOW DETAIL**, este afisat numele întreg. În cazurile în care nu există opţiunea **SHOW DETAIL**, este afişată întreaga lungime.

Ieşirile următoarelor comenzi s-au modificat după cum urmează:

- v DESCRIBE: Ieşirea comenzii nu mai arată câmpurile SQLDA şi foloseşte mai mulţi termeni generici precum Column name în loc de sqlname. În plus, parametrul de comandă **TABLE** întoarce acum informaţii despre coloane ascunse implicit, iar parametrul de comandă **OUTPUT** întoarce acum informaţii despre coloane ascunse implicit, doar dacă specificaţi coloana în lista SELECT a interogării descrise.
- v GET DB CFG: Ieşirea nu arată parametrii depreciaţi de configurare ai bazei de date.
- v GET SNAPSHOT: Ieşirea comenzii este uşor diferită datorită schimbărilor din cadrul modelului de memorie al aplicaţiei DB2.

### **Rezolvare**

Se poate să aveţi nevoie să actualizaţi aplicaţiile care parsează şi care depind de formatul de ieşire al comenzilor CLP.

#### **Concepte înrudite**

"Limitele de lungime ale [identificatorilor](#page-78-0) au crescut" la pagina 67 Suportul pentru identificatori mari vă permite să portați mai ușor aplicații de la alți vânzători DBMS. Veţi constata că este mai uşor să migraţi DDL deoarece nu mai trebuie să scurtaţi identificatorii.

"Anumiţi parametri de [configurare](#page-151-0) a bazei de date au fost modificaţi" la pagina 140 Versiunea 9.5 conține un număr de parametri de configurație bază de date noi și modificaţi. În plus, câţiva parametrii au fost depreciaţi sau retraşi pentru a reflecta funcționalitatea DB2, introducerea de noi parametri sau înlăturarea suportului.

"Anumiţi parametri de configurare a [managerului](#page-134-0) bazei de date au fost modificaţi" la [pagina](#page-134-0) 123

Versiunea 9.5 conţine un număr de parametri de configuraţie manager bază de date noi şi modificaţi. În plus, câţiva parametri au fost depreciaţi sau întrerupţi pentru a reflecta functionalitatea DB2, introducerea de noi parametri sau înlăturarea suportului.

## **Operaţie de salvare de rezervă salvează simultan mai multe partiţii ale bazei de date**

Acum puteţi salva simultan mai multe partiţii de bază de date cu o singură apelare a comenzii BACKUP DATABASE, a API-ului db2Backup sau a procedurii ADMIN\_CMD cu parametrul BACKUP DATABASE. Modificările aplicate utilitarelor de salvare de rezervă pentru a suporta această nouă caracteristică pot să aibă un impact negativ asupra aplicaţiilor şi scripturilor existente.

### **Detalii**

În versiunea 9.1, pentru a salva o copie de rezervă a unei baze de date partitionate, trebuie să apelaţi la un utilitar de salvare de rezervă pentru fiecare partiţie a bazei de date. În versiunea 9.5, puteti salva copii pentru mai multe partitii ale bazei de date dintr-o dată prin realizarea unei salvări SSV (single system view) pe partiţia de bază de date catalog. Când realizaţi o operaţie de salvare de rezervă din catalogul de partiţii, puteţi folosi parametrul **ON DBPARTITIONNUMS** sau optiunea **iAllNodeFlag** pentru a specifica partițiile incluse în copia de rezervă. Partiţiile specificate vor fi salvate simultan, iar amprenta de timp a salvării de rezervă asociată fiecărei partiţii va fi aceeaşi.

Ca rezultat al acestei caracteristici, IBM Tivoli Storage Manager (TSM) returnează codurile 41 (puncte de montare depăşite) şi -51 (încercare de conectare terminată) care nu mai sunt erori fatale, cu excepția situațiilor în care nu mai sunt sesiuni disponibile.

### **Rezolvare**

Dacă folosiţi TSM, modificaţi aplicaţiile sau scripturile dumneavoastră pentru a controla modificările codului returnat.

#### **Concepte înrudite**

″Privire generală asupra salvării de rezervă″, în Data Recovery and High [Availability](http://www.ibm.com/support/docview.wss?rs=71&uid=swg27009727) Guide and [Reference](http://www.ibm.com/support/docview.wss?rs=71&uid=swg27009727)

#### **Operaţii înrudite**

″Folosirea salvării de rezervă″, în Data Recovery and High [Availability](http://www.ibm.com/support/docview.wss?rs=71&uid=swg27009727) Guide and [Reference](http://www.ibm.com/support/docview.wss?rs=71&uid=swg27009727)

″Salvarea de rezervă a bazelor de date [partiţionate](http://www.ibm.com/support/docview.wss?rs=71&uid=swg27009727)″, în Data Recovery and High [Availability](http://www.ibm.com/support/docview.wss?rs=71&uid=swg27009727) Guide and Reference

#### **Referinţe înrudite**

″Comanda BACKUP [DATABASE](http://www.ibm.com/support/docview.wss?rs=71&uid=swg27009727)″, în Command Reference

″[db2Backup](http://www.ibm.com/support/docview.wss?rs=71&uid=swg27009727) API - Salvarea de rezervă a unei baze de date sau a unui spaţiu de tabelă″, în [Administrative](http://www.ibm.com/support/docview.wss?rs=71&uid=swg27009727) API Reference

″Comanda BACKUP DATABASE folosind procedura [ADMIN\\_CMD](http://www.ibm.com/support/docview.wss?rs=71&uid=swg27009727)″, în Administrative [Routines](http://www.ibm.com/support/docview.wss?rs=71&uid=swg27009727) and Views

## **Comanda db2audit s-a modificat**

Datorită noilor caracteristici furnizate pentru facilitatea audit în versiunea 9.5, unele aspecte ale comenzii db2audit s-au modificat.

### **Detalii**

În versiunea 9.5, facilitatea audit furnizează posibilitatea de auditare atât la nivelul instanţei, cât şi la nivelul bazei de date individuale, înregistrând toate activităţile de la nivelul instanţei şi al bazei de date cu fişier istoric separat la fiecare nivel. Administratorul de sistem (care detine autoritatea SYSADM) poate folosi unealta db2audit pentru a configura o auditare la nivelul de *instanță* și a controla când sunt colectate aceste informații de auditare. Administratorul de sistem poate folosi, de asemenea, unealta db2audit pentru arhivarea fisierele istorice ale auditărilor de instante și baze de date și pentru a extrage date ale auditării din fişiere istorice arhivate de alt tip.

Administratorul de securitate (care deţine autoritatea SECADM) poate folosi politicile de auditare împreună cu instrucțiunea SQL AUDIT pentru a configura și controla cerințele de auditare pentru o bază de date individuală. Administratorul de securitate poate folosi procedurile memorate SYSPROC.AUDIT\_ARCHIVE şi SYSPROC.AUDIT\_DELIM\_EXTRACT și funcția de tabelă SYSPROC.AUDIT\_LIST\_LOGS pentru a arhiva fişiere de istoric ale auditărilor, pentru a localiza fişierele istoric de interes şi pentru a extrage date în fişiere rezervate pentru analiză.

Următorii parametri de comandă ai comenzii db2audit s-au modificat pentru a se conforma cu această nouă funcționalitate:

v Parametrul de comandă **prune** a fost înlăturat.

În ediţiile anterioare, mai întâi extrăgeaţi datele de auditare într-un fişier ASCII delimitat, apoi le încărcaţi în tabele. Apoi puteţi rula db2audit cu parametrul de comandă **prune** pentru a şterge fişierul istoric al auditării. În Versiunea 9.5 trebuie să arhivaţi istoricele de auditare regulat (de exemplu o dată pe zi sau pe săptămână) şi după ce aţi extras datele de care aveţi nevoie din fişierele arhivate le puteţi şterge sau stoca offline.

v Sintaxa parametrului de comandă **configure** s-a modificat

În Versiunea 9.5 puteţi specifica succesul sau eşecul pentru fiecare categorie de auditare; nu mai trebuie să specificaţi succesul sau eşecul pentru toate categoriile. În plus, sunt modificate numai categoriile pe care le specificaţi în comandă; toate celelalte rămân neschimbate. În ediţiile anterioare, dacă nu specificaţi o categorie era setată la false: cu alte cuvinte, nu era auditată.

Puteti folosi parametrul de comandă **configure** doar pentru auditări de la nivelul instantei și nu pentru cele de la nivelul bazei de date. Pentru auditările la nivel de bază de date, administratorul de securitate poate configura auditarea folosind politici de auditare.

Sintaxa parametrului de comandă extract s-a modificat

Deoarece istoricul de auditare pentru fiecare bază de date este acum stocat într-un fişier separat, parametrul **database** a fost înlăturat. De asemenea, trebuie să furnizaţi un nume de fişier de istoric de auditare arhivat.

Parametrul de comandă **extract** nu mai face ca o instanţă să fie agăţată până la terminarea operaţiei de extragere, deoarece acum este folosit un fişier istoric al auditării arhivat în locul fişierului curent db2audit.log. Trebuie să arhivaţi fişierul istoric al auditării înainte de a folosi parametrul de comandă **extract**. De asemenea, nu este necesară rularea unei extrageri la fel de des ca în ediţiile anterioare. În versiunea 9.5, trebuie să o rulaţi numai când vreţi să vizualizaţi date ale auditărilor.

Parametrul de comandă **extract** vă permite acum să specificați ce categorie să extrageți și dacă să extragă evenimente terminate cu succes sau cu insucces (sau amândouă).

v Elementele afişate de parametrul de comandă **describe** s-au modificat pentru a suporta noua sintaxă a parametrului de comandă **configure**.

În ediţiile anterioare, puteaţi specifica starea doar ca SUCCESS sau FAILURE pentru toate categoriile indicate în domeniu. Acum, puteţi specifica o stare cu valorile SUCCESS, FAILURE, NONE, sau BOTH pentru fiecare categorie. Următoarele tabele mapează valorile pentru evenimentele categoriei, erorile fişierelor istorice şi succesul fişierului istoric din ediția precedentă, prezentate în afișarea standard, cu valorile versiunii 9.5 afișate în ieşirea standard:

*Tabela 26. Maparea valorilor ediţiei anterioare din ieşirea standard cu valori ale versiunii 9.5*

| Eveniment categorie, înregistrare erori, înregistrare succese<br>(Editie anterioară) | Eveniment categorie<br>(versiunea 9.5) |
|--------------------------------------------------------------------------------------|----------------------------------------|
| TRUE, FALSE, FALSE                                                                   | <b>NONE</b>                            |
| TRUE, FALSE, TRUE                                                                    | <b>SUCCESS</b>                         |
| TRUE, TRUE, FALSE                                                                    | <b>FAILURE</b>                         |
| TRUE, TRUE, TRUE                                                                     | <b>BOTH</b>                            |
| FALSE, Orice valoare, Orice valoare                                                  | <b>NONE</b>                            |

v Parametrii comenzii **start** şi **stop** au efect doar asupra auditărilor de la nivelul instanţei, nu şi pe cele de la nivelul bazei de date.

### **Rezolvare**

Folosiţi noua sintaxă a comenzii db2audit.

#### **Concepte înrudite**

″Politicile de auditare″, în [Database](http://www.ibm.com/support/docview.wss?rs=71&uid=swg27009727) Security Guide

″Stocarea şi analiza [istoricelor](http://www.ibm.com/support/docview.wss?rs=71&uid=swg27009727) de auditare″, în Database Security Guide

#### **Referinţe înrudite**

″db2audit - Comanda pentru unealta de [administrator](http://www.ibm.com/support/docview.wss?rs=71&uid=swg27009727) a facilităţii de auditare″, în [Command](http://www.ibm.com/support/docview.wss?rs=71&uid=swg27009727) Reference

## **Comanda db2ckmig s-a modificat**

Comanda db2ckmig verifică acum dacă baza de date este în starea de aşteptare pentru restaurare și dacă aveți programe externe neîngrădite pe platformele de operare Linux și UNIX care nu depind de biblioteca motorului DB2 în baza dumneavoastră de date.

### **Detalii**

Puteți folosi comanda db2ckmig pentru a verifica dacă o bază de date poate fi migrată. Această comandă eşuează acum dacă baza de date este în starea de aşteptare pentru restaurare. Faceţi referire la "Verificarea daca bazele de date sunt pregătite pentru migrare" în *Migration Guide* pentru o descriere completă a folosirii şi afişării comenzii.

Dacă aveţi programe externe neîngrădite pe sistemele de operare Linux şi UNIX care nu depind de biblioteca motorului DB2 din baza dumneavoastră de date, această comandă returnează acum mesajul de avertizare SQL1349W şi generează un fişier cu o listă cu toate programele externe neîngrădite care sunt redefinite ca FENCED şi NOT THREADSAFE când migraţi baza de date.

### <span id="page-171-0"></span>**Rezolvare**

Pentru a scoate o bază de date din starea de aşteptare pentru restaurare, trebuie să realizaţi o operaţie de restaurare a bazei de date.

Dacă primiţi mesajul de avertizare SQL1349W şi vă puteţi rula rutinele externe ca FENCED şi NOT THREADSAFE, puteţi continua cu migrarea bazei de date. Dacă trebuie să vă rulaţi rutinele externe ca NOT FENCED şi THREADSAFE în baza de date migrată, trebuie să verificaţi dacă pot să ruleze în siguranţă ca NOT FENCED şi THREADSAFE înainte de a migra baza dumneavoastră de date. Vedeţi "Migrarea programelor pe 32 de biţi pentru a rula pe instante pe 64 biti" în *Migration Guide* pentru informatii despre cum să faceti această verificare.

#### **Operaţii înrudite**

″Folosirea restaurării″, în Data Recovery and High [Availability](http://www.ibm.com/support/docview.wss?rs=71&uid=swg27009727) Guide and Reference

″[Migrarea](http://www.ibm.com/support/docview.wss?rs=71&uid=swg27009727) rutinelor″, în Ghidul de migrare

## **Comanda db2mtrk s-a modificat**

Comanda db2mtrk, care furnizează un raport complet privind starea memoriei, s-a modificat. Optiunea **-p** (care afișează memoriile heap ale agenților privați) este depreciată, fiind înlocuită cu opţiunea **-a** (care afişează întregul consum de memorie al aplicaţiei).

### **Detalii**

Ieşirea comenzii este diferită din cauza modificărilor din modelul de memorie al aplicaţiei DB2 și acum prezintă mai multe informații.

### **Rezolvare**

Dacă aveți scripturi care parsează afișarea comenzii db2mtrk, modificați condițiile de parsare ale contului pentru noul format.

#### **Referinţe înrudite**

″db2mtrk - Comanda de urmărire a memoriei″, în [Command](http://www.ibm.com/support/docview.wss?rs=71&uid=swg27009727) Reference

## **Scripturile explicaţie personalizate sunt căutate (Linux şi UNIX)**

Managerul bazei de date caută acum versiuni personalizate ale scripturilor db2cos, db2cos\_datacorruption, db2cos\_hang şi db2cos\_trap. Dacă nu există nici unul, este utilizată o versiune implicită.

### **Detalii**

Scripturile db2cos, db2cos datacorruption, db2cos hang si db2cos trap sunt rulate pentru a colecta informații de depanare atunci când apare o întrerupere din cauza unei capcane, agățări sau coruperi de date.

În sistemele de operare Linux şi UNIX, managerul bazei de date verifică acum mai întâi dacă există versiuni personalizate ale scripturilor explicație în INSTHOME/sqllib/adm/, unde INSTHOME este directorul home al instanţei şi rulează aceste scripturi. Dacă nu este găsit nici un script, managerul bazei de date rulează scripturile furnizate de sistem din directorul INSTHOME/sqllib/bin/.

### **Rezolvare**

Nu modificaţi setările furnizate de sistem şi nu modificaţi scripturile furnizate de sistem.

#### **Concepte înrudite**

″Fişierele de ieşire db2cos (scripturi de explicaţie)″, în [Troubleshooting](http://www.ibm.com/support/docview.wss?rs=71&uid=swg27009727) Guide

## **Listarea proceselor şi firelor de execuţie OS s-a modificat (Linux şi UNIX)**

Datorită mutării arhitecturii cu fire de execuţie multiple în Versiunea 9.5, ieşirea pentru comanda ps s-a modificat. De asemenea, comanda db2pd are acum o nouă opţiune **-edus** care listează toate unităţile dispecerizabile de motor (EDUs) pentru o partiţie a bazei de date.

#### **Detalii**

În Versiunea 9.5, pe sistemele de operare UNIX şi Linux, aproape toate procesele sistemului de operare dintr-o instanță DB2 apelează fire de execuție ale sistemului, toate într-un singur proces pentru instanţă. Acest lucru reduce numărul de procese de sistem ce operează DB2 şi face mai uşoară depanarea problemelor cu sistemul dumneavoastră.

La invocarea comenzii ps cu opţiunea **-fu** *instancename*, ieşirea ce este afişată listează doar două procese DB2, db2sysc şi db2acd după cum este arătat în exemplu.

### **Rezolvare**

Pentru a afișa firele de execuție individuale asociate cu procesul db2sysc, trebuie să utilizați opţiunile firului de execuţie aplicabil din comanda ps. Pe sistemul de operare Linux, de exemplu , puteţi utiliza opţiunea **-lLfp**. Pe sistemul de operare AIX, puteţi utiliza opţiunile **-m -o THREAD**.

### **Exemplu**

Comanda ps **-fu** afişează acum doar două procese, după cum se arată în următorul exemplu:

#### **\$ ps -fu lpham**

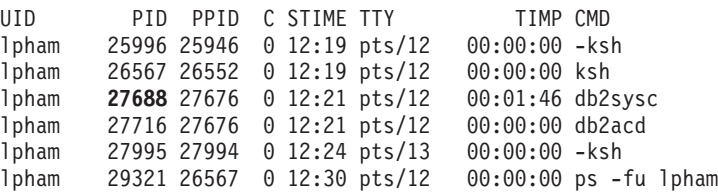

Pentru a obține detalii despre procesul ID 27688, invocați comandaps cu noua opțiune **-ILfp**, după cum se arată în următorul exemplu:

```
$ps -lLfp 27688 (try ps -m -o THREAD -p 27688 on AIX)
```
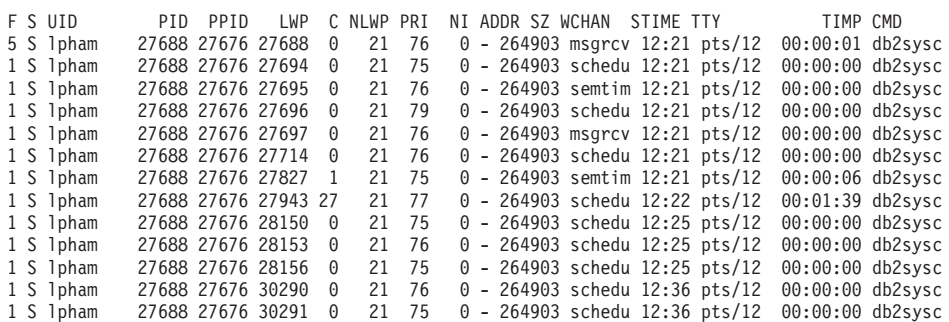

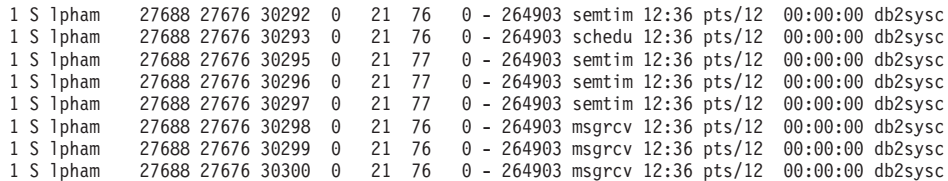

Următorul exemplu arată informaţiile ce sunt furnizate de opţiunea **-edus**:

#### **\$ db2pd -edus**

>>>> Lista tuturor EDU-rilor pentru partiția bazei de date 0 <<<<

db2sysc PID: 27688 db2wdog PID: 27676 db2acd PID: 27716

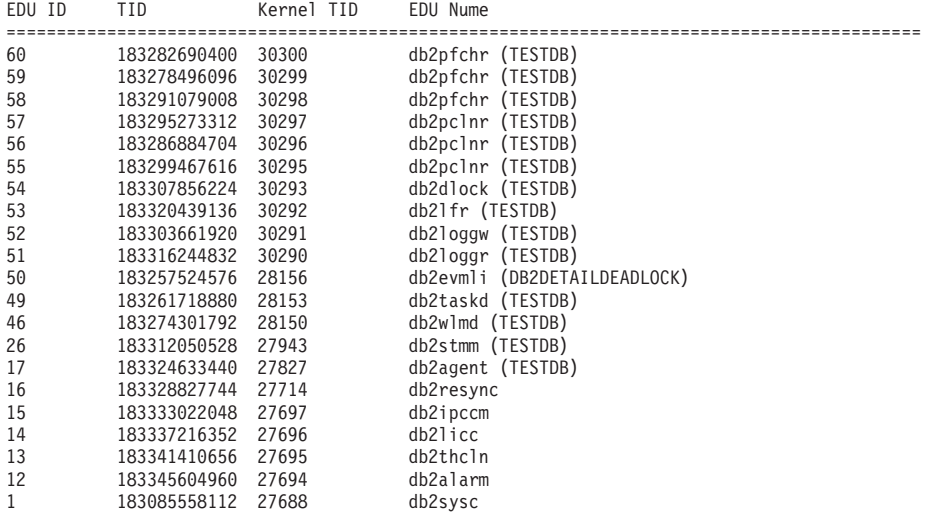

#### **Concepte înrudite**

["Arhitectura](#page-39-0) simplificată multifir reduce costul total de deţinere (TCO - Total Cost of [Ownership\)"](#page-39-0) la pagina 28

Serverele de date DB2 au acum o arhitectură multifir pe toate platformele. Înainte de versiunea 9.5, serverele de date DB2 care rulează pe sisteme de operare UNIX şi Linux foloseau modelul bazat pe procese, în care fiecare agent rula propriul proces.

#### **Referinţe înrudite**

″db2pd - Comanda pentru [monitorizarea](http://www.ibm.com/support/docview.wss?rs=71&uid=swg27009727) şi depanarea bazei de date DB2″, în Command [Reference](http://www.ibm.com/support/docview.wss?rs=71&uid=swg27009727)

# **Capitolul 17. Funcţionalitatea depreciată**

Funcţionalitatea este marcată ca *depreciată* când o anumită funcţie sau caracteristică este suportată în ediţia curentă, dar nu mai este recomandată şi poate fi înlăturată într-o ediţie viitoare. În anumite cazuri, este de preferat să planificaţi întreruperea folosirii funcţionalităţii depreciate.

De exemplu, o variabilă de registru ar putea fi depreciată în această ediţie deoarece comportamentul declanşat de variabila de registru a fost activat implicit în această ediţie şi variabila de registru învechită va fi înlăturată într-o ediţie viitoare.

Citiţi această secţiune pentru a afla mai multe despre funcţionalitatea depreciată în Versiunea 9.5 şi pentru a planifica viitoarele modificări.

## **Unele variabile de registru şi de mediu sunt depreciate**

Un număr de variabile de registru şi de mediu sunt depreciate în versiunea 9.5. Aceste variabile sunt încă disponibile, dar nu este indicat să le folosiți deoarece este probabil să fie înlăturate în ediţiile viitoare ale produsului.

Următorul afişează variabile de registru şi de mediu depreciate. Au fost înlocuite cu alte caracteristici sau funcţia pe care o îndeplineau este depăşită.

| Variabile de registru sau de mediu | <b>Detalii</b>                                                                                                    |
|------------------------------------|----------------------------------------------------------------------------------------------------|
| <b>DB2_ALLOCATION_SIZE</b>         | Această variabilă este depreciată și este probabil<br>să fie înlăturată într-o viitoare ediție.                                                                                                    |
| <b>DB2ATLD PORTS</b>               | Această variabilă este depreciată și este probabil<br>să fie înlăturată într-o viitoare ediție.                                                                                                    |
| DB2_ASYNC_IO_MAXFILOP              | Această variabilă este depășită datorită tabelei de<br>tratare a fișierelor partajate întreținută de<br>managerul bazei de date cu fire de execuție. Poate<br>încă fi setată în versiunea 9.5, dar nu va avea nici<br>un efect.                                                                                                    |
| DB2_BAR_AUTONOMIC_DISABLE          | Această variabilă este folosită doar pentru uz<br>intern IBM (de exemplu, testare).                                                                                                    |
| <b>DB2BPVARS</b>                   | Această variabilă este depreciată și este probabil<br>să fie înlăturată într-o viitoare ediție.                                                                                                    |
| <b>DB2COUNTRY</b>                  | Această variabilă a fost înlocuită cu variabila de<br>registru DB2TERRITORY. DB2TERRITORY<br>vă permite vă permite să specificați regiunea sau<br>codul teritoriului al aplicației clientului, care<br>influențează formatul datei calendaristice și a orei.<br><b>DB2TERRITORY</b> acceptă aceeași valoare ca și<br><b>DB2COUNTRY</b> : de exemplu, a seta<br><b>DB2COUNTRY</b> la 68 este echivalent cu a seta<br><b>DB2TERRITORY</b> la 68. |
| <b>DB2DEFPREP</b>                  | Folosiți această variabilă doar la recomandarea<br><b>IBM</b> Service.                                                                                                    |

*Tabela 27. Variabile de registru şi de mediu depreciate în versiunea 9.5*

| Variabile de registru sau de mediu | <b>Detalii</b>                                                                                                    |
|------------------------------------|----------------------------------------------------------------------------------------------------|
| <b>DB2DMNBCKCTLR</b>               | Această variabilă nu mai este folosită deoarece<br>controlerele de domeniu de rezervă în directorul<br>activ sunt doar pe platforme Windows NT, nu și<br>pe Windows 2003 și Windows XP. Versiunea 9.5<br>nu rulează pe platforma Windows NT.                                                                                                    |
| <b>DB2 ENABLE SINGLE NIS GROUP</b> | Această variabilă este depreciată deoarece într-o<br>ediție viitoare va fi înlăturat suportul pentru<br>Network Information Services (NIS și NIS+).<br>Pentru informații suplimentare, vedeți Suportul<br>Network Information Services este depreciat<br>(Linux și UNIX).                                                                                                    |
| <b>DB2FFDC</b>                     | Această variabilă a fost înlocuită cu variabila de<br>registru DB2FODC. Aceeași funcționalitate pe<br>care DB2FFDC o furniza este disponibilă dacă<br>folosiți opțiunea DUMPCORE a DB2FODC-ului.<br>Implicit, opțiunea DUMPCORE este setată pe ON<br>pentru a activa generarea fișierelor nucleu și<br>pentru a menține compatibilitatea cu edițiile<br>anterioare.                                                                                                    |
| <b>DB2 HASH JOIN</b>               | Această variabilă, creată pentru a asigura controlul<br>unei caracteristici DB2, este inutilă deoarece acest<br>control de registru nu mai este folosit                                                                                                    |
| <b>DB2 INDEX FREE</b>              | Această variabilă are aceeași funcționalitate cu cea<br>a clauzei PCTFREE într-o instrucțiune CREATE<br>INDEX. Clauza PCTFREE specifică ce procentaj<br>din fiecare pagină de index să se păstreze ca spațiu<br>liber în timpul construirii indexului. De exemplu,<br>echivalentul setării DB2 INDEX FREE la 20<br>este CREATE INDEX IndexName ON TableName<br>(Coloane) PCTFREE 20. Valoarea PCTFREE are<br>efect doar la momentul construirii sau reconstruirii<br>indexului și rămâne la fel cât timp există indexul.<br>Clauza PCTFREE are efect doar în cadrul<br>indexului care este creat, spre deosebire de<br>DB2_INDEX_FREE, care are efect la toți<br>indecșii. |
| DB2_MAP_XML_AS_CLOB_FOR_DLC        | Această variabilă este depreciată deoarece<br>majoritatea aplicațiilor DB2 existente care<br>beneficiază de valorile din XML realizează<br>aceasta cu un client compatibil cu XML<br>(versiunea 9.1 sau mai nouă). Aveți nevoie de<br>această variabilă pentru aplicații anterioare care<br>aduceau generic datele de tabelă și care nu puteau<br>parsa date UTF-8 XML într-un BLOB.                                                                                                    |
| <b>DB2MEMMAXFREE</b>               | Această variabilă nu mai este necesară deoarece<br>managerul bazei de date folosește acum un model<br>de motor cu fire de execuție. Pentru informații<br>suplimentare, vedeți Arhitectura multifir reduce<br>costul total al deținerii (TCO)                                                                                                    |
|                                    | Notă: Nu setați această variabilă. Făcând asta este<br>probabil ca performanțele să fie afectate și ar<br>putea cauza un comportament neașteptat.                                                                                                    |

*Tabela 27. Variabile de registru şi de mediu depreciate în versiunea 9.5 (continuare)*

| Variabile de registru sau de mediu  | <b>Detalii</b>                                                                                                    |
|-------------------------------------|----------------------------------------------------------------------------------------------------|
| <b>DB2_NO_FORK_CHECK</b>            | Această variabilă nu mai este necesară deoarece<br>procedura pentru aflarea ID-ul procesului curent<br>(PID) este îmbunătățit în versiunea 9.5.                                                                                                    |
| <b>DB2NTNOCACHE</b>                 | Această variabilă e fost depreciată începând cu<br>DB2 Universal Database (DB2 UDB) Versiunea<br>8.2. Puteți realiza toate operațiile pentru care<br>această variabilă de registru a fost proiectată să le<br>facă prin folosirea instrucțiunile SQL CREATE<br>TABLESPACE și ALTER TABLESPACE. |
| <b>DB2 PARTITIONEDLOAD DEFAULT</b>  | Această variabilă este depreciată deoarece<br>comanda LOAD are mai multe opțiuni care pot fi<br>folosite pentru a obține același comportament.                                                                                                    |
| <b>DB2PRIORITIES, DB2NTPRICLASS</b> | Aceste variabile sunt depreciate. Folosiți clasele<br>de servicii DB2 pentru a ajusta prioritatea<br>agentului și prioritatea pre-aducerii (prefetch).                                                                                                    |
| <b>DB2ROUTINE_DEBUG</b>             | Această variabilă nu mai este necesară deoarece<br>această procedură memorată de depanare a fost<br>înlocuită de Unified Debugger.                                                                                                    |
| DB2 RR TO RS                        | Folosiți această variabilă doar la recomandarea<br><b>IBM</b> Service.                                                                                                    |
| <b>DB2 SNAPSHOT NOAUTH</b>          | Această variabilă este inutilă deoarece puteți<br>obține aceeași funcționalitate prin folosirea<br>grupului de autoritate SYSMON.                                                                                                    |
| <b>DB2 TRUSTED BINDIN</b>           | Această variabilă este depreciată deoarece nu mai<br>este folositoare.                                                                                                    |
| <b>DB2_UPDATE_PART_KEY</b>          | Această variabilă este depreciată și este probabil<br>să fie înlăturată într-o viitoare ediție. Este depășită<br>deoarece actualizări ale cheilor de partiționare sunt<br>permise în mod implicit.                                                                                             |
| <b>DB2_VENDOR_INI</b>               | Această variabilă nu mai este necesară deoarece<br>puteți pune setările variabilelor de mediu conținute<br>în fișierul specificat de variabila DB2_DJ_INI.                                                                                                    |
| <b>DB2YIELD</b>                     | Această variabilă a fost folosită doar pe Windows<br>3.1, pe care versiunea 9.5 nu-l suportă.                                                                                                    |

*Tabela 27. Variabile de registru şi de mediu depreciate în versiunea 9.5 (continuare)*

#### **Concepte înrudite**

"Unele variabile de registru şi de mediu au fost [modificate"](#page-137-0) la pagina 126 În versiunea 9.5, există un număr de modificări asupra variabilelor de registru şi mediu.

"Unele variabile de registru şi de mediu au fost [întrerupte"](#page-186-0) la pagina 175 Există un număr de variabile de registru şi de mediu care au fost întrerupte în versiunea 9.5 Este recomandat să înlăturaţi toate referinţele către ele.

## **Comanda GET AUTHORIZATIONS este depreciată**

Comanda GET AUTHORIZATIONS este depreciată în versiunea 9.5. Folosiţi în loc funcţia de tabelă AUTH\_LIST\_AUTHORITIES\_FOR\_AUTHID.

### **Detalii**

Comanda GET AUTHORIZATIONS raportează autorizările utilizatorului curent pe baza valorilor găsite în fişierul de configurare al bazei de date şi vizualizarea catalogului sistemului de autorizări (SYSCAT.DBAUTH). Din cauza modificărilor interne din modelul de autorizare DB2, este depreciată în Versiunea 9.5.

Comanda raportează autorizările păstrate prin roluri ca directe sau indirecte, în funcţie de cel căruia îi este acordat rolul: utilizatorului sau grupului.

### **Rezolvare**

Folosiți funcția de tabelă AUTH\_LIST\_AUTHORITIES\_FOR\_AUTHID pentru a returna autorizările unui anumit utilizator.

#### **Referinţe înrudite**

″Funcţia de tabelă [AUTH\\_LIST\\_AUTHORITIES\\_FOR\\_AUTHID](http://www.ibm.com/support/docview.wss?rs=71&uid=swg27009727)″, în Administrative [Routines](http://www.ibm.com/support/docview.wss?rs=71&uid=swg27009727) and Views

## **API-ul sqluadau este depreciat**

API-ul sqluadau este depreciat în Versiunea 9.5. Folositi în loc functia de tabelă AUTH\_LIST\_AUTHORITIES\_FOR\_AUTHID.

#### **Detalii**

Din cauza modificărilor interne din modelul de autorizare DB2, API-ul sqluadau este depreciat. Returnează autorizările utilizatorului curent. Raportează autorizările deţinute prin roluri, direct sau indirect, în funcție de cui îi este acordat rolul.

#### **Rezolvare**

Folosiţi funcţia de tabelă AUTH\_LIST\_AUTHORITIES\_FOR\_AUTHID pentru a obţine informaţiile pe care le furnizează sqluadau.

#### **Referinţe înrudite**

″Funcţia de tabelă [AUTH\\_LIST\\_AUTHORITIES\\_FOR\\_AUTHID](http://www.ibm.com/support/docview.wss?rs=71&uid=swg27009727)″, în Administrative [Routines](http://www.ibm.com/support/docview.wss?rs=71&uid=swg27009727) and Views

## **Unele elemente de monitorizare sunt depreciate**

O submulţime de elemente de monitorizare este depreciată pentru a reflecta a funcţionalităţii versiunii 9.5.

#### **Detalii**

Următoarele elemente de monitorizare nu mai sunt recomandate şi ar putea fi înlăturare într-o viitoare lansare:

- **agents\_waiting\_top** Numărul maxim de agenți în așteptare
- v **agents\_waiting\_on\_token** Agenţii care aşteaptă un jeton
- **authority\_lvl** Nivel de autoritate utilizator
- v **cat\_cache\_size\_top** Marcaj cotă superioară pentru cache catalog
- v **db\_heap\_top** Memoria heap maximă alocată a bazei de date
- v **max\_agents\_overflows** Depăşirea maximă a unui agent
- v **pkg\_cache\_size\_top** Marcaj cotă superioară cache pachet
- v **priv\_workspace\_num\_overflows** Depăşiri spaţiul de lucru privat
- v **priv\_workspace\_section\_inserts** Inserări în secţiunea spaţiului de lucru privat
- v **priv\_workspace\_section\_lookups** Căutări în secţiunea spaţiului de lucru privat
- v **priv\_workspace\_size\_top** Dimensiunea maximă a spaţiului de lucru privat
- v **shr\_workspace\_num\_overflows** Depăşiri spaţiul de lucru partajat
- v **shr\_workspace\_section\_inserts** Inserări în secţiunea spaţiului de lucru partajat
- v **shr\_workspace\_section\_lookups** Căutări în secţiunea spaţiului de lucru partajat
- **•** shr workspace size top Dimensiunea maximă a spatiului de lucru partajat

### **Rezolvare**

Elementele depreciate se poate să fi fost înlăturate din afişarea instantanee şi pot fi definite în vizualizarea administrativă SNAPDBM și în funcția de tabelă SNAP\_GET\_DBM. Dacă elementul este găsit, valoarea sa nu va fi validă. API-ul db2GetSnapshot nu returnează valori pentru aceste elemente depreciate folosind un iVersion (ID-ul versiunii datelor monitorului bazei de date ce urmează a fi colectate) SQLM\_DBMON\_VERSION6 sau mai nou, dar returnează 0 pentru SQLM\_DBMON\_VERSION5\_2 sau mai vechi. Dacă sunt disponibile, folosiţi monitoarele de elemente înlocuitoare.

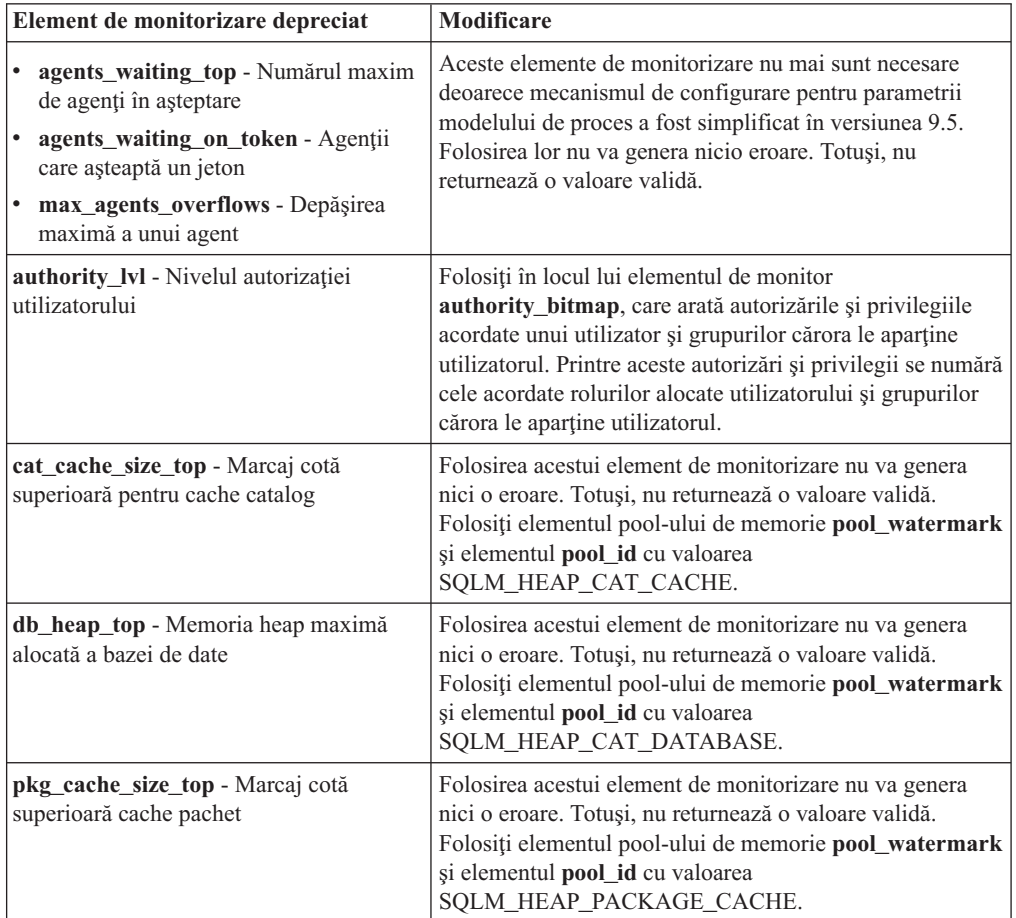

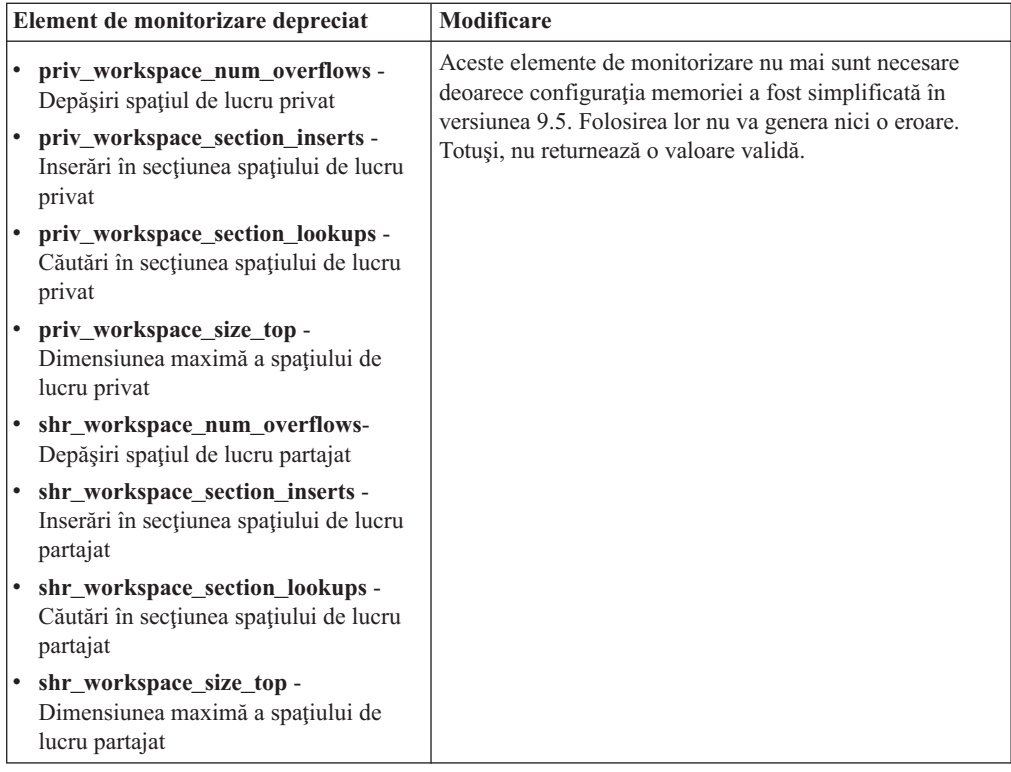

#### **Concepte înrudite**

["Arhitectura](#page-39-0) simplificată multifir reduce costul total de deţinere (TCO - Total Cost of [Ownership\)"](#page-39-0) la pagina 28

Serverele de date DB2 au acum o arhitectură multifir pe toate platformele. Înainte de versiunea 9.5, serverele de date DB2 care rulează pe sisteme de operare UNIX şi Linux foloseau modelul bazat pe procese, în care fiecare agent rula propriul proces.

#### **Referinţe înrudite**

″pool\_id - Element de monitorizare a [identificatorului](http://www.ibm.com/support/docview.wss?rs=71&uid=swg27009727) pool-ului de memorie″, în System Monitor Guide and [Reference](http://www.ibm.com/support/docview.wss?rs=71&uid=swg27009727)

″[pool\\_watermark](http://www.ibm.com/support/docview.wss?rs=71&uid=swg27009727) - Element de monitorizare a indicatorului de umplere a pool-ului de memorie″, în System Monitor Guide and [Reference](http://www.ibm.com/support/docview.wss?rs=71&uid=swg27009727)

″[authority\\_bitmap](http://www.ibm.com/support/docview.wss?rs=71&uid=swg27009727) - Element de monitorizare a nivelului autorizării utilizatorului″, în System Monitor Guide and [Reference](http://www.ibm.com/support/docview.wss?rs=71&uid=swg27009727)

## **Fişierul de control istoric SQLOGCTL.LFH a fost redenumit şi copiat**

În versiunea 9.1, managerul bazei de date întreţinea un singur fişier de control istoric: SQLOGCTL.LFH. În versiunea 9.5, managerul bazei de date întreţine două copii ale fişierelor de control istoric: SQLOGCTL.LFH.1 şi SQLOGCTL.LFH.2.

#### **Detalii**

Când repornește o bază de date după un eșec, managerul de bază de date aplică informațiile de tranzacții stocate în fișierele istoric pentru a readuce baza de date într-o stare consistentă. Managerul de bază de date foloseşte un fişier pentru controlul istoricului pentru a determina ce intrări din fişierele istoric trebuie să fie aplicate.

Dacă fişierul pentru controlul istoricului este deteriorat, este posibil ca managerul de bază de date să nu poată readuce baza de date într-o stare consistentă. Totuşi, având două copii ale fişierelor de control istoric poate face recuperarea de date mult mai rezilientă deoarece, dacă o
<span id="page-180-0"></span>copie a fişierului de control istoric este deteriorată, managerul bazei de date o poate folosi pe cealaltă la o repornire.

### **Rezolvare**

Dacă rulaţi aplicaţii sau scripturi care fac referire la fişierul pentru controlul istoricului, actualizaţi aplicaţiile şi scripturile respective, pentru a face referire la unul dintre actualele fişiere duplicat de control al istoricului. Pentru unelte precum db2flsn, folosiţi parametrul **-path** pentru specificarea căii ambelor fişiere de control al istoricului. Aceasta permite managerului de bază de date să facă fată cazurilor în care unul dintre fisierele de control ale istoricului lipseşte, este deteriorat sau este învechit.

### **Exemplu**

Dacă folosiţi comanda db2flsn cu parametrul **-file**, daţi numele uneia din cele două fişiere de control istoric, SOLOGCTL.LFH.1 sau SOLOGCTL.LFH.2, pentru comandă. Vedeti subiectul "db2flsn - Găsire număr de secvenţă a istoricului" în *Command Reference* pentru informaţii suplimentare.

#### **Concepte înrudite**

″Fişierele pentru controlul înregistrării în istoric″, în Data Recovery and High [Availability](http://www.ibm.com/support/docview.wss?rs=71&uid=swg27009727) Guide and [Reference](http://www.ibm.com/support/docview.wss?rs=71&uid=swg27009727)

#### **Referinţe înrudite**

″db2flsn - Comanda pentru găsirea numărului de ordine în istoric″, în [Command](http://www.ibm.com/support/docview.wss?rs=71&uid=swg27009727) [Reference](http://www.ibm.com/support/docview.wss?rs=71&uid=swg27009727)

## **Opţiunile CREATE şi REPLACE\_CREATE ale comenzii IMPORT sunt depreciate**

Opţiunile **CREATE** şi **REPLACE\_CREATE** ale comenzii IMPORT sunt depreciate şi este posibil să fie înlăturate într-o ediţie viitoare.

### **Detalii**

Opţiunile **CREATE** şi **REPLACE\_CREATE** vă permit să creaţi o tabelă şi să inseraţi date în ea. Însă aceste opţiuni sunt depreciate, deoarece nu toate proprietăţile tabelei sunt re-create când folosiţi **CREATE** şi **REPLACE\_CREATE**.

### **Rezolvare**

În loc să folosiţi opţiunile **CREATE** şi **REPLACE\_CREATE**, folosiţi comanda db2look într-un proces în doi paşi. Mai întâi, folosiţi db2look pentru a captura definiţiile tabelei originale și re-creați tabela. Apoi, după re-crearea tabelei, lansați comanda LOAD sau IMPORT pentru a adăuga datele în tabelă. Comanda db2look păstrează toate proprietăţile unei tabele, iar când este urmată de o operaţie IMPORT sau LOAD separată, asigură o opţiune superioară pentru re-crearea tabelelor.

#### **Operaţii înrudite**

″Crearea tabelelor ca tabele existente″, în Data Servers, [Databases,](http://www.ibm.com/support/docview.wss?rs=71&uid=swg27009727) and Database Objects [Guide](http://www.ibm.com/support/docview.wss?rs=71&uid=swg27009727)

#### **Referinţe înrudite**

″db2look - [Comanda](http://www.ibm.com/support/docview.wss?rs=71&uid=swg27009727) pentru unealta de extragere DDL şi statistici DB2″, în Data [Movement](http://www.ibm.com/support/docview.wss?rs=71&uid=swg27009727) Utilities Guide and Reference

## <span id="page-181-0"></span>**Extenderul XML este depreciat**

Începând cu versiunea 9.5, funcţiile furnizate de Extenderul XML au fost înlocuite de caracteristica pureXML. Ca rezultat, Extenderul XML este depreciat.

#### **Detalii**

O dată cu introducerea caracteristicii pureXML în DB2 versiunea 9.1, Extenderul XML este depreciat.

Caracteristica pureXML vă permite să memoraţi documente XML formatate corect în coloanele tabelei bazei de date care au tipul de date XML. Stocând date XML în coloane XML, datele sunt păstrate în forma lor nativă ierarhică, şi nu stocate ca text sau mapate la un alt model de date. Funcţiile bazei de date precum XMLQUERY şi XSLTRANSFORM pot fi aplicate direct tabelelor bazei de date care au tipul de date XML. Deoarece baza de date furnizează un set cuprinzător de unelte XML, funcţiile Extender XML nu mai sunt necesare.

### **Ieşirea instantaneului flux de date static este depreciată**

Când o versiune intrare a versiunii 5.2 (sau anterioară) este specificată monitorului API instantaneu, ieşirea instantaneului este întoarsă în structurile cu dimensiune statică ale căror descrieri se găsesc în fişierul sqlmon.h. Acest format ieşire instantaneu este depreciat şi ar putea fi înlăturat într-o ediţie viitoare.

### **Detalii**

Următoarele versiuni intrare sunt depreciate şi suportul pentru ele ar putea fi înlăturat într-o editie viitoare:

- SOLM DBMON VERSION1
- SQLM\_DBMON\_VERSION2
- SQLM\_DBMON\_VERSION5
- SQLM\_DBMON\_VERSION5\_2

Monitoarele instantaneu versiunea 6 şi ulterioară utilizează un flux de date auto-descriptiv mai degrabă decât structuri statice.

### **Rezolvare**

Modificați orice aplicații de monitorizare care utilizează versini intrare depreciate să utilizeze versiuni mai noi şi modificaţi-le să utilizeze formatul monitorului instantaneu auto-descriptiv. Pentru exemple de aplicaţii monitorizare care utilizează formatul de monitor auto-descriptiv, vedeţi dbsnap.c (exemplu C) sau dbsnap.C (exemplu C++).

## **Obiectul WORF (Web Object Runtime Framework) este depreciat**

Obiectul WORF (Web Object Runtime Framework) este depreciat şi ar putea fi înlăturat într-o ediție viitoare. Incepând cu această ediție,, IBM Data Studio furnizează un mediu mai simplu şi mai intuitiv de dezvoltare pentru dezvoltarea şi implementarea rapidă a serviciilor web.

### **Detalii**

Obiectele WORF (Web Objects Runtime Framework) furnizează uneltele şi suportul runtime pentru crearea şi invocarea documentelor DADX ca servicii web.

<span id="page-182-0"></span>WORF este înlocuit acum de o caracteristică nouă în unealta IBM Data Studio, care vă permite să creaţi servicii web fără scrierea fişierelor extensie definiţie acces document (DADX). Mai mult, puteţi utiliza IBM Data Studio pentru a crea instrucţiuni SQL şi proceduri memorate pe care doriți să bazați operațiile serviciilor web. În final, în multe scenarii, implementarea unui serviciu web necesită un singur clic de mouse.

Puteţi citi informaţii suplimentare despre această caracteristică în subiectul [Developing](http://publib.boulder.ibm.com/infocenter/dstudio/v1r1m0/topic/com.ibm.datatools.dsws.tooling.ui.doc/topics/tdswscrtwebsvs.html) and [deploying](http://publib.boulder.ibm.com/infocenter/dstudio/v1r1m0/topic/com.ibm.datatools.dsws.tooling.ui.doc/topics/tdswscrtwebsvs.html) Web services din centrul de informare IBM Data Studio aflat la [http://publib.boulder.ibm.com/infocenter/dstudio/v1r1m0.](http://publib.boulder.ibm.com/infocenter/dstudio/v1r1m0)

### **Rezolvare**

Ar trebui să migrați serviciile web WORF la serviciile web IBM Data Studio. Instrucțiuni despre migrare se găsesc în subiectul Migrating Web [applications](http://publib.boulder.ibm.com/infocenter/dstudio/v1r1m0/topic/com.ibm.datatools.dsws.tooling.ui.doc/topics/tdswsworf.html) that were developed for the Web Object Runtime [Framework](http://publib.boulder.ibm.com/infocenter/dstudio/v1r1m0/topic/com.ibm.datatools.dsws.tooling.ui.doc/topics/tdswsworf.html) (WORF) din centrul de informare IBM Data Studio aflat la [http://publib.boulder.ibm.com/infocenter/dstudio/v1r1m0.](http://publib.boulder.ibm.com/infocenter/dstudio/v1r1m0)

## **Structura de date piActionString a API-urilor db2Import şi db2Load este depreciată**

Structura de date **piActionString** a API-urilor db2Import şi db2Load este depreciată şi ar putea fi înlăturată într-o ediţie viitoare.

### **Detalii**

Pentru a suporta nume mai lungi, un nou sir intrare actiune, **piLongActionString**, a fost adăugat pentru API-urile db2Load şi db2Import. Foloseşte sqllob în loc de structuri de date sqlchar.

### **Rezolvare**

API-urile verifică dacă aţi iniţializat doar una din structurile de date. Dacă le iniţializaţi pe amândouă, mesajul SQL3009N este returnat, indicând faptul că structurile de date sunt mutual exclusive.

#### **Referinţe înrudite**

″API-ul db2Import - Importul datelor într-o tabelă, ierarhie, poreclă sau [vizualizare](http://www.ibm.com/support/docview.wss?rs=71&uid=swg27009727)″, în Data [Movement](http://www.ibm.com/support/docview.wss?rs=71&uid=swg27009727) Utilities Guide and Reference

″API-ul db2Load - Încărcarea datelor într-o tabelă″, în Data [Movement](http://www.ibm.com/support/docview.wss?rs=71&uid=swg27009727) Utilities Guide and [Reference](http://www.ibm.com/support/docview.wss?rs=71&uid=swg27009727)

## **Suportul Network Information Services este depreciat (Linux şi UNIX)**

Suportul pentru caracteristicile Network Information Services (NIS) şi Network Information Services Plus (NIS+) este depreciat.

### **Detalii**

Suportul NIS şi NIS+ pentru autentificarea utilizatorilor este depreciat în sistemele de operare Linux şi UNIX. Ca urmare, variabila de registru **DB2\_ENABLE\_SINGLE\_NIS\_GROUP** este depreciată şi poate fi înlăturată într-o ediţie viitoare.

## **Rezolvare**

Soluția recomandată pentru serviciile de gestionare centralizată a utilizatorilor este LDAP (Lightweight Directory Access Protocol). Versiunea 9.5 suportă autentificare bazată pe LDAP şi funcţionalitate de căutare de grup prin intermediul modulelor cu plug-in de securitate LDAP.

Pentru informaţii suplimentare despre folosirea caracteristicilor NIS şi NIS+ în mediile DB2, vedeţi Centrul de informare [Versiunea](http://publib.boulder.ibm.com/infocenter/db2luw/v9/index.jsp) 9.1.

### **Concepte înrudite**

″Suportul pentru căutarea grupului şi [autentificarea](http://www.ibm.com/support/docview.wss?rs=71&uid=swg27009727) bazată pe LDAP″, în Database [Security](http://www.ibm.com/support/docview.wss?rs=71&uid=swg27009727) Guide

## <span id="page-184-0"></span>**Capitolul 18. Funcţionalitatea întreruptă**

Funcţionalitatea întreruptă este funcţionalitatea devenită indisponibilă. Trebuie să faceţi anumite modificări dacă în ediţiile anterioare foloseaţi respectiva funcţionalitate.

Citiţi această secţiune pentru a afla detalii suplimentare despre funcţionalitatea întreruptă în Versiunea 9.5.

## **A fost întrerupt suportul pentru caracteristica de stocare extinsă (ESTORE)**

A fost întrerupt suportul pentru caracteristica de stocare extinsă (ESTORE).

### **Detalii**

A fost întrerupt suportul pentru caracteristica de stocare extinsă (ESTORE) din versiunea 9.1. În versiunea 9.5, parametrii, elementele de monitorizare şi alte interfeţe către ESTORE sunt înlăturate. Predominanţa sistemelor de operare pe 64 de biţi înlătură nevoia pentru caracteristica ESTORE deoarece aceste calculatoare nu au limitarea de memorie caracteristică sistemelor pe 32 de biti.

Întreruperea caracteristicii ESTORE afectează performanta tuturor sistemelor de operare pe 32 de biţi în care era suportată şi are impact asupra funcţionalităţii DB2 după cum urmează:

- v Parametrii de configurare **ESTORE\_SEG\_SZ** şi **NUM\_ESTORE\_SEGS** sunt întrerupţi.
- v Următoarele elemente de monitor ESTORE sunt întrerupte, nemaifiind afişate în instantanee sau ieşirea monitorului de evenimente: **pool\_index\_to\_estore**, **pool\_data\_to\_estore**, **pool\_index\_from\_estore** şi **pool\_data\_from\_estore**.
- v Următoarele funcţii de tabelă depreciate returnează valori NULL pentru elementele de monitor întrerupte: SNAP\_GET\_TBSP, SNAP\_GET\_DB, SNAPSHOT\_BP, SNAPSHOT\_TBS, SNAPSHOT\_DATABASE şi SNAPSHOT\_APPL.
- v Instrucţiunile ALTER BUFFERPOOL şi CREATE BUFFERPOOL nu mai acceptă opţiunile EXTENDED STORAGE şi NOT EXTENDED STORAGE.

### **Rezolvare**

Pentru a aloca mai multă memorie, trebuie să faceţi modernizarea la hardware, sistem de operare şi produse DB2 pe 64 de biţi. De asemenea, trebuie să modificaţi aplicaţiile şi scripturile, pentru a înlătura referirile la funcţionalitatea întreruptă.

## **Caracteristica AWE (Address Windowing Extensions) este întreruptă (Windows)**

Suportul pentru caracteristica AWE (Address Windowing Extensions) este întrerupt.

### **Detalii**

În versiunile mai vechi de DB2 era suportată caracteristica AWE, un set de extensii pentru gestionarea memoriei care permitea aplicatiilor ce rulau pe servere DB2 pe 32 de biti să manipuleze memoria peste anumite limite. De exemplu, dacă setati variabila de registru

<span id="page-185-0"></span>**DB2\_AWE**, puteaţi aloca pool-uri de buffer-e ce foloseau o memorie de până la 64 GB. Însă ca urmare a predominanţei platformelor pe 64 de biţi, s-a redus necesitatea caracteristicii AWE.

Întreruperea caracteristicii AWE are impact asupra performanţei platformelor Windows pe 32 de biți, prin restricționarea accesului la memoria de sistem și afectează funcționalitatea DB2 după cum urmează:

- v Variabila de registru **DB2\_AWE** este întreruptă.
- v Elementul de monitor **physical\_page\_maps** este întrerupt.
- v Vizualizarea administrativă SNAPBP nu mai include coloana physical\_page\_maps.
- Functia de tabelă SNAP\_GET\_BP returnează o valoare NULL pentru coloana physical\_page\_maps.

### **Rezolvare**

Dacă folosiţi servere pe 32 de biţi ce utilizează caracteristica AWE pentru a dispune de mai multă memorie de sistem, trebuie să faceţi modernizarea la hardware, sistem de operare şi produse DB2 pe 64 de biți. De asemenea, trebuie să actualizați scripturile ce conțin referințe la variabila de registru **DB2\_AWE** sau elementul de monitor **physical\_page\_maps**.

## **Opţiunea -w pentru db2icrt, db2ilist şi db2iupdt este întreruptă (Linux şi UNIX)**

Parametrul **-w** din comenzile db2icrt, db2iupdt şi db2ilist este întrerupt.

### **Detalii**

Opţiunea pentru lăţimea în biţi (**-w**) a comenzilor **db2icrt**, **db2ilist** şi **db2iupdt** nu este validă şi returnează o eroare. Această opţiune este validă numai pe sistemele de operare AIX 5L, HP-UX, Linux şi Solaris. În sistemele de operare Linux şi UNIX suportate, dimensiunea în biți a instanței este acum determinată de sistemul de operare în care a fost instalat produsul DB2.

### **Rezolvare**

Nu folosiţi opţiunea **-w** pentru comenzile db2icrt, db2ilist şi db2iupdt. În versiunea 9.1, această opţiunea returna un mesaj de avertizare, dar în versiunea 9.5, returnează o eroare de sintaxă.

## **Suportul uneltelor Web DB2 a fost întrerupt**

Suportul pentru DB2 Web Tools este întrerupt.

#### **Detalii**

Versiunile de DB2 mai vechi suportau DB2 Web Tools, o suită alcătuită din DB2 Web Command Center și DB2 Web Health Center, concepută pentru a fi folosită cu clienții HTTP.

### **Rezolvare**

Modificaţi aplicaţiile şi scripturile pentru a înlătura referinţe la funcţionalitatea discontinuă.

#### **Concepte înrudite**

"Au fost [adăugate](#page-38-0) unelte de server de date" la pagina 27 IBM Data Studio este o interfaţă de utilizator robustă, cu multe funcţii, pe care o puteţi

folosi pentru a realiza taskuri de proiectare, dezvoltare, implementare şi gestionare a bazelor de date. Înlocuieşte DB2 Developer Workbench, livrat în versiunea 9.1.

## **Unele variabile de registru şi de mediu au fost întrerupte**

Există un număr de variabile de registru şi de mediu care au fost întrerupte în versiunea 9.5 Este recomandat să înlăturaţi toate referinţele către ele.

Următoarele variabile de registru şi de mediu au fost întrerupte în versiunea 9.5:

*Tabela 28. Variabile de registru întrerupte în versiunea 9.5*

| Variabile de registru sau de mediu | <b>Detalii</b>                                                                                                    |
|------------------------------------|----------------------------------------------------------------------------------------------------|
| <b>DB2 ASYNC APPLY</b>             | Această variabilă a fost întreruptă în versiunea 9.5<br>deoarece a fost folosită pentru a suporta<br>DataJoiner, care nu mai este suportat.                                                                                                    |
| DB2 AWE                            | Dacă ați folosit pool-urile buffer-ului AWE,<br>considerați migrarea la o bază de date a unui<br>produs pe 64 de biți de versiunea 9.5 pentru a<br>elimina limita memoriei virtuale adresabile. Pentru<br>informații suplimentare, vedeți suportul<br>caracteristicii AWE (Address Windowing<br>Extensions) întrerupt (Windows)                                                                               |
| DB2_BLOCK_ON_LOG_DISK_FULL         | Această variabilă a fost întreruptă în versiunea 9.5<br>deoarece a fost înlocuită cu parametrul de<br>configurare blk_log_dsk_ful.                                                                                                    |
| <b>DB2CCMSRV</b>                   | Această variabilă a fost întreruptă în Versiunea 9.5<br>deoarece nu mai este necesară.                                                                                                    |
| <b>DB2 FORCE FCM BP</b>            | Această variabilă a fost întreruptă în versiunea 9.5<br>deoarece numai kernel-ul pe 64 de biți a<br>sistemelor de operare AIX este suportat și nu au<br>restricții de mărime a segmentelor de memorie<br>partajată. Acțiunea implicită este de a activa<br>comunicarea dintre în memoria partajată dintre<br>nodurile logice pentru a îmbunătăți performanțele<br>și a asigura consistența cu alte platforme. |
| <b>DB2 LGPAGE BP</b>               | Această variabilă a fost întreruptă în Versiunea 9.5<br>deoarece nu mai este necesară. Pentru a activa<br>suport pe pagină mare, folosiți variabila de<br>registru DB2_LARGE_PAGE_MEM.                                                                                                    |
| <b>DB2LINUXAIO</b>                 | Această variabilă de registru a fost întreruptă<br>deoarece funcționalitatea asincronă I/E (AIO) pe<br>sistemele de operare Linux este activată în mod<br>implicit în versiunea 9.5.                                                                                                    |
| <b>DB2 MEMALLOCATE HIGH</b>        | Această variabilă de registru a fost întreruptă în<br>Versiunea 9.5 deoarece nu mai este necesară.<br>Alocările de memorie mari sunt cerute implicit din<br>partea de sus a spațiului de adrese virtuale, care<br>ajută la reducerea fragmentării spațiului de adrese<br>pe platformele Windows.                                                                                                    |
| <b>DB2_MIGRATE_TS_INFO</b>         | Această variabilă a fost întreruptă în versiunea 9.5<br>deoarece folosirea ei a fost necesitată doar pentru<br>migrarea la versiunea 5 din ediții anterioare.                                                                                                    |
| <b>DB2_NR_CONFIG</b>               | Această variabilă a fost întreruptă în versiunea 9.5<br>deoarece funcționalitatea ei nu mai este necesitată.                                                                                                    |

| Variabile de registru sau de mediu | <b>Detalii</b>                                                                                                    |
|------------------------------------|----------------------------------------------------------------------------------------------------|
| <b>DB2 NEWLOGPATH2</b>             | Această variabilă a fost întreruptă în versiunea 9.5<br>deoarece a fost înlocuită de parametrul de<br>configurare a bazei de date mirrorlogpath, care<br>vă asigură mai multă libertate în setarea unei căi<br>de istoric oglindit.                                                                                                    |
| <b>DB2 OLAP BUFFER SIZE</b>        | Această variabilă de registru a fost întreruptă<br>deoarece funcțiile OLAP (On-Line Analytical<br>Processing) folosesc memorie heap de sortare în<br>versiunea 9.5. În edițiile anterioare, funcțiile<br>OLAP foloseau memoria heap a aplicației, iar<br>DB2_OLAP_BUFFER_SIZE limita cât să<br>folosească. Deoarece memoria heap de sortare<br>poate fi activată pentru autosetare, această<br>variabilă nu mai are nici un rol. |
| <b>DB2UPMPR</b>                    | Această variabilă a fost întreruptă a fost folosită<br>doar pe OS/2, pentru care Versiunea 9.5 nu mai<br>are suport.                                                                                                    |
| <b>DB2UPMSINGLE</b>                | Această variabilă a fost întreruptă în Versiunea 9.5<br>deoarece nu mai este necesară.                                                                                                    |

<span id="page-187-0"></span>*Tabela 28. Variabile de registru întrerupte în versiunea 9.5 (continuare)*

#### **Concepte înrudite**

"Unele variabile de registru şi de mediu sunt [depreciate"](#page-174-0) la pagina 163 Un număr de variabile de registru şi de mediu sunt depreciate în versiunea 9.5. Aceste variabile sunt încă disponibile, dar nu este indicat să le folosiți deoarece este probabil să fie înlăturate în ediţiile viitoare ale produsului.

"Unele variabile de registru şi de mediu au fost [modificate"](#page-137-0) la pagina 126 În versiunea 9.5, există un număr de modificări asupra variabilelor de registru şi mediu.

## **comanda db2undgp a fost întreruptă**

Comanda db2undgp (revocare privilegiu executare) nu mai este disponibilă.

### **Detalii**

În versiunile anterioare puteaţi folosi db2undgp pentru a împiedica accesul utilizatorilor la obiectele SQL pentru care nu aveau privilegii.

### **Rezolvare**

În timpul migrării bazei de date la DB2 Universal Database (DB2 UDB) Versiunea 8, privilegiul EXECUTE pentru toate funcţiile, metodele şi procedurile memorate externe existente era acordat la toți utilizatorii (PUBLIC). În versiuni anterioare puteați folosi db2undgp pentru a preveni accesul utilizatorilor la obiectele SQL la care nu aveau privilegii. În versiunea 9.5, puteţi revoca permisiunea EXECUTE din grupul PUBLIC.

## **Opţiunea -n a comenzii db2licm este retrasă**

Opţiunea -n a comenzii db2licm este retrasă.

#### **Detalii**

În trecut, puteaţi utiliza opţiunea -n pentru a actualiza numărul de procesoare pe care sunteţi îndreptăţit să le utilizaţi cu un produs DB2. Licenţele sunt acum determinate de numărul de

<span id="page-188-0"></span>unităţi valoare, nu de numărul de procesoare fizice. Prin urmare această opţiune nu produce nici un rezultat dacă este utilizată cu versiunea 9.5 sau produse ulterioare.

### **Rezolvare**

Nu ar trebui să utilizaţi opţiunea întreruptă. Nu este necesar să actualizaţi numărul de procesoare îndreptăţite.

#### **Referinţe înrudite**

″db2licm - Comanda pentru unealta de gestionare a licenţelor″, în [Command](http://www.ibm.com/support/docview.wss?rs=71&uid=swg27009727) Reference

## **Cuvântul cheie CLISchema CLI este retras**

Cuvântul cheie **CLISchema** este retras pentru clienţii versiunii 9.5 ce se conectează la serverele bază de date versiunea 9.5.

### **Detalii**

Setarea cuvântului cheie **CLISchema** a îmbunătățit performanța, mai ales pentru aplicațiile client ce se conectează la DB2 pentru z/OS. În versiunea 9.1, suportul pentru acest cuvânt cheie a fost depreciat pentru clienții versiunii 9.1 ce se conectează la DB2 versiunea 9.1 pentru serverele bază de date Linux, UNIX şi Windows şi întrerupt pentru clienţii versiunii 9.1 ce se conectează la DB2 pentru serverele bază de date z/OS.

#### **Rezolvare**

Puteţi utiliza cuvântul cheie **SysSchema** ca un înlocuitor pentru a indica o schemă alternativă.

#### **Referinţe înrudite**

″Cuvântul cheie de configurare [CLI/ODBC](http://www.ibm.com/support/docview.wss?rs=71&uid=swg27009727) SysSchema″, în Call Level Interface Guide and [Reference,](http://www.ibm.com/support/docview.wss?rs=71&uid=swg27009727) Volume 2

## <span id="page-190-0"></span>**Capitolul 19. Modificări ale pachetelor de corecţii DB2 Versiunea 9.1 care afectează utilizarea DB2 Versiunea 9.5**

Pachetul de corecții 3 Versiunea 9.1 (și pachete de corecții anterioare) include modificări de caracteristici și funcționalitate care ar putea afecta utilizarea versiunii 9.5.

### **Detalii**

Dacă nu ați aplicat Pachetul de corecții 3 Versiunea 9.1 sau pachete de corecții anterioare sau nu aţi actualizat Centrul de informare de când Versiunea 9.1 a fost disponibilă, s-ar putea să nu fiţi conştient de toate modificările care ar putea afecta utilizarea versiunii 9.5.

### **Rezolvare**

Revedeți următoarele subiecte dacă nu sunteți familiarizat cu modificările tehnice incluse în pachetele de corecții versiunea 9.1. Pachetele de corecții sunt cumulative: ele conțin toate modificările şi funcţionalitatea livrate în pachetele de corecţii anterioare.

### **DB2 Versiunea 9.1 Pachet de corecţii 1**

Pachet de corecţii 1 include următoarele modificări ale funcţionalităţii existente:

- Suportul Address [Windowing](http://publib.boulder.ibm.com/infocenter/db2luw/v9/topic/com.ibm.db2.udb.rn.doc/doc/c0024682.htm) Extensions (AWE) este depreciat (Windows)
- v [Disponibilitatea](http://publib.boulder.ibm.com/infocenter/db2luw/v9/topic/com.ibm.db2.udb.rn.doc/doc/c0024697.htm) valorilor LOB sau XML este modificată în aplicaţii JDBC cu mişcare [progresiv](http://publib.boulder.ibm.com/infocenter/db2luw/v9/topic/com.ibm.db2.udb.rn.doc/doc/c0024697.htm)
- v Nivelul de modificare al [identificatorului](http://publib.boulder.ibm.com/infocenter/db2luw/v9/topic/com.ibm.db2.udb.rn.doc/doc/c0024951.htm) de produs poate contine caractere alfanumerice

Pachet de corectii 1 include următoarele îmbunătățiri:

- Utilitarul [DB2Binder](http://publib.boulder.ibm.com/infocenter/db2luw/v9/topic/com.ibm.db2.udb.rn.doc/doc/c0023512.htm) include două noi opțiuni
- v Tabela cu profiluri de [optimizare](http://publib.boulder.ibm.com/infocenter/db2luw/v9/topic/com.ibm.db2.udb.rn.doc/doc/c0024975.htm) poate fi creată cu o procedură memorată

### **DB2 Versiunea 9.1 Pachet de corecţii 2**

Pachet de corecții 2 conține funcționalitatea Pachetului de corecții 1 și include de asemenea următoarele modificări ale funcţionalităţii existente:

- Valoarea implicită a parametrului configurație se modifică pentru [java\\_heap\\_sz](http://publib.boulder.ibm.com/infocenter/db2luw/v9/topic/com.ibm.db2.udb.rn.doc/doc/c0023215.htm)
- Suportul Network [Information](http://publib.boulder.ibm.com/infocenter/db2luw/v9/topic/com.ibm.db2.udb.rn.doc/doc/c0024980.htm) Services (NIS și NIS+) este depreciat (Linux și UNIX)
- v Opţiunea -schema a comenzii [db2sampl](http://publib.boulder.ibm.com/infocenter/db2luw/v9/topic/com.ibm.db2.udb.rn.doc/doc/c0025215.htm) este întreruptă

Pachet de corecții 2 include de asemenea următoarele îmbunătățiri:

- v Performanţa analizei schemei XML adnotată este [îmbunătăţită](http://publib.boulder.ibm.com/infocenter/db2luw/v9/topic/com.ibm.db2.udb.rn.doc/doc/c0024997.htm)
- v Suport pentru tipurile de date BINARY, [VARBINARY](http://publib.boulder.ibm.com/infocenter/db2luw/v9/topic/com.ibm.db2.udb.rn.doc/doc/c0022997.htm) şi DECFLOAT adăugat pentru aplicaţii C şi C++ SQL [încorporate](http://publib.boulder.ibm.com/infocenter/db2luw/v9/topic/com.ibm.db2.udb.rn.doc/doc/c0022997.htm)
- v [Îmbunătăţirile](http://publib.boulder.ibm.com/infocenter/db2luw/v9/topic/com.ibm.db2.udb.rn.doc/doc/c0023013.htm) şi suportul DB2 .NET Data Provider pentru .NET Framework 2.0
- v A fost adăugat suport pentru DRDA şi [Informix](http://publib.boulder.ibm.com/infocenter/db2luw/v9/topic/com.ibm.db2.udb.rn.doc/doc/c0025275.htm) wrapper pentru HP-UX
- v [Îmbunătăţirile](http://publib.boulder.ibm.com/infocenter/db2luw/v9/topic/com.ibm.db2.udb.rn.doc/doc/c0023009.htm) IBM Database Add-Ins for Visual Studio 2005
- v A fost adăugat suport IBM Software [Development](http://publib.boulder.ibm.com/infocenter/db2luw/v9/topic/com.ibm.db2.udb.rn.doc/doc/c0023097.htm) Kit (SDK) pentru Java 5.x pentru Solaris [Operating](http://publib.boulder.ibm.com/infocenter/db2luw/v9/topic/com.ibm.db2.udb.rn.doc/doc/c0023097.htm) System
- v Cuvinte cheie noi pot îmbunătăţi [performanţa](http://publib.boulder.ibm.com/infocenter/db2luw/v9/topic/com.ibm.db2.udb.rn.doc/doc/c0025029.htm) interogării în medii DPF
- v [Protocolul](http://publib.boulder.ibm.com/infocenter/db2luw/v9/topic/com.ibm.db2.udb.rn.doc/doc/c0024979.htm) Secure Sockets Layer (SSL) este suportat de serverul bază de date

v A fost adăugat suport pentru Windows Vista [\(Windows\)](http://publib.boulder.ibm.com/infocenter/db2luw/v9/topic/com.ibm.db2.udb.rn.doc/doc/c0024996.htm)

### **DB2 Versiunea 9.1 Pachet de corecţii 3**

Pachet de corecţii 3 conţine funcţionalitatea Pachetului de corecţii 2 şi include de asemenea următoarele modificări ale funcţionalităţii existente:

v [Plug-in-urile](http://publib.boulder.ibm.com/infocenter/db2luw/v9/topic/com.ibm.db2.udb.rn.doc/doc/c0025244.htm) LDAP Security sunt actualizate şi includ suportul pentru serverul Open [LDAP](http://publib.boulder.ibm.com/infocenter/db2luw/v9/topic/com.ibm.db2.udb.rn.doc/doc/c0025244.htm)

Pachet de corecţii 3 include de asemenea următoarele îmbunătăţiri:

- v Coduri teritoriu [adiţionale](http://publib.boulder.ibm.com/infocenter/db2luw/v9/topic/com.ibm.db2.udb.rn.doc/doc/r0004565.htm) şi coduri pagini
- v Suport [Modificare](http://publib.boulder.ibm.com/infocenter/db2luw/v9/topic/com.ibm.db2.udb.rn.doc/doc/c0025234.htm) parolă adăugat (Linux)
- v A fost adăugată funcţia scalară [COLLATION\\_KEY\\_BIT](http://publib.boulder.ibm.com/infocenter/db2luw/v9/topic/com.ibm.db2.udb.rn.doc/doc/c0025240.htm)
- v [Îmbunătăţiri](http://publib.boulder.ibm.com/infocenter/db2luw/v9/topic/com.ibm.db2.udb.rn.doc/doc/c0023512.htm) JDBC şi SQLJ
- v A fost adăugat suportul Query [Patroller](http://publib.boulder.ibm.com/infocenter/db2luw/v9/topic/com.ibm.db2.udb.rn.doc/doc/r0025232.htm) pentru HP-UX

**Partea 3. Anexe**

## <span id="page-194-0"></span>**Anexa A. Configuraţiile punerii în cache pentru sistemul de fişiere**

În mod implicit, sistemul de fişiere pune în cache datele de fişier care sunt citite sau scrise pe disc.

O operaţie tipică de citire implică accesarea discului fizic pentru a citi datele de pe disc în cache-ul sistemului de fişiere şi apoi copierea datelor din cache în buffer-ul aplicaţiei. Similar, o operaţie de scriere implică accesarea discului fizic pentru a copia datele din buffer-ul aplicaţiei în cache-ul sistemului de fişiere şi apoi copierea lor din cache pe discul fizic. Acest comportament de punere a datelor în cache la nivelul sistemului de fişiere este reflectat în clauza FILE SYSTEM CACHING a instrucţiunii CREATE TABLESPACE. Deoarece managerul bazei de date îşi gestionează punerea datelor în cache folosind pool-uri de buffer-e, punerea în cache la nivelul sistemului de fişiere nu este necesară dacă dimensiunea pool-ului de buffer-e este ajustată corespunzător.

**Notă:** Managerul bazei de date deja împiedică punerea în cache a majorității datelor DB2, cu excepţia datelor temporare şi a LOB-urilor din AIX, prin invalidarea paginilor din cache.

În anumite cazuri, punerea în cache la nivelul sistemului de fişiere şi în pool-urile de buffer-e cauzează degradarea performanţei, din cauza ciclurilor CPU suplimentare necesare pentru dublarea punerii în cache. Pentru a evita această dublă punere în cache, cele mai multe sisteme de fişiere au o caracteristică prin care se dezactivează punerea în cache la nivelul sistemului de fişiere. Aceasta este numită generic *I/E fără buffer*. În UNIX, această caracteristică este numită de obicei *I/E direct (Direct I/O - DIO)*. În Windows, aceasta este echivalentă cu deschiderea fişierului folosind steguleţul FILE\_FLAG\_NO\_BUFFERING. În plus, unele sisteme de fişiere, cum ar fi IBM JFS2 sau Symantec VERITAS VxFS, suportă o versiune îmbunătățită de Direct I/O, și anume caracteristica de înaltă performanță *I/E concurent (Concurrent I/O - CIO)*. Managerul bazei de date suportă această caracteristică cu clauza spaţiului de tabelă NO FILE SYSTEM CACHING. Când este setată aceasta, managerul bazei de date beneficiază automat de CIO în cazul sistemelor de fişiere în care există această caracteristică. Această caracteristică poate ajuta la reducerea cerinţelor de memorie pentru cache-ul sistemului de fişiere, rămânând astfel mai multă memorie disponibilă pentru alte utilizări.

Înainte de Versiunea 9.5, se folosea implicat cuvântul cheie FILE SYSTEM CACHING dacă nu se specifica NO FILE SYSTEM CACHING sau FILE SYSTEM CACHING. Începând cu Versiunea 9.5, dacă nu se specifică unul dintre cele două cuvinte cheie, se foloseşte implicit NO FILE SYSTEM CACHING. Această modificare afectează numai spaţiile de tabelă nou create. Nu sunt afectate spaţiile de tabelă existente, create înainte de Versiunea 9.5. Această modificare este valabilă pentru AIX, Linux, Solaris şi Windows cu următoarele excepţii, în care se foloseşte în continuare implicit FILE SYSTEM CACHING:

- AIX JFS
- Solaris non-VxFS
- Linux pentru System z
- Toate fișierele din spațiul de tabelă temporar SMS
- Fisierele din spațiul de tabelă permanent SMS, cu excepția fișierelor cu date LF (long field) şi date LOB (large object).

Pentru a înlocui setarea implicită, specificaţi FILE SYSTEM CACHING sau NO FILE SYSTEM CACHING.

## **Configuraţiile suportate**

Tabela 29 prezintă configuraţiile suportate pentru a folosi spaţiile de tabelă fără punerea în cache a sistemului de fişiere. De asemenea, indică: (a) dacă se va folosi DIO sau DIO îmbunătăţit în fiecare caz şi (b) comportamentul implicit atunci când nu se specifică NO FILE SYSTEM CACHING sau FILE SYSTEM CACHING pentru spaţiul de tabelă în funcţie de platformă şi tipul sistemului de fişiere.

*Tabela 29. Configuraţiile suportate pentru spaţiile de tabelă fără punerea în cache a sistemului de fişiere*

| <b>Platforme</b>                                                                                      | Tip sistem de fișiere și nivel<br>minim necesar                                                                                 | Cereri DIO sau CIO trimise<br>de managerul bazei de date<br>când se specifică NO FILE<br><b>SYSTEM CACHING</b> | Comportament implicit când<br>nu se specifică NO FILE<br><b>SYSTEM CACHING sau</b><br><b>FILE SYSTEM CACHING</b> |
|----------------------------------------------------------------------------------------------------|----------------------------------------------------------------------------------------------------|----------------------------------------------------------------------------------------------------|----------------------------------------------------------------------------------------------------|
| AIX $5.3+$                                                                                            | JFS (Journal File System)                                                                                                    | <b>DIO</b>                                                                                                    | FILE SYSTEM CACHING<br>(Vedeți Nota 1.)                                                                          |
| AIX $5.3+$                                                                                            | JFS concurent (JFS2)                                                                                                    | <b>CIO</b>                                                                                                    | NO FILE SYSTEM<br><b>CACHING</b>                                                                                 |
| AIX $5.3+$                                                                                            | <b>VERITAS</b> Storage Foundation<br>for DB2 4.1 (VxFS)                                                                         | <b>CIO</b>                                                                                                    | NO FILE SYSTEM<br><b>CACHING</b>                                                                                 |
| HP-UX 11i (PA-RISC)                                                                                   | <b>VERITAS</b> Storage Foundation<br>$4.1$ (VxFS)                                                                               | <b>CIO</b>                                                                                                    | FILE SYSTEM CACHING                                                                                              |
| HP-UX Version 11i v2<br>(Itanium)                                                                     | <b>VERITAS</b> Storage Foundation<br>4.1 (VxFS)                                                                                 | <b>CIO</b>                                                                                                    | FILE SYSTEM CACHING                                                                                              |
| Solaris 9                                                                                             | UNIX File System (UFS)                                                                                                    | <b>DIO</b>                                                                                                    | FILE SYSTEM CACHING<br>(Vedeți Nota 2.)                                                                          |
| Solaris 10                                                                                            | UNIX File System (UFS)                                                                                                    | <b>CIO</b>                                                                                                    | FILE SYSTEM CACHING<br>(Vedeți Nota 2.)                                                                          |
| Solaris 9, 10                                                                                         | <b>VERITAS</b> Storage Foundation<br>for DB2 4.1 (VxFS)                                                                         | CIO                                                                                                    | NO FILE SYSTEM<br><b>CACHING</b>                                                                                 |
| Distribuțiile Linux SLES 9+ și<br>RHEL 4+<br>(pentru aceste arhitecturi: x86,<br>x86_64, IA64, POWER) | ext2, ext3, reiserfs                                                                                                    | DIO                                                                                                    | NO FILE SYSTEM<br><b>CACHING</b>                                                                                 |
| Distribuțiile Linux SLES 9+ și<br>RHEL 4+<br>(pentru aceste arhitecturi: x86,<br>x86_64, IA64, POWER) | <b>VERITAS</b> Storage Foundation<br>$4.1$ (VxFS)                                                                               | CIO                                                                                                    | NO FILE SYSTEM<br><b>CACHING</b>                                                                                 |
| Distribuțiile Linux SLES 9+ și<br>RHEL 4+<br>(pentru această arhitectură:<br>zSeries)                 | ext2, ext3 sau reiserfs pentru<br>discuri SCSI (Small Computer<br>System Interface) ce folosesc<br>FCP (Fibre Channel Protocol) | <b>DIO</b>                                                                                                    | <b>FILE SYSTEM CACHING</b>                                                                                       |
| Windows                                                                                               | Nicio cerință specifică,<br>funcționează pentru toate<br>sistemele de fişiere suportate<br>de DB2                               | <b>DIO</b>                                                                                                    | NO FILE SYSTEM<br><b>CACHING</b>                                                                                 |

### **Notă:**

- 1. Pentru AIX JFS, se foloseşte implicit FILE SYSTEM CACHING.
- 2. Pentru Solaris UFS, se foloseşte implicit FILE SYSTEM CACHING.
- 3. VERITAS Storage Foundation pentru managerul bazei de date poate avea alte cerințe de sistem de operare. Platformele prezentate mai sus sunt platformele suportate pentru ediţia curentă. Pentru informaţii privind cerinţele preliminare, consultaţi suportul pentru VERITAS Storage Foundation for DB2.
- 4. Dacă se foloseşte SFDB2 5.0 în locul nivelurilor minime de mai sus, trebuie să se folosească ediţia SFDB2 5.0 MP1 RP1. Această ediţie conţine corecţiile specifice versiunii 5.0.
- 5. Dacă nu doriţi ca managerul bazei de date să folosească NO FILE SYSTEM CACHING ca setare implicită, specificaţi FILE SYSTEM CACHING în codul SQL, comenzile sau API-urile respective.

### **Exemple**

**Exemplul 1:** Implicit, acest nou spaţiu de tabelă va fi creat folosind I/E fără buffer; clauza NO FILE SYSTEM CACHING este implicită:

```
CREATE TABLESPACE
nume spaţiu de tabelă ...
```
**Exemplul 2:** În instrucţiunea următoare, clauza NO FILE SYSTEM CACHING indică setarea la OFF a punerii în cache la nivelul sistemului de fișiere pentru acest spațiu de tabelă particular:

CREATE TABLESPACE *nume spaţiu de tabelă* ... NO FILE SYSTEM CACHING

**Exemplul 3:** Instrucţiunea următoare dezactivează punerea în cache la nivelul sistemului de fişiere pentru un spaţiu de tabelă existent:

ALTER TABLESPACE *nume spaţiu de tabelă* ... NO FILE SYSTEM CACHING

**Exemplul 4:** Instrucţiunea următoare activează punerea în cache la nivelul sistemului de fişiere pentru un spaţiu de tabelă existent:

ALTER TABLESPACE *nume spaţiu de tabelă* ... FILE SYSTEM CACHING

## <span id="page-198-0"></span>**Anexa B. Privire generală asupra informaţiilor tehnice DB2**

Informaţiile tehnice DB2 sunt disponibile prin următoarele unelte şi metode:

- Centrul de informare DB2
	- Subiecte (subiecte de task, de concept şi de referinţă)
	- Ajutor pentru uneltele DB2
	- Programe exemplu
	- Îndrumarele
- Cărtile DB2
	- Fişiere PDF (descărcabile)
	- Fişiere PDF (de pe DVD-ul DB2 PDF)
	- Cărţi tipărite
- v Ajutor pentru linia de comandă
	- Ajutor pentru comandă
	- Ajutor pentru mesaj

Notă: Subiectele din Centrul de informare DB2 sunt actualizate mai frecvent decât cărtile tipărite sau în format PDF. Pentru a beneficia de cele mai recente informații, instalați actualizările de documentație pe măsură ce devin disponibile sau consultați Centrul de informare DB2 de la ibm.com.

Puteți găsi de asemenea informații tehnice DB2 suplimentare, cum ar fi note tehnice, documente White Paper și publicații IBM Redbooks, la ibm.com. Vizitați situl cu biblioteca software-ului DB2 Information Management, la [http://www.ibm.com/software/data/sw](http://www.ibm.com/software/data/sw-library/)[library/.](http://www.ibm.com/software/data/sw-library/)

### **Reacţia dumneavoastră cu privire la documentaţie**

Apreciem reacția dumneavoastră privind documentația DB2. Dacă aveți sugestii privind îmbunătăţirea documentaţiei DB2, trimiteţi un e-mail la db2docs@ca.ibm.com. Echipa pentru documentația DB2 citește toate reacțiile, dar nu vă poate răspunde direct. Pentru o mai bună înţelegere a ceea ce vreţi să ne comunicaţi, furnizaţi exemple specifice. Dacă trimiteţi o reacție referitoare la un anumit subiect sau fișier de ajutor, includeți titlul subiectului și URL-ul.

Nu folosiţi această adresă de e-mail pentru a contacta DB2 Customer Support. Dacă aveţi o problemă tehnică referitoare la DB2 care nu este tratată în documentaţie, contactaţi centrul de service IBM local pentru asistenţă.

## **Biblioteca tehnică DB2 în format tipărit sau PDF**

Tabelele următoare prezintă biblioteca DB2 disponibilă în IBM Publications Center, la [www.ibm.com/shop/publications/order.](http://www.ibm.com/shop/publications/order) Manualele DB2 Versiunea 9.5 în format PDF, în limba engleză sau traduse, pot fi descărcate de la [www.ibm.com/support/docview.wss?rs=71](http://www.ibm.com/support/docview.wss?rs=71&uid=swg27009474) [&uid=swg2700947.](http://www.ibm.com/support/docview.wss?rs=71&uid=swg27009474)

Deşi în tabele sunt identificate cărţile tipărite disponibile, cărţile pot să nu fie disponibile în ţara sau regiunea dumneavoastră.

Numărul de formular este mărit de fiecare dată când este actualizat un manual. Aveţi grijă să citiţi versiunea cea mai recentă a manualelor, conform listei de mai jos.

**Notă:** Centrul de informare DB2 este actualizat mai frecvent decât cărţile tipărite sau în format PDF.

*Tabela 30. Informaţii tehnice DB2*

| Nume                                                                                | Număr format              | Disponibil tipărit |
|-------------------------------------------------------------------------------------|---------------------------|--------------------|
| Administrative API Reference                                                        | SC23-5842-01              | Da                 |
| Administrative Routines and Views                                                   | SC23-5843-01              | Nu                 |
| Call Level Interface Guide and<br>Reference, Volume 1                               | SC23-5844-01              | Da                 |
| Call Level Interface Guide and<br>Reference, Volume 2                               | SC <sub>23</sub> -5845-01 | Da                 |
| Command Reference                                                                   | SC <sub>23</sub> -5846-01 | Da                 |
| Data Movement Utilities Guide<br>and Reference                                      | SC <sub>23</sub> -5847-01 | Da                 |
| Data Recovery and High<br>Availability Guide and Reference                          | SC <sub>23</sub> -5848-01 | Da                 |
| Data Servers, Databases, and<br>Database Objects Guide                              | SC <sub>23</sub> -5849-01 | Da                 |
| Database Security Guide                                                             | SC23-5850-01              | Da                 |
| Developing ADO.NET and OLE<br><b>DB</b> Applications                                | SC23-5851-01              | Da                 |
| Developing Embedded SQL<br><b>Applications</b>                                      | SC23-5852-01              | Da                 |
| Developing Java Applications                                                        | SC23-5853-01              | Da                 |
| Developing Perl and PHP<br><i>Applications</i>                                      | SC <sub>23</sub> -5854-01 | Nu                 |
| Developing User-defined Routines<br>(SQL and External)                              | SC23-5855-01              | Da                 |
| Getting Started with Database<br><b>Application Development</b>                     | GC23-5856-01              | Da                 |
| Getting Started with DB2<br>installation and administration on<br>Linux and Windows | GC23-5857-01              | Da                 |
| <b>Internationalization Guide</b>                                                   | SC23-5858-01              | Da                 |
| Referință mesaje, Volumul 1                                                         | GI11-7855-00              | Nu                 |
| Referință mesaje, Volumul 2                                                         | GI11-7856-00              | Nu                 |
| <b>Migration Guide</b>                                                              | GC23-5859-01              | Da                 |
| Net Search Extender<br>Administration and User's Guide                              | SC23-8509-01              | Da                 |
| Partitioning and Clustering Guide                                                   | SC23-5860-01              | Da                 |
| Query Patroller Administration<br>and User's Guide                                  | SC23-8507-00              | Da                 |
| Inițiere rapidă pentru clienții IBM<br>Data Server                                  | GA12-6538-01              | Nu                 |
| Quick Beginnings for DB2 Servers                                                    | GC23-5864-01              | Da                 |

*Tabela 30. Informaţii tehnice DB2 (continuare)*

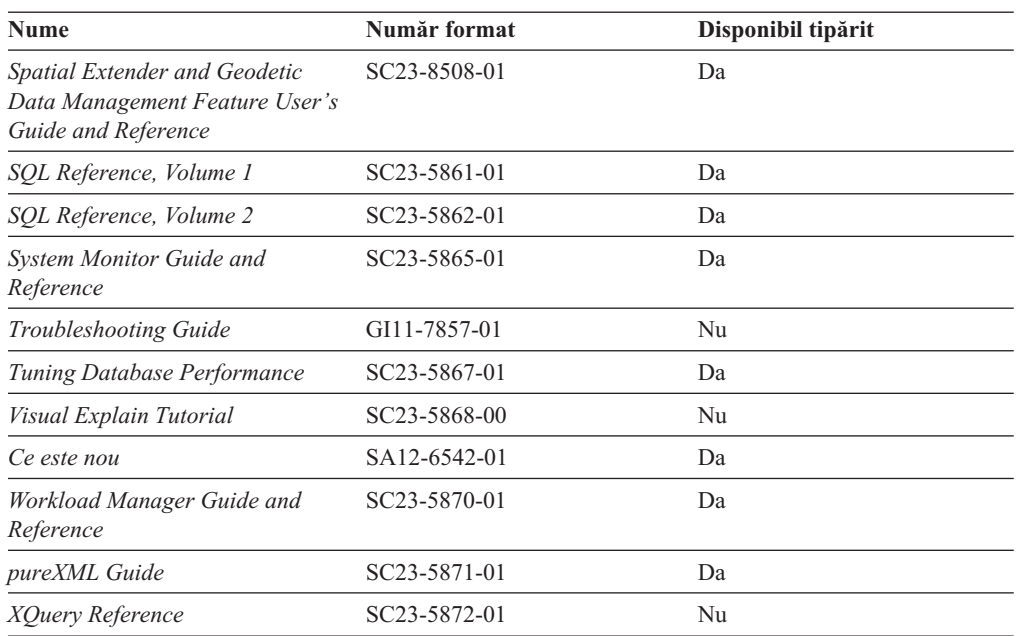

#### *Tabela 31. Informaţii tehnice privind DB2 Connect*

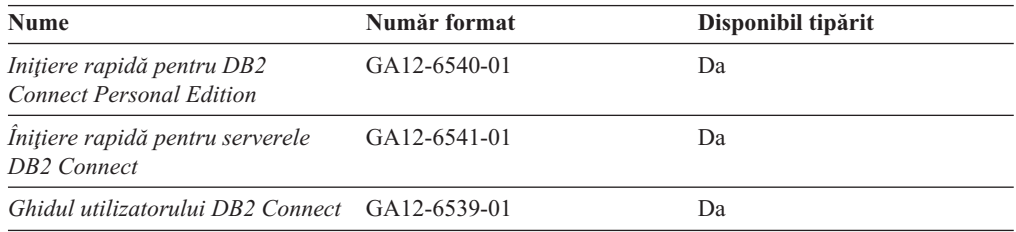

### *Tabela 32. Informaţii tehnice Information Integration*

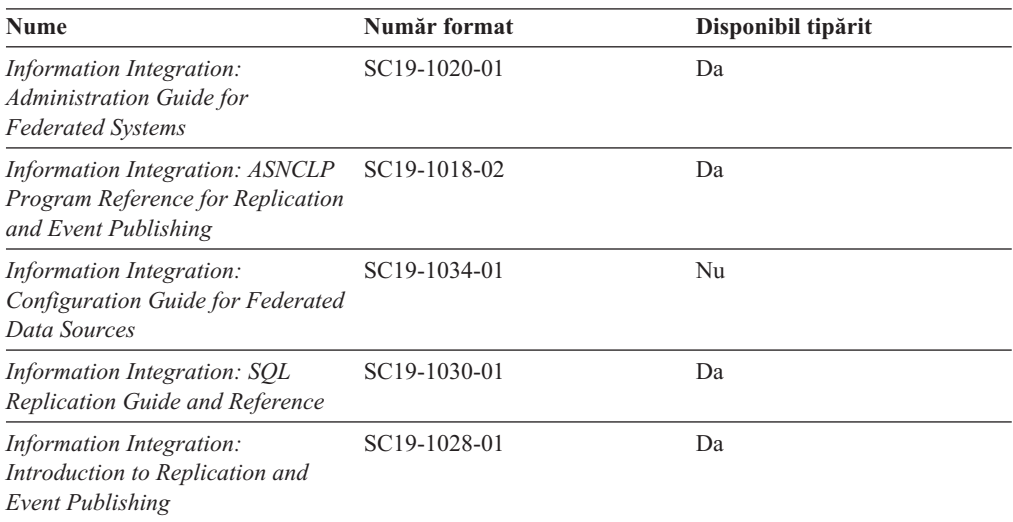

## <span id="page-201-0"></span>**Comandarea cărţilor DB2 tipărite**

Dacă aveți nevoie de cărți DB2 tipărite, le puteți cumpăra online în multe, dar nu în toate tările sau regiunile. Puteți oricând comanda cărți tipărite DB2 de la reprezentantul local IBM. Nu uitaţi că anumite cărţi de pe DVD-ul *DB2 PDF Documentation* nu sunt disponibile în varianta tipărită. De exemplu, nici unul dintre volumele *Referinţă mesaje DB2* nu este disponibil ca o carte tipărită.

Versiunile tipărite ale multora dintre cărţile DB2 de pe DVD-ul DB2 PDF Documentation pot fi comandate contra cost de la IBM. În funcție de locul de unde plasați comanda, puteți comanda cărţi online, de la IBM Publications Center. Dacă în ţara sau regiunea dumneavoastră nu este disponibilă comandarea online, puteţi oricând să comandaţi cărţi tipărite DB2 de la reprezentantul local IBM. Rețineți că nu toate cărțile de pe DVD-ul DB2 PDF Documentation sunt disponibile în varianta tipărită.

**Notă:** Cea mai recentă şi mai cuprinzătoare documentaţie DB2 se află în Centrul de informare DB2 de la [http://publib.boulder.ibm.com/infocenter/db2luw/v9r5.](http://publib.boulder.ibm.com/infocenter/db2luw/v9r5)

Comandarea cărţilor tipărite DB2:

- v Pentru a afla dacă puteţi să comandaţi cărţi tipărite DB2 online în ţară sau regiune, verificaţi centrul de publicaţii IBM la [http://www.ibm.com/shop/publications/order.](http://www.ibm.com/shop/publications/order) Trebuie să selectaţi o ţară, regiune sau limbă pentru a accesa informaţiile de comandare publicaţii şi apoi să urmaţi instrucţiunile pentru locaţia dumneavoastră.
- Pentru a comanda cărți tipărite DB2 de la reprezentantul local IBM:
	- 1. Localizaţi informaţiile de contact pentru reprezentantul local pe unul dintre următoarelor situri web:
		- Directorul IBM cu contactele din întreaga lume la [www.ibm.com/planetwide](http://www.ibm.com/planetwide)
		- Situl web al publicaţilor IBM la [http://www.ibm.com/shop/publications/order.](http://www.ibm.com/shop/publications/order) Veţi avea nevoie să selectați țara, regiunea sau limba pentru a accesa în mod corespunzător paginile de bază (home) ale publicaţilor pentru locaţia dumneavoastră. Din această pagină, urmați legătura "About this site".
	- 2. Când sunaţi, specificaţi că doriţi să comandaţi publicaţia DB2.
	- 3. Furnizați reprezentantului titlurile și numerele de formular ale cărților pe care doriți să le comandați. Pentru titluri și numere de formular, vedeți ["Biblioteca](#page-198-0) tehnică DB2 în [format](#page-198-0) tipărit sau PDF" la pagina 187.

## **Afişarea ajutorului pentru starea SQL din linia de comandă a procesorului**

DB2 întoarce o valoare SQLSTATE pentru condiții care ar putea fi rezultatul unei instrucțiuni SQL. Ajutorul pentru SQLSTATE explică semnificaţia stărilor SQL şi a codurilor de clase de stări SQL.

Pentru a invoca ajutorul de stare SQL, deschideţi procesorul liniei de comandă şi introduceţi: ? *sqlstate* sau ? *cod clasă*

unde *sqlstate* reprezintă o stare SQL validă de 5 cifre şi *cod clasă* reprezintă primele două cifre ale stării SQL.

De exemplu, ? 08003 afişează ajutorul pentru starea SQL 08003, iar ? 08 afişează ajutorul pentru codul clasei 08 .

## <span id="page-202-0"></span>**Accesarea diferitelor versiuni ale centrului de informare DB2**

Pentru subiectele DB2 Versiunea 9.5, URL-ul Centrului de informare DB2 este [http://publib.boulder.ibm.com/infocenter/db2luw/v9r5/](http://publib.boulder.ibm.com/infocenter/db2luw/v9r5)

Pentru subiectele DB2 Versiunea 9, URL-ul Centrului de informare DB2 este <http://publib.boulder.ibm.com/infocenter/db2luw/v9/>

Pentru subiectele DB2 Versiunea 8, mergeţi la URL-ul Centrului de informare Versiunea 8, la: <http://publib.boulder.ibm.com/infocenter/db2luw/v8/>

## **Afişarea subiectelor din Centrul de informare DB2 în limba preferată**

Centrul de informare DB2 încearcă să afişeze subiecte în limba specificată în preferinţele browser-ului. Dacă un subiect nu a fost tradus în limba preferată, centrul de informareDB2 afişează subiectul în engleză.

- v Pentru a afişa subiectele în limba preferată în browser-ul Internet Explorer:
	- 1. În Internet Explorer, faceţi clic pe butonl **Tools** —> **Internet Options** —> **Languages...**. Se deschide fereastra Language Preferences.
	- 2. Asigurati-vă că limba preferată este specificată în prima intrare din lista de limbi.
		- Pentru a adăuga o nouă limbă, faceţi clic pe butonul **Add...**.

**Notă:** Adăugarea unei limbi nu garantează că pe calculator se află fonturile necesare pentru afişarea subiectelor în limba preferată.

- Pentru a muta o limbă în vârful listei, selectaţi o limbă şi faceţi clic pe butonul **Move Up** până când limba este prima în lista de limbi.
- 3. Curățați cache-ul browser-ului și apoi reîmprospătați pagina pentru a afișa Centrul de informare DB2 în limba dumneavoastră preferată.
- v Pentru a afişa subiectele în limba preferată într-un browser Firefox sau Mozilla:
	- 1. Selectaţi butonul din secţiunea **Languages** în dialogul **Tools** —> **Options** —> **Advanced**. Este afişat panoul Languages în fereastra Preferences.
	- 2. Asiguraţi-vă că limba preferată este specificată în prima intrare din lista de limbi.
		- Pentru a adăuga o nouă limbă la listă, faceţi clic pe butonul **Add...** pentru a selecta o limbă din fereastra Add Languages.
		- Pentru a muta o limbă în vârful listei, selectaţi o limbă şi faceţi clic pe butonul **Move Up** până când limba este prima în lista de limbi.
	- 3. Curăţaţi cache-ul browser-ului şi apoi reîmprospătaţi pagina pentru a afişa Centrul de informare DB2 în limba dumneavoastră preferată.

Pe unele browser-e şi combinaţii de sistem de operare, puteţi avea de asemenea de modificat setările regionale ale sistemului de operare la Locale-ul şi limba dorită.

## **Actualizarea Centrului de informare DB2 instalat pe calculatorul dumneavoastră sau pe un server din intranet**

Dacă aţi instalat Centrul de informare DB2 local, puteţi să descărcaţi şi să instalaţi actualizările de la IBM.

Pentru a actualiza Centrul de informare DB2 instalat local, trebuie să:

1. Opriţi Centrul de informare DB2 de pe calculatorul dumneavoastră şi apoi porniţi-l în modul independent. Când rulaţi Centrul de informare în modul independent, nu poate fi accesat de alţi utilizatori din reţea, şi vă permite să aplicaţi actualizările. Centrele de informare DB2 non-administrative şi non-root rulează întotdeauna în mod independent. .

2. Folosiţi caracteristica Actualizare pentru a vedea ce actualizări sunt disponibile. Dacă există actualizări pe care aţi dori să le instalaţi, puteţi folosi caracteristica Actualizare pentru a le obţine şi instala.

**Notă:** Dacă mediul dumneavoastră necesită instalarea actualizărilor Centrului de informare DB2 Information pe o maşină care nu este conectată la internet, trebuie să oglindiţi situl de actualizare într-un sistem de fişiere local folosind o maşină care este conectată la internet şi pe care este instalat Centrul de informare DB2. De asemenea, dacă actualizările de documentaţie vor fi instalate de mulţi utilizatori din reţeaua dumneavoastră, puteţi reduce timpul necesar pentru o actualizare individuală oglindind local situl de actualizare şi creând un proxy pentru situl de actualizare. Dacă sunt disponibile pachete de actualizare, folositi caracteristica Actualizare pentru a obtine pachetele respective. Însă caracteristica Actualizare este disponibilă numai în modul independent.

3. Opriti Centrul de informare independent și reporniți pe calculator Centrul de informare DB2.

**Notă:** În Windows Vista, comenzile prezentate mai jos trebuie să fie rulate ca administrator. Pentru a lansa un prompt de comandă sau o unealtă grafică având privilegii complete de administrator, faceţi clic dreapta pe scurtătură şi apoi selectaţi **Rulare ca administrator**.

Pentru a actualiza Centrul de informare DB2 instalat pe calculatorul dumneavoastră sau pe un server din intranet:

- 1. Opriţi Centrul de informare DB2.
	- v În Windows, faceţi clic pe **Start** → **Control Panel** → **Administrative Tools** → **Services**. Apoi faceţi clic dreapta pe serviciul **Centrul de informare DB2** şi selectaţi **Oprire**.
	- v În Linux, introduceţi următoarea comandă: /etc/init.d/db2icdv95 stop
- 2. Porniti Centrul de informare în modul independent.
	- $\cdot$   $\hat{I}$ n Windows:
		- a. Deschideţi o fereastră de comandă.
		- b. Navigaţi în calea în care este instalat Centrul de informare. În mod implicit, Centrul de informare DB2 este instalat în directorul <Program Files>\IBM\DB2 Information Center\Version 9.5, unde <Program Files> este locaţia directorului Program Files.
		- c. Navigaţi din directorul de instalare în directorul doc\bin.
		- d. Rulaţi fişierul help\_start.bat:

help\_start.bat

- $\cdot$   $\hat{I}$ n Linux:
	- a. Navigaţi în calea în care este instalat Centrul de informare. În mod implicit, Centrul de informare DB2 este instalat în directorul /opt/ibm/db2ic/V9.5.
	- b. Navigati din directorul de instalare în directorul doc/bin.
	- c. Rulati scriptul help start:

help\_start

Este lansat browser-ul Web implicit al sistemului pentru a afişa Centrul de informare independent.

- <span id="page-204-0"></span>3. Faceţi clic pe butonul **Actualizare** ( ). În panoul din partea dreaptă a Centrului de informare, faceţi clic pe **Găsire actualizări**. Este afişată o listă de actualizări pentru documentaţia existentă.
- 4. Pentru a iniţia procesul de instalare, bifaţi selecţiile pe care doriţi să le instalaţi şi apoi faceţi clic pe **Instalare actualizări**.
- 5. După terminarea procesului de instalare, faceţi clic pe **Sfârşit**.
- 6. Opriţi Centrul de informare independent:
	- $\cdot$  În Windows, navigati la directorul de instalare doc $\phi$ bin si rulati fisierul help end.bat: help end.bat

Notă: Fișierul batch help end conține comenzile necesare pentru terminarea în siguranță a proceselor pornite cu fișierul batch processes that were started with the help\_start. Nu folosiţi Ctrl-C sau altă metodă pentru a opri help\_start.bat.

• În Linux, navigați la directorul doc/bin din directorul de instalare și rulați scriptul help\_end:

help end

**Notă:** Scriptul help end contine comenzile necesare pentru terminarea în siguranță a proceselor pornite cu scriptul help start. Nu folositi altă metodă pentru a opri scriptul help\_start.

- 7. Reporniţi Centrul de informare DB2.
	- În Windows, faceti clic pe **Start**  $\rightarrow$  **Control Panel**  $\rightarrow$  **Administrative Tools**  $\rightarrow$ **Services**. Apoi faceti clic dreapta pe serviciul **Centrul de informare DB2** si selectati **Pornire**.
	- v În Linux, introduceţi următoarea comandă: /etc/init.d/db2icdv95 start

Este afişat Centrul de informare DB2 cu subiectele noi şi actualizate.

## **Îndrumarele DB2**

Îndrumarele DB2 vă ajută să vedeţi diverse aspecte ale produselor DB2. Lecţiile oferă instrucţiuni pas cu pas.

### **Înainte de a începe**

Puteţi vizualiza versiunea XHTML a îndrumarului din centrul de informare la [http://publib.boulder.ibm.com/infocenter/db2help/.](http://publib.boulder.ibm.com/infocenter/db2luw/v9)

Unele lecţii folosesc date sau cod de exemplu. Vedeţi îndrumarul pentru o descriere a cerinţelor preliminare pentru operaţiile sale specifice.

### **Îndrumarele DB2**

Pentru a vizualiza îndrumarul, faceti clic pe titlu.

**"pureXML" în** *pureXML Guide*

Setați o bază de date DB2 astfel încât să stocați date XML și să realizați operații de bază cu depozitul de date XML native.

**"Visual Explain" în** *Visual Explain Tutorial* Analizați, optimizați și ajustați instrucțiunile SQL pentru performanțe mai bune folosind Visual Explain.

## <span id="page-205-0"></span>**Informaţii privind depanarea DB2**

Pentru a vă asista la folosirea produselor DB2 există disponibile o varietate de informaţii de depanare şi pentru determinarea problemelor.

#### **Documentaţia DB2**

Informaţii despre depanare pot fi găsite în ghidul de depanare DB2 sau secţia de suport și depanare a centrului de informare DB2. Acolo găsiți informații privind izolarea şi identificarea problemelor folosind utilitarele şi uneltele de diagnoză DB2, soluții pentru unele dintre cele mai comune probleme și alte sfaturi pentru rezolvarea problemelor care pot apărea atunci când folosiţi produsele DB2.

#### **Situl Web DB2 Technical Support**

Consultaţi situl Web DB2 Technical Support dacă aveţi probleme şi doriţi ajutor la găsirea cauzei şi a soluţiilor posibile. Situl de suport tehnic are legături la cele mai noi publicaţii DB2, documente TechNote, APAR-uri, pachete de corecţii şi alte resurse. Puteți căuta prin această bază de date de cunoștințe pentru a găsi soluțiile posibile pentru problemele dumneavoastră.

Accesati situl Web DB2 Technical Support la [http://www.ibm.com/software/data/](http://www.ibm.com/software/data/db2/udb/support.html) [db2/udb/support.html](http://www.ibm.com/software/data/db2/udb/support.html)

## **Termenii şi condiţiile**

Permisiunile pentru utilizarea acestor publicaţii sunt acordate în conformitate cu următorii termeni şi condiţii.

**Utilizare personală:** Puteţi reproduce aceste publicaţii pentru utilizarea personală, necomercială, cu condiția ca toate anunțurile de proprietate să fie păstrate. Nu puteți să distribuiţi, să afişaţi sau să realizaţi lucrări derivate din aceste Publicaţii sau dintr-o porţiune a lor fără consimţământul explicit primit de la IBM.

**Utilizare comercială:** Puteti reproduce, distribui și afișa aceste publicații doar în cadrul întreprinderii dumneavoastră, cu conditia ca toate anunturile de proprietate să fie păstrate. Nu puteți să realizați lucrări derivate din aceste Publicații, nici să reproduceți, să distribuiți sau să afisați aceste Publicații sau o porțiune a lor în afara întreprinderii dumneavoastră fără consimţământul explicit primit de la IBM.

În afara celor acordate expres prin această permisiune, nu se acordă nici o altă permisiune, licență sau drept, explicite sau implicite, pentru aceste Publicații sau orice informații, date, software sau alte elemente pe care le conțin și care reprezintă o proprietate intelectuală.

IBM îşi rezervă dreptul de a retrage permisiunea acordată aici oricând consideră că folosirea Publicaţiilor este în detrimentul intereselor sale sau când IBM constată că instrucţiunile de mai sus nu au fost respectate.

Nu puteți descărca, exporta sau reexporta aceste informații decât în deplină conformitate cu legile şi regulamentele aplicabile, inclusiv toate legile şi regulamentele de export ale Statelor Unite.

IBM NU OFERĂ NICI O GARANŢIE PRIVIND CONŢINUTUL ACESTOR PUBLICAŢII. PUBLICAŢIILE SUNT FURNIZATE ″CA ATARE″, FĂRĂ NICI UN FEL DE GARANŢIE, EXPLICITĂ SAU IMPLICITĂ, INCLUZÂND, DAR FĂRĂ A SE LIMITA LA ELE, GARANŢIILE IMPLICITE DE VANDABILITATE, DE NEÎNCĂLCARE A UNOR DREPTURI SAU NORME ŞI DE POTRIVIRE PENTRU UN ANUMIT SCOP.

## <span id="page-206-0"></span>**Anexa C. Observaţii**

Aceste informaţii au fost elaborate pentru produse şi servicii oferite în S.U.A.

Este posibil ca IBM să nu ofere în alte ţări produsele, serviciile sau caracteristicile discutate în acest document. Luaţi legătura cu reprezentantul IBM local pentru informaţii despre produsele şi serviciile disponibile în zona dumneavoastră. Referirea la un produs, program sau serviciu IBM nu înseamnă că se afirmă sau că se sugerează faptul că poate fi folosit numai acel produs, program sau serviciu IBM. Poate fi folosit în loc orice produs, program sau serviciu care este echivalent din punct de vedere funcțional și care nu încalcă dreptul de proprietate intelectuală al IBM. Însă evaluarea şi verificarea modului în care funcţionează un produs, program sau serviciu non-IBM ţine de responsabilitatea utilizatorului.

IBM poate avea brevete sau aplicaţii în curs de brevetare care să acopere subiectele descrise în acest document. Faptul că vi se furnizează acest document nu înseamnă că vi se acordă o licentă pentru aceste brevete. Puteți trimite întrebări referitoare la licență, în scris, la:

IBM Director of Licensing IBM Corporation North Castle Drive Armonk, NY 10504-1785 U.S.A.

Pentru întrebări privind licenţa pentru informaţiile pe doi octeţi (DBCS), contactaţi departamentul IBM de proprietate intelectuală din ţara/regiunea dumneavoastră sau trimiteţi întrebări în scris la:

IBM World Trade Asia Corporation Licensing 2-31 Roppongi 3-chome, Minato-ku Tokyo 106, Japan

**Paragraful următor nu se aplică în cazul Marii Britanii sau al oricărei alte ţări/regiuni în care aceste prevederi sunt incompatibile cu legile locale:** INTERNATIONAL BUSINESS MACHINES CORPORATION OFERĂ ACEASTĂ PUBLICAŢIE "CA ATARE", FĂRĂ NICIUN FEL DE GARANŢIE, EXPLICITĂ SAU IMPLICITĂ, INCLUZÂND, DAR NU NUMAI, GARANŢIILE IMPLICITE PRIVIND NEÎNCĂLCAREA UNUI DREPT, VANDABILITATEA SAU POTRIVIREA PENTRU UN ANUMIT SCOP. Unele state nu permit declinarea răspunderii pentru garanţiile explicite sau implicite în anumite tranzacţii; de aceea, este posibil ca această declaraţie să nu fie valabilă în cazul dumneavoastră.

Aceste informaţii pot include inexactităţi tehnice sau erori tipografice. Se efectuează modificări periodice la informațiile incluse aici; aceste modificări vor fi încorporate în noi ediții ale publicației. IBM poate aduce îmbunătățiri și/sau modificări produsului (produselor) la care se referă această publicație în orice moment, fără notificare.

Acest document poate conţine legături sau trimiteri la resurse şi situri Web non-IBM. IBM nu acordă niciun fel de declaratie, garanție sau altă promisiune cu privire la siturile Web non-IBM sau resursele terță parte care pot fi accesate din acest document sau pentru care se fac trimiteri sau există legături în document. O legătură la un sit Web non-IBM nu înseamnă că IBM girează conținutul sau utilizarea sitului Web respectiv sau pe proprietarul acestuia. În plus, IBM nu participă la tranzacțiile în care vă angajați cu o parte terță și nici nu își asumă

responsabilitatea pentru ele, chiar dacă aţi aflat despre partea terţă respectivă (sau aţi folosit o legătură la ea) de pe un sit IBM. În consecință, luați la cunoștință și sunteți de acord că IBM nu îşi asumă responsabilitatea pentru disponibilitatea unor astfel de resurse sau situri externe şi nici pentru conţinutul, serviciile, produsele sau alte materiale oferite sau făcute disponibile de siturile sau resursele respective. Orice software furnizat de părţi terţe respectă termenii şi condițiile licenței care însoțește software-ul respectiv.

IBM poate folosi sau distribui informaţiile pe care le furnizaţi în orice mod crede că este corespunzător, fără ca aceasta să implice vreo obligaţie pentru dumneavoastră.

Detinătorii de licență pentru acest program care doresc să obțină informații despre el pentru a permite: (i) schimbul de informatii între programe create independent și alte programe (inclusiv cel de faţă) şi (ii) folosirea reciprocă a informaţiilor schimbate trebuie să contacteze:

IBM Canada Limited Office of the Lab Director 8200 Warden Avenue Markham, Ontario L6G 1C7 CANADA

Aceste informaţii pot fi disponibile, cu respectarea termenilor şi condiţiilor şi uneori cu plata unei taxe.

Programul licenţiat descris în acest document şi toate materialele licenţiate disponibile pentru el sunt furnizate de IBM conform termenilor din IBM Customer Agreement, IBM International Program License Agreement sau orice acord echivalent încheiat între noi.

Toate datele de performanţă din acest document au fost determinate într-un mediu controlat. De aceea, rezultatele obținute în alte medii de funcționare pot fi diferite. Anumite măsurători s-ar putea să fi fost făcute pe sisteme în faza de dezvoltare şi nu există nici o garanţie că aceste măsurători vor fi la fel pe sistemele în faza finală. Mai mult, unele măsurători pot fi estimări obţinute prin extrapolare. Rezultatele reale pot varia. Utilizatorii acestui document trebuie să verifice datele aplicabile pentru mediul lor specific.

Informaţiile referitoare la produsele non-IBM au fost obţinute de la furnizorii produselor respective, din anunțurile lor publicate sau din alte surse disponibile public. IBM nu a testat aceste produse şi nu poate confirma nivelul performanţei, compatibilitatea sau alte calităţi pretinse ale acestor produse non-IBM. Întrebările despre capabilitățile produselor non-IBM trebuie să fie adresate furnizorilor acelor produse.

Toate declaratiile privind directia viitoare sau intentiile IBM pot fi schimbate sau retractate fără notificare, reprezentând doar scopuri şi obiective.

Aceste informaţii pot conţine exemple de date şi rapoarte folosite în operaţiile comerciale de zi cu zi. Pentru a fi cât mai complete, exemplele includ nume de persoane, de companii, de mărci şi de produse. Toate aceste nume sunt fictive şi orice asemănare cu nume sau adrese folosite de o întreprindere reală este pură coincidenţă.

#### LICENŢĂ COPYRIGHT:

Aceste informaţii pot conţine exemple de programe de aplicaţie în limbaj sursă, care ilustrează tehnici de programare pentru diverse platforme de operare. Puteţi copia, modifica şi distribui aceste exemple de programe după cum doriţi, fără vreo plată către IBM, dacă o faceţi pentru dezvoltarea, folosirea, marketingul sau distribuire programelor de aplicaţie în conformitate cu interfaţa de programare a aplicaţiilor pentru platforma de operare pentru care

au fost scris exemplele de program. Aceste exemple nu au fost testate amănunţit în toate condiţiile. Ca urmare, IBM nu poate garanta sau sugera fiabilitatea, capacitatea de service sau funcţionalitatea acestor programe.

Fiecare copie sau porţiune din aceste programe eşantion sau lucrările derivate din ele trebuie să conțină un anunț de copyright, după cum urmează:

© (*numele companiei dumneavoastră*) (*an*). Părţi din acest cod sunt derivate din IBM Corp. Sample Programs. © Copyright IBM Corp. \_*introduceţi anul sau anii*\_. Toate drepturile sunt rezervate.

### **Mărci comerciale**

Următorii termeni sunt mărci comerciale sau mărci comerciale înregistrate deţinute de International Business Machines Corporation în Statele Unite, în alte ţări sau ambele.

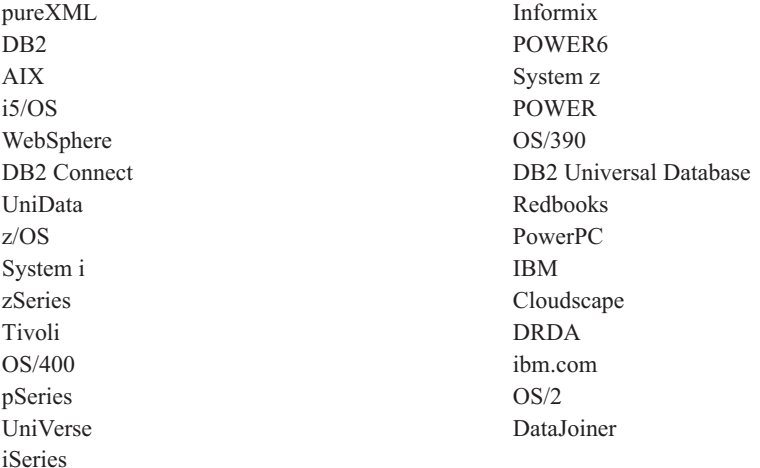

Următorii termeni sunt mărci comerciale sau mărci comerciale înregistrate ale altor companii

- v Linux este o marcă comercială înregistrată deţinută de Linus Torvalds în Statele Unite, în alte ţări sau ambele.
- v Java şi toate mărcile comerciale bazate pe Java sunt mărci comerciale deţinute de Sun Microsystems, Inc. în Statele Unite, în alte ţări sau ambele.
- UNIX este o marcă comercială înregistrată detinută de Open Group în Statele Unite și în alte tări.
- v Itanium este o marcă comercială înregistrată deţinută de Intel Corporation sau filialele sale în Statele Unite şi în alte ţări.
- Microsoft și Windows sunt mărci comerciale detinute de Microsoft Corporation în Statele Unite, în alte ţări sau ambele.

Alte nume de companii, produse sau servicii pot fi mărci comerciale sau mărci de servicii ale altora.

## **Index**

## **A**

A fost [adăugat](#page-33-0) suport pentru Solaris x64 22 acces istoric [eveniment](#page-129-0) 118 actualizări Centrul de [informare](#page-202-0) DB2 191 ADC (automatic dictionary creation) privire [generală](#page-42-0) 31 administrare sumar [modificări](#page-134-0) 123 [utilizatori](#page-113-0) non-root 102 ajutor [configurare](#page-202-0) limbă 191 [instrucţiuni](#page-201-0) SQL 190 API-ul DB2 [Advanced](#page-105-0) Copy Services [\(ACS\)](#page-105-0) 94 privire [generală](#page-105-0) 94 API-ul db2Backup [îmbunătăţirea](#page-168-0) salvării de rezervă multipartiție 157 API-ul db2Import functionalitate depreciată pentru structura de date [piActionString](#page-182-0) 171 API-ul db2inspect [îmbunătăţirile](#page-129-0) privind verificarea [indexului](#page-129-0) 118 API-ul db2Load [funcţionalitate](#page-182-0) depreciată pentru structura de date [piActionString](#page-182-0) 171 API-ul db2Rollforward [îmbunătăţirea](#page-109-0) timpului minim de [recuperare](#page-109-0) 98 API-ul sqluadau funcționalitate depreciată 166 API-uri db2Backup îmbunătățiri 157 db2inspect [îmbunătăţirile](#page-129-0) privind verificarea [indexului](#page-129-0) 118 db2Rollforward [îmbunătăţirea](#page-109-0) timpului minim de [recuperare](#page-109-0) 98 [incompatibilităţi](#page-165-0) 154 sqluadau funcționalitate depreciată 166 structura de date piActionString [funcţionalitate](#page-182-0) depreciată 171 aplicatii îmbunătăţirea [implementării](#page-36-0) pe [Windows](#page-36-0) 25 îmbunătățirea toleranței la erori 119 [simplificarea](#page-36-0) distribuirii pe Windows 25 sumar [exemple](#page-98-0) noi 87 aplicatii CLI/ODBC creşterile [consumului](#page-164-0) de memorie 153 arhitectură multifir [avantaje](#page-39-0) 28 autorizare de administrator securitate (SECADM) [auditările](#page-142-0) bazei de date 131

AWE (Address Windowing Extensions) suport [întrerupt](#page-184-0) 173

## **B**

baze de date [configuraţie](#page-40-0) cu mai multe partiţii 29 dezvoltare IBM Data [Studio](#page-38-0) 27 [gestionare](#page-38-0) 27 [implementare](#page-38-0) 27 NO FILE SYSTEM [CACHING](#page-155-0) [implicit](#page-155-0) 144 pagina de cod [implicită](#page-134-0) 123 [proiectare](#page-38-0) 27 sumar [schimbări](#page-151-0) setare 140 suport pentru [colaţionare](#page-124-0) ce ţine cont de [limbă](#page-124-0) 113 [Unicode](#page-124-0) 113, [123](#page-134-0) baze de date cu mai multe partiții [configuraţie](#page-40-0) 29 salvările de rezervă folosind o [vizualizare](#page-108-0) unică de [sistem](#page-108-0) (SSV) 97 baze de date Unicode baze de date suport pentru [colaţionare](#page-124-0) ce ţine cont de [limbă](#page-124-0) 113 Big5-HKSCS [conversie](#page-125-0) Unicode 114 blocare optimistă [îmbunătăţiri](#page-64-0) 53

## **C**

cache dinamic de instrucţiuni [invalidare](#page-150-0) 139 caractere pe mai mulţi octeţi [driver](#page-80-0) Perl 69 cărţi tipărite [comandare](#page-201-0) 190 căutare DB2 Text [Search](#page-36-0) 25 Centrul de informare DB2 [actualizare](#page-202-0) 191 [limbi](#page-202-0) 191 [versiuni](#page-202-0) 191 [vizualizarea](#page-202-0) în diferite limbi 191 chei stocare [protecţie](#page-129-0) pool de buffer-e 118 CIO (Concurrent I/O) utilizare [implicită](#page-68-0) 57, [144](#page-155-0) CLP (command line processor) comenzi [modificări](#page-167-0) 156 [scripturi](#page-99-0) 88 cluster-e [administrare](#page-106-0) 95 API de [gestionare](#page-110-0) cluster-e 99 [configurare](#page-106-0) 95

cluster-e *(continuare)* configurație 99 [gestionare](#page-112-0) 101 colationare suport pentru [recunoaşterea](#page-124-0) limbii [Unicode](#page-124-0) 113 colaţionări [bazată](#page-126-0) pe UCA 115 [sensibilă](#page-126-0) la locale 115 coloane LOB [îmbunătăţiri](#page-64-0) privind performanţa [interogării](#page-64-0) 53 Comanda BACKUP DATABASE [îmbunătăţirea](#page-168-0) salvării de rezervă multipartiție 157 comanda BIND automatizare [post-instalare](#page-156-0) 145 comanda db2audit îmbunătățiri 49 [modificări](#page-142-0) 131, [158](#page-169-0) comanda db2ckmig îmbunătățiri 159 comanda db2icrt opţiune [întreruptă](#page-185-0) 174 comanda db2ilist opţiune [întreruptă](#page-185-0) 174 comanda db2iupdt opţiune [întreruptă](#page-185-0) 174 comanda db2licm opţiune [întreruptă](#page-187-0) 176 valori schimbate ale [identificatorului](#page-158-0) de [produs](#page-158-0) 147 comanda db2look extensie [generare](#page-47-0) DDL 36 comanda db2mtrk [modificări](#page-157-0) 146, [160](#page-171-0) [comanda](#page-49-0) db2pd 38 [îmbunătăţirea](#page-172-0) EDU 161 comanda db2undgp suport [întrerupt](#page-187-0) 176 comanda DESCRIBE [modificări](#page-167-0) ieşire 156 comanda GET AUTHORIZATIONS [funcţionalitate](#page-177-0) depreciată 166 comanda GET DB CFG [modificări](#page-167-0) ieşire 156 comanda GET SNAPSHOT [modificări](#page-167-0) ieşire 156 comanda IMPORT opţiuni [depreciate](#page-180-0) 169 comanda INSPECT [îmbunătăţirile](#page-129-0) privind verificarea [indexului](#page-129-0) 118 comanda installFixPack îmbunătățiri 145 comanda ps [modificări](#page-172-0) ieşire 161 comanda REDISTRIBUTE DATABASE PARTITION GROUP [îmbunătăţiri](#page-45-0) 34

comanda ROLLFORWARD [îmbunătăţirea](#page-109-0) timpului minim de [recuperare](#page-109-0) 98 comanda UPDATE XMLSCHEMA privire [generală](#page-74-0) 63 [comandarea](#page-201-0) cărților DB2 190 comenzi BACKUP DATABASE îmbunătățiri 157 BIND automatizare [post-instalare](#page-156-0) 145 db2audit [modificări](#page-169-0) 158 db2ckmig [îmbunătăţiri](#page-170-0) 159 db2icrt opţiune [întreruptă](#page-185-0) 174 db2ilist opţiune [întreruptă](#page-185-0) 174 db2iupdt opţiune [întreruptă](#page-185-0) 174 db2licm [modificări](#page-158-0) 147 opţiune [întreruptă](#page-187-0) 176 db2look extensie [generare](#page-47-0) DDL 36 db2mtrk [modificări](#page-171-0) 160 db2pd [îmbunătăţirea](#page-172-0) EDU 161 db2undgp suport [întrerupt](#page-187-0) 176 DERULARE ÎNAINTE [îmbunătăţirea](#page-109-0) timpului minim de [recuperare](#page-109-0) 98 IMPORT opțiuni [depreciate](#page-180-0) 169 INSPECT [îmbunătăţirile](#page-129-0) privind verificarea [indexului](#page-129-0) 118 installFixPack îmbunătățiri 145 LOAD date [pureXML](#page-71-0) 60 date [XML](#page-71-0) 60 ps [schimbare](#page-172-0) ieşire 161 REDISTRIBUTE DATABASE PARTITION GROUP [îmbunătăţiri](#page-45-0) 34 sumar [modificări](#page-167-0) 156 UPDATE [XMLSCHEMA](#page-74-0) 63 comenzi sistem sumar [modificări](#page-167-0) 156 componente [modificări](#page-37-0) nume 26 Concurrent I/O (CIO) utilizare [implicită](#page-68-0) 57, [144](#page-155-0) conditiile de eroare [utilitarul](#page-128-0) db2fodc 117 configuraţie bază de date cu mai multe [partiţii](#page-40-0) 29 [îmbunătăţiri](#page-120-0) federalizare 109 [punere](#page-194-0) în cache sistem de fişiere 183 [utilizatori](#page-113-0) non-root 102 context de încredere folosire cuvinte cheie şir [conexiune](#page-102-0) 91 contexte de încredere privire [generală](#page-58-0) 47 suport pentru [federalizare](#page-119-0) 108 control concurenţă [îmbunătăţiri](#page-64-0) 53 controlul accesului la date bazat pe etichetă (LBAC) [îmbunătăţiri](#page-62-0) 51 convenții de evidențiere ix conversie tipuri de date [XQuery](#page-75-0) 64 creare automată dicţionar (ADC) privire [generală](#page-42-0) 31 Cursoare WITH HOLD suport pentru [federalizare](#page-118-0) 107 cuvânt cheie CLI CLISchema suport [întrerupt](#page-188-0) 177 cuvinte cheie [adăugate](#page-49-0) 38

# **D**

Data Studio [descriere](#page-99-0) 88 [implementare](#page-38-0) 27 privire [generală](#page-38-0) 27 suport [Windows](#page-115-0) Vista 104 date [îmbunătăţirea](#page-42-0) comprimării 31, [132](#page-143-0) [îmbunătăţirile](#page-129-0) privind verificarea consistentei 118 recuperare îmbunătăţiri privind [înregistrarea](#page-107-0) în [istoric](#page-107-0) 96 sumar îmbunătățiri 12 redistribuire [îmbunătăţiri](#page-45-0) 34 DB<sub>2</sub> [Connect](#page-32-0) 21, [22](#page-33-0) îmbunătățiri 19 pachete de corecţii V9.1 care [afectează](#page-33-0) [V9.5](#page-33-0) 22 DB2 Developer Workbench [îmbunătăţiri](#page-99-0) 88 [schimbare](#page-37-0) nume 26, [88](#page-99-0) DB2 Driver for JDBC and SQLJ [schimbare](#page-37-0) nume 26 DB2 Driver for ODBC and CLI [schimbare](#page-37-0) nume 26 DB2 JDBC Type 2 Driver funcționalitate depreciată 149 DB2 Runtime Client module de [combinare](#page-114-0) 103 [schimbare](#page-37-0) nume 26 DB2 Spatial Extender [îmbunătăţiri](#page-68-0) privind performanţa [interogării](#page-68-0) 57 DB2 Text Search privire [generală](#page-36-0) 25 DB2 [Version](#page-27-0) 9.5 for Linux, UNIX, and [Windows](#page-27-0) 16 DB2 Versiunea 9.5 [caracteritici](#page-14-0) principale 3 depanare informatii online 194 [îndrumare](#page-205-0) 194 depanarea sumar [îmbunătăţiri](#page-128-0) 117 [utilitarul](#page-128-0) db2fodc 117

depozit extern pentru maparea utilizatorilor [interfaţă](#page-119-0) bazată pe C/C++ 108 descompunere XML [îmbunătăţirea](#page-76-0) ordinii de inserare 65 scheme [recursive](#page-76-0) 65 detectare actualizări îmbunătățiri 53 determinarea problemei informaţii [disponibile](#page-205-0) 194 [îndrumare](#page-205-0) 194 determinarea problemelor sumar îmbunătățiri 117 Developer Workbench [îmbunătăţiri](#page-99-0) 88 [schimbare](#page-99-0) nume 88 dezvoltare de aplicaţii îmbunătățiri federalizare 107 [îmbunătăţiri](#page-85-0) JDBC 3.0 74 [îmbunătăţiri](#page-85-0) SQLJ 74, [81](#page-92-0) Linux şi [UNIX](#page-162-0) 151 sumar [exemple](#page-98-0) noi 87 sumar îmbunătățiri 14, [67](#page-78-0) sumar [modificări](#page-160-0) 149 [suport](#page-92-0) JDBC 4.0 81 dicționar comprimare creare [automată](#page-42-0) 31 dicţionar de comprimare creare [automată](#page-143-0) 132 Direct I/O (DIO) utilizare [implicită](#page-155-0) 144 disponibilitate înaltă sumar [îmbunătăţiri](#page-23-0) 12, [93](#page-104-0) [disponibilitate](#page-36-0) produs şi împachetare 25 documentaţie [PDF](#page-198-0) 187 privire [generală](#page-198-0) 187 termeni şi condiţii de [utilizare](#page-205-0) 194 [tipărite](#page-198-0) 187

## **E**

elemente de monitorizare [funcţionalitate](#page-177-0) depreciată 166 physical\_page\_maps suport [întrerupt](#page-184-0) 173 sumar îmbunătățiri 37 suport întrerupt pentru [ESTORE](#page-184-0) 173 elementul de monitorizare agents\_waiting\_on\_token [funcţionalitate](#page-177-0) depreciată 166 elementul de monitorizare agents\_waiting\_top [funcţionalitate](#page-177-0) depreciată 166 elementul de monitorizare authority\_lvl monitor [funcţionalitate](#page-177-0) depreciată 166 elementul de monitorizare cat\_cache\_size\_top funcționalitate depreciată 166 elementul de monitorizare db\_heap\_top functionalitate depreciată 166 elementul de monitorizare max\_agents\_overflows functionalitate depreciată 166 elementul de monitorizare physical\_page\_maps suport [întrerupt](#page-184-0) 173

elementul de monitorizare pkg\_cache\_size\_top [funcţionalitate](#page-177-0) depreciată 166 elementul de monitorizare pool\_data\_from\_estore suport [întrerupt](#page-184-0) 173 elementul de monitorizare pool\_data\_to\_estore suport [întrerupt](#page-184-0) 173 elementul de monitorizare pool\_index\_from\_estore suport [întrerupt](#page-184-0) 173 elementul de monitorizare pool\_index\_to\_estore suport [întrerupt](#page-184-0) 173 elementul de monitorizare priv\_workspace\_num\_overflows funcționalitate depreciată 166 elementul de monitorizare priv\_workspace\_section\_inserts funcționalitate depreciată 166 elementul de monitorizare priv\_workspace\_section\_lookups funcționalitate depreciată 166 elementul de monitorizare priv\_workspace\_size\_top [funcţionalitate](#page-177-0) depreciată 166 elementul de monitorizare shr\_workspace\_num\_overflows funcționalitate depreciată 166 elementul de monitorizare shr\_workspace\_section\_inserts funcționalitate depreciată 166 elementul de monitorizare shr\_workspace\_section\_lookups funcționalitate depreciată 166 elementul de monitorizare shr\_workspace\_size\_top funcționalitate depreciată 166 ESTORE (stocare extinsă) suport [întrerupt](#page-184-0) 173 exemple sumar [adăugări](#page-98-0) 87 expresie ce permite conversia [XQuery](#page-75-0) 64 expresii actualizare privire [generală](#page-70-0) 59 extensia PHP IBM\_DB2 [împachetare](#page-79-0) 68 privire [generală](#page-79-0) 68 extensia PHP PDO\_IBM [împachetare](#page-79-0) 68 privire [generală](#page-79-0) 68

## **F**

facilitatea de auditare [îmbunătăţiri](#page-60-0) 49, [158](#page-169-0) [schimbările](#page-142-0) cerinței de autoritate 131 federalizare îmbunătăţiri privind [configurarea](#page-120-0) 109 îmbunătățirile dezvoltării de aplicații 107 [îmbunătăţirile](#page-119-0) privind securitatea 108 sumar îmbunătățiri 107 fişiere antet [\(header\)](#page-159-0) 148 fişiere control istoric copii duale [recuperare](#page-107-0) bază de date rezilientă 96

fişiere de control istoric copii duale [SQLOGCTL.LFH](#page-179-0) 168 fişiere de răspuns [adăugări](#page-114-0) de cuvinte cheie 103 fişierul SQLOGCTL.LFH copii [duale](#page-107-0) 96, [168](#page-179-0) funcţia ADMIN\_GET\_TAB\_INFO funcționalitate depreciată 133 funcția de tabelă [ENV\\_GET\\_FEATURE\\_INFO](#page-49-0) 38 funcţia de tabelă PD\_GET\_ DIAG\_HIST [modificări](#page-129-0) 118 funcţia de tabelă SNAP\_GET\_ APPL\_INFO [funcţionalitate](#page-144-0) depreciată 133 funcţia de tabelă SNAP\_GET\_APPL [funcţionalitate](#page-144-0) depreciată 133 funcția de tabelă SNAP\_GET\_BP funcționalitate depreciată 133 [modificări](#page-184-0) 173 funcţia de tabelă SNAP\_GET\_DB\_V91 funcționalitate depreciată 133 funcția de tabelă SNAP\_GET\_DBM [funcţionalitate](#page-144-0) depreciată 133 funcţia de tabelă SNAP\_GET\_DYN\_SQL\_V91 [funcţionalitate](#page-144-0) depreciată 133 funcţia EXP [versiunea](#page-166-0) SYSIBM 155 funcţia LN [versiunea](#page-166-0) SYSIBM a funcţiei [SYSFUN](#page-166-0) 155 funcţia LOG [versiunea](#page-166-0) SYSIBM a funcției [SYSFUN](#page-166-0) 155 functia POWER [versiunea](#page-166-0) SYSIBM a funcţiei [SYSFUN](#page-166-0) 155 functia RADIANS [versiunea](#page-166-0) SYSIBM a funcţiei [SYSFUN](#page-166-0) 155 funcția scalară DECODE [portabilitatea](#page-101-0) aplicaţiei 90 funcţia scalară DEGREES [versiunea](#page-166-0) SYSIBM 155 funcţia scalară GREATEST [portabilitatea](#page-101-0) aplicaţiei 90 funcţia scalară INSERT suportul Unicode pentru [dimensiunea](#page-125-0) de caracter [variabilă](#page-125-0) 114, [133](#page-144-0) funcţia scalară LEAST [portabilitatea](#page-101-0) aplicaţiei 90 funcția scalară LEFT suportul Unicode pentru [dimensiunea](#page-125-0) de caracter [variabilă](#page-125-0) 114, [133](#page-144-0) funcţia scalară LOG10 [versiunea](#page-166-0) SYSIBM a funcţiei [SYSFUN](#page-166-0) 155 funcția scalară LOWER [sensibilă](#page-126-0) la locale 115 funcţia scalară MAX [portabilitatea](#page-101-0) aplicaţiei 90 funcția scalară MIN [portabilitatea](#page-101-0) aplicaţiei 90 funcţia scalară NVL [portabilitatea](#page-101-0) aplicaţiei 90

funcţia scalară OVERLAY suportul Unicode pentru [dimensiunea](#page-125-0) de caracter [variabilă](#page-125-0) 114, [133](#page-144-0) funcția scalară RIGHT suportul Unicode pentru [dimensiunea](#page-125-0) de caracter [variabilă](#page-125-0) 114, [133](#page-144-0) funcţia scalară UPPER [sensibilă](#page-126-0) la locale 115 funcţia SIGN [versiunea](#page-166-0) SYSIBM a funcției [SYSFUN](#page-166-0) 155 functia SORT [versiunea](#page-166-0) SYSIBM a functiei [SYSFUN](#page-166-0) 155 funcția XMLGROUP privire [generală](#page-75-0) 64 funcţia XMLROW privire [generală](#page-75-0) 64 funcţia XMLTRANSFORM privire [generală](#page-75-0) 64 funcţia XSLTRANSFORM privire [generală](#page-72-0) 61 funcție scalară STRIP suportul Unicode pentru [dimensiunea](#page-125-0) de caracter [variabilă](#page-125-0) 114, [133](#page-144-0) funcție scalară TRIM suportul Unicode pentru [dimensiunea](#page-125-0) de caracter [variabilă](#page-125-0) 114, [133](#page-144-0) funcție upper-case [îmbunătăţirea](#page-75-0) suportului pentru locale 64 functii [adăugări](#page-144-0) 133 DB2 XQuery [dată](#page-75-0) 64 îmbunătățiri 64 [lower-case](#page-75-0) 64 [oră](#page-75-0) 64 [upper-case](#page-75-0) 64 funcții scalare [procesare](#page-125-0) bazată pe caractere 114 [publicare](#page-75-0) 64 functii tabelă [ENV\\_GET\\_FEATURE\\_INFO](#page-49-0) 38 funcții de [instantaneu](#page-184-0) depreciate 173 funcționalitate depreciată 133 [modificări](#page-144-0) 133 OLAP (Online Analytical Processing) [îmbunătăţiri](#page-67-0) 56 [versiunile](#page-166-0) SYSIBM ale functiilor [SYSFUN](#page-166-0) 155 [XSLTRANSFORM](#page-72-0) 61 funcţii de date [XQuery](#page-75-0) 64 funcții încorporate [adăugări](#page-144-0) 133 [modificări](#page-144-0) 133 funcţii lowercase [îmbunătăţirea](#page-75-0) suportului pentru locale 64 functii scalare [manipulare](#page-102-0) pe biți 91 [portabilitatea](#page-101-0) aplicaţiei 90 privire [generală](#page-102-0) 91 [procesare](#page-125-0) bazată pe caractere 114 [publicare](#page-75-0) 64 [şiruri](#page-125-0) 114 funcţii scalare pe biţi privire [generală](#page-102-0) 91

funcții tabelă [ENV\\_GET\\_FEATURE\\_INFO](#page-49-0) 38 funcționalitate depreciată 133 [SNAP\\_GET\\_BP](#page-184-0) 173 funcţii TIME DB2 [XQuery](#page-75-0) 64 funcţii XQuery [dată](#page-75-0) 64 lower-case [îmbunătăţirea](#page-75-0) suportului pentru [locale](#page-75-0) 64 [oră](#page-75-0) 64 upper-case [îmbunătăţirea](#page-75-0) suportului pentru [locale](#page-75-0) 64 funcţionalitate depreciată [sumar](#page-132-0) 121, [163](#page-174-0) funcţionalitate întreruptă [sumar](#page-132-0) 121, [173](#page-184-0) funcţionalitate modificată [sumar](#page-132-0) 121, [123](#page-134-0) functionalitate nouă [sumar](#page-12-0) 1

# **G**

gestionare sumar îmbunătățiri 3, [27](#page-38-0) gestionare încărcare de lucru [îmbunătăţiri](#page-52-0) 41 privire [generală](#page-52-0) 41

## **H**

HADR (High Availability Disaster Recovery) [fereastră](#page-107-0) peer 96

## **I**

I/E [îmbunătăţirea](#page-74-0) eficienţei pureXML 63 [îmbunătăţirea](#page-74-0) eficienţei XML 63 IBM Data Server Driver for JDBC and SQLJ driver [implicit](#page-160-0) 149 IBM Data Server Driver for ODBC, CLI, and .NET privire [generală](#page-36-0) 25 IBM Data Server Provider for .NET suport [pentru](#page-97-0) server de date 86 IBM Database Add-Ins for Visual Studio 2005 [îmbunătăţiri](#page-81-0) 70 IBM Tivoli System Automation for Multiplatforms [actualizare](#page-112-0) 101 [dezinstalare](#page-112-0) 101 [instalare](#page-112-0) 101 identificatori [îmbunătăţirea](#page-165-0) verificării lungimii 154 [modificări](#page-78-0) de lungime 67, [152,](#page-163-0) [154](#page-165-0) imaginile pachetului de corecţii pentru server [simplificarea](#page-113-0) actualizării produsului 102 indecşi [dimensiune](#page-149-0) mărită 138 [îmbunătăţirea](#page-129-0) toleranţei la inconsistenţa [datelor](#page-129-0) 118 [îmbunătăţiri](#page-66-0) privind crearea 55

instalare fişiere antet [\(header\)](#page-159-0) 148 sumar îmbunătățiri 101 [utilizatori](#page-113-0) non-root 102 instalare non-root privire [generală](#page-113-0) 102 instante tip [independent](#page-115-0) ce poate fi aplicabil pe diferite [platforme](#page-115-0) 104 instrucţiunea ALTER BUFFERPOOL [schimbări](#page-184-0) privind ESTORE 173 instrucţiunea ALTER SECURITY LABEL COMPONENT privire [generală](#page-62-0) 51 instrucţiunea ALTER SECURITY POLICY privire [generală](#page-62-0) 51 instrucţiunea ALTER TABLESPACE [îmbunătăţirea](#page-49-0) pretinderii spaţiului 38 instrucţiunea CREATE BUFFERPOOL [schimbări](#page-184-0) privind ESTORE 173 instrucţiunea CREATE DATABASE NO FILE SYSTEM [CACHING](#page-155-0) [implicit](#page-155-0) 144 instrucţiunea CREATE INDEX [îmbunătăţiri](#page-66-0) performanţă 55 instrucţiunea CREATE TABLESPACE NO FILE SYSTEM [CACHING](#page-155-0) [implicit](#page-155-0) 144 instrucţiunea GRANT EXEMPTION [îmbunătăţiri](#page-62-0) 51 instrucţiunea GRANT SECURITY LABEL [îmbunătăţiri](#page-62-0) 51 instrucţiunea REFRESH TABLE îmbunătățiri 58 [schimbarea](#page-151-0) tipului de blocare 140 instructiunea REVOKE EXEMPTION îmbunătățiri 51 instrucţiunea REVOKE SECURITY LABEL [îmbunătăţiri](#page-62-0) 51 instrucţiunea SET INTEGRITY [îmbunătăţiri](#page-69-0) 58 Instrucţiunea SET INTEGRITY [schimbarea](#page-151-0) tipului de blocare 140 instrucţiuni explicabile [REFRESH](#page-69-0) TABLE 58 SET [INTEGRITY](#page-69-0) 58 instrucţiuni SQL afişarea [ajutorului](#page-201-0) 190 ALTER BUFFERPOOL [schimbări](#page-184-0) privind ESTORE 173 ALTER TABLESPACE [îmbunătăţirea](#page-49-0) pretinderii spaţiului 38 CREATE BUFFERPOOL [schimbări](#page-184-0) privind ESTORE 173 CREATE DATABASE NO FILE SYSTEM [CACHING](#page-155-0) [implicit](#page-155-0) 144 CREATE INDEX îmbunătățiri performanță 55 CREATE TABLESPACE NO FILE SYSTEM [CACHING](#page-155-0) [implicit](#page-155-0) 144 [îmbunătăţirile](#page-62-0) privind controlul accesului pe bază de etichetă [\(LBAC\)](#page-62-0) 51 REFRESH TABLE

[îmbunătăţiri](#page-69-0) 58

[schimbarea](#page-151-0) tipului de blocare 140

instrucţiuni SQL *(continuare)* SET INTEGRITY îmbunătățiri 58 [schimbarea](#page-151-0) tipului de blocare 140 setare variabile îmbunătățiri 72 interogări [îmbunătăţiri](#page-67-0) performanţă 56 [îmbunătăţiri](#page-64-0) privind performanţa 53 Intrucţiunea pentru variabile SET [îmbunătăţiri](#page-83-0) 72 istorice fişiere duale de [control](#page-179-0) 168

# **Î**

îmbunătățirile privind autonomia [sumar](#page-14-0) 3 încărcare date [îmbunătăţirea](#page-42-0) comprimării 31 [XML](#page-71-0) 60 îndrumare [depanare](#page-205-0) 194 [determinarea](#page-205-0) problemei 194 Visual [Explain](#page-204-0) 193 înregistrare în istorice sumar [îmbunătăţiri](#page-104-0) 93 întreţinere automată colecție de informații politică 93 [configurare](#page-104-0) politici 93

## **J**

Java [schimbare](#page-160-0) driver implicit 149 Java Database Connectivity (JDBC) [nume](#page-85-0) de fişier JAR 74 JDBC (Java Database Connectivity) 3.0 îmbunătățiri 74 4.0 îmbunătățiri 81 [schimbarea](#page-160-0) [ResultSetMetaData.getColumnLabel](#page-160-0) 149 [schimbarea](#page-160-0) [ResultSetMetaData.getColumnName](#page-160-0) 149 driver-e [modificare](#page-160-0) implicită (JDBC) 149

## **L**

launchpad butonul [Migrare](#page-149-0) 138 LBAC (label-based access control) [îmbunătăţiri](#page-62-0) 51 licențiere îmbunătăţiri privind [monitorizarea](#page-49-0) 38 literali şir [Unicode](#page-124-0) 113 literali şir [Unicode](#page-124-0) 113

## **M**

mediile de bază de date partiţionată împachetare [caracteristică](#page-158-0) 147 salvare de rezervă [vizualizare](#page-108-0) unică de sistem (SSV) 97 memoria cache a sistemului de fişiere reducere de [memorie](#page-68-0) 57 memorie creşterile [consumului](#page-164-0) pentru aplicaţiile [CLI/ODBC](#page-164-0) 153 îmbunătăţirea [vizualizatorului](#page-148-0) de [memorie](#page-148-0) 137 îmbunătăţiri privind [configurarea](#page-41-0) 30 reducţie folosind [cuvântul](#page-68-0) cheie NO FILE SYSTEM [CACHING](#page-68-0) 57 memorie cu auto-ajustare [îmbunătăţiri](#page-41-0) 30 migrare sumar [îmbunătăţiri](#page-112-0) 101 Windows [schimbări](#page-149-0) interfaţă 138 [modificare](#page-37-0) nume DB2 Client 26 module de combinare suport [non-DB2](#page-114-0) 103 monitoare de evenimente modificări [scriere-în-tabelă](#page-144-0) 133 monitoare evenimente scriere-în-tabelă [schimbările](#page-144-0) privind tabela destinație 133 Monitor instantaneu formate [depreciate](#page-181-0) 170 monitorizarea Data [Studio](#page-38-0) 27 [îmbunătăţiri](#page-48-0) 37

# **N**

Network Information Services Plus (NIS+) suport [depreciat](#page-182-0) 171 NIS (Network Information Services) suport [depreciat](#page-182-0) 171 NIS+ (Network Information Services Plus) suport [depreciat](#page-182-0) 171 noi caracteristici [sumar](#page-12-0) 1

# **O**

obiect PreparedStatement eroare de [procesare](#page-161-0) batch 150 observații 195 OLAP (Online Analytical Processing) funcții [îmbunătăţiri](#page-67-0) 56

## **P**

pachete de corecţii automatizare [post-instalare](#page-113-0) 102, [145](#page-156-0) [modificări](#page-190-0) ale Versiunii 9.1 care afectează [Versiunea](#page-190-0) 9.5 179 [simplificarea](#page-113-0) actualizării produsului 102 sumar [îmbunătăţiri](#page-112-0) 101 paginile de cod [Unicode](#page-134-0) implicit 123

parametri configuraţie [adăugări](#page-134-0) 123 [appl\\_memory](#page-41-0) 30 [auto\\_del\\_rec\\_obj](#page-105-0) 94 bază de date functionalitate depreciată 140 [modificări](#page-151-0) 140 suport [întrerupt](#page-151-0) 140 db2Import îmbunătățire 153 db2Load îmbunătățire 153 [enable\\_xmlchar](#page-73-0) 62 estore\_seg\_sz suport [întrerupt](#page-184-0) 173 funcționalitate depreciată 123, [146](#page-157-0) [hadr\\_peer\\_window](#page-107-0) 96 [îmbunătăţiri](#page-43-0) 32 [modificări](#page-134-0) 123, [146](#page-157-0) num\_estore\_segs suport [întrerupt](#page-184-0) 173 suport [întrerupt](#page-134-0) 123 parametri de configurare bază de date [funcţionalitate](#page-151-0) depreciată 140 [modificări](#page-151-0) 140 suport [întrerupt](#page-151-0) 140 parametru de configurare max\_connections [schimbarea](#page-134-0) valorii implicite 123 parametrul de configurare agentpri [funcţionalitate](#page-134-0) depreciată 123 parametrul de configurare bază de date app\_ctl\_heap\_sz funcționalitate depreciată 140, [146](#page-157-0) parametrul de configurare bază de date appl\_memory privire [generală](#page-41-0) 30, [140](#page-151-0) parametrul de configurare bază de date applheapsz îmbunătățiri 32, [146](#page-157-0) [modificări](#page-151-0) 140 parametrul de configurare bază de date auto\_del\_rec\_obj privire [generală](#page-105-0) 94, [140](#page-151-0) parametrul de configurare bază de date auto\_stmt\_stats privire [generală](#page-151-0) 140 parametrul de configurare bază de date catalogcache\_sz [schimbarea](#page-151-0) valorii implicite 140 parametrul de configurare bază de date database\_memory [îmbunătăţiri](#page-43-0) 32 valoarea [implicită](#page-151-0) se modifică 140 parametrul de configurare bază de date dbheap îmbunătățiri 32, [146](#page-157-0) valoarea [implicită](#page-151-0) se modifică 140 parametrul de configurare bază de date decflt\_rounding privire [generală](#page-151-0) 140 parametrul de configurare bază de date enable\_xmlchar privire [generală](#page-73-0) 62, [140](#page-151-0) parametrul de configurare bază de date estore\_seg\_sz suport [întrerupt](#page-151-0) 140, [173](#page-184-0)

parametrul de configurare bază de date hadr\_peer\_window privire [generală](#page-107-0) 96, [140](#page-151-0) parametrul de configurare bază de date logretain functionalitate depreciată 140 parametrul de configurare bază de date maxfilop [modificări](#page-151-0) 140 parametrul de configurare bază de date num\_estore\_segs suport [întrerupt](#page-151-0) 140, [173](#page-184-0) parametrul de configurare bază de date numsegs [funcţionalitate](#page-151-0) depreciată 140 parametrul de configurare bază de date sortheap [modificări](#page-151-0) 140 parametrul de configurare bază de date stat heap sz valoarea [implicită](#page-151-0) se modifică 140 parametrul de configurare bază de date stmtheap [îmbunătăţiri](#page-43-0) 32, [146](#page-157-0) valoarea [implicită](#page-151-0) se modifică 140 parametrul de configurare bază de date userexit functionalitate depreciată 140 parametrul de configurare bază de date wlm\_collect\_int privire [generală](#page-151-0) 140 parametrul de configurare cluster\_mgr privire [generală](#page-134-0) 123 parametrul de configurare comm\_bandwidth [schimbarea](#page-134-0) valorii implicite 123 parametrul de configurare db2Import îmbunătățirea [identificatorului](#page-164-0) 153 parametrul de configurare db2Load îmbunătăţirea [identificatorului](#page-164-0) 153 parametrul de configurare federated\_async [modificări](#page-134-0) 123 parametrul de configurare fenced\_pool [schimbarea](#page-134-0) valorii implicite 123 parametrul de configurare groupheap\_ratio [funcţionalitate](#page-134-0) depreciată 123 parametrul de configurare instance\_memory [modificări](#page-134-0) 123 parametrul de configurare intra\_parallel [modificări](#page-134-0) 123 parametrul de configurare manager bază de date agent\_stack\_sz [schimbarea](#page-134-0) valorii implicite 123 parametrul de configurare manager bază de date appgroup\_mem\_sz funcționalitate depreciată 140, [146](#page-157-0) parametrul de configurare manager bază de date groupheap\_ratio [funcţionalitate](#page-151-0) depreciată 140, [146](#page-157-0) parametrul de configurare manager bază de date instance\_memory [îmbunătăţiri](#page-43-0) 32, [146](#page-157-0) parametrul de configurare manager bază de date mon\_heap\_sz [îmbunătăţiri](#page-43-0) 32, [146](#page-157-0) parametrul de configurare manager bază de date query\_heap\_sz [funcţionalitate](#page-157-0) depreciată 146

parametrul de configurare manager bază de date stat\_heap\_sz îmbunătățiri 32, [146](#page-157-0) parametrul de configurare max\_coordagents [modificări](#page-134-0) 123 parametrul de configurare maxagents [funcţionalitate](#page-134-0) depreciată 123 parametrul de configurare maxcagents funcționalitate depreciată 123 parametrul de configurare mon\_heap\_sz valoarea [implicită](#page-134-0) se modifică 123 parametrul de configurare num\_initagents [modificări](#page-134-0) 123 parametrul de configurare num\_initfenced [modificări](#page-134-0) 123 parametrul de configurare num\_poolagents [schimbarea](#page-134-0) valorii implicite 123 parametrul de configurare priv\_mem\_thresh suport [întrerupt](#page-134-0) 123 parametrul de configurare query\_heap\_sz [funcţionalitate](#page-134-0) depreciată 123 partiții bază de date împachetare [caracteristică](#page-158-0) 147 performanţă indecşi îmbunătățiri 55 interogări [îmbunătăţiri](#page-64-0) 53, [56](#page-67-0) îmbunătăţiri [sumar](#page-17-0) 6, [53](#page-64-0) [XML](#page-71-0) 60, [63](#page-74-0) pureXML [îmbunătăţiri](#page-71-0) 60, [63](#page-74-0) Perl suport pentru [caractere](#page-80-0) pe mai mulţi octeti 69 suport [pureXML](#page-80-0) 69 PHP [integrarea](#page-79-0) în instalare 68 [împachetare](#page-79-0) 68 pool-uri de buffer-e [protecţie](#page-129-0) 118 porecle îmbunătățiri federalizare 109 preluare la eroare [fereastră](#page-107-0) peer 96 HADR (high availability disaster recovery) [fereastră](#page-107-0) peer 96 recuperare din dezastru cu disponibilitate înaltă (HADR) [fereastră](#page-107-0) peer 96 privilegii [roluri](#page-61-0) 50 procedura ADMIN\_CMD [îmbunătăţirea](#page-168-0) salvării de rezervă multipartiție 157 procedura memorată AUTOMAINT\_GET\_POLICY privire [generală](#page-104-0) 93 procedura memorată AUTOMAINT\_GET\_POLICYFILE privire [generală](#page-104-0) 93 procedura memorată AUTOMAINT\_SET\_POLICY privire [generală](#page-104-0) 93

procedura memorată AUTOMAINT\_SET\_POLICYFILE privire [generală](#page-104-0) 93 procedura memorată XSR\_UPDATE privire [generală](#page-74-0) 63 proceduri ADMIN\_CMD [îmbunătăţiri](#page-168-0) 157 politică de [întreţinere](#page-104-0) automată 93 proceduri memorate politică de [întreţinere](#page-104-0) automată 93 [XSR\\_UPDATE](#page-74-0) 63 procesorul de linie de comenzi (CLP) schimbări privind [comenzile](#page-167-0) 156 [scripturi](#page-99-0) 88 profilurile de statistici [resetare](#page-50-0) 39 publicare valori XML noi funcţii [scalare](#page-75-0) 64 punctele de salvare ale aplicaţiei suport pentru [federalizare](#page-118-0) 107

## **Q**

Query Patroller suport pentru [Windows](#page-115-0) Vista 104

# **R**

recuperare îmbunătăţiri privind [înregistrarea](#page-179-0) în [istoric](#page-179-0) 168 [simplificare](#page-105-0) 94 sumar îmbunătățiri 93 redistribuire [îmbunătăţiri](#page-45-0) 34 registre speciale **SCHEMA** [schimbarea](#page-164-0) valorii returnate 153 [schimbările](#page-167-0) lungimii 156 USER [schimbarea](#page-164-0) valorii returnate 153 registrul special CLIENT APPLNAME setare [automată](#page-99-0) 88 registrul special CURRENT DEFAULT TRANSFORM GROUP [schimbarea](#page-167-0) lungimii 156 registrul special CURRENT PATH [schimbarea](#page-167-0) lungimii 156 registrul special SCHEMA [schimbarea](#page-164-0) valorii returnate 153 registrul special USER [schimbarea](#page-164-0) valorii returnate 153 replicare sumar [îmbunătăţiri](#page-122-0) 111 tip de date [DECFLOAT](#page-122-0) 111 ResultSetMetaData.getColumnLabel valoarea [schimbată](#page-160-0) în JDBC 4.0 149 ResultSetMetaData.getColumnName valoarea [schimbată](#page-160-0) în JDBC 4.0 149 roluri privire [generală](#page-61-0) 50 Ruby on Rails privire generală asupra [suportului](#page-79-0) 68 rutine [adăugări](#page-144-0) 133

rutine *(continuare)* [modificări](#page-144-0) 133 rutine administrative [adăugări](#page-47-0) 36, [133](#page-144-0) [modificări](#page-144-0) 133 rutine încorporate [adăugări](#page-144-0) 133 [modificări](#page-144-0) 133

## **S**

salvări de rezervă [instantaneu](#page-105-0) 94, [98](#page-109-0) [îmbunătăţirea](#page-108-0) bazei de date cu mai multe partiții 97, [157](#page-168-0) [îmbunătăţirea](#page-108-0) bazei de date partitionate 97 [schimbare](#page-149-0) privilegiu 138 schimbări [permisiune](#page-149-0) fişier 138 sumar [îmbunătăţiri](#page-104-0) 93 salvările de rezervă ale instantaneelor privire [generală](#page-109-0) 98 scalabilitate sumar [îmbunătăţiri](#page-17-0) 6 scheme XML [actualizare](#page-74-0) 63 îmbunătățirea ordinii de inserare 65 [îmbunătăţirea](#page-76-0) recursiunii 65 script [db2cos\\_datacorruption](#page-171-0) 160 script [db2cos\\_hang](#page-171-0) 160 script [db2cos\\_trap](#page-171-0) 160 scripturi db2cos versiune [personalizată](#page-171-0) 160 scripturi explicatie versiuni [personalizate](#page-171-0) 160 **SECADM** [auditările](#page-142-0) bazei de date 131 securitate contexte de [încredere](#page-58-0) 47 îmbunătățiri federalizare 108 îmbunătățirile privind LBAC 51 sumar îmbunătățiri 10, [47](#page-58-0) securitate extinsă [Windows](#page-156-0) Vista 145 sisteme de fişiere [punerea](#page-194-0) în cache pentru spaţii de [tabelă](#page-194-0) 183 sisteme de operare suportate [Solaris](#page-115-0) x64 104 sisteme de operare Windows butonul [Migrare](#page-149-0) 138 Solaris Operating Environment [Solaris](#page-115-0) x64 104 spaţii de tabelă CIO [\(Concurrent](#page-68-0) I/O) implicit 57 [Concurrent](#page-68-0) I/O (CIO) implicit 57 fără [punere](#page-194-0) în cache sistem de fişiere 183 [îmbunătăţirea](#page-49-0) pretinderii spaţiului 38 NO FILE SYSTEM [CACHING](#page-155-0) [implicit](#page-155-0) 144 spaţiu de stocare (ESTORE) suport [întrerupt](#page-184-0) 173 SQL (Limbaj structurat de interogare) [adăugări](#page-47-0) pentru rutinele [administrative](#page-47-0) 36
SQL (Limbaj structurat de interogare) *(continuare)* adăugări pentru [vizualizarea](#page-47-0) de [administrare](#page-47-0) 36 căutare [folosind](#page-36-0) DB2 Text Search 25 îmbunătățirea transmiterii parametrilor [XQuery](#page-73-0) 62 SQLJ îmbunătățiri 74, [81](#page-92-0) SSV (single system view) salvări de [rezervă](#page-108-0) 97 statistici îmbunătățiri federalizare 109 [strângerea](#page-38-0) în timp real 27 stocare pureXML [reducerea](#page-74-0) spaţiului 63 XML [reducerea](#page-74-0) spaţiului 63 strângerea statisticilor în timp real privire [generală](#page-38-0) 27 structura de date piActionString functionalitate depreciată 171 Sumarul [pachetelor](#page-27-0) de corecţii 16, [21](#page-32-0) suport pentru limba naţională sumar [îmbunătăţiri](#page-124-0) 113

# **T**

tabele catalog colaţionare [IDENTITY](#page-159-0) în bazele de date [Unicode](#page-159-0) 148 tabele CCD (date de modificare consistentă) fără uniune [CD-UOW](#page-122-0) 111 tabele cu punere multidimensională în cluster (MDC) scoateri din lucru cu curăţare [amânată](#page-65-0) a [indexului](#page-65-0) 54 ştergeri la [scoaterea](#page-65-0) din lucru 54 tabele e date de modificare consistentă (CCD) fără uniune [CD-UOW](#page-122-0) 111 tabele MDC (multidimensional clustering) scoateri din lucru cu curăţare [amânată](#page-65-0) a [indexului](#page-65-0) 54 ştergeri la [scoaterea](#page-65-0) din lucru 54 termeni şi condiţii utilizarea [publicaţiilor](#page-205-0) 194 timeout blocare îmbunătățiri 39 tip de date ARRAY privire [generală](#page-83-0) 72 tip de date DECFLOAT privire [generală](#page-84-0) 73 suport [replicare](#page-122-0) 111 tip de date XML suport pentru [federalizare](#page-118-0) 107 tip de date zecimal în virgulă mobilă privire [generală](#page-84-0) 73 suport [replicare](#page-122-0) 111 tipuri de date [ARRAY](#page-83-0) 72 [conversie](#page-75-0) 64 DECFLOAT privire [generală](#page-84-0) 73 suport [replicare](#page-122-0) 111 zecimal în virgulă mobilă privire [generală](#page-84-0) 73

#### **U**

unealta pentru capturarea primei apariții a datelor privire [generală](#page-128-0) 117 Unelte Web DB2 suport [întrerupt](#page-185-0) 174 Unicode conversie [Big5-HKSCS](#page-125-0) 114 [literal](#page-124-0) şir 113 pagina de cod [implicită](#page-134-0) 123 Unicode Collation Algorithm colationări 115 utilitar de încărcare date dataXML [pureXML](#page-71-0) 60 utilitare [db2fodc](#page-128-0) 117 [incompatibilităţi](#page-165-0) 154 utilitarul db2haicu privire [generală](#page-106-0) 95 utilitarul RUNSTATS opţiunea UNSET [PROFILE](#page-50-0) 39

## **V**

variabila DB2\_ASYNC\_APPLY suport [întrerupt](#page-186-0) 175 variabila DB2\_BLOCK\_ON\_LOG\_DISK\_FULL suport [întrerupt](#page-186-0) 175 variabila DB2\_EXTENDED\_IO\_FEATURES [modificări](#page-137-0) 126 variabila DB2\_FORCE\_FCM\_BP suport [întrerupt](#page-186-0) 175 variabila DB2\_LGPAGE\_BP suport [întrerupt](#page-186-0) 175 variabila DB2\_MIGRATE\_TS\_INFO suport [întrerupt](#page-186-0) 175 variabila DB2\_NEWLOGPATH2 suport [întrerupt](#page-186-0) 175 variabila DB2\_NR\_CONFIG suport [întrerupt](#page-186-0) 175 variabila DB2\_UPDDBCFG\_SINGLE\_DBPARTITION privire [generală](#page-137-0) 126 variabila DB2\_USE\_DB2JCCT2\_JROUTINE [modificări](#page-137-0) 126 variabila DB2CCMSRV suport [întrerupt](#page-186-0) 175 variabila DB2CLIINIPATH [modificări](#page-137-0) 126 variabila DB2UPMPR suport [întrerupt](#page-186-0) 175 variabila DB2UPMPSINGLE suport [întrerupt](#page-186-0) 175 variabila de mediu DB2LDAPSecurityConfig privire [generală](#page-137-0) 126 variabila de registru agregat DB2\_WORKLOAD [modificări](#page-137-0) 126 variabila de registru DB2\_ALLOCATION\_SIZE funcționalitate depreciată 163 variabila de registru DB2\_ASYNC\_IO\_MAXFILOP [funcţionalitate](#page-174-0) depreciată 163

variabila de registru DB2\_AWE suport [întrerupt](#page-184-0) 173, [175](#page-186-0) variabila de registru DB2\_BAR\_AUTONOMIC\_DISABLE funcționalitate depreciată 163 variabila de registru DB2\_CAPTURE\_LOCKTIMEOUT privire [generală](#page-137-0) 126 variabila de registru DB2\_ENABLE\_SINGLE\_NIS\_GROUP [funcţionalitate](#page-174-0) depreciată 163 variabila de registru DB2\_EVMON\_EVENT\_LIST\_SIZE privire [generală](#page-137-0) 126 variabila de registru DB2\_HADR\_PEER\_WAIT\_LIMIT privire [generală](#page-137-0) 126 variabila de registru DB2\_HASH\_JOIN funcționalitate depreciată 163 variabila de registru DB2\_INDEX\_FREE [funcţionalitate](#page-174-0) depreciată 163 variabila de registru DB2\_KEEP\_AS\_AND\_DMS\_CONTAINERS\_OPEN privire [generală](#page-137-0) 126 variabila de registru DB2\_LARGE\_PAGE\_MEM [modificări](#page-137-0) 126 variabila de registru DB2\_LOGGER\_NON\_BUFFERED\_IO privire [generală](#page-137-0) 126 variabila de registru DB2\_MAP\_XML\_AS\_CLOB\_FOR\_DLC [funcţionalitate](#page-174-0) depreciată 163 variabila de registru DB2\_MDC\_ROLLOUT [modificări](#page-137-0) 126 variabila de registru DB2\_MEMALLOCATE\_HIGH suport [întrerupt](#page-186-0) 175 variabila de registru DB2\_MEMORY\_PROTECT privire [generală](#page-137-0) 126 [protecţie](#page-129-0) pool de buffer-e 118 variabila de registru DB2\_NO\_FORK\_CHECK funcționalitate depreciată 163 variabila de registru DB2\_OLAP\_BUFFER\_SIZE suport [întrerupt](#page-186-0) 175 variabila de registru DB2\_OPTSTATS\_LOG privire [generală](#page-137-0) 126 variabila de registru DB2\_PARTITIONEDLOAD\_DEFAULT [funcţionalitate](#page-174-0) depreciată 163 variabila de registru DB2\_PINNED\_BP [modificări](#page-137-0) 126 variabila de registru DB2\_RESOURCE\_POLICY [modificări](#page-137-0) 126 variabila de registru DB2\_RR\_TO\_RS funcționalitate depreciată 163 variabila de registru DB2\_SET\_MAX\_CONTAINER\_SIZE privire [generală](#page-137-0) 126 variabila de registru DB2\_SNAPSHOT\_NOAUTH [funcţionalitate](#page-174-0) depreciată 163

variabila de registru DB2\_SYSTEM\_MONITOR\_SETTINGS privire [generală](#page-137-0) 126 variabila de registru DB2\_THREAD\_SUSPENSION privire [generală](#page-137-0) 126 variabila de registru DB2\_TRUSTED\_BINDIN funcționalitate depreciată 163 variabila de registru DB2\_UPDATE\_PART\_KEY [funcţionalitate](#page-174-0) depreciată 163 variabila de registru DB2\_VENDOR\_INI funcționalitate depreciată 163 variabila de registru DB2ATLD\_PORTS funcționalitate depreciată 163 variabila de registru DB2BPVARS funcționalitate depreciată 163 variabila de registru DB2COUNTRY [funcţionalitate](#page-174-0) depreciată 163 variabila de registru DB2DEFPREP funcționalitate depreciată 163 variabila de registru DB2DMNBCKCTLR [funcţionalitate](#page-174-0) depreciată 163 variabila de registru DB2FFDC funcționalitate depreciată 163 variabila de registru DB2FODC privire [generală](#page-137-0) 126 variabila de registru DB2INSTPROF valorile implicite [modificate](#page-137-0) 126 variabila de registru DB2LINUXAIO suport [întrerupt](#page-186-0) 175 variabila de registru DB2MEMMAXFREE [funcţionalitate](#page-174-0) depreciată 163 [modificări](#page-137-0) 126 variabila de registru DB2NTNOCACHE funcționalitate depreciată 163 variabila de registru DB2NTPRICLASS [funcţionalitate](#page-174-0) depreciată 163 variabila de registru DB2PRIORITIES funcționalitate depreciată 163 [modificări](#page-137-0) 126 variabila de registru DB2ROUTINE\_DEBUG funcționalitate depreciată 163 variabila de registru DB2YIELD funcționalitate depreciată 163 variabile [global](#page-82-0) 71 variabile de mediu funcționalitate depreciată 163 [modificări](#page-137-0) 126 suport [întrerupt](#page-186-0) 175 variabile globale privire [generală](#page-82-0) 71 variabile globale pentru sesiunile create privire [generală](#page-82-0) 71 variabile registru DB2\_AWE suport [întrerupt](#page-184-0) 173 DB2\_KEEP\_AS\_AND\_DMS\_CONTAINERS\_OPEnNbunti2ățiri performanță 63 [DB2\\_MEMORY\\_PROTECT](#page-129-0) 118 [funcţionalitate](#page-174-0) depreciată 163 [modificări](#page-137-0) 126 suport [întrerupt](#page-186-0) 175 Visual Explain [îndrumar](#page-204-0) 193

vizualizare unică de sistem (SSV) salvări de [rezervă](#page-108-0) 97 vizualizarea administrativă ENV\_FEATURE\_INFO privire [generală](#page-49-0) 38 vizualizarea administrativă SNAPBP [modificări](#page-184-0) 173 vizualizator de memorie [îmbunătăţirea](#page-148-0) informaţiilor 137 vizualizări [adăugări](#page-144-0) 133 [modificări](#page-144-0) 133 SNAPBP [modificări](#page-184-0) 173 vizualizări administrative [adăugări](#page-47-0) 36, [133](#page-144-0) [ENV\\_FEATURE\\_INFO](#page-49-0) 38 [modificări](#page-144-0) 133 vizualizări catalog de sistem [adăugări](#page-144-0) 133 [modificări](#page-144-0) 133 vizualizări de catalog [adăugări](#page-144-0) 133 colaţionare [IDENTITY](#page-159-0) în bazele de date [Unicode](#page-159-0) 148 [modificări](#page-144-0) 133 vizualizări SYSCAT [adăugări](#page-144-0) 133 [modificări](#page-144-0) 133

#### **W**

Web Object Runtime Framework (WORF) funcționalitate depreciată 170 WebSphere Federation Server sumar îmbunătățiri 107 Windows Vista cerințe de [securitate](#page-156-0) extinse 145 [îmbunătăţiri](#page-115-0) 104 locația fișierelor se modifică 145 WORF (Web Object Runtime Framework) [funcţionalitate](#page-181-0) depreciată 170

## **X**

XML căutare [folosind](#page-36-0) DB2 Text Search 25 constrângeri de verificare [îmbunătăţiri](#page-71-0) 60 date [actualizare](#page-70-0) 59 [încărcare](#page-71-0) 60 spaţiu de stocare [non-Unicode](#page-73-0) pentru [baza](#page-73-0) de date 62 [transformarea](#page-72-0) folosind XSLT 61 [driver](#page-80-0) Perl 69 funcțiile de [publicare](#page-75-0) 64 îmbunătățirea procesării 60 îmbunătăţiri privind [decompunerea](#page-76-0) 65 [îmbunătăţirile](#page-72-0) privind procesarea [declanşatorului](#page-72-0) 61 [îmbunătăţirile](#page-73-0) privind transmiterea [parametrilor](#page-73-0) 62 [îmbunătăţirile](#page-72-0) privind validarea [documentelor](#page-72-0) 61

XML *(continuare)* memorarea datelor XML într-o bază de date [reducere](#page-74-0) 63 performanţă îmbunătățiri 60,[63](#page-74-0) predicat [VALIDATED](#page-71-0) 60 procesare declanşatori îmbunătățiri 61 [reducerea](#page-74-0) spaţiului de stocare 63 sumar [îmbunătăţiri](#page-19-0) 8, [59](#page-70-0) utilitar de [încărcare](#page-71-0) 60 XML Extender [funcţionalitate](#page-181-0) depreciată 170 XQuery [actualizare](#page-70-0) date XML 59 expresie ce permite [conversia](#page-75-0) 64 expresii [actualizare](#page-70-0) 59 [îmbunătăţirea](#page-73-0) transmiterii parametrilor [SQL](#page-73-0) 62

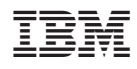

Tipărit în S.U.A.

SA12-6542-01

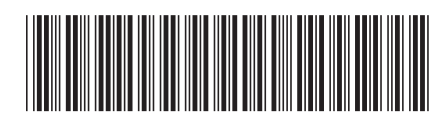

Spine information: Spine information:

1

Ce este nou

DB2 Versiunea 9.5 pentru Linux, UNIX şi Windows **Ce este nou** -DB2 Versiunea 9.5 pentru Linux, UNIX și Windows